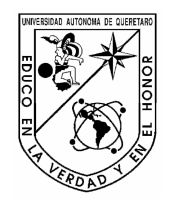

Universidad Autónoma de Querétaro Facultad de Ingeniería Maestría en Instrumentación y Control.

## "SIMULACIÓN DEL PROCESO DE PRODUCCIÓN EN UN INVERNADERO UTILIZANDO UN MODELO DE CAJA GRIS"

## **TESIS**

Que como parte de los requisitos para obtener el grado de Maestro en Ciencias

**Presenta:** Ing. Alejandra López Velarde Santos.

> **Dirigido por:** Dr. Rodrigo Castañeda.

## **SINODALES**

Dr. Rodrigo Castañeda Miranda.<br>Presidente **El Escociado Estado Estado e a El El**tima Presidente

Dr. Gilberto Herrera Ruiz. Secretario **Firma** 

M.C. Roberto Gomez Loenzo. Vocal Firma

Dr. Pedro Daniel Alaniz Lumbreras. Suplente Firma

M.C. Juan José García Escalante. Suplente Firma

**\_\_\_\_\_\_\_\_\_\_\_\_\_\_\_\_\_\_\_\_\_ \_\_\_\_\_\_\_\_\_\_\_\_\_\_\_\_\_\_\_\_** Dr. Gilberto Herrera Ruiz. Dr. Luis Gerardo Hernández Sandoval. Director de la Facultad Director de Investigación y Posgrado.

> Centro Universitario Querétaro, Qro. Junio 2007. México

### **RESUMEN**

La calibración y validación de modelos mecanicistas para la estimación de temperatura en un invernadero es un proceso complicado, debido a que requiere de la determinación experimental de muchos parámetros. Para la mayoría de los propósitos de control climático, la aplicación de estos modelos consume mucho tiempo y a nivel de procesamiento, y recursos técnicos representa una desventaja, consumen tiempo y dinero. Los modelos de caja negra auto regresivos y con entradas exógenas son una simplificación que aporta muy buenos resultados para la obtención de temperatura y de humedad. Los modelos de caja blanca, son modelos físicos ya probados sobre sistemas como el crecimiento de las plantas, obteniendo así la relación entre las entradas de la temperatura interna, humedad interna, radiación y bióxido de carbono externo, con respecto al crecimiento de las hojas, biomasa y energía en la planta. A la combinación de un modelo de caja negra con el modelo fisiológico de caja blanca se llama modelo de caja gris. Este trabajo demuestra, con datos reales tomados en un invernadero experimental, que se pueden obtener resultados microclimáticos de temperatura y humedad aproximados a la respuesta real del comportamiento microclimático en un invernadero, y por lo tanto, el modelo obtenido representa una herramienta muy útil para identificar en línea el comportamiento general del sistema. Para tomar decisiones aplicables a niveles de producción y establecer un control, es necesario observar a nivel de simulación fisiológica estas dos variables del modelo de caja negra, para observar el crecimiento de las plantas. Para esto, es necesario utilizar un modelo cuyas entradas sean las salidas del modelo ya identificado micro climático y sus salidas sean la cantidad de biomasa, bióxido de carbono y energía, considerando a todas las hojas de todas las plantas internas en producción de hortaliza, como una sola hoja.

(**Palabras clave**: modelo climático, modelos determinísticos, modelos empíricos, identificación de sistemas, fotosíntesis, invernadero, caja gris.)

#### **SUMMARY**

The calibration and validation of deterministic models for the estimation of temperature in a greenhouse is a complicated process, due to the experimental determination of a quite amount of parameters. For climatic control purposes, the application of these models is time consuming and in a level of processing and technical resources it represents a disadvantage, they consume time and money. The autoregressive black box models with hexogen inputs are a simplification that gives good results for the estimation of temperature and humidity. The white box models are physical models already tested over systems like plant growing, obtaining in that way the relation among internal temperature, internal humidity, internal radiation and external  $CO<sub>2</sub>$  as inputs with respect to the leaf growth, biomass and plant energy. A gray box model is the combination of a black box model (identification) and a white box model (physical). This work demonstrates, with real data from a greenhouse, that we can obtain a microclimatic model result of temperature and humidity with an accurate answer very similar to the real model. To make decisions on a matter of production and establish a control, it is necessary to study the physiological simulation stages of the process in order to see the plant growth. This will help to see the microclimatic effects of a more complete system. It is necessary to implement two models. One output of a model is the input of the other model. This work is going to take the different ways the two models work. The outputs of biomass,  $CO<sub>2</sub>$  and energy are considered with a system as a single plant with a single leaf, and not taking the different plants and leaves.

(**Keywords**: climatic model, deterministic models, empirical models, system identification, photosynthesis, greenhouse, gray box.)

### **A mis padres**.

*"La mayoría de las ideas fundamentales de la ciencia son esencialmente sencillas y, por regla general pueden ser expresadas en un lenguaje comprensible para todos." .*

*Einstein, Albert*

## **AGRADECIMIENTOS**

A CONACYT por el financiamiento. A la División de Estudios de Posgrado de la Facultad de Ingeniería de la Universidad Autónoma de Querétaro. Al Dr. Gilberto Herrera Ruiz por su gran apoyo y a mi asesor el Dr. Rodrigo Castañeda Miranda por su confianza.

# **I N D I C E**

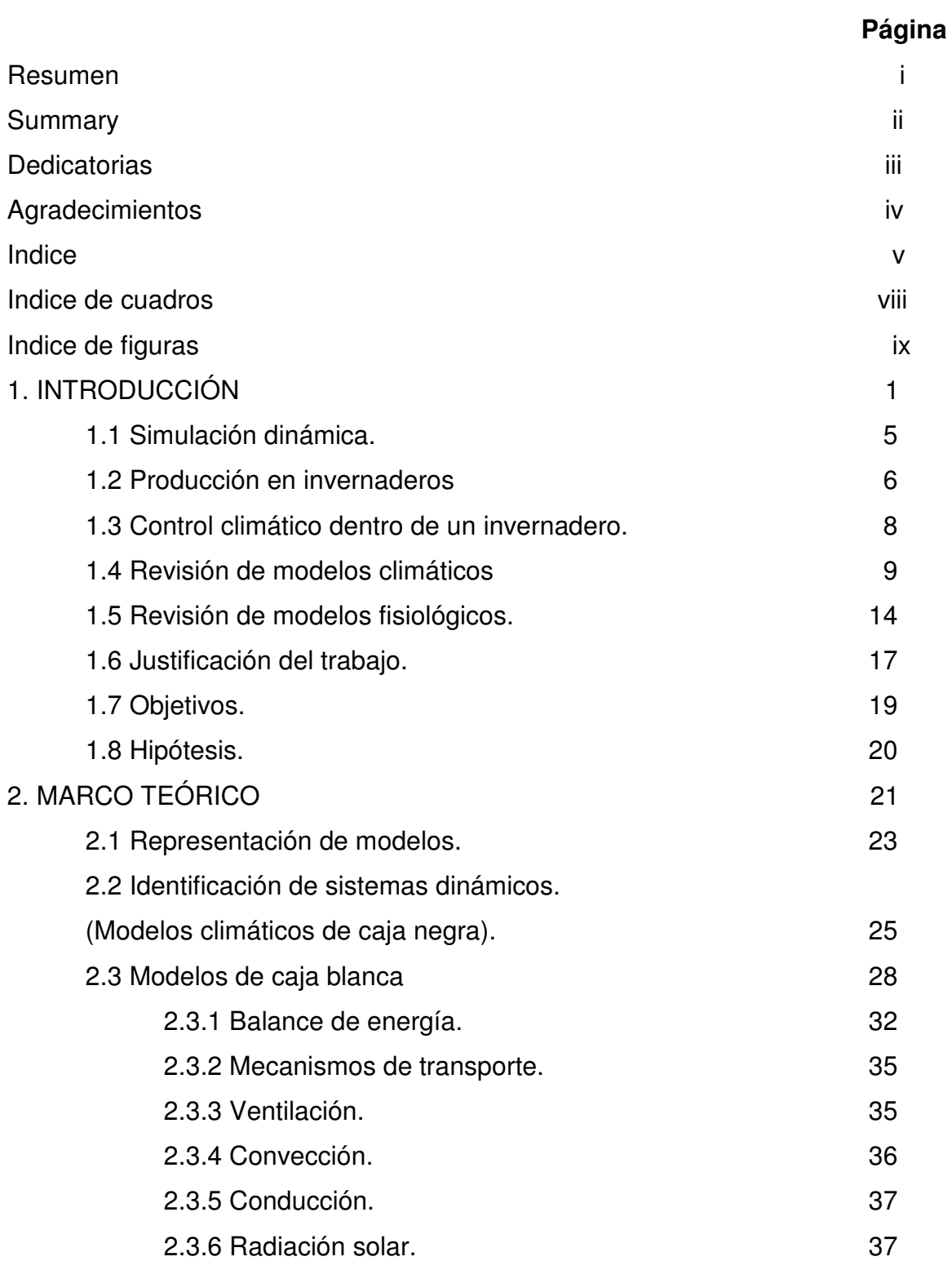

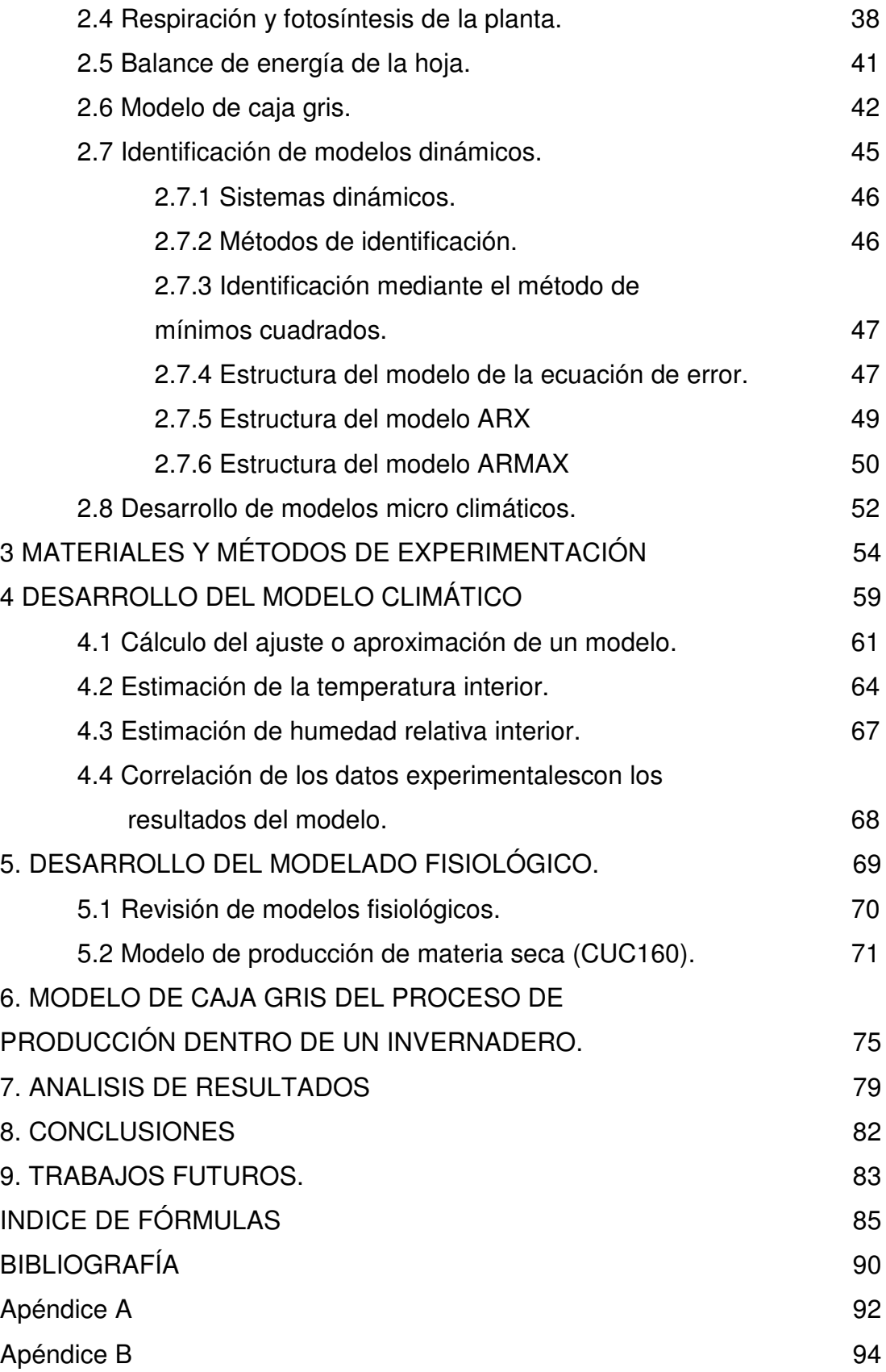

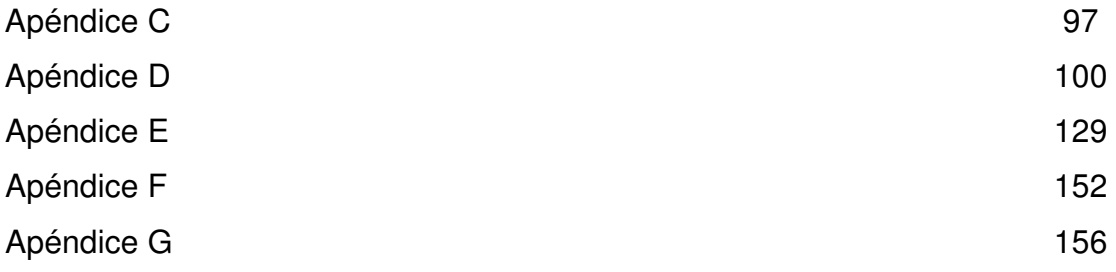

## **INDICE DE CUADROS**

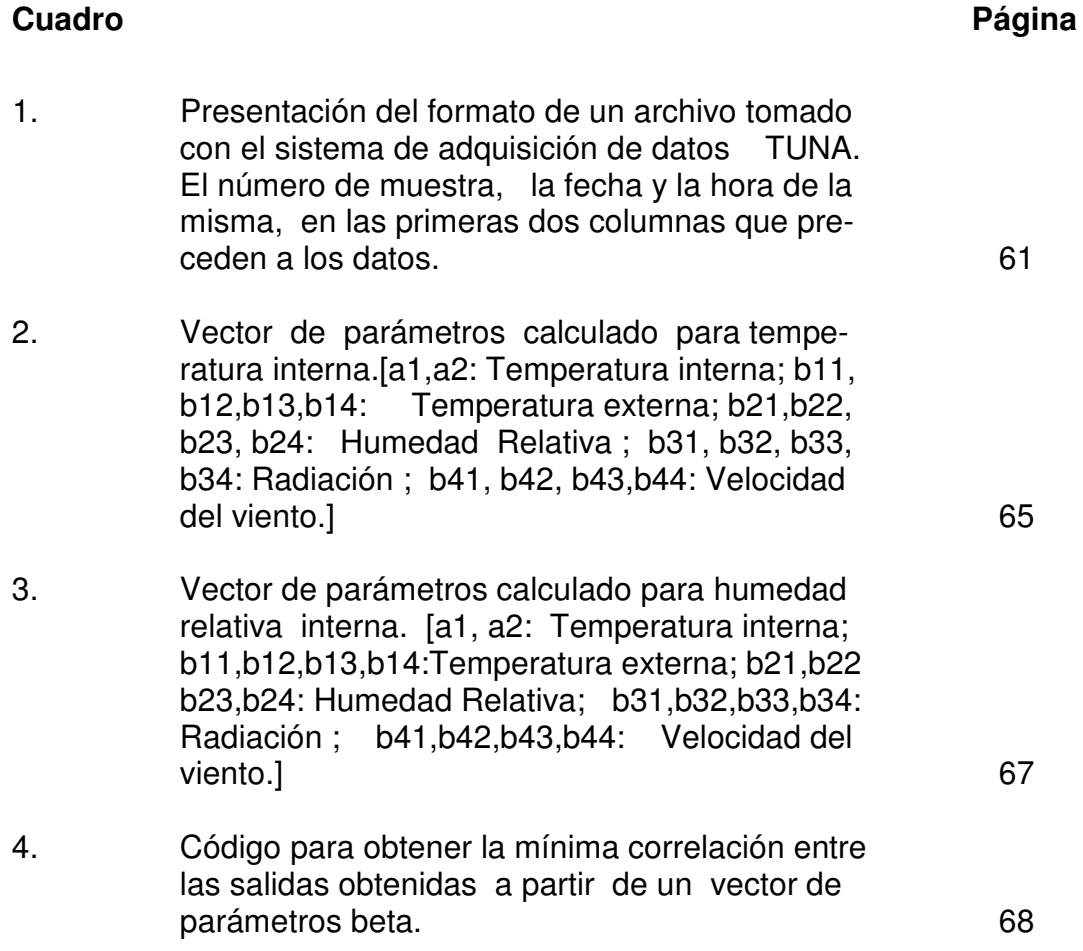

# **ÍNDICE DE FIGURAS**

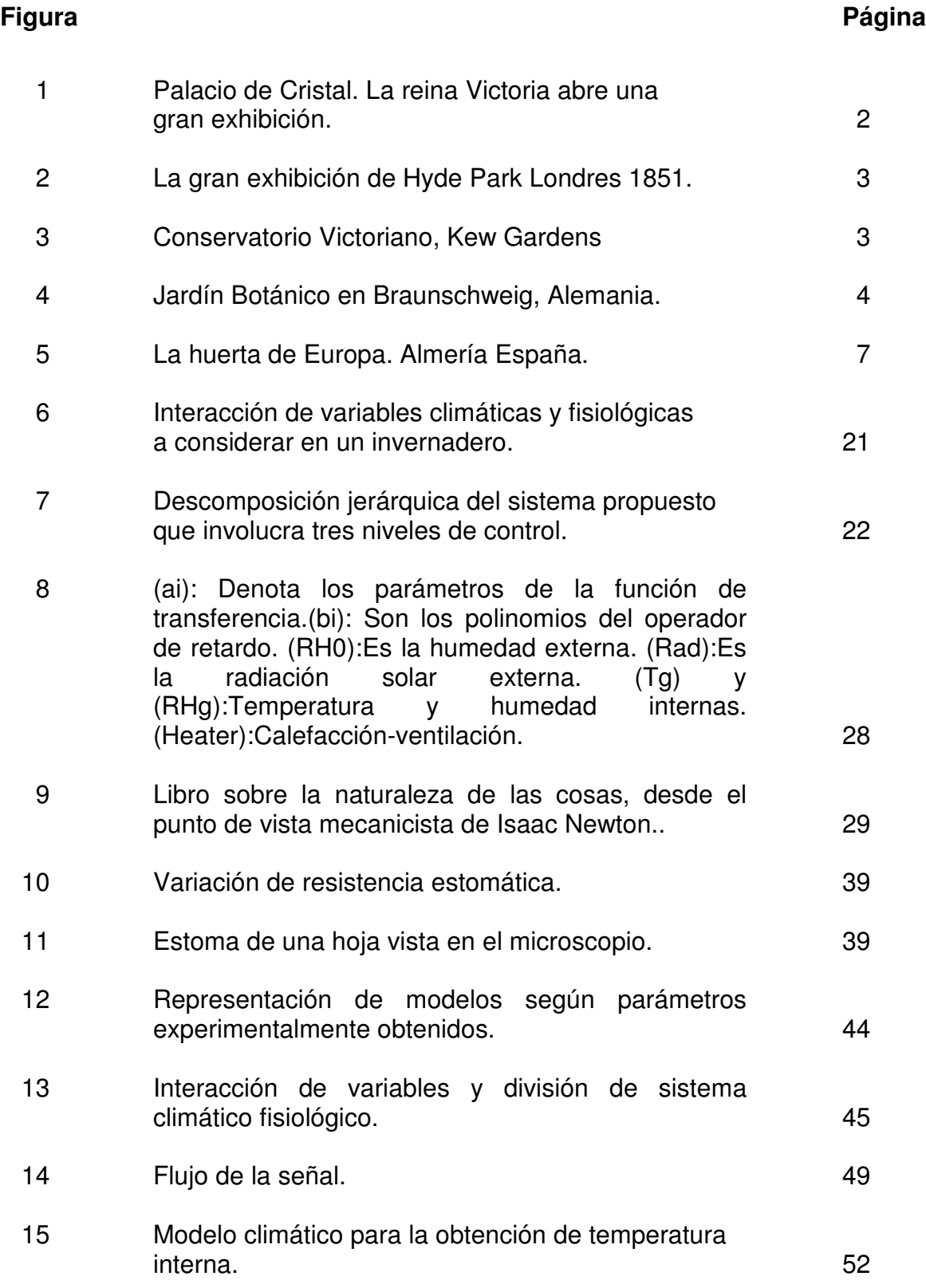

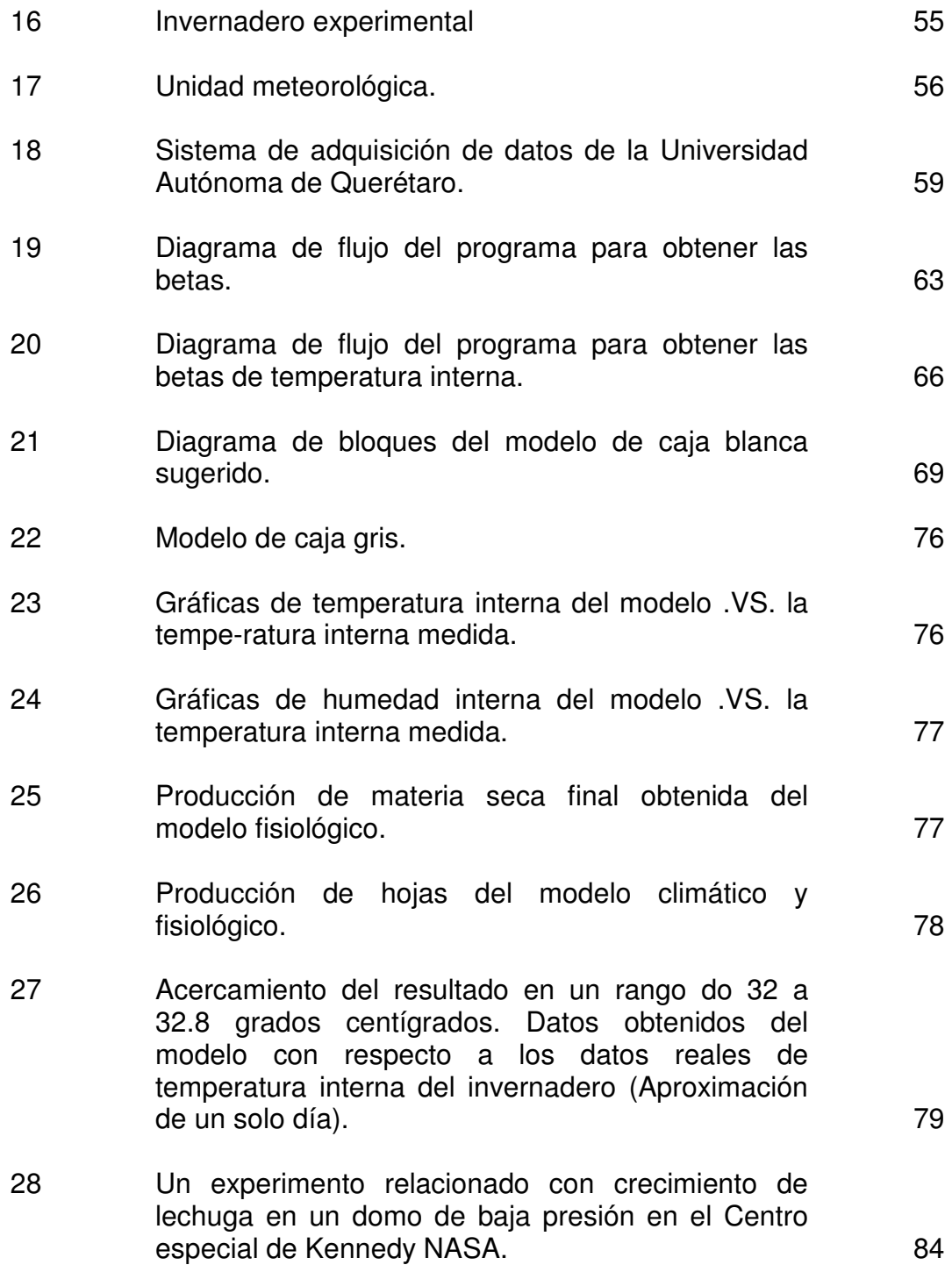

#### **1. INTRODUCCIÓN**

Hablando un poco sobre la historia de los invernaderos, se sabe que la aristocracia y la alta burguesía se hacían construir casas fuera de las ciudades, donde por supuesto también se diseñaban jardines. En estos jardines de recreo las plantas de maceta desempeñaban un papel decorativo. Las plantas de cubeta trasladables así como los arbolitos de cítricos y los 'cultivos del Cabo' adornaban las casas de campo y durante el invierno se guardaban en un invernadero. En la ciudad italiana de Padua existía ya en 1545 un invernadero para cítricos, en Holanda desde principios del siglo XVII. Estos invernaderos no disponían aún de calefacción; sólo en inviernos muy crudos se encendían hogueras. En 1648, después de la Guerra de los 80 años contra España, el invernadero para cítricos prosperó en Francia, Holanda y Alemania. Del sur de Italia se embarcaban los naranjos y en verano se colocaban al abrigo en un campo destinado a tal fin, en cubas o cubetas de roble. Los comerciantes traían de sus viajes además de naranjos amargos y dulces, plátanos, Nerium oleander, Hibicus, Hebe y granados, para cultivarlos por su fragancia y su belleza. El jardín de las casas de campo estaba a menudo amurallado, por razones de intimidad pero también para obtener un microclima. Favorable con respecto al sol y sin viento, el clima dentro de los muros difería justo lo suficiente como para poder cultivar plantas algo más exóticas. En la fase inicial una parte del muro del jardín hacía las veces de pared trasera del invernadero desmontable.

Los invernaderos para cítricos aparecieron entonces en las fincas y castillos, y se veían cada vez más en los diseños de arquitectos paisajísticos y de jardines. El invernadero obtuvo más adornos en forma de pilastras y ribetes de palmetas a lo largo de las cornisas, y una ancha escalinata elevada o una pérgola en estilo italiano. Los interiores de algunos invernaderos eran provistos de preciosos estucados en las paredes y en los techos, enrejados calados de hierro fundido, baldosas mediterráneas e incluso esculturas de por ejemplo Flora, la diosa de las flores. Tales interiores decorativos servían durante los veranos de terraza (de té) cubierta. Agaves, laureles, camelias, palmeras Phoenix, en

abanico y plumosas y lino de Nueva Zelanda adornaban las cubetas, y en los jarrones de hierro fundido había, entre otras, variedades de Lantana, Agave, Myrtus, Yucca, Agapanthus, Solanum, Eucalyptus e incluso cafetos. En algunos invernaderos se cultivaban también parras u orquídeas. López Cruz (1999).

Originalmente les llamaban jardines botánicos. El concepto de invernadero se dispersó hasta Holanda e Inglaterra, junto con las plantas exóticas y la técnica de sembrado. Los primeros agricultores requerían realizar un trabajo muy arduo en cuanto al control microclimático.

Existieron problemas serios relacionados con el balance perfecto de la calefacción. Hanan (1997).

Jules Charles fue el primer botánico Francés a quien se le acredita el primer invernadero práctico y moderno construido por primera vez en Leiden Holanda para crecimiento de plantas medicinales (figura 1 y 2).

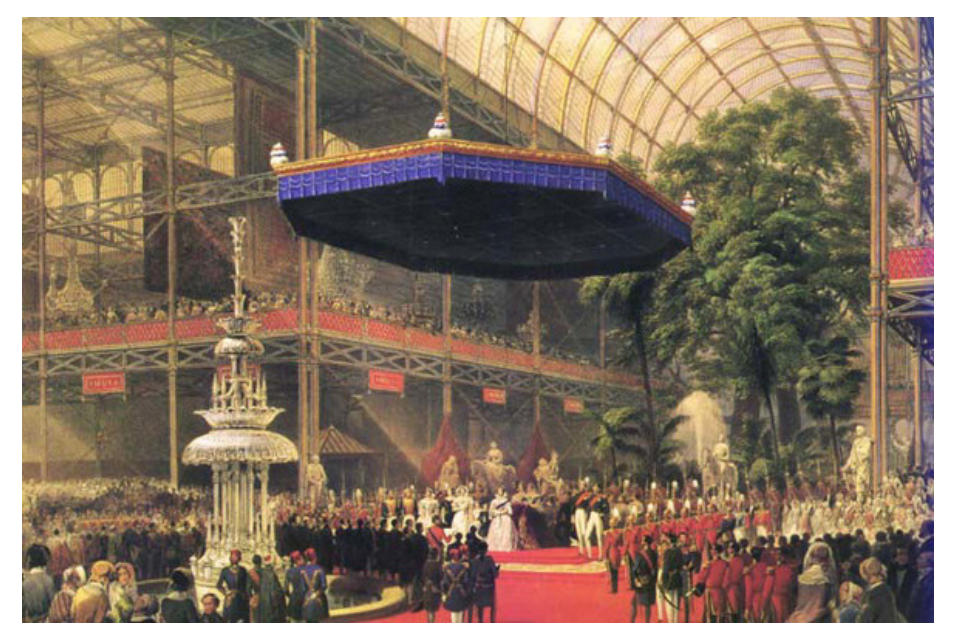

Figura 1. Palacio de Cristal. La reina Victoria abre una gran exhibición.

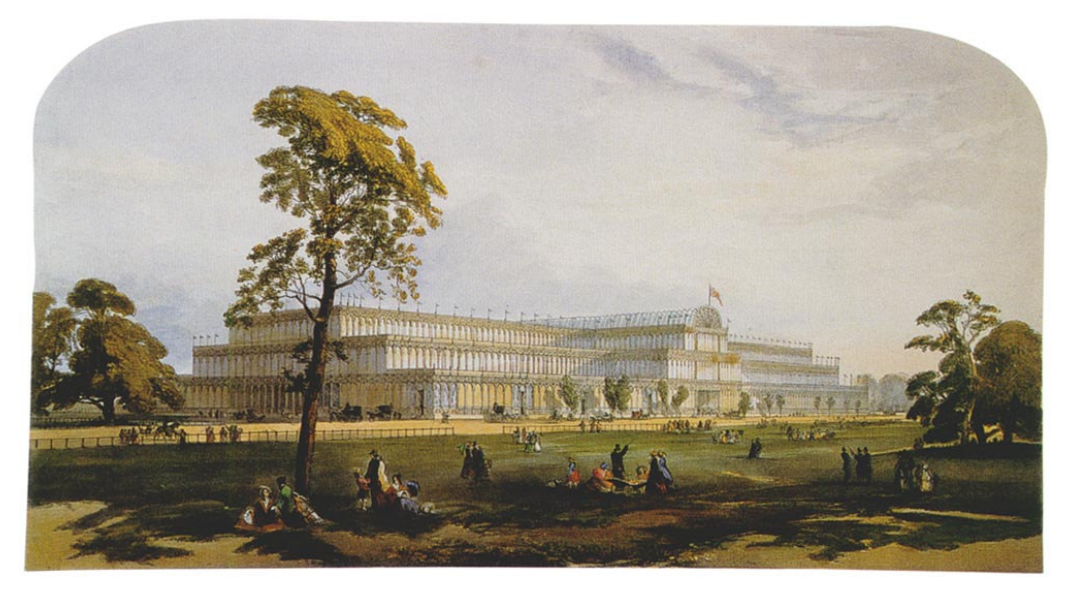

Figura 2. La gran exhibición de Hyde Park Londres 1851.

Originalmente en estados ricos, con el crecimiento del conocimiento botánico, la ciencia de los invernaderos llegó a las universidades. Los británicos a veces le llamaban a sus invernaderos conservatorios. Los Franceses les llamaban naranjarios, ya que utilizaban principalmente esta tecnología, para mantener los árboles de naranjas lejos del frío. La experimentación con los diseños estructurales, comenzó en Europa, donde producían invernaderos con vidrio. El invernadero en el palacio de Versalles es un ejemplo de esta época. Medía más de 500 pies de largo, 42 pies de ancho y 45 pies de alto.

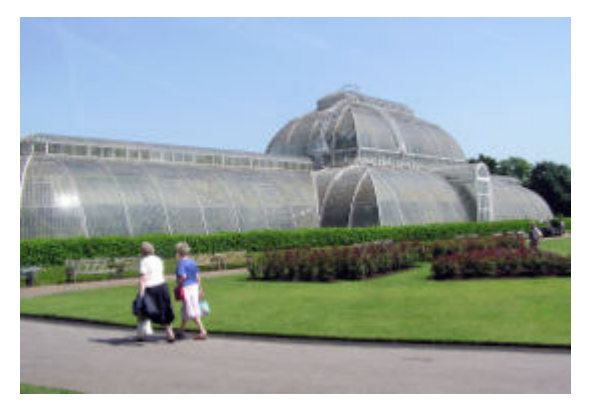

Figura 3. Conservatorio Victoriano, Kew Gardens.

En el siglo XVIII, se construyeron los invernaderos más largos construidos. El conservatorio de la (figura 3) se muestra uno de los invernaderos más famosos, el Kew Gardens, un invernadero Victoriano de Inglaterra. Fue

construido para propósitos horticulturales y de exhibición. Otro invernadero de exhibición es el Palacio de Cristan en Londres, el Palacio de cristal en Nueva York, en Munich y en Braunschweig Alemania (figura 4). Está el palacio de cristal de Joseph Pastón, que experimentó con vidrio y hierro. En Japón, el primer invernadero fue construido en 1880 por Samuel Cocking, un británico que exportó hierbas a este país.

En el siglo XX, se construyó el domo geodésico en donde se construyeron diferentes tipos de invernaderos.

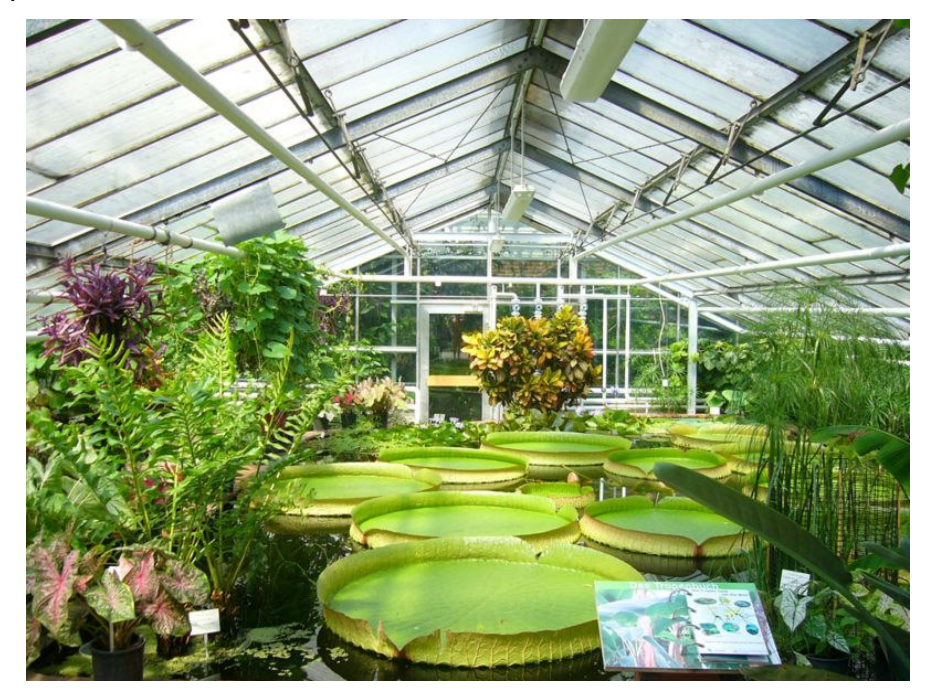

Figura 4. Jardín Botánico en Braunschweig, Alemania.

En América, el primer invernadero del que se tiene información, fue construido en 1737 por Andrew Faneuil, un mercader Bostoniano. Como sus predecesores Europeos, Faneuil utilizó los invernaderos para frutas. George Washington, en esta época, cultivó piñas y ordenó construir un invernadero en Mount Vernon de manera que pudiera darles piñas frescas a sus invitados. En 1825, los invernaderos ya eran comunes en la mayor parte del mundo. El concepto moderno de un invernadero no es del dominio privado o una clase privilegiada, ahora se pueden construir con un costo moderado. Hanan (1997).

La globalización ha dado como resultado una gran competencia en los mercados y mayor exigencia por parte de los consumidores. Esto ha obligado a la implementación de estrategias a corto plazo que requieren la reconversión acelerada de los sistemas tradicionales de producción. Se busca así optimizar el aprovechamiento de los recursos escasos: suelo, agua y energía a fin de enfocarlos a la producción de alimentos de alto rendimiento mediante la utilización de invernaderos. El propósito de los cultivos protegidos es proporcionar y mantener el ambiente que conlleve a la óptima producción del cultivo y que permita producir en ambientes o momentos desfavorables. Takakura (2000).

#### **1.1 Simulación Dinámica.**

La simulación de sistemas continuos comenzó con el uso de computadoras. Sistemas de simulación como MATLAB, permiten la representación matemática de procesos dinámicos. Estos modelos son representados por fórmulas e interpretados por medio de gráficas. El crecimiento de las plantas es un ejemplo de sistemas dinámicos no lineales que han sido estudiados por muchos años.

El crecimiento vegetativo de plantas y su producción han sido estudiados en diferentes métodos desde sistemas de cultivos abiertos y en invernaderos. El crecimiento de las plantas cambia de manera continua y puede ser expresado por ecuaciones diferenciales. Los modelos fisiológicos que se exponen en este trabajo, son modelos físicos del crecimiento de plantas ya probados y calibrados .Takakura. (2004).

El modelo micro climático es un modelo propuesto que se ha obtenido experimentalmente, en diferentes épocas del año. El propósito de este trabajo es

el desarrollo y simulación de modelos microclimáticos y fisiológicos para analizar la respuesta del sistema en conjunto.

#### **1.2 Producción en invernaderos.**

El objetivo principal de los invernaderos es la producción fuera de época o donde a cielo abierto, no se pueden producir cultivos hortícolas y ornamentales de alto valor económico o con buena calidad. López Cruz (2002).

En la agricultura intensiva, se han desarrollado los mayores avances tecnológicos, entre los que se encuentran el manejo de los factores bióticos como plagas y enfermedades; climáticos como temperatura, luz, humedad, viento, atmósfera y otros, sin descuidar el cultivo mismo. Los cultivos bajo invernadero se han extendido en todo el mundo, constituyendo un intento del hombre por tener el control del mayor numero de factores que inciden en la producción de cultivos alimenticios y ornamentales, pudiéndose obtener mayor calidad y obtener cosechas en épocas determinadas previamente, según las condiciones de oferta y demanda. López Cruz (1999).

Un invernadero es una construcción en donde las paredes y el techo son translúcidas y es aprovechado para cultivar plantas en su interior. En un invernadero, el cultivo puede pasar todo su ciclo de vida protegida y generalmente cuentan con un diseño y equipamiento que permite un acondicionamiento de los factores ambientales que limitan la producción. Hanan (1997).

Existen múltiples factores a considerar en cuanto a invernaderos como el tamaño, forma, orientación, material de estructura y cubierta.

Los cultivos en invernadero son la especialización en desarrollo mas reciente para horticultura. En países que están en vías de desarrollo, es de

suma importancia este desarrollo, porque permite que se abran mercados con productos de alta calidad. López Cruz (2002).

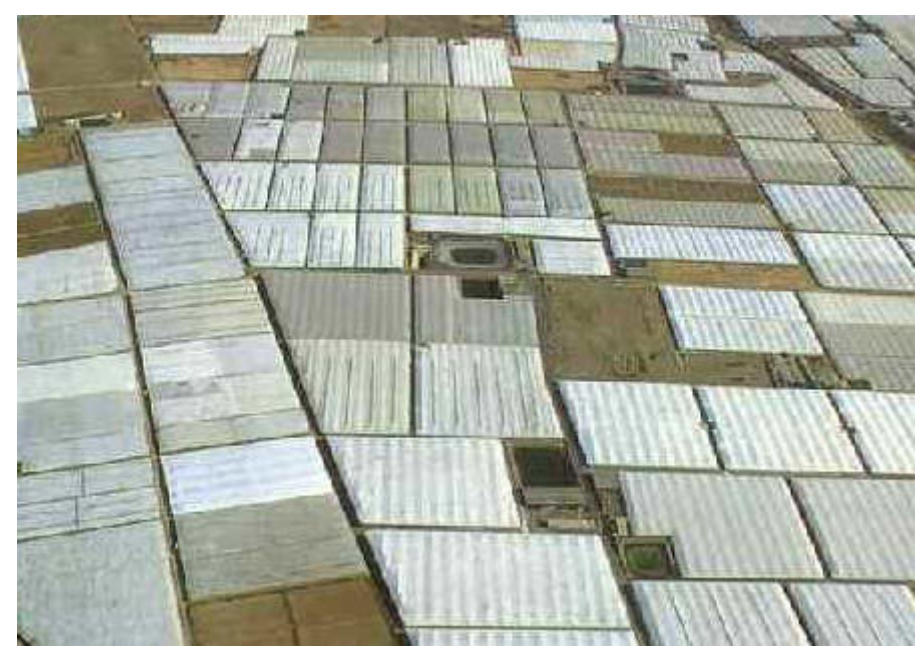

Figura 5. La huerta de Europa. Almería España. (*Cultivos hidropónicos herméticamente cerrados, entre 3500 y 4500 hectáreas de invernadero.)*

Hoy, el control climático bajo invernadero se considera actualmente un punto importante para la producción, la región con mayor extensión mundial de invernaderos es Almería (figura 5). La producción en invernadero, permite al agricultor controlar el proceso de producción dependiendo del cultivo.

El equipamiento de los invernaderos depende de: los requerimientos ambientales de la especie que se requiere cultivar, las condiciones ambientales prevalecientes, el grado de acondicionamiento que se pretende lograr del clima en el invernadero, la rentabilidad de la especie, el lugar en donde se pretenda colocar. Porter (1999).

La producción bajo invernadero ayuda a los productores con poca superficie de terreno, mejorar su nivel de ingresos, utilizar eficientemente el agua, generar empleos permanentes, producir fuera de época y disminuir el uso de químicos y obtener productos más higiénicos. Takakura (2000).

#### **1.3 Control climático dentro de un invernadero.**

El control del clima ha evolucionado durante las últimas cuatro décadas. De ser un control manual, a ser un control digital. Inicialmente el control digital fue creado para ahorrar trabajo. Con el avance de las técnicas de control, los dispositivos electrónicos se han convertido en estrategias de control cada vez más sofisticados. El trabajo pionero sobre control climático fue de Strijbosch y Van de Vooren Boaventura (1997 a,b). Los resultados de su investigación fueron implementados en controladores análogos para el control climático en invernaderos y sus bases forman las bases de los sistemas de control actuales utilizados en invernadero. Algunos ejemplos son: diferentes puntos de referencia para el día y para la noche en cuanto al funcionamiento de la ventilación y el calentador. La temperatura de los calentadores depende de la radiación del ambiente. Hay un incremento gradual de los puntos de referencia de noche a día. La velocidad del viento depende de la ventilación mínima establecida por el productor. Cuando fueron introducidos los microprocesadores en sistemas de control climático para invernaderos, eran simplemente equivalentes digitales de los análogos utilizados anteriormente. La ventaja fue la flexibilidad de la implementación. Hoy son utilizados en nuestros invernaderos sistemas desarrollados en VHDL. Castañeda (2002).

Si regulamos el clima dentro de un invernadero, obtenemos múltiples beneficios como un mejor y alto rendimiento, calidad del producto, cultivar en climas extremos, producir varias cosechas al año, programar las producciones dependiendo de los precios en el mercado, éxito en el cultivo. Para crear un microclima en un invernadero se necesita saber sobre el intercambio de masa y energía, los fenómenos presentados en el microclima como: la conducción, la convección y la radiación son variables que interactúan para dar un valor determinado de temperatura, humedad relativa y de  $CO<sub>2</sub>$  dentro del invernadero.

La computadora para control de clima en invernadero es considerada como un operador que manipula con diferentes actuadores como ventiladores y válvulas; las estrategias de control son los algoritmos utilizados para establecer la estabilidad del sistema sobre ciertos rangos de temperatura y humedad necesarios en el invernadero. Las investigaciones sobre el clima dentro del invernadero, su control y las respuestas relacionadas con el cultivo fueron intensificados a finales de los años setentas como resultado de una crisis energética. Utilizando modelos físicos y fisiológicos que describen el sistema de producción en invernaderos, se han creado respuestas que pueden predecir en cierta medida el clima dentro de un invernadero, tales como el crecimiento del cultivo y sus interacciones bajo condiciones variantes y por lo tanto diseños cada vez más inteligentes y flexibles de sistemas de control. La crisis energética también dio resultado a nuevas ideas y apreciaciones sobre los objetivos climáticos de control. Como resultado, la maximización de la producción y la calidad. La optimización se convirtió en un problema asociado a los beneficios y costos. Takakura (2000).

Se sabe que la producción tiene una influencia directa del clima. Este es el principal constituyente de nuestro trabajo. Este fenómeno relacionado al proceso fisiológico nos da una idea teórica sobre el funcionamiento del sistema de producción planta-microclima. Es indispensable realizar primero un modelo que identifique el comportamiento climático del sistema y revisar con un modelo fisiológico, como se ven afectadas las diferentes variables para obtener una mayor producción. Esto con la finalidad de obtener un análisis de comportamiento. Ido Seginer (2003).

#### **1.4 Revisión de modelos climáticos.**

Antes de los sesentas, la temperatura, era el parámetro más fácil de ser manipulado por el productor. Los libros que hablan de este objeto de estudio, aún en los setentas, ha tendido a manejar mas parámetros climáticos como entidades separadas.. Por ejemplo, Korns y Holley (1962 a,b) fueron los

primeros en automatizar el control de la temperatura con radiación solar en un invernadero. Luego Holley y Juengling (1963 a,b) con la automatización de un nuevo parámetro, el CO<sub>2</sub>. Desafortunadamente, el equipo utilizado, era lento y ocupaba mucho espacio, no era muy preciso y era sujeto a romperse. La utilización potencial de este tipo de sistemas no fue contemplado para producción hasta finales de 1970, con la llegada de computadoras con suficiente memoria. Hanan (1997).

El mismo Hanan en 1965 en un artículo que no fue publicado, construyó un irrigador automático basado en la acumulación de energía solar. Pero el equipo fue de nueva cuenta inadecuado. Durante este trabajo de Hanan y Jasper en 1967, el equipo de medición y gravado era electromecánico y sujeto a serios efectos en la medición inexacta de temperatura. Esta situación se mostró en numerosos congresos y symposiums en control de clima, utilización de energía y modelado que se ha publicado desde 1970. Se llegó a la conclusión de que un buen control depende intrínsecamente de una medición mas precisa de los parámetros físicos asociados y de un modelo que defina de manera correcta y aseverada, la relación entre estos parámetros. Hanan (1997).

Los varios procesos físicos que definen la transferencia de masa y energía (vapor de agua, bióxido de carbono, etc.) tienen que ser examinados a detalle. Las condiciones de crecimiento dentro del invernadero pueden ser calculadas y aplicadas a la calidad del producto para mejorar la producción en invernaderos. La información puede ser usada para realizar una herramienta de diseño como parte de la ingeniería funcional del invernadero. Challa (1999).

Los diferentes procesos físicos en invernadero son relativamente simples de estudiar. La consideración de estos diferentes procesos como la transferencia de masa y de energía son procesos que se deben de conocer si se desea hacer un análisis general del proceso climático en invernadero, y serán por ende descritos más adelante en este trabajo.

Existen en la literatura varios modelos que explican las interacciones termodinámicas de los procesos responsables de la transferencia de energía y masa. Este tipo de modelos describen de manera detallada, el clima en un

invernadero en relación con las condiciones climáticas externas, las propiedades físicas y su equipo, por ende son sistemas de alto orden, como el modelo de Bot (1983), o los modelos de Zwart (1996).

También se han creado modelos simplificados basados en la linealización del intercambio de calor sensible y latente, como los de Boulard et al., 1993, 2000. Otros son modelos basados en funciones de transferencia, en donde se linealiza el sistema no-lineal del invernadero mediante el uso de un punto fijo de trabajo y asumiendo respuestas de primer orden, como los modelos de Udkin Ten Cate et al., 1983a, 1983b y 1985b.

Algunos otros son modelos que se desarrollaron en base al análisis de datos de entrada y salida del proceso como el modelo de Boaventura *et al.* (1992) o casos especiales de modelos de caja negra basados en redes neuronales Seginer (1994).

Este tipo de modelos son de un bajo orden y no incorporan el conocimiento directo del sistema, por lo cual no son adecuados en la interpretación y adaptación para diferentes configuraciones de invernaderos, su rango de validación es muy limitado.

No son modelos que describan a todos los invernaderos, solamente al invernadero experimental. Bot (1983) estudió el clima en un invernadero como un conjunto de condiciones ambientales, describiendo cómo estas afectan al crecimiento y desarrollo del cultivo, en términos de temperaturas y presiones de vapor. También hizo un análisis profundo de otras variables involucradas como la ventilación natural a través de aperturas de ventanas y el efecto de la temperatura, la velocidad del viento, la cubierta del invernadero multicapa con la radiación de onda corta directa y difusa.

Bot propuso uno de los primeros modelos dinámicos del clima para un invernadero donde combinó la mayor cantidad de procesos físicos dentro de un modelo matemático, para simular el clima instantáneo dentro de un invernadero como una función del clima exterior, propiedades físicas de la construcción y materiales así como mecanismos de calefacción y ventilación.

En este modelo se incorporó el uso de la pantalla térmica del aire por debajo y arriba de la pantalla térmica. En este modelo el ajuste obtenido entre las variables de estado medidas y simuladas fue bastante aceptable. Los modelos de Udink Ten Cate (1985b) y Bot (1983) son igual de realizables, ya que el modelo de Udink Ten Cate necesita mucho menos tiempo de cómputo que el de Bot. Tchamitichan *et al.* (1992).

El modelo de Udink Ten Cate tiene un número menor de estados que el de Bot, ya que tiene un número menor de estados y que el modelo de Bot necesita la temperatura efectiva del cielo como una entrada, la cual, la mayoría de las veces es medida.

El modelo de Tchamitichian ignora los tiempos muertos en el modelo de Udink Ten Cate y cambia la entrada de calor asumiendo que los cambios de la temperatura de la tubería del sistema de calefacción son lo suficientemente rápidos para considerar la tubería y lo asume en un estado de seudo equilibrio. Van Henten (1994) propuso un modelo matemático para caracterizar el ambiente del invernadero y uso este modelo en estudios de control óptimo.

Este modelo está compuesto de tres variables de estado: la temperatura del aire, la concentración de bióxido de carbono y la humedad absoluta. En este modelo por simplicidad, los elementos de construcción del invernadero, el cultivo y el suelo no fueron modelados como elementos separados, sino, su influencia fue tomada en cuenta de forma implícita en el modelo. Miguel (1998), propuso un modelo para estudiar el intercambio de aire a través de pantallas porosas y aperturas y transferencia de calor entre la superficie de la cubierta y el aire interno en un invernadero. Las leyes físicas elementales fueron tomadas en cuenta para la construcción del modelo.

Encontró que es importante considerar los efectos de inercia y viscosidad, así como los efectos geométricos de las aperturas de las ventanas sobre el flujo del fluido. El modelo de Tap (2000), usado para experimentos de control óptimo, es una versión extendida del modelo de Udink Ten Cate para invernaderos holandeses, a partir de la adaptación realizada por Tchamitchian, ya que el modelo de éste ultimo carece de algunos procesos esenciales y cantidades, y no

entrega una buena descripción de otros procesos, por ejemplo, éste no describe la humedad del aire en el invernadero, siendo que ésta es un elemento importante. Primero, esta tiene una fuerte influencia en el balance de calor y segundo, mantener la humedad dentro de ciertos límites previene pestes y enfermedades.

Tap expande el modelo de Tchamitchian agregando una mejor descripción de la ventilación, extendiendo el balance de energía del aire interno con la energía de transpiración y condensación, agregando el balance de humedad. Obteniendo entonces un nuevo modelo que consta de cinco variables de estado: temperatura del aire en el invernadero, la temperatura del suelo, la concentración de CO2, la temperatura del sistema de calefacción y la humedad absoluta del aire en el invernadero. Castañeda (2005).

Todas las plantas vivas están influenciadas por su microclima local, como la intensidad de luz, temperatura y humedad. Estas responden dinámicamente a los cambios de clima. Cuando es un objetivo optimizar un proceso biológico, como la fotosíntesis y la transpiración, se puede hacer controlando el microclima en donde está el organismo.

Por lo tanto, es necesario contar con un modelo dinámico compacto, que tome en cuenta la respuesta de un organismo como un sistema de retroalimentación en línea, con sensores y hardware que hacen posible predecir eficientemente el crecimiento y la respuesta fotosintética de la planta, utilizando una función de transferencia dinámica simple.

Tavares (2001), propuso un modelo matemático del clima de un invernadero para condiciones climáticas de Portugal. Utiliza ecuaciones unidimensionales de balance de energía. Este modelo es capaz de simular la complejidad térmica de un invernadero bajo sus condiciones climáticas, lográndose identificar los principales parámetros que influencian este comportamiento y entender mejor los diferentes procesos dentro del invernadero.

Castañeda y Herrera propusieron los primeros modelos climáticos de un invernadero bajo condiciones climáticas de la región Centro de México [2002]. El desarrollo y análisis de los modelos fue basado en los trabajos de Boulard

(1993), Bot (1983), Takakura (1989), Salim (1993) y Tavares *et al.* (2001). Para la obtención de estos modelos. fueron examinados los procesos responsables de la transferencia de energía y masa. Castañeda (2005).

#### **1.5 Revisión de modelos fisiológicos.**

La evolución del modelado del cultivo, comienza a finales de los sesentas con la finalidad de integrar el conocimiento del proceso fisiológico de las plantas y obtener una función que definiera al cultivo como un todo (Bouman *et al*.,1996). Este autor, propone un modelo que representa varios procesos en donde son expresadas diferentes ecuaciones matemáticas y se integran en una simulación. La integración de sistemas agrícolas y su modelado, es un proceso que lleva más de 40 años de desarrollo. Por ejemplo, antes de los setentas, se desarrolló la teoría y el modelado del movimiento del agua en el sustrato, en donde se desarrollaron áreas de infiltración y redistribución del agua (Green and Ampt, 1911; Philips, 1957; Richards, 1931), las propiedades hídricas del sustrato (Brooks and Corey, 1964), el drenaje y friabilidad del sustrato (Bouwer and van Schilfgaarde, 1963), y transporte de solventes en el sustrato (Nielsen y Biggar, 1962). En interacciones de planta sustrato, teoría y modelado, se desarrolló un trabajo de evapotranspiración (Penman, 1948; Monteith, 1965), fotosíntesis (Saeki, 1960), crecimiento de raíces (Foth, 1962;Brouwer, 1962), crecimiento de plantas (Brouwer y de Wit, 1968), y nutrientes del sustrato (Olsen y Kemper, 1967; Shaffer *et al*., 1969). Lajpat R. Ahuja (2002).

Aunque a principios de los setentas, se desarrollaron pocos modelos que incluyen múltiples componentes en sistemas agrícolas, como el descubrimiento del modelo de Dutt *et al*. (1972), los modelos de sistemas agrícolas no fueron totalmente descubiertos y utilizados hasta 1980. En los ochentas se han desarrollado mas trabajos de modelos, como el modelo PAPRAN Seligman y Van Keulen (1981), CREAMS. Knisel (1980), GOSSYM. Baker *et al*., 1983, EPIC Williams y Renard (1985), GLYCIM. Acock *et al*., 1985, PRZM. Carsel *et al*.,

1985, CERES. Ritchie *et al*. 1986, COMAX. Lemmon (1986), NTRM. Shaffer y Larson (1987), y GLEAMS. Leonard *et al*., 1987. En los noventas, los modelos de sistemas agrícolas eran mecanicistas y contemplaban más componentes o variables desde el punto de vista agrícola. Un ejemplo de este es el CROPGRO. Hoogenboom *et al*., 1992; Boote *et al*., 1997, o el modelo de calidad del agua por zona RZWQM de un grupo de investigadores con el mismo nombre RZWQM, (1992); Ahuja *et al*., 2000, APSIM. McCown *et al*., 1996, y GPFARM. Ascough *et al*., 1995; Shaffer *et al*., 2000. Los nuevos sistemas de modelos han tomado una ventaja con la tecnología computacional. Lajpat R. Ahuja (2002).

En los años recientes la simulación del modelado del cultivo, ha tomado una euforia entre los científicos.. Y la tendencia es que estos modelos den soluciones efectivas en las varias estrategias y técnicas concernientes al manejo de cultivos. Por el año de 1996, surgió una aproximación mas realista y se concluyó que no se sabe realmente mucho sobre la estructura mecanicista de las plantas y las interacciones con el ambiente. Passioura. (1996). Después, se desarrolló un artículo llamado "The Quest for Balance in Crop Modelling" de Monteith (1996) en donde resalta que la construcción de un modelo debe tener una especial atención entre el enorme espacio existente entre el entendimiento de la simulación experimental y el trabajo teórico que hay detrás.

También explicó que los modelos pueden proveer de interpretaciones experimentales dados los diferentes climas en donde se desarrollan los experimentos, y que se pueden utilizar para explorar, con precaución las formas de improvisar la administración de cultivo minimizando el riesgo económico que implique. Sinclair y Seligman en 1996 descubrieron una simulación de crecimiento de las plantas genérico orientado a objetos y en Internet para fines didácticos y educacionales. Dieron a conocer por primera vez, un sistema en donde el usuario puede acceder a un modelo en tiempo real por Internet.

Otros modelos con este tipo de tendencia tecnológica son el DSSAT que evolucionó al CERES y CROPGRO. Tsuji *et al*., 1994; Hoogenboom *et al*., 1999. Y GPFARM. Shaffer *et al*. 2000. Las investigaciones agroculturales y el modelado son ahora el producto de diferentes organizaciones internacionales,

como ICASA "Internacional Consortium for Agricultural Systems Applications" y otras sociedades similares. A pesar de los avances tan rápidos descritos anteriormente, no es sencillo comprender o describir de manera exacta las aplicaciones de modelos de cultivo para las diferentes regiones. Lajpat R. Ahuja (2002).

Bakker (1991) estudió el efecto de la humedad del aire sobre la producción y calidad de varias hortalizas en invernaderos holandeses. Estimó la influencia de la humedad sobre la fotosíntesis de la hoja mediante su efecto sobre la conductancia de los estomas. Encontró que la humedad no influye en forma significativa la conductancia de la hoja.

Un resultado importante fue observar que el mayor efecto de la humedad sobre la producción ocurre mediante su impacto sobre la intercepción de la luz mediante número de hojas y expansión foliar del decrecimiento del índice de área foliar considerando un efecto marginal sobre la actividad fotosintética. Stanghellini (1987) analizó varios aspectos físicos del invernadero para estudiar la relación del microclima con la transpiración.

Estudió el balance de energía del invernadero y el comportamiento termodinámico del follaje, la transferencia de calor entre el follaje y su resistencia a la transferencia de calor.

Desarrolló modelos matemáticos en donde las ecuaciones propuestas mostraron una reproducción aproximada de la temperatura y transpiración del cultivo de jitomate en invernadero, cuando estas variables fueron medidas a intervalos de pocos minutos. Castañeda (2005).

En cuanto a los modelos fisiológicos, Nederhoff (1994), investigó el efecto de la concentración de CO<sup>2</sup> en varios cultivos en invernadero. El efecto del carbono sobre la tasa fotosintética neta de asimilación de CO<sup>2</sup> del follaje fue expresado mediante un conjunto de ecuaciones de regresión relacionando fotosíntesis con radiación o fotosintéticamente activa, carbono e índice de área foliar. Se evaluaron dos modelos de fotosíntesis del follaje con datos experimentales. En cinco experimentos adicionales. Fue analizado el efecto del carbono sobre el crecimiento y producción. Se desarrolló una regla heurística

para calcular el incremento de fotosíntesis causado por CO<sup>2</sup> adicional a cierto nivel de carbono.

El efecto observado del carbono sobre la producción fue mayor que lo esperado de acuerdo a la regla heurística propuesta. Van Henten desarrolló la calibración y validación del modelo con datos colectados en invernaderos holandeses, la calibración se realizó de manera informal.

Los parámetros fueron manualmente adaptados hasta que las simulaciones de las variables estimadas por el modelo estuvieran lo más cerca posible de los valores medidos. de Zwart (1996), propuso un nuevo modelo que describe la dinámica del clima en un invernadero, los componentes del sistema de calefacción y los controles utilizando una base de tiempo de un minuto. También incluye la actividad sintética del follaje.

El desempeño del modelo fue comparado con mediciones de un cultivo de rosas. Con este modelo se evaluaron nueve opciones posibles de ahorro de energía. Tanto el consumo de energía como la producción de biomasa fueron comparados contra mediciones realizadas en un invernadero con producción de jitomate. Algunas posibilidades de ahorro de energía fueron encontradas lo cual ilustra otra de las utilidades de los modelos. Tap realizó una calibración y validación detalladas del modelo, así como realizó también la integración de este con un modelo dinámico del crecimiento del jitomate.

#### **1.6 Justificación del trabajo.**

Existe una gran cantidad de literatura sobre aplicaciones de sistemas dinámicos clásicos que proponen diferentes configuraciones para el control de sistemas clásico. Se ha descubierto que el uso de control lógico difuso, redes neuronales y sistemas expertos se pueden utilizar también como una manera alternativa de control del sistema invernadero. López (2002). En el caso de cualquier implementación para este tipo de controladores, se debe hacer un análisis de comportamiento (experiencia del agricultor) e identificar el sistema

primero. Por ejemplo, en la adquisición de datos en línea, estos datos se utilizan para crear un sistema de aprendizaje de datos utilizando redes neuronales artificiales. Esto elimina el análisis de fenómenos físicos que incluyen dinámicas complejas. Ljung (2002).

La aplicación de la teoría de control óptimo requiere de modelos matemáticos tanto del cultivo como del invernadero. La generación de un modelo matemático requiere de la síntesis del conocimiento existente sobre un proceso o sistema. Ljung (2002).

El tipo de modelo a realizar depende del tipo de sistema y de cómo podemos atacar el problema. En este caso en la parte de teoría hacemos una reseña de los diferentes tipos de modelos y del modelo que vamos a utilizar en este trabajo para resolver el problema propuesto.

El uso de controladores lógicos difusos, la regulación de variables como la temperatura en invernaderos artificialmente condicionados representan una poderosa herramienta de diseño para minimizar los costos por pérdidas de energía. Challa (1992).

Esto son aspectos importantes a considerar cuando se trata de analizar el sistema en general. Consideramos importante hacer una simulación de la temperatura cuando se trata del clima en un invernadero, considerando las relaciones que se tienen con el cultivo. Bailey (2004).

Es necesario contar con modelos matemáticos que permitan simular los resultados antes de tomar decisiones en los procesos. En este sentido, es necesario desarrollar tecnología de simulación y análisis acorde a las necesidades de nuestro país, ya que de lo contrario los costos son muy altos y eso afecta considerablemente la productividad. Udink (1987).

Las diferentes variables climáticas (temperatura, radiación, cantidad de  $CO<sub>2</sub>$  en el ambiente, humedad etc.) tienen un efecto en el crecimiento de la planta, si llegamos a controlar correctamente estas variables, es posible obtener una mayor producción y calidad. Tap (2004).

#### **1.6 Objetivos.**

Los objetivos concretos que se persiguen mediante la identificación de un invernadero son los siguientes:

- Estudio preliminar mediante simulación del proceso (climático fisiológico), generalmente utilizando técnicas de simulación con vistas a diseñar el sistema de control, reducir el número de alternativas posibles eventualmente según estimaciones, aproximado de algunos parámetros del regulador.
- Ajuste sobre la marcha de los parámetros del regulador sobre la base de una identificación reconsiderando los parámetros del modelo (identificación en línea).

El objetivo general es obtener un modelo matemático que permita simular el proceso de producción de hortalizas en un invernadero, utilizando modelos de caja gris.

Para llevar a cabo la simulación, se requiere de hacer un análisis de las herramientas con las que se cuentan en términos de sistemas computacionales, así como un análisis de algoritmos y estructura de datos. De esta forma podemos tener un mejor entendimiento en cuanto a las herramientas de simulación para su implementación futura tomando en cuenta las limitantes del sistema simulado generadas por los factores computacionales.

Con este trabajo se proporcionará a la comunidad de productores y científicos una herramienta de simulación para el monitoreo del cultivo, asegurando los aspectos técnicos implicados en una simulación computacional, los aspectos experimentales de una muestra de datos considerablemente amplia y diferentes tipos de identificación así como su obtención empírica y comparación científica.

#### **1.7Hipótesis.**

Un modelo de caja gris puede ser un modelo computacionalmente económico para su implementación en tiempo real al mismo tiempo que permite simular el comportamiento de la producción bajo invernadero.

En otras palabras, un modelo de caja gris permite identificar en línea el comportamiento general del sistema.

Se requieren sólo de tres días para establecer las condiciones iniciales de cualquier modelo, 365 días de datos experimentales, son los datos que se tienen para establecer las condiciones iniciales del modelo de caja negra. Tap (2004).

Se plantea que el resultado del funcionamiento del modelo de caja gris es el mismo si tomamos en cuenta los siguientes dos casos:

Como modelo inicial el modelo de caja blanca, tomando en consideración las condiciones iniciales tomadas de los datos solamente del modelo de caja negra, después, la salida de este modelo de caja blanca, será la entrada del modelo de caja negra.

Como modelo inicial el modelo de caja negra, tomando en consideración las condiciones iniciales tomadas de los datos solamente del modelo de caja negra, después, la salida de este modelo de caja negra, será la entrada del modelo de caja blanca.

### **2. MARCO TEÓRICO.**

Para la mayoría de los procesos de control climático, la aplicación de modelos es difícil y consume mucho tiempo, mientras que tienen la desventaja de que la exactitud de algunos parámetros puede ser crítica. Udink (1987). En general el sistema invernadero es complejo, para resolver un problema complejo debemos hacer una descomposición en problemas más pequeños o subsistemas para su análisis y comprensión. La configuración de tres etapas (figura 7), es la que proponemos como objeto de estudio, nos enfocaremos en simular la etapa del modelo climático y del modelo de crecimiento de las plantas.

El control integral de un invernadero es considerado como un proceso multinivel jerárquico, en donde los diferentes sistemas interactúan con sus diferentes variables de entrada y de salida en diferentes etapas de todo el proceso. Tchamitchian (2004).

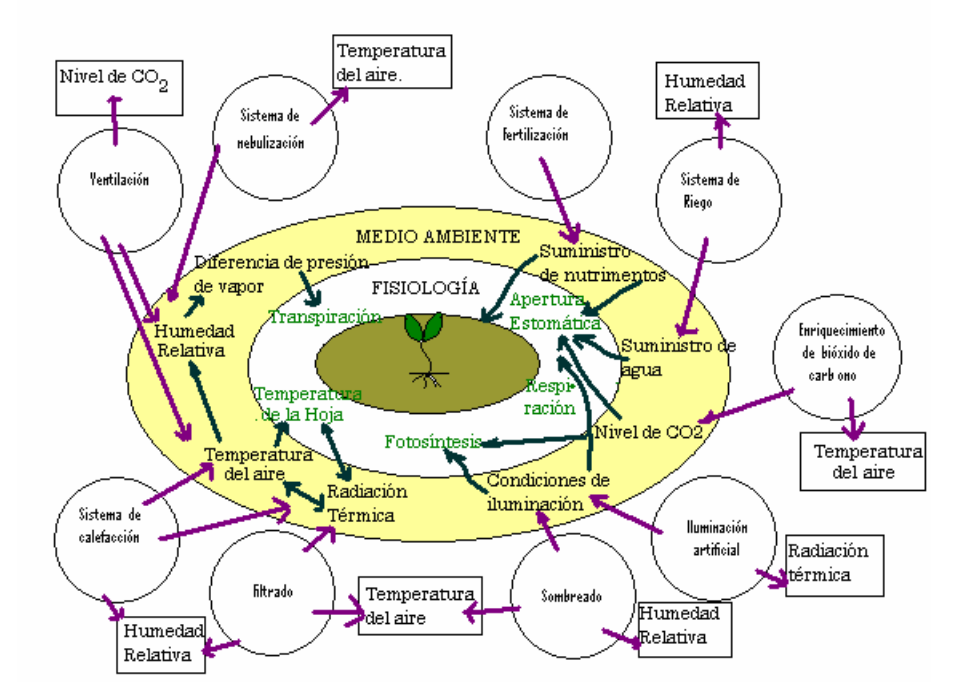

Figura 6 Interacción de variables climáticas y fisiológicas a considerar en un invernadero.

La implementación de esta clase de arquitectura requiere un conocimiento previo sobre la influencia que tienen los factores ambientales sobre la calidad de la producción y productividad y de esta forma plantear una estrategia de optimización económica. Boaventura (2000).

Existen una gran cantidad de variables a considerar en la interacción clima – cultivo. Se puede observar esta interconexión entre los diferentes sistemas ya propuesto anteriormente en la (figura 6). Castañeda (2005).

En este esquema se pueden observar los diferentes componentes que interactúan entre las válvulas del sistema de calefacción, las del bióxido de carbono, los mecanismos del sistema de ventilación, etc. Así como los sensores de temperatura, humedad, bióxido de carbono y radiación.

La descomposición jerárquica propuesta sería la mostrada en el siguiente esquema en donde se analiza el entorno general del sistema, la descomposición jerárquica propuesta sería la mostrada en el esquema. (Figura 7).

Este trabajo establece un modelo que se basa en los diferentes estados climáticos y su interacción con la producción de plantas en invernadero.

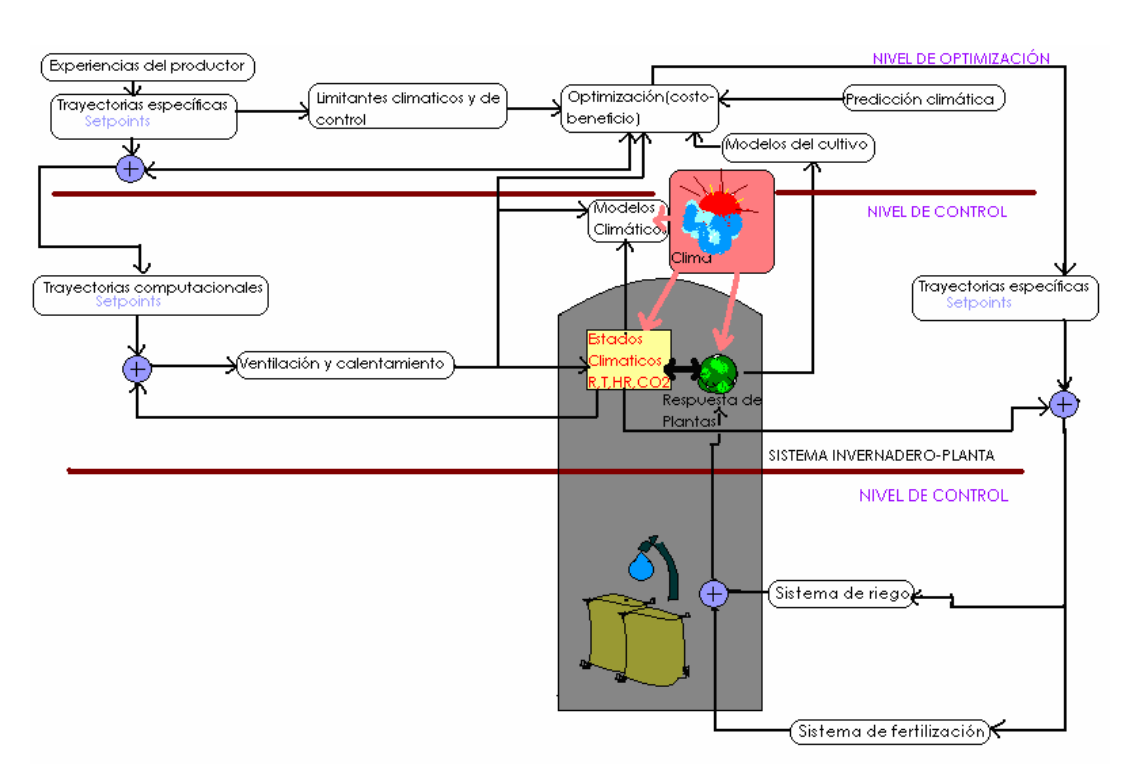

Figura 7 Descomposición jerárquica del sistema que involucra tres niveles de control.

#### **2.1 Representación de modelos.**

Para entender todo el sistema completo, hay que señalar que los modelos de invernaderos se constituyen de cuatro subsistemas: 1) Penetración de la luz. 2) Transferencia de calor y de masa, 3) Función de control y 4) Crecimiento de plantas. Una clasificación de los modelos se puede considerar como la de sistemas dinámicos y sistemas estáticos. Y como sistemas totales o subsistemas. Los análisis estáticos usando subsistemas son predominantes para el análisis particular de comparación de varios pantallas térmicas. Para estimar los requerimientos de calor en todo el invernadero en base a mediciones de invernaderos prácticos, se ha estudiado también el análisis estático usando sistemas totales. La ambientación de luz es uno de los subsistemas más importantes para el crecimiento de plantas, y puede ser tratado de manera separada. Se ha estudiado también el efecto de la luz de manera independiente. Los modelos de este tipo pueden también ser estáticos o dinámicos.

Los modelos de sistemas dinámicos y totales, de caja blanca, se definen como modelos que pueden llegar a predecir los factores micro-ambientales dentro del invernadero en sentido dinámico.

Un modelo es una representación siempre simplificada de la realidad (existente), o de un prototipo conceptual (proyecto). Ljung (2002).

Un mismo sistema puede ser representado por varios modelos diferentes. El mejor modelo de un sistema dado depende del sistema mismo. Un sistema puede tener varios tipos de modelos que simulan su comportamiento, entendiendo al sistema como la planta en términos de modelado. Dependiendo de la finalidad que le demos a este modelo es la mejor decisión de entre todos los modelos de una misma planta. Todos los modelos de una simulación requieren de algoritmos para su procesamiento y las simulaciones se hacen en computadora.

Este hecho plantea la interrogante ¿cuál es el mejor modelo de un sistema dado?. Los algoritmos y su utilización nos darán la pauta para definir si el modelo se aproxima mejor a la respuesta real obtenida de sensores a una

respuesta simulada en computadora. La forma de computar dicha información es el punto clave en cuanto al manejo de recursos disponibles y dependen de la pericia del programador. No se puede comparar una computadora con otra. Las operaciones de punto flotante por ejemplo no es de la misma forma en una maquina que en otra al momento de utilizar el mismo programa y lo corremos en ambas (digamos por ejemplo, una computadora con procesador Celeron no es lo mismo que una computadora con procesador AMD). Ljung (2002).

Todos los modelos son matemáticos porque son construcciones matemáticas abstractas y simplificadas relacionadas con una parte de la realidad y creada para un propósito particular, las bondades del modelo dependerán de la situación a ser modelada y del problema planteado. Diferentes modelos de una misma situación producirán diferentes simplificaciones de la realidad y en consecuencia, dan lugar a distintos resultados. Existen diferentes tipos de modelos matemáticos, discretos, continuos, dinámicos, estáticos, etc… Los modelos, comúnmente sirven para definir el comportamiento de un sistema específico en cuanto al comportamiento relacional de la salida o salidas, con respecto a su entrada o entradas. Pudiendo definir en variables a observar las diferentes entradas y diferentes salidas, dependiendo de la definición del sistema y de los procesos físicos involucradados. Estas relaciones se muestran comúnmente en una función de transferencia que describe el sistema. Existen tres tipos de modelos que basan sus algoritmos en una función de transferencia, son los de caja negra, caja blanca y de caja gris.

Las expresiones matemáticas describen los algoritmos necesarios para la obtención de un modelo.

Existen diferentes estrategias para la obtención de los mismos y su representación depende de cómo se obtuvieron los resultados del modelo. La siguiente clasificación depende de la manipulación de los datos obtenidos del sistema directamente y con la forma de obtener el modelo de su comportamiento.

\* *Modelos de Caja Negra*: Se conocen las entradas y las salidas pero no se conoce el contenido interno de la representación matemática que relaciona directamente el comportamiento de entradas y salidas del sistema.

\* *Modelos de Caja Blanca:* Se conoce perfectamente la relación física y cuantificada de la relación entre entradas y salidas.

\* *Modelos de Caja Gris:* Es una combinación de ambos tipos de modelos.

# **2.2 Identificación de sistemas dinámicos, (modelos climáticos de caja negra).**

Los modelos auto regresivos permiten la construcción de modelos utilizando datos experimentales obteniendo la relación entrada-salida del sistema para identificar el uso de estas técnicas de parámetros de identificación. Las aplicaciones de esta técnica en la ingeniería hortícola incluyen el modelo climático del invernadero hecho por ejemplo por Boaventura bajo condiciones climáticas del mediterráneo y el modelo de respuesta de las plantas de Boonen Boaventura Cunha (1997).

Las variables climáticas, por su parte, tienen un carácter continuo, son medidas y registradas en espacios de tiempo puntuales y pueden ser discretos. En el dominio discreto, un sistema dinámico del invernadero puede ser modelado de diferentes formas, una de ellas es en términos de relaciones lineales autor regresivas entre y(t) como una salida discreta y u(t) como una entrada discreta. Estos modelos utilizados en este trabajo de investigación, son los modelos Auto Regresivos con entradas externas llamados ARX y modelos Auto Regresivos de Promedios variables con entradas externas ARMAX. Se asumen una sola entrada y una sola salida, o varias entradas y varias salidas, o varias entradas y una sola salida, todo depende del planteamiento del sistema y de la experiencia ante la sugerencia de un modelo o función de transferencia. Por ejemplo, la siguiente expresión puede ser utilizada para establecer la relación de entradas y salidas. Aguado (1998).

$$
y(t) = -a_1 y(t-1) - \dots - a_{na} y(t-na) + b_1 u(t-1) + \dots + b_{nb} u(t-nb) + e(t) + c_1 e(t-1) + \dots + c_{nc} e(t-nc)
$$
\n
$$
(1)
$$
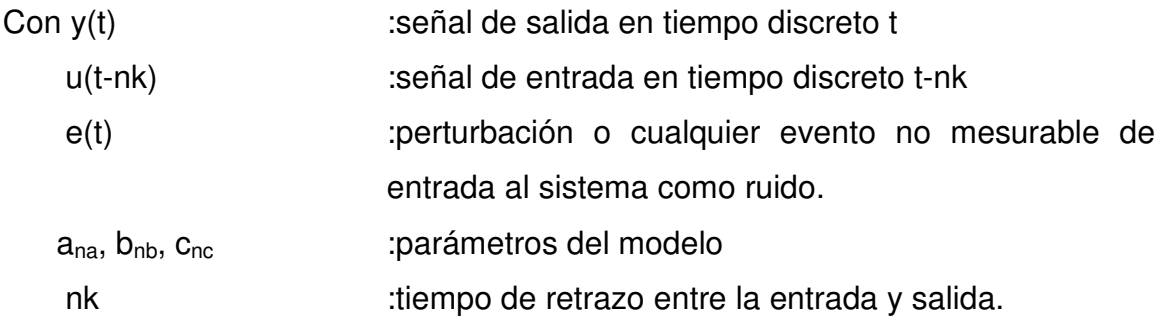

Esta ecuación se representa como en las siguientes:

para ARMAX  $A(z)y(z) = B(z)u(t - n_k) + C(z)e(t)$  (2) Y para ARX  $A(z)y(z) = B(z)u(t - n_k) + e(t)$  (3) con  $A(z)$ *na*  $1 + a_1 z^{-1} + \dots + a_{na} z^{-n}$ 1  $B(z)$  $1 \t\t\t h \t^{-nb+1}$  $b_1 z^{-1} + ... + b_{nb} z^{-nb}$  $b_1 z^{-1} + ... + b_{nb} z$  $C(z)$ *nc*  $1 + c_1 z^{-1} + \dots + c_{nc} z^{-n}$ 1  $z^{-1}$ :operador de retardo  $z^{-1}$  u(t)=u(t-1)

Para un sistema con entradas n<sub>y</sub> y salidas n<sub>u</sub>, A(z) y B(z) son matrices de  $n_y$  \*  $n_y$  y  $n_u$  \*  $n_{u}$ , respectivamente, cuyos elementos son polinomiales en el operador de retrazo z<sup>-m</sup> (con *m* como cualquier número natural). Las entradas a<sub>ij</sub> (z) y  $b_{ii}(z)$  de matrices  $A(z)$  y  $B(z)$ , respectivamente, pueden ser escritas como:

$$
a_{ij}(z) = \partial_{ij} + a_{1_{ij}} z^{-1} + \dots + a_{n a_{ij}} z^{-n a_{ij}}
$$
\n<sup>(4)</sup>

y

$$
b_{ij}(z) = b_{1ij} z^{-nk_{ij}} + \dots + b_{nb_{ij}} z^{-nk_{ij} - nb_{ij} + 1}
$$
 (5)

Donde  $\partial_{ij}$ representa la delta de Kronecker.

De todo lo anterior, es claro que la estructura ARX para un sistema dado, puede ser definido en términos del número de polos, na, y del número de ceros, nb - 1, y el retrazo en el tiempo, nk. La definición de la estructura ARMAX adicionalmente requiere de conocer el orden del error cuantificable, nc.

Las matrices A(z), B(z) y C(z) son determinadas en términos de métodos de identificación de parámetros fuera de línea.

Un ejemplo de este tipo de modelos de caja negra, es la representación que hace Boaventura del modelo microclimático para temperatura y humedad. Demuestra que se puede utilizar un modelo de segundo orden, cuyas ecuaciones describen la dinámica del sistema y pueden obtener parámetros que varían con el tiempo. Boaventura Cunha (1997).

La aportación de este modelo a la investigación microclimática, ha servido para simular y predecir la temperatura del aire y la humedad,  $T_{\text{ao}}$  y Rh<sub>as</sub>, en diversos trabajos científicos. U. Frausto, Jan G. P. (2004) y se describen de la siguiente forma:

$$
Tgs(kT) = \frac{\left[B_{r_g} B_{Rad} B_{Rh_g} B_{vent}\right]}{1 + a_1 q^{-1} + a_2 q^{-2}} \begin{bmatrix} Tg(kT) \\ Rad(kT) \\ Rh_g(kT) \\ vent(kT) \end{bmatrix}
$$
(6)

$$
RHgs(kT) = \frac{[B1 \quad B2 \quad B3 \quad B4]}{1 + a_1 q^{-1} + a_2 q^{-2}} \qquad RH_g(kT) - RH_0(kT)
$$
 (7)  
heater(kT)

Para su mejor entendimiento, el siguiente diagrama describe la conexión entre las variables de temperatura y de humedad relativa, obtenido de las ecuaciones anteriores.

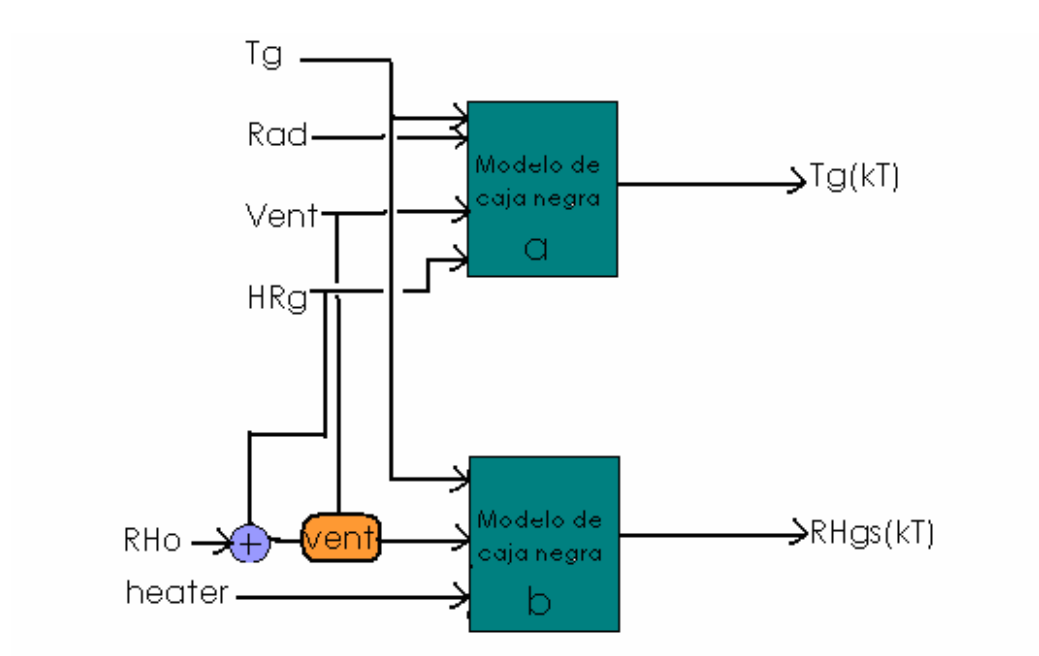

Figura 8 (ai): Denota los parámetros de la función de transferencia. (bi): Son los polinomios del operador de retardo. (RH0):Es la humedad externa. (Rad):Es la radiación solar externa. (Tg) y (RHg):Temperatura y humedad internas. (Heater):Calefacción-ventilación.

Donde, según la (figura 8), ai; denota los parámetros de la función del transferencia,  $B_i$ ; son los polinomios del operador de retardo,  $RH_0$ ; es la humedad externa, Rad; es la radiación solar externa, T<sub>g</sub> y RH<sub>g</sub>; son las medidas de temperatura de aire internas y la humedad y ventilación. Heater son las entradas de ventilación y calefacción.

Estos parámetros son variantes en el tiempo, así que es necesario aplicar técnicas de identificación para estimar los parámetros en línea, o en tiempo real de los modelos. Boaventura Cunha (1997).

## **2.3 Modelos de caja blanca.**

Los modelos de caja blanca para invernadero obtenidos hasta la fecha por los investigadores son más diversos y variados que los tipos de invernadero existentes.. La historia del concepto de energía y de la correspondiente ley de

conservación constituye, sin duda, unos de los capítulos más interesantes de la historia de la ciencia.

Se inició en el siglo XVII, con la búsqueda de leyes que reflejaran la indestructibilidad del movimiento del universo, de la cual los científicos mecanicistas de entonces estaban profundamente convencidos. (Figura 9). Así surgió –paralelamente al concepto de cantidad de movimiento- el concepto de energía cinética y de su conservación en colisiones elásticas.

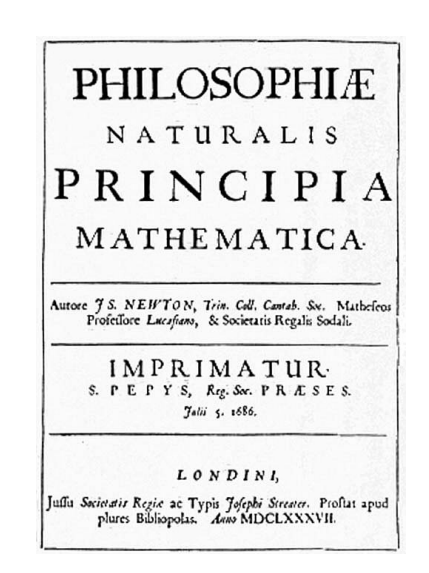

Figura 9. Portada del primer libro sobre la naturaleza de las cosas desde el punto de vista mecanicista de Isaac Newton.

Posteriormente, conforme se identificaban otras formas de energía, el concepto se fue refinando y enriqueciendo: surgió la energía potencial como otra forma de energía mecánica, se reconoció el calor como una manifestación de energía; se investigaron las transformaciones de energía durante procesos químicos y biológicos... y se estableció que la suma total de todas estas formas de energía es constante: la energía, al igual que la materia, no se crea ni se destruye. En el presente siglo se ha encontrado que energía y materia son mutuamente convertibles, por lo que ahora decimos que el total de materia y energía es constante. Y de esta forma nace la termodinámica.

La termodinámica es la rama de la física que estudia la energía, la transformación entre sus distintas manifestaciones, como el calor, y su capacidad para producir un trabajo.

A este principio se le llama "equilibrio térmico". Si dos sistemas A y B están a la misma temperatura, y B está a la misma temperatura que un tercer sistema C, entonces A y C están a la misma temperatura. Este concepto fundamental, aun siendo ampliamente aceptado, no fue formulado hasta después de haberse enunciado las otras tres leyes de la termodinámica.

*Primera ley de la termodinámica: Conservación de la energía.*

También conocido como principio de la conservación de la energía, la Primera ley de la termodinámica establece que si se realiza trabajo sobre un sistema, la energía interna del sistema variará. La diferencia entre la energía interna del sistema y la cantidad de energía es denominada calor. Fue propuesto por Antoine Lavoisier (1778).

La ecuación general de la conservación de la energía es la siguiente:

 $E_{entra} - E_{\text{ sale}} = \Delta E_{\text{sistema}}$  (8)

En otras palabras: La energía no se crea ni se destruye sólo se transforma. (Conservación de la energía).

Aplicaciones de la Primera Ley:

#### • *Sistemas cerrados:*

Un sistema cerrado es uno que no tiene entrada ni salida de masa, también es conocido como masa de control. El sistema cerrado tiene interacciones de trabajo y calor con sus alrededores, así como puede realizar trabajo de frontera.

La ecuación general para un sistema cerrado (despreciando energía cinética y potencial) es:

 $Q - W = \Delta U$  (9)

Donde Q es la cantidad total de transferencia de calor hacia o desde el sistema (positiva cuando entra al sistema y negativa cuando sale de éste), W es el trabajo total (negativo cuando entra al sistema y positivo cuando sale de éste) e incluye trabajo eléctrico, mecánico y de frontera; y U es la energía interna del sistema.

#### • *Sistemas abiertos*

Un sistema abierto es aquel que tiene entrada y/o salida de masa, así como interacciones de trabajo y calor con sus alrededores, también puede realizar trabajo de frontera.

$$
Q-W+\sum m_{in}\theta_{i}-\sum m_{out}\theta_{out}=\Delta E_{\text{sistema}}
$$
  
in out (10)

Donde in representa todas las entradas de masa al sistema; out representa todas las salidas de masa desde el sistema; y  $\theta$  es la energía por unidad de masa del flujo.

#### *Segunda ley de la termodinámica*

Esta ley indica las limitaciones existentes en las transformaciones energéticas. En un sistema aislado, es decir, que no intercambia materia ni energía con su entorno o medio que lo rodea, la entropía (desorden en un sistema) siempre habrá aumentado (nunca disminuido, como mucho se mantiene) desde que ésta se mide por primera vez hasta otra segunda vez en un momento distinto. En otras palabras: El flujo espontáneo de calor siempre es unidireccional, desde una temperatura más alta a una más baja. Existen numerosos enunciados, destacándose también el de Carnot y el de Clausius.

Es imposible construir una máquina térmica cíclica que transforme calor en trabajo sin aumentar la energía termodinámica del ambiente. Debido a esto podemos concluir que el rendimiento energético de una máquina térmica cíclica que convierte calor en trabajo siempre será menor a la unidad y ésta estará más próxima a la unidad cuanto mayor sea el rendimiento energético de la misma. Es decir, mientras mayor sea el rendimiento energético de una máquina térmica, menor será el impacto en el ambiente, y viceversa.

#### *Tercera ley de la termodinámica*

La Tercera de las leyes de la termodinámica, propuesto por Walther Nernst, afirma que es imposible alcanzar una temperatura igual al cero absoluto mediante un número finito de procesos físicos. Puede formularse también como

que a medida que un sistema dado se aproxima al cero absoluto, su entropía tiende a un valor constante específico. La entropía de los sólidos cristalinos puros puede considerarse cero bajo temperaturas iguales al cero absoluto. No es una noción exigida por la Termodinámica clásica, así que es probablemente inapropiado tratarlo de "ley".

Asimismo, cabe destacar que el primer principio, el de conservación de la energía, es la más sólida y universal de las leyes de la naturaleza descubiertas hasta ahora por la ciencia.

#### **2.3.1 Balance de energía.**

*"La energía no se crea ni se destruye, únicamente se transforma."*

Antoine Lavoisier, 1778.

En ingeniería, el balance de energía es usado para cuantificar la energía utilizada o producida por un sistema. Esto puede ser usado para construir modelos de ecuaciones diferenciales que sirvan para diseñar y analizar un sistema real. Para hacer un balance de energía para un sistema es muy similar a hacer un balance de masas pero hay algunas diferencias que son las siguientes:

1) Un sistema específico puede tener un balance de masa cerrado, pero abierto tanto como el balance de energía cambia.

2) Mientras es posible tener más de un balance de masas para un sistema, puede haber un solo balance de energía. Si un balan ce de energía se hace para el total de energía, el balance de energía se convierte en IN=OUT+ACC (la entrada es igual a la acumulación de energía mas la salida de energía). Pero no se toma en cuenta la producción de energía, ya que la energía no se genera ni se destruye, únicamente se transforma. Si son ignorados algunos tipos de energía, el balance de energía se convierte en IN+PROD=OUT+ACC. Por ejemplo, si la energía se consume en calor, el término PROD es negativo.

Para la física, el balance de energía es una representación sistemática de flujos de energía y transformación de energía en un sistema. La base teórica para el balance de energía es la primera ley de la termodinámica de acuerdo con que tipo de energía no puede ser creada o destruida, solo cambia de forma. Las fuentes de energía son entadas y salidas de un sistema bajo observación.

En biología, el balance total de energía de un cuerpo se mide con la siguiente ecuación:

Producto de la energía = energía interna producida + trabajo externo + almacenamiento de energía. La teoría de la administración de energía dinámica, relaciona el balance de masa en el tiempo. Es el principio de la teoría de la organización metabólica en organismos, que relaciona el tiempo, la masa y el balance de energía. En el caso de las plantas, se hace una relación entre la materia seca, la temperatura y la humedad, generando una serie de fórmulas que definen un balance de energía y masa en el tiempo.

*Balance de masas*: Es también llamado balance de materia. Es la contabilización de materia que entra y sale de un sistema dado. El principio que rige el balance de masa es la conservación de materia, la materia no se crea ni se destruye, únicamente se transforma.

El estado de las variables más importantes en un invernadero, es determinado por el balance de masa y energía. En este trabajo, utilizamos un modelo mecanicista o de caja blanca para simular el comportamiento del crecimiento de las plantas en el invernadero. Como parte de la teoría del funcionamiento de un invernadero, es importante explicar el comportamiento del intercambio de masas y energía desde la base explícita del modelo mecanicista.

El primer principio es examinar como los flujos de energía y masa de un cuerpo funcionan y como la temperatura afecta este intercambio de energía. El invernadero y cada una de sus partes, actúan así mismos como un cuerpo individual. El siguiente principio trata de cómo estos flujos pueden ser cuantificados. Cuando el transporte de cantidades físicas como la energía y la

masa son considerados, la ley de la conservación de energía es aplicable para cualquier volumen.

Para efectos de análisis, la energía es considerada primero, luego, se hace una conversión de energía con respecto al flujo másico, una vez convertida la energía a masa, se analiza la relación en donde comparamos las entradas y salidas de flujos, a esto se le llama balance de energía. Yinsuo (1999).

El balance de energía sobre cualquier volumen puede ser descrito en los siguientes términos:

$$
\frac{dQ_h}{dt} = q_{in,h} - q_{out,h} + p_h \tag{11}
$$

Donde  $dQ_h/dt$  es el cambio de energía por unidad de tiempo en el volumen considerado; esto es determinado por los términos del lado derecho, que son respectivamente el flujo de entrada, el flujo de salida y la producción de energía por unidad de tiempo en consideración del volumen. Tap (2004).

La cantidad de energía en volumen  $Q_h$  (energía interna) está directamente relacionada a la temperatura T del volumen a través de la capacidad térmica Caph:

$$
Q_h = Cap_h T \tag{12}
$$

En esta forma, la velocidad de cambio de la energía interna es traducida a velocidad de cambio de temperatura que puede ser implementada en el balance siguiente:

$$
\frac{Cap_h dT}{dt} = q_{in,h} - q_{out,h} + p_h \tag{13}
$$

La velocidad de cambio de la temperatura está dada por la capacidad de calor Cap<sup>h</sup> que depende de las salidas y entradas de flujo y la cantidad de energía producida. Tap (2004).

El balance de masa sobre un volumen está dada por:

$$
\frac{dQ_m}{dt} = q_{in,m} - q_{out,m} + p_m \tag{14}
$$

El cambio en el tiempo de la masa Qm en el volumen (lado izquierdo de la ecuación) equivale a la diferencia entre la entrada y salida de masas,  $q_{in,m}$  y  $q_{out,m}$ respectivamente, mas la masa producida por unidad de tiempo en volumen  $p_m$ .

Para la situación del invernadero, los balances del el vapor de agua y el dióxido de carbono son de especial interés, pero es posible establecer el balance para cualquier sustancia de interés. Takakura (2000). La masa  $Q_m$  en el volumen está directamente relacionada a la concentración  $c_m$  y el volumen V:

$$
Q_m = V c_m \tag{15}
$$

Esto nos da lugar a la siguiente ecuación:

$$
\frac{Vdc_m}{dt} = q_{in,m} - q_{out,m} + p_m
$$
\n(16)

Entonces, del balance de masas se concluye que el incremento en el tiempo de la concentración en un volumen depende de los flujos de entrada y salida de la producción de masa. Tap (2004).

#### **2.3.2 Mecanismos de transporte.**

Los mecanismos de transporte son los fenómenos presentes en el clima dentro de un invernadero. Pueden considerar la masa o la energía, o ambas. Un caso donde la masa y energía están presentes es en la ventilación, ya que el intercambio de aire involucra: temperatura, humedad relativa y  $CO<sub>2</sub>$ . Otro caso es la energía presente estimando la radiación solar. Boaventura (2003).

#### **2.3.3 Ventilación**

La protección existente en un invernadero restringe la mezcla del aire exterior con el interior. El intercambio de aire por ventanas e infiltración se da por equilibrio, ante características diferentes del aire exterior con el interior. El flujo transporta masa y energía. Bailey (2004).

La ventilación depende de las características de las ventanas, su tamaño, orientación ante los flujos dominantes de aire, tipo de malla, etc… El flujo de afuera del invernadero en cuanto a aire que se mueve hacia dentro de él y hacia fuera, es debido a la existencia de diferencia de presiones atmosféricas. Las presiones son dadas por efecto de la velocidad del viento, la diferencia entre las densidades interna y externa, generado por diferencia de temperaturas. Udink (1997). Un análisis utilizado es estudiar las tasas de ventilación en ventanas, se conoce su capacidad de intercambio de aire, otro estudio es el intercambio de gases, que es el intercambio de este aire conteniendo CO<sub>2</sub>.

## **2.3.4 Convección.**

Puede llevarse a cabo de una superficie a un medio fluido o viceversa. Considerando que la estructura del invernadero tiene una temperatura, esta será transmitida al aire existente dentro del invernadero, sobre todo a los flujos de aire que circulen cerca de la estructura. La convección está presente al transmitirse la temperatura de la cubierta, la temperatura del suelo y la del cultivo, las temperaturas de todos los objetos sólidos dentro del invernadero hacia el aire. El aire es un flujo que permite el transporte e intercambio continuo de energía. Es afectado a su vez por diferencias en temperatura y humedad por donde circula. El intercambio convectivo: Un flujo de aire sobre la superficie del invernadero intercambia energía con la cubierta del invernadero, y ésta sobre la superficie del invernadero intercambia energía con la cubierta del invernadero, y ésta con el flujo de aire dentro del invernadero, para que esta energía sea transmitida posiblemente al exterior por ventilación. Por las noches el vapor de agua transporta el aire dentro del invernadero hacia la cubierta, y se condensa. Este intercambio es la convección y la temperatura es menor al punto de rocío. La convección natural en el interior se da por las velocidades locales bajas y la diferencia de temperaturas. La artificial o forzada es cuando se aceleran los flujos de corriente de aire con la ventilación forzada. Porter (1999).

## **2.3.5 Conducción**

Es un fenómeno presentado a escala molecular, su comportamiento se le considera a escala macroscópica. La energía fluye de temperaturas altas a temperaturas bajas. Para su estudio, no solo es estudiado el cambio de la temperatura sino también las distancias alcanzadas por una temperatura. Es necesario conocer como se da la conducción en cada uno de los materiales utilizados. Lo más importante es determinar la conducción térmica además de conocer la densidad de flujo de calor. Porter (2000).

El intercambio conductivo depende del material y de los gradientes de temperatura. Se representa el intercambio de energía que emana del suelo del invernadero como un número de capas finitas con un grosor d, y se define con la siguiente ecuación:

$$
q_h = \alpha_h \Delta T \tag{17}
$$

Con

$$
\alpha_h = \frac{\lambda A}{d} \tag{18}
$$

Donde  $q_h$  es el flujo de calor a través del área A debido a la conducción (W/m<sup>2</sup>),  $\Delta T$  es la diferencia de temperaturas entre dos capas adyacentes y  $\lambda$  la conductividad térmica (W/m\*K). Con la ecuación anterior es posible calcular el flujo conductivo conociendo el coeficiente de conductividad térmica del suelo.

#### **2.3.6 Radiación solar.**

La radiación global es el balance de energía del cultivo y afecta la temperatura y transpiración del cultivo. Una medida de la energía procedente del Sol la constituye la constante solar, se denomina así a la energía que por unidad de tiempo, se recibe fuera de la atmósfera terrestre sobre la unidad de superficie perpendicular a la dirección de los rayos solares en su distancia media, el valor que se admite actualmente es de : I=1354 W/m2 que corresponde a un valor máximo en el perihelio de 1395 W/m2 y un valor mínimo en el afelio de 1308 W/m<sup>2</sup>. Afín de especificar la radiación solar incidente en la superficie de la Tierra definiremos los diferentes tipos de radiación por concepto:

Irradiancia- Es la potencia incidente por unidad de superficie, medida en W/m2 (valor medio en una hora)

Irradiación- Es la energía incidente por unidad de superficie en un determinado período de tiempo y se mide en J/m2. (Aunque la irradiancia y la Irradiación son magnitudes físicas distintas, coinciden numéricamente cuando la unidad de tiempo es la hora. La irradiación puede medirse por ejemplo en J/m2 año)

Radiación directa- Es la radiación que corresponde al ángulo sólido limitado por el disco solar sin tener en cuenta la dispersión atmosférica.

Radiación difusa- Corresponde a la radiación solar dispersada por los diferentes componentes de la atmósfera.

Radiación reflejada- Es la radiación reflejada por el suelo (albedo)

Radiación total- Es el resultado de todas ellas (cuando la medida de la radiación se realiza sobre una superficie horizontal no se tiene en cuenta la reflejada, en este caso a la suma de la directa y la difusa se la denomina Radiación global.

La influencia de la radiación directa y difusa en las capas diferentes del suelo y el invernadero en interacción con los diferentes materiales tendrán como resultado un determinado valor de la temperatura. Boonen (1997).

#### **2.4 Respiración y fotosíntesis de la planta.**

Los estomas controlan el flujo de vapor de agua y dióxido de carbono en las hojas de una planta. El mecanismo que abre y cierra los estomas es un tópico interesante en la simulación también lo es la fisiología de las plantas (figura 11). Es conocido que los ambientes físicos como la luz, la temperatura y el dióxido de carbono afectan en su movimiento. Un modelo comprensible de su movimiento en términos de resistencia se muestra en la (figura 10).

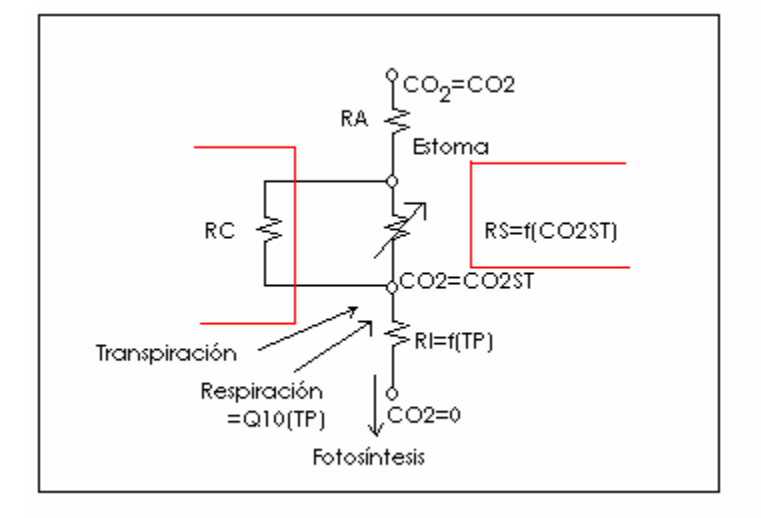

Figura 10. Variación de resistencia estomática.

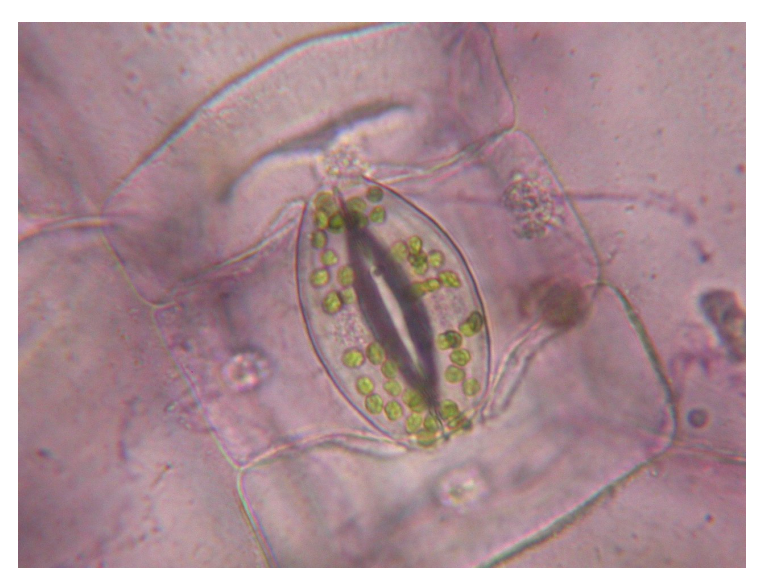

Figura 11. Estoma de una hoja vista en el microscopio.

Los componentes que incluyen la resistencia estomática están mostrados en la figura de manera separada. La resistencia en la cutícula es paralela a la de la estoma, y otras resistencias, así como la resistencia de la membrana exterior y la resistencia interna, son también conectados serialmente. Hay algunos datos experimentales que se muestran que la resistencia estomática R<sub>S</sub>, cambia como un switch eléctrico en base al nivel de dióxido de carbono en los estomas  $CO_{2ST}$ .

Otra relación funcional encontrada experimentalmente es la resistencia interna RI que es dependiente de la temperatura de la hoja. La respiración RESP, que toma lugar en el estoma, es una función de la temperatura de la hoja TP y es bien conocida como la función Q10, que significa que la respiración es doble cuando la temperatura incrementa 10 grados centígrados. Esta relación funcional es expresada como:

$$
R_S = AFGEN\_RSTB(CO_{2ST})
$$
\n(19)

$$
R_{I} = AFGEN\_RITB(T_P)
$$
 (20)

$$
R_{ESP} = Q_{10}(T_P) \tag{21}
$$

Las expresiones son diferentes de las matemáticas, pero son fáciles de entender.

Otra relación importante para ser incluida es la de la fotosíntesis  $P<sub>HOTO</sub>$  y la radiación fotosintéticamente activa (P<sub>AR</sub>, W/m<sup>2</sup>). La relación es expresada por dos líneas rectas. Si la luz está limitando el proceso, la fotosíntesis es expresada de la siguiente forma:

$$
P_{HOTO}=E_{FF}{}^*P_{AR}
$$
 (22)

Por otro lado, la luz es suficiente y el dióxido de carbono es limitante, entonces la ecuación se convierte en:

$$
P_{\text{HOTO}} = 68.4^* CO_{2ST} / R_1 \tag{23}
$$

En donde 68.4 es el factor de conversión de unidades (de µ//CO<sub>2</sub>/m/s a kg CO<sub>2</sub>/ha/hr), CO<sub>2ST</sub> es la concentración de CO<sub>2</sub> en el estoma (µ//), y R<sub>I</sub> es la resistencia interna (s/m). La unidad de concentración de gas es confusa. La unidad ppm es muy popular pero no nos indica donde se basó en volumen o en peso. Esta es la razón por la que las unidades vpm es aveces utilizada para mostrar claramente basada en unidades de volumen. El efecto de la temperatura en el volumen y en la fijación de  $CO<sub>2</sub>$  debe ser tomada en cuenta. La concentración de  $CO<sub>2</sub>$  es convertida muchas veces a productos de fotosíntesis y es expresada en base al peso. En este sentido, las unidades  $\mu$ mol CO<sub>2</sub> /mol de aire es la mas utilizada. Esta se basa en el peso, pero el valor permanece igual para bases de moles en una temperatura fija. El efecto de la temperatura en los

factores de conversión de volumen a peso o viceversa no se toman en cuenta. Si aplicamos la ley de Ohm al flujo de  $CO<sub>2</sub>$  de la atmósfera, donde la concentración de CO<sub>2</sub>, dentro del estoma, tenemos la siguiente ecuación:

 $P_{HOTO} - R_{ESP} = 68.4 * (CO_2 - CO_{2ST})/1.6 / (R_A + R_T)$ (24)

En donde  $R_{ESP}$  es la respiración (kg CO<sub>2</sub>/ha/hr),  $R_A$  es la resistencia de frontera, y  $R_T$  es la resistencia total del estoma y la cutícula. El valor 1.6 se ha introducido por la diferencia en la difusión del vapor de agua y el gas  $CO<sub>2</sub>$ . La resistencia estomática al flujo  $CO<sub>2</sub>$  es 1.6 veces mayor que la del vapor de agua. Takakura (2000).

#### **2.5 Balance de energía de la hoja.**

Las ecuaciones del balance de energía de las hojas de una planta son necesarias para encontrar la temperatura de la hoja.

Primero, se asume que la red de radiación ( $Q<sub>NET</sub>$ ) de la hoja es la suma de calor sensible  $Q_S$  y calor latente  $Q_L$ .

 $Q_{\text{NET}}=Q_{\text{S}}+Q_{\text{L}}$  (25)

Necesitamos una aproximación para relacionar la radiación de la red  $Q<sub>NET</sub>$ y la radiación fotosintéticamente activa  $P_{AR}$ , porque  $P_{AR}$  es la única variable a ser definida como fuente de energía. Asumamos  $P_{AR}$  como la mitad del total de radiación solar y hacemos el balance de radiación para las hojas de las plantas ser definida por la siguiente ecuación:

$$
Q_{NET} = 2 * P_{AR} * A_{LP} + Q_{UL} * E_{PSP} - 2 * E_{PSP} * S_{IG} * (T_P + 273)^4
$$
\n(26)

Donde  $A_{LP}$  es la absorción de la planta por la radiación solar,  $Q_{UL}$  es la suma de las ondas de radiación largas de la atmósfera y la tierra, y se asume que P<sub>AR</sub> es constante. E<sub>PSP</sub> es la emisividad y absorción de las hojas de las plantas dada la radiación de onda larga y S<sub>IG</sub> es la constante de Stefan Boltzmann. Hanan (1997).

El calor sensible se expresa como:

$$
Q_{\rm S} = C_{\rm A} * (T_{\rm P} - T_{\rm A}) / R_{\rm A} \tag{27}
$$

Donde C<sub>A</sub> es la capacidad de calor volumétrico del aire (J/m<sup>3</sup>/°C), T<sub>P</sub> es la temperatura de la hoja (°C), y  $T_A$  es la temperatura ambiente. Es claro que el coeficiente de transferencia de calor dada la convección es C<sub>A</sub>/R<sub>A</sub>. Por otro lado, el calor latente se expresa usando una expresión muy común en meteorología, esto es, la constante psicrométrica ( $P_{SCH}$ , mb/ $°C$ ) como:

$$
Q_L = (P_{LS} - P_A)/(R_A + R_T)^* C_A / P_{SCH}
$$
\n(28)

De Nuevo, la presión de vapor de agua saturado en la temperatura de la hoja, se obtiene de la curva de saturación de la figura siguiente. En este caso, otra aproximación simple de la curva exponencial se utiliza y es una función de:  $P_{LS}=P_{SYCR}(T_P)$  (29)

Eliminando  $Q_{NET}$ ,  $Q_S$ ,  $Q_L$ , y  $P_{LS}$  de las ecuaciones anteriores y tomando un término TP, de primer orden, del lado izquierdo de la ecuación tenemos:

$$
T_{P} = T_{A} + (2 \times P_{AR} \times A_{LP} + Q_{UL} \times E_{PSP} - 2 \times E_{PSP} \times S_{IG} \times (T_{P} + 273)^{4} - C_{A} \times (P_{STCR}(T_{P}) - P_{A})/P_{SCH}/(R_{A} + R_{T})) \times R_{A}/C_{A}
$$
\n(30)

Esta es una expresión implícita en términos de  $T<sub>P</sub>$  porque el término de cuarto orden y la función están en el lado derecho de la ecuación.

Por lo tanto las variables no conocidas son  $P_{HOTO}$ ,  $CO_{2ST}$ , TP, RS, RI y R<sub>ESP</sub>. El número total de ecuaciones es de 6. Y la ecuación anterior es una expresión implícita. Takakura (2000).

#### **2.6 Modelo de caja gris.**

Es importante incluir el submodelo de crecimiento de la planta al modelo total para poder controlar un invernadero. El crecimiento de las plantas, en particular en un invernadero, es complejo y el modelado no es tan simple. Esta es una de las razones principales del porque la mayoría de los modelos de invernaderos no tienen o tienen solamente submodelos sencillos de caja blanca de crecimiento de las plantas. En campo abierto, el curso del tiempo para las condiciones ambientales como la temperatura del aire y la concentración de

dióxido de carbono son mas suaves que en los invernaderos donde el objetivo es optimizar las condiciones micro climáticas. Las curvas de respuesta básicas, como la fotosíntesis y la respuesta de la respiración a las condiciones de luz y temperatura, así como los modelos relacionados han sido objeto de estudio desde hace muchos años y son útiles para el modelado del crecimiento de plantas en cielo abierto. Para cultivos protegidos como los invernaderos con calefacción y suministro de bióxido de carbono, algunas condiciones pueden ser cambiadas drásticamente y positivamente.

Los estudios del modelado dinámico de la respuesta de las plantas al clima comenzó hace algunos años En estos modelos, fueron utilizadas las curvas de respuesta estable de crecimiento, que son usados por condiciones de cultivos en campo abierto. La técnica de caja negra para encontrar las condiciones climáticas óptimas ha sido hasta ahora, la mejor forma de obtener resultados climáticos. Por otro lado, sobre los modelos de caja blanca obtenidos por experimentación de Takakura y Jordan en 1975 muestran que la principal respuesta fisiológica, como la fotosíntesis y la respiración, cambian considerablemente según el cambio dinámico de las condiciones climáticas, y las curvas de respuesta estática no pueden ser aplicadas cuando las condiciones del clima cambian drásticamente. Takakura (2000). Mas adelante, esta técnica fue llamada "The speaking plant technique", (la técnica de la planta parlante), que significa que las condiciones del clima son optimizadas en base a la respuesta de las plantas. Se puede decir que no hay reportes confiables de respuestas dinámicas de plantas ante un clima dado, y las curvas de respuesta obtenidas bajo condiciones estáticas son usadas para climas controlados donde los cambios climáticos en invernadero son suaves. Takakura (2000).

La estrategia híbrida, que es una combinación de las anteriores. Al igual que en la estrategia de modelado, se emplea el conocimiento que esté a la mano acerca de la estructura interna del sistema y las leyes que rigen su comportamiento, y se emplean observaciones para determinar la información que haga falta. El modelo así obtenido se conoce como Modelo de Caja Gris, son modelos semi-empíricos (figura 12).

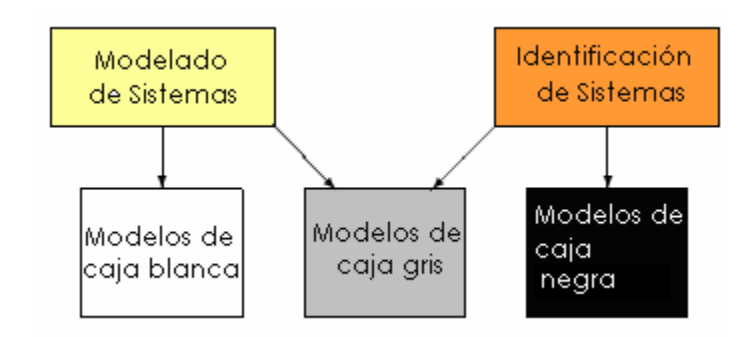

Figura 12 Representación de modelos según parámetros experimentalmente obtenidos.

Los modelos empíricos, son descripciones directas de datos y proporcionan relaciones observables entre las variables de un sistema sin alguna explicación de los mecanismos subyacentes. Son un poderoso medio para describir y resumir datos. Ejemplo: los modelos de regresión simple o múltiple. Otro ejemplo lo constituyen las redes neuronales artificiales. Ljung (2002).

En las décadas anteriores, se descubrieron algunos de los modelos de caja negra y de caja gris que mostraban respuestas muy exactas en cuanto a la respuesta climática. Algunos de estos modelos tienen la ventaja de que no requieren evaluación explícita de la formulación de coeficientes de transferencia, como el caso de modelos de redes neuronales. Seginer (2003). Utilizando esta técnica, Ido Seginer en 1994 se dio a la tarea de modelar el clima.

El sistema que se desea modelar es una combinación de dos sistemas, uno que implica el modelado climático y otro que trata sobre el sistema fisiológico de la planta, el primero es un modelo de caja negra y es utilizado para obtener la respuesta de la temperatura interna como variable de entrada al segundo modelo que es de caja blanca, dando como resultado en la interacción de parámetros comunales, el modelo de caja gris. Se puede observar en especial el intercambio de parámetros entre los submodelos co-dependientes. Por lo tanto, se puede decir que vamos a estar utilizando modelos de caja negra para el clima y modelos mecanicistas para simular los procesos fisiológicos. (Figura 13).

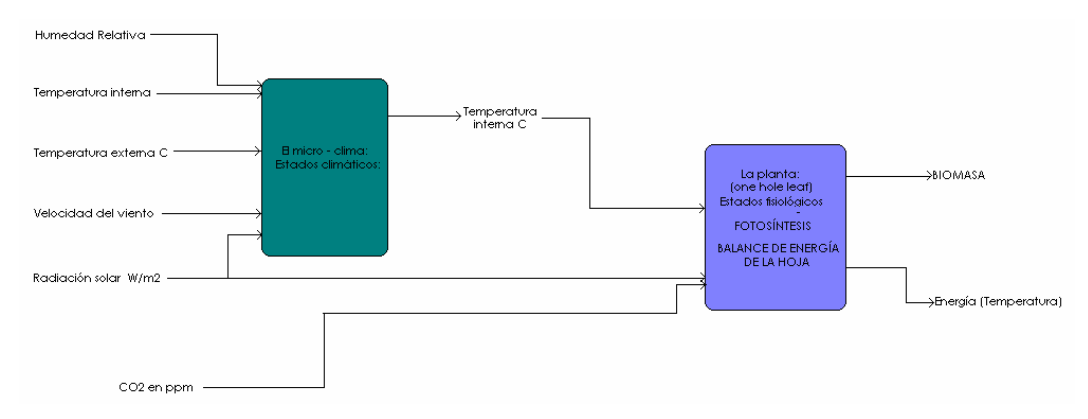

Figura 13 Interacción de variables y división de sistema climático fisiológico.

No es sensato aspirar a obtener un modelo perfecto de un sistema real, porque existirán siempre fenómenos que se escapen a nuestra capacidad de abstracción, por lo tanto, la respuesta debe darse en términos de la utilización del modelo; el mejor modelo es aquel que sea útil para nuestros propósitos particulares. En el capítulo 2, subíndice 2, sobre los modelos climáticos de caja negra, se mencionó la aportación de sistemas de segundo orden para predecir la temperatura y humedad internas. Este trabajo requiere de un modelo de orden mayor dada la interacción entre los dos modelos de caja negra y de caja blanca. El modelo de caja blanca requiere valores más precisos de humedad y temperatura como parámetros de entrada.

La utilidad del modelo también determinará el grado de sofisticación que se requiera. Esta estrategia consiste en descomponer (abstractamente) el sistema en subsistemas más simples, cuyos modelos sean fáciles de obtener gracias a la experiencia previa. Una vez obtenidos estos submodelos, se buscan las relaciones que existen entre ellos, para obtener el modelo del sistema global.

## **2.7 Identificación de modelos dinámicos.**

La identificación de sistemas se basa en la construcción de modelos matemáticos para sistemas dinámicos, por medio de datos observados de un sistema. Un sistema es un objeto en el que las variables de diferentes tipos interactúan y producen señales observables. Aguado (1998).

## **2.7.1 Sistemas dinámicos.**

Para los sistemas dinámicos, el valor de las variables de salida depende no solo de la estimulación de las variables en ese momento, si no también de los valores anteriores. Los modelos, describen las relaciones de las variables de sistemas en términos de expresiones matemáticas con ecuaciones diferenciales. El modelo usado en una simulación de un sistema es un programa que puede interconectar subrutinas y tablas. Básicamente, tiene que ser construido de los datos observados. El modelo matemático puede ser descubierto de dos formas o una combinación de ellas, una ruta es desarmar el sistema en subsistemas cuyas propiedades sean bien entendidas por las experiencias anteriores del comportamiento de dicho sistema. Esto significa básicamente que son empíricos. Estos subsistemas son uniones matemáticas y un modelo de todo el sistema obtenido. Otra ruta matemática para la obtención de modelos gráficos se basa en la experimentación. Señales de entrada y salida de un sistema, sujetas a análisis de datos en orden para inferir el modelo, esto es identificación de sistemas. Aguado (1998).

#### **2.7.2 Métodos de identificación.**

Identificación analítica: Desarrollo de un modelo basado en las relaciones físico químicas del proceso por identificar planteando ecuaciones de balance de masa, de energía, etc… Son modelos no lineales que deben ser sometidos a un proceso de simplificación y de linealización. El inconveniente es que se requiere un conocimiento muy especializado sobre la tecnología del proceso que no siempre está disponible y es muy caro. Ljung (2002).

Identificación experimental: Las señales más utilizadas son escalones y secuencias binarias seudo aleatorias. Rampas, sinusoidales, impulsos y otras.

Para este tipo de identificación, es necesario introducir perturbaciones indeseables en el proceso. En condiciones ideales, el experimento de identificación debería hacerse contando con una computadora conectada en

línea con el proceso, es necesario basarse en observaciones periódicas de las variables y el procesamiento fuera de línea de los datos.

Identificación recursiva: Usualmente es una modificación al método de mínimos cuadrados. Se parte de una estimación inicial, arbitraria, de los parámetros del modelo que se va actualizando y mejorando con cada nueva información obtenida, se usa dentro de un esquema de control adaptable. Aguado (1998).

## **2.7.3 Identificación mediante el método de mínimos cuadrados.**

El MMC es uno de los enfoques más utilizados en la teoría y la práctica recientes de la identificación de procesos. El MMC posee una serie de propiedades estadísticas muy convenientes y sobre todo, es posible encontrar una forma recursiva de este método. Esta última ha venido a ser la base de los llamados métodos de identificación en línea de los procesos. Existen varias modificaciones de este método orientadas a mejorar la precisión del MMC cuando los datos están contaminados con ruido. Ljung (2002).

Tal vez la mejor forma de parametrizar G y H es representarlos como funciones racionales. Y dejar que los parámetros sean los coeficientes del numerador y del denominador. En esta sección describimos varias formas de obtener los parámetros, estas estructuras de modelos son conocidos como modelos de caja negra.

# **2.7.4 Estructura del modelo de la ecuación de error.**

Probablemente la relación más simple entre entrada y salida es obtenida de la siguiente forma:

$$
y(t) + a_1 y(t-1) + \dots + a_{n_a} y(t - n_a) = b_1 u(t-1) + \dots + b_{n_b} u(t - n_b) + e(t)
$$
\n(31)

Este modelo es también llamado ARX, donde AR se refiere a la parte autor regresiva A(q) y(t) y X se refiere a la entrada extra B(q)u(t) (llamada variable exógena en econometría).

En el caso especial donde  $n_a=0$ , y(t) se modela como una respuesta al impulso finito (FIR). Este modelo es comúnmente particular en aplicaciones de procesamiento de señales. Aguado (1998).

El último término e(t) es el término que representa el ruido blanco y el modelo que lo incluye es llamado el modelo de error de la ecuación. Los parámetros ajustables son los siguientes:

$$
\theta = [a_1 a_2 ... a_{n_a} \quad b_1 ... b_{n_b}]^T
$$
\n(32)

Si introducimos 
$$
A(q) = 1 + a_1 q^{-1} + ... + a_{n_a} q^{-n_a}
$$
 (33)

$$
Y B(q) = b_1 q^{-1} + \dots + b_{n_b} q^{-n_b}
$$
\n(34)

$$
G(q,\theta) = \frac{B(q)}{A(q)}\tag{35}
$$

$$
H(q,\theta) = \frac{1}{A(q)}\tag{36}
$$

El flujo de la señal puede ser obtenida según el siguiente diagrama (figura 14). En donde el ruido forma parte de la dinámica del denominador antes de ser añadido a la salida. El modelo de la ecuación del error tiene una propiedad importante para muchas aplicaciones. Aguado (1998).

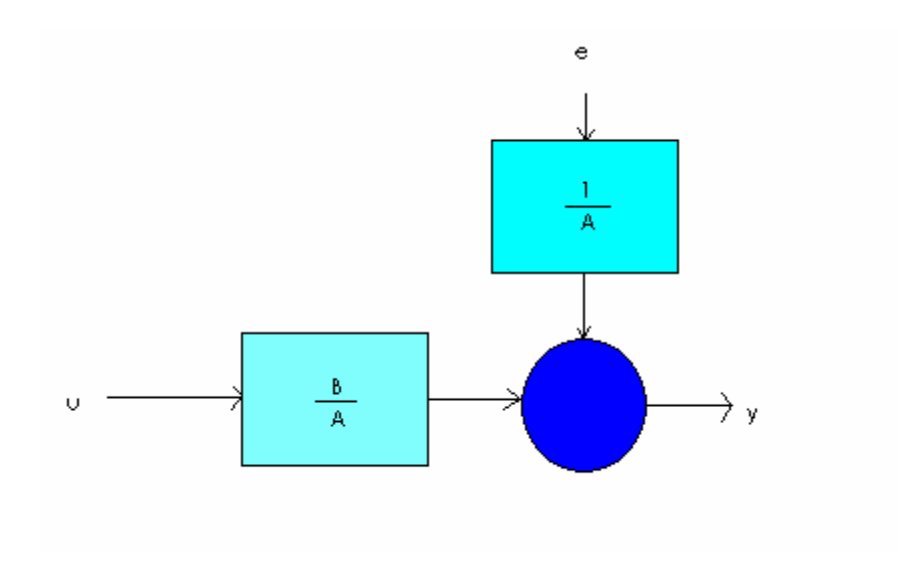

Figura 14 Flujo de la señal.

## **2.7.5 Estructura del modelo ARX.**

Para obtener el predictor de la ecuación 1, insertamos 5 y 6.

$$
y(t | \theta) = B(q)u(t) + [1 - A(q)]y(t)
$$
\n(37)

Sin un marco estocástico, el predictor es una opción natural si el término e(t) se considera insignificante o difícil de adivinar. Es perfectamente natural trabajar con la expresión anterior para modelos determinísticos. Ljung (2002).

Ahora introducimos el vector siguiente:

$$
\varphi(t) = [-y(t-1)...-y(t-n_a) \quad u(t-1)...u(t-n_b)]^T
$$
\n(38)

Puede ser escrito como:

$$
y(t | \theta) = \theta^T \varphi(t) = \varphi^T(t) \theta \tag{39}
$$

El predictor es un producto escalara entre un vector de datos conocido  $\varphi(t)$  y el vector parámetro  $\theta$ . Este modelo se llama en estadística regresión lineal, y el vector ϕ(*t*) es conocido como el vector regresión. Es importante para métodos de estimación simple, aplicar esta fórmula para determinar  $\theta$ .

En algunos casos los coeficientes de los polinomios A y B son conocidos, de manera que llegamos a obtener una regresión lineal de la siguiente forma:  $y(t | \theta) = \varphi^{T}(t)\theta + \mu(t)$ (40)

Donde  $\mu(t)$  es un término conocido.

## **2.7.6 Estructura del modelo ARMAX.**

La desventaja básica con este tipo de modelo es la falta de libertad al describir las propiedades de los términos de la perturbación. Podemos añadir algo de flexibilidad al modelo describiendo la ecuación del error como un promedio móvil de ruido blanco. Esto nos da el siguiente modelo. Aguado (1998):

$$
y(t) + a_1 y(t-1) + ... + a_{n_a} y(t - n_a) = b_1 u(t-1) + ... +
$$
  
\n
$$
b_{n_b} u(t - n_b) + e(t) + c_1 e(t-1) + ... + c_{n_c} e(t - n_c)
$$
\n(41)

Con 
$$
C(q) = 1 + c_1 q^{-1} + ... + c_{n_c} q^{-n_c}
$$
 (42)

$$
A(q)y(t) = B(q)u(t) + C(q)e(t)
$$
\n(43)

Y claramente corresponde a

$$
G(q,\theta) = \frac{B(q)}{A(q)}\tag{44}
$$

$$
H(q,\theta) = \frac{C(q)}{A(q)}\tag{45}
$$

En donde ahora tenemos que

$$
\theta = [a_1...a_{n_a}b_1...b_{n_b}c_1...c_{n_c}]^T
$$
\n(46)

Dado el promedio móvil (MA), que es la parte C(q) e(t).

El modelo ARMAX, es una herramienta muy útil para la descripción de sistemas y el diseño de control.

Una versión con integración forzada es aplicada para la descripción de ruido llamado el modelo ARIMA(X) (I para integración, con o sin la variable X, u) es útil para describir sistemas con perturbaciones lentas.

## **2.8 Desarrollo de modelos microclimáticos.**

El enfoque a manera de diagrama de bloques del desarrollo del modelo climático de un invernadero, es el mostrado a continuación (figura 15):

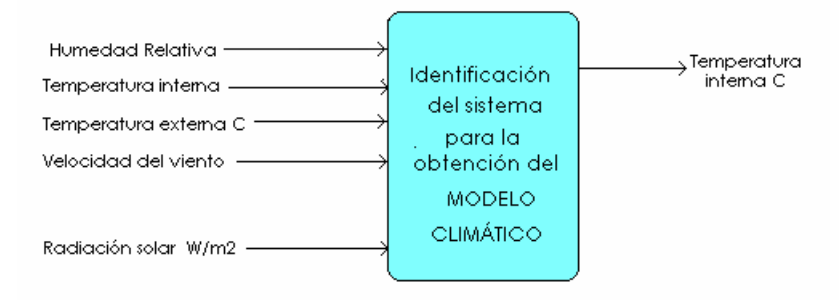

Figura 15 Modelo climático para la obtención de temperatura interna.

A continuación se muestran las etapas de análisis que dieron lugar al desarrollo del sistema de identificación.

El clima del invernadero puede ser descrito por ecuaciones del flujo de masa y energía. Udink (1987). Los flujos de masa son regulados por el intercambio energético y el contenido de masa entre el aire interno y el externo del invernadero.

$$
\frac{d_{\text{Tag}}}{dt} = \frac{1}{Cap_{h}(q_{\text{in}}, h \text{ q}_{\text{out}}, h + \text{p}_{\text{in}})},
$$
\n(47)

$$
\frac{\mathrm{d}_{\scriptscriptstyle Cm}}{\mathrm{d}t} = \frac{1}{V(q_{\scriptscriptstyle in}, m \, q_{\scriptscriptstyle out}, m + p_{\scriptscriptstyle m})},\tag{48}
$$

Donde:

 $T_{aa}$  es la temperatura del aire.

Caph es la capacidad térmica.

q<sub>in,h</sub>, q<sub>out,h</sub> es el flujo de energía de entrada y salida.

P<sup>h</sup> es la producción de energía por unidad de tiempo.

 $c_m$  es la concentración de masa.

 $q_{in,m}$ , q  $q_{out,m}$  son las salida de flujo de masa y entrada, respectivamente.

 $p<sub>m</sub>$  es la masa producida por unidad de tiempo referido al volumen total del invernadero en V(m $^3$ ).

Ya que las ecuaciones (47) y (48) consumen tiempo para aplicar en la práctica, su implementación es costosa y es posible usar otros modelos, como los paramétricos o los modelos de identificación de caja negra para describir la dinámica del sistema climático del invernadero, obteniendo resultados muy favorables en cuanto a costo beneficio. Tap (2004). Asumiendo que el clima del invernadero puede ser descrito como un sistema lineal sobre un punto de operación particular, el modelo paramétrico comúnmente usado es el ARX. Challa (1999). La ecuación propuesta por Boaventura Cunha es parecida a la siguiente. Boaventura (2004):

$$
A(q^{-1}) x(kT) = B(q^{-1}) u(kT - nT) + i(kT), \qquad (49)
$$

Dode T es el intervalo de muestreo, en general de 1 minuto y donde  $q^{-1}$  es el operador de muestreo, n es el número de retardos entre la entrada y la salida, A y B son los polinomios en q<sup>-1</sup>. Partimos de este ejemplo para proponer un modelo y hacer las pruebas correspondientes.

## **3 MATERIALES Y MÉTODOS DE EXPERIMENTACIÓN**

Se tomaron muestras del invernadero sin cultivo durante 365 dias y se tomaron muestras del invernadero con plantas de jitomate, durante diferentes ciclos de cultivo.

Se propusieron varias funciones de transferencia, la inicial de segundo orden, como base en lo mencionado en el capítulo 2. En este trabajo, esta ecuación evolucionó de manera experimental con respecto a la observación del comportamiento de las variables y su interacción. Cambiando la propuesta de la ecuación original en base a la prioridad de los parámetros observados. Los parámetros seleccionados fueron ajustados de esta forma, dando como resultado la ecuación 53. Se observó que la variable micro climática mas importante es la temperatura y la humedad. El modelo es válido sólo bajo condiciones normales de operación. Esto es, el modelo es menos confiable para temperaturas y velocidades del viento extremas. En los análisis de modelos climáticos realizado por Bot (1983) y Van Henten (1994), se concluyó que este tipo de modelos son fuertemente influenciados por la velocidad del viento.

La simulación dinámica del modelo matemático fue realizada utilizando la herramienta SIMULINK del software MATLAB.

La adquisición de datos se llevó a cabo en un invernadero experimental diseñado y construido en la Universidad Autónoma de Querétaro (U.A.Q.). Éste es un invernadero a dos aguas, cubierto de plástico y el piso forrado con una lona blanca. Tiene 37.1 m de longitud en dirección norte-sur y consiste de cuatro naves, cada una de 6.75 m, dando un total de 27 m de anchura. Tiene una altura máxima de 4.5 m y 3 m hasta el nivel de las canaletas. Cuenta con ventanas laterales de cortinas enrollables en las cuatro paredes del invernadero, y también ventanas cenitales de 62 m<sup>2</sup> en cada nave. El invernadero se equipó con el sistema de control de clima y riego TUNA $^\circ$ SCCII desarrollado en la U.A.Q. Con base en el control del equipamiento disponible en el invernadero y la retroalimentación de las señales provenientes de los distintos sensores utilizados para registrar las variables climáticas, este sistema integra técnicas de control inteligente para tratar de mantener las condiciones climáticas lo más cercano posible a las consignas programadas por el usuario. Así mismo, este sistema genera una base de datos históricos de las variables climáticas (externas e internas) y estado del equipamiento del invernadero (figura 16), datos utilizados en este trabajo para el modelado.

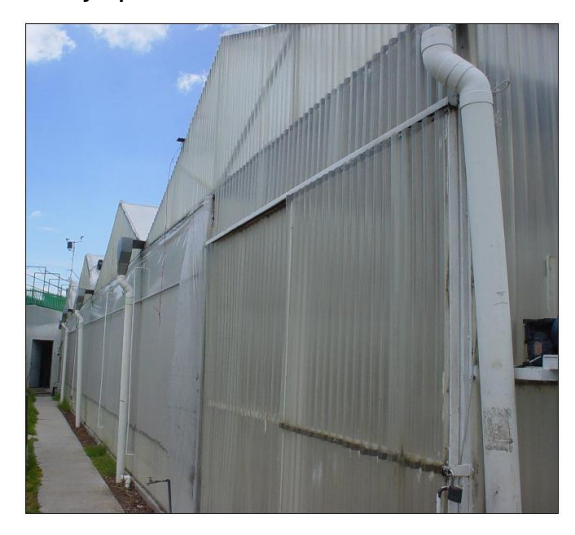

Figura 16 Invernadero experimental

Para registrar las variables climáticas, dentro del invernadero, se instalaron sensores de la empresa Global Water Instrumentation Inc (figura 17). Un par de RTDs (Detectores de Temperatura Resistivos) para medir la temperatura (°C) y un par de sensores capacitivos para medir la humedad relativa (%), ubicados a una altura de 2.20 m al centro de dos naves del invernadero. Para medir las temperaturas (°C) de la cubierta, cultivo y suelo se utilizaron RTDs de la empresa Omega Engineering Inc. Al exterior del invernadero se instalaron sensores de temperatura y humedad relativa del mismo tipo que para el interior, un anemómetro para medir la velocidad del viento (ms -1 ), una veleta para medir la dirección del viento (rad) y un piranómetro (Licor Inc.) para medir la radiación global (W m<sup>-2</sup>), ubicados a una altura de 5m y una distancia de 6 m del invernadero.

Todos los sensores fueron conectados al sistema TUNA ® SCCII v4.0, el cual se configuró para registrar datos cada cinco minutos. El estado del equipamiento del invernadero (posición de ventanas, encendido de equipo, etc,) se registró cada minuto en el sistema.

Para la medición del área foliar se realizó un muestreo semanal de 10 plantas al azar y se utilizó un sistema de procesamiento de imágenes. Uchida (2000). Los valores obtenidos de área foliar fueron interpolados para obtener datos diarios.

El conjunto de expresiones matemáticas que describen el modelo fueron formuladas con base en los principales procesos involucrados del clima: temperatura externa, temperatura interna, radiación, velocidad del viento, humedad relativa.

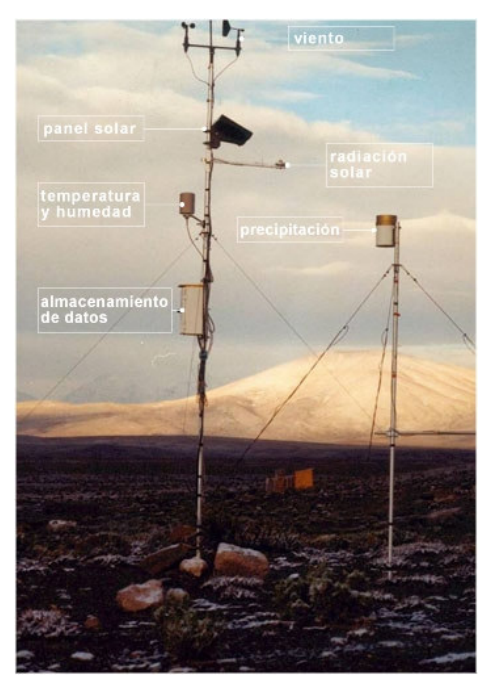

Figura 17. Unidad meteorológica.

La interrelación entre los diferentes parámetros fue obtenida por la observación durante dos tiempos de siembra y corte, así como las funciones de transferencia propuestos, fueron variadas y experimentalmente obtenidas conforme la experiencia adquirida durante la producción y la obtención de resultados, hasta obtener un modelo consistente y con el mínimo coeficiente de correlación obtenido de la comparación entre los datos muestreados de temperatura interna y el modelo generado para obtenerla.

El **coeficiente de correlación de Pearson** es un índice estadístico que mide la relación lineal entre dos variables cuantitativas. A diferencia de la covarianza, la correlación de Pearson es independiente de la escala de medida de las variables.

El cálculo del coeficiente de correlación lineal se realiza dividiendo la covarianza por el producto de las desviaciones estándar de ambas variables:

$$
r = \frac{\sum z_x z_y}{n-1} \tag{50}
$$

El valor del índice de correlación varía en el intervalo [-1 , +1]:

• Si r = 0, no existe ninguna correlación. El índice indica, por tanto, una independencia total entre las dos variables, es decir, que la variación de una de ellas no influye en absoluto en el valor que pueda tomar la otra.

 $Si r = 1$ , existe una correlación positiva perfecta. El índice indica una dependencia total entre las dos variables denominada *relación directa*: cuando una de ellas aumenta, la otra también lo hace en idéntica proporción.

 $Si$  0 < r < 1, existe una correlación positiva.

 $Si r = -1$ , existe una correlación negativa perfecta. El índice indica una dependencia total entre las dos variables llamada *relación inversa*: cuando una de ellas aumenta, la otra disminuye en idéntica proporción.

• Si -1 < r < 0, existe una correlación negativa. Ljung (2002).

La simulación se llevó acabo con la herramienta SIMULINK del paquete MATLAB de MathWorks, Inc. Las variables de entrada al modelo son condiciones del clima local y área foliar de la planta. Las condiciones climáticas externas de entrada al modelo son: la radiación global, temperatura, humedad relativa y velocidad del viento. Los parámetros desconocidos de las ecuaciones fueron obtenidos de la literatura.

Los resultados de las simulación del modelo para las temperaturas del aire interno, externo, radiación solar global, suelo, y humedad relativa fueron comparados contra los datos registrados por los sensores al interior del

invernadero, de donde se obtuvieron las ecuaciones de regresión lineal y parámetros estadísticos, los cuales fueron tomados como indicadores para determinar que tan aproximadas están las estimaciones de las mediciones tomadas por los sensores. Castañeda (1999).

## **4 DESARROLLO DEL MODELO CLIMÁTICO**

Este experimento fue realizado -sin cultivo- en el invernadero de la figura tres. Queremos obtener los datos reales microclimáticos resultado de procesos físicos, no de procesos biológicos. Las variables fisiológicas generadas en un microclima con cultivo pueden alterar los resultados de nuestro experimento inicial. Los datos fueron tomados con el sistema TUNA de la facultad, con este sistema se tomaron diferentes muestras durante todo el semestre de las cuales se analizaron dos días de muestras continuas (figura 18).

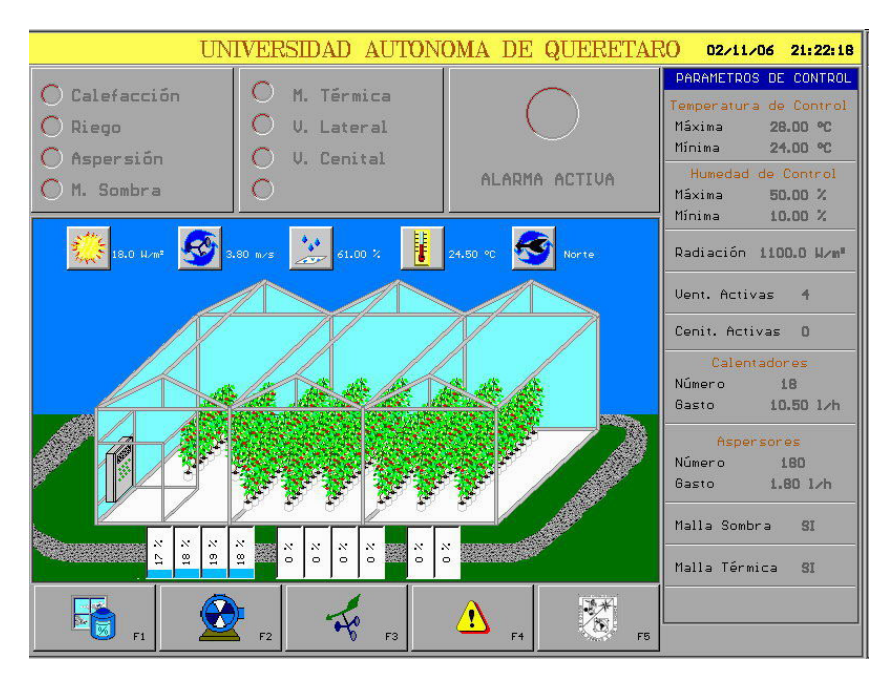

Figura 18. Sistema de adquisición de datos de la Universidad Autónoma de Querétaro.

Después de experimentar con sistemas de diferentes ordenes, variables de entrada, así como con distintos tiempos de retardo entre éstas, el modelo propuesto que mejor se ha aproximado en las pruebas, se rige por las siguientes ecuaciones para estimar la temperatura interna micro-climática del invernadero  $(Ti)$ :

$$
T_i(kT) = \frac{[T_{e(kt)}]_{n}HR_{e(kt)}]_{n}RG_{i(kt)}[V_{e(kt)}]}{1 + a_1z^{-1} + a_2z^{-2}} \left[ \begin{array}{c} b_{11}z^{-1} + b_{12}z^{-2} + b_{13}z^{-3} + b_{14}z^{-4} \\ b_{21}z^{-1} + b_{22}z^{-2} + b_{23}z^{-3} + b_{24}z^{-4} \\ b_{31}z^{-1} + b_{32}z^{-2} + b_{33}z^{-3} + b_{34}z^{-4} \end{array} \right]
$$
(51)

Se propone un sistema en el que intervienen factores climáticos, tomados directamente de los sensores del invernadero en cuestión. El modelo describe el comportamiento y la interacción de las variables de temperatura externa (Te) en grados centígrados; la humedad relativa externa (HRe) en porcentajes; la radiación global interna (RGi) en watts sobre metro cuadrado; y la velocidad del viento externa (Ve) en metros sobre segundo.

A partir de la ecuación (42), el desarrollo de las ecuaciones nos da lugar a las siguientes operaciones:

$$
T_i(kT) + a_1T_i(kT - k) + a_2T_i(kT - 2k) =
$$
\n
$$
[T_e(kT) \quad RH_e(kT) \quad RG_i(kT) \quad V_e(kT)] \begin{bmatrix} b_{11}z^{-1} + b_{12}z^{-2} + b_{13}z^{-3} + b_{14}z^{-4} \\ b_{21}z^{-1} + b_{22}z^{-2} + b_{23}z^{-3} + b_{24}z^{-4} \\ b_{31}z^{-1} + b_{32}z^{-2} + b_{33}z^{-3} + b_{34}z^{-4} \\ b_{41}z^{-1} + b_{42}z^{-2} + b_{43}z^{-3} + b_{44}z^{-4} \end{bmatrix},
$$
\n(51)

o equivalentemente,

$$
T_i(kT) + a_1T_i(kT - k) + a_2T_i(kT - 2k)
$$
  
=  $[Te(kt)b_{11}z^{-1} + Te(kt)b_{12}z^{-2} + Te(kt)b_{13}z^{-3} + Te(kt)b_{14}z^{-4}$   
+  $HRe(kt)b_{21}z^{-1} + HRe(kt)b_{22}z^{-2} + HRe(kt)b_{23}z^{-3} + HRe(kt)b_{24}z^{-4}$   
+  $RG_i(kt)b_{31}z^{-1} + RG_i(kt)b_{32}z^{-2} + RG_i(kt)b_{33}z^{-3} + RG_i(kt)b_{34}z^{-4}$   
+  $Ve(kt)b_{41}z^{-1} + Ve(kt)b_{42}z^{-2} + Ve(kt)b_{43}z^{-3} + Ve(kt)b_{44}z^{-4}]$  (52)

Los coeficientes  $a_1$ ,  $a_2$ ,  $b_{11}$ ,  $b_{12}$ ,  $b_{13}$ ,  $b_{14}$ ,  $b_{21}$ ,  $b_{22}$ ,  $b_{23}$ ,  $b_{24}$ ,  $b_{31}$ ,  $b_{32}$ ,  $b_{33}$ ,  $b_{34}$ ,  $b_{41}$ ,  $b_{42}$ ,  $b_{43}$ ,  $b_{44}$ , se obtienen, como se describe en la sección 3.4, a partir de una ecuación matricial, que relaciona las variables de entrada, tomadas de los sensores para una muestra de quinientos sesenta y siente datos. Estos representan dos días con un tiempo de muestreo de cada cinco minutos.

Se utilizó la estructura del modelo auto regresivo con variables exógenas y se obtuvieron dichos coeficientes, se hizo la corrida del modelo con las entradas de datos reales para obtener la salida de temperatura interna modelada, y finalmente, se comparó la temperatura modelada con la lectura de temperatura obtenida directamente del sensor interno.

## **4.1 Cálculo del ajuste o aproximación de un modelo.**

Se obtuvieron varios conjuntos de datos a partir del invernadero experimental. Se tomaron muestras de datos para todas las épocas del año, sumando un total de 365 archivos de datos, que corresponden a los 365 días del año. Cada archivo contiene 288 muestras, tomadas cada 5 minutos, dando un total de 12 muestras por hora durante las 24 horas del día. Los datos tomados corresponden a los 8 sensores, tomados serialmente en el siguiente orden: Temperatura interna, temperatura externa, humedad interna, humedad externa, radiación global, radiación par, velocidad del viento, dirección del viento. Se muestra a continuación, las primeras diez muestras de un archivo de datos como fueron almacenados por el sistema de adquisición de datos TUNA.

Cuadro 1. Presentación del formato de un archivo tomado con el sistema de adquisición de datos TUNA. El número de muestra, la fecha y la hora de la misma, en las primeras dos columnas que preceden a los datos.

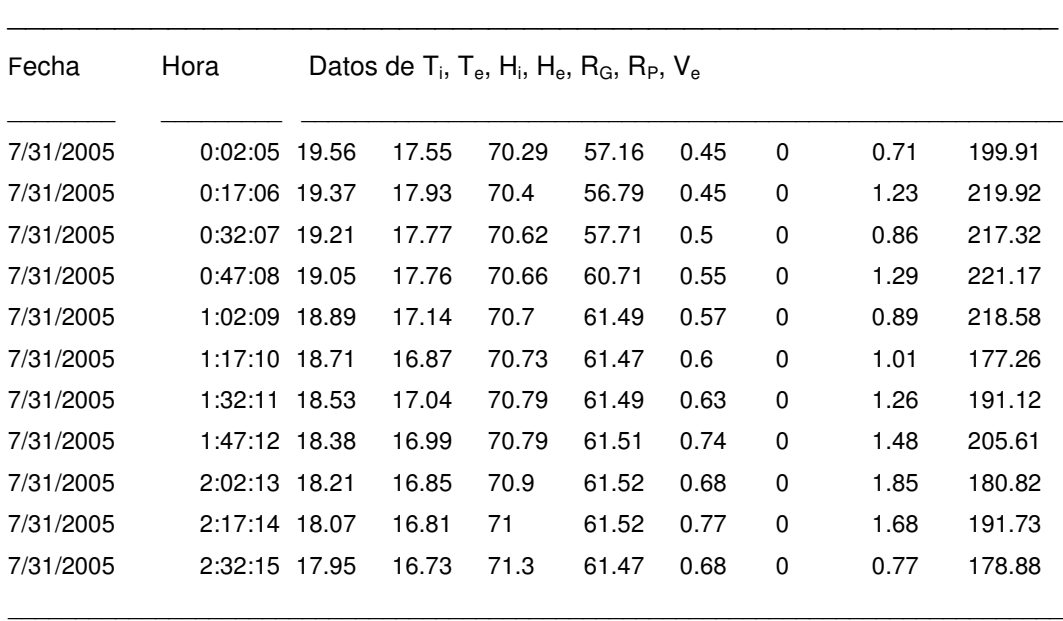
A partir de estos datos y de la ecuación (44) es posible ensamblar un sistema de ecuaciones, cada una con la misma forma de la ecuación (44), pero a partir de los datos de cada uno de los renglones del archivo de datos. Si el sistema es de la forma

$$
y = \Phi \beta, \tag{54}
$$

donde y es un vector de salidas,  $\Phi$  es una matriz de observaciones y  $\beta$ es un vector de parámetros, entonces podemos calcular el vector de parámetros por medio del método de mínimos cuadrados, es decir, haciendo

$$
\beta = (\Phi^T \Phi)^{-1} \Phi^T y. \tag{55}
$$

Para un archivo de datos llamado "muestras.dat" el correspondiente programa de MATLAB para calcular la el vector de parámetros beta, se explica en el siguiente diagrama de bloques. Y es el correspondiente al Apéndice A. Ver figura 19.

$$
\beta = \begin{bmatrix} a_1 & a_2 & b_{11} & b_{12} & b_{13} & b_{14} & b_{21} & b_{22} & b_{23} & b_{24} & b_{31} & b_{32} & b_{33} & b_{34} & b_{41} & b_{42} & b_{43} & b_{44} \end{bmatrix}
$$
 (56)

A manera de experimentación, se tomó el vector de parámetros beta de los datos y se muestran las tablas de la obtención de cada uno de los parámetros por días en el apéndice F, cada columna representa un día diferente. Y se obtiene la identificación tanto para la temperatura como para la humedad, obteniendo sus respectivos coeficientes de correlación.

En el apéndice F, se muestran algunos coeficientes de correlación y los valores del vector de parámetros beta obtenidos con este método para 10 dias.

Las gráficas obtenidas se encuentran en el apéndice D para temperatura y E para humedad.

El método utilizado se describe a continuación (figura 19).

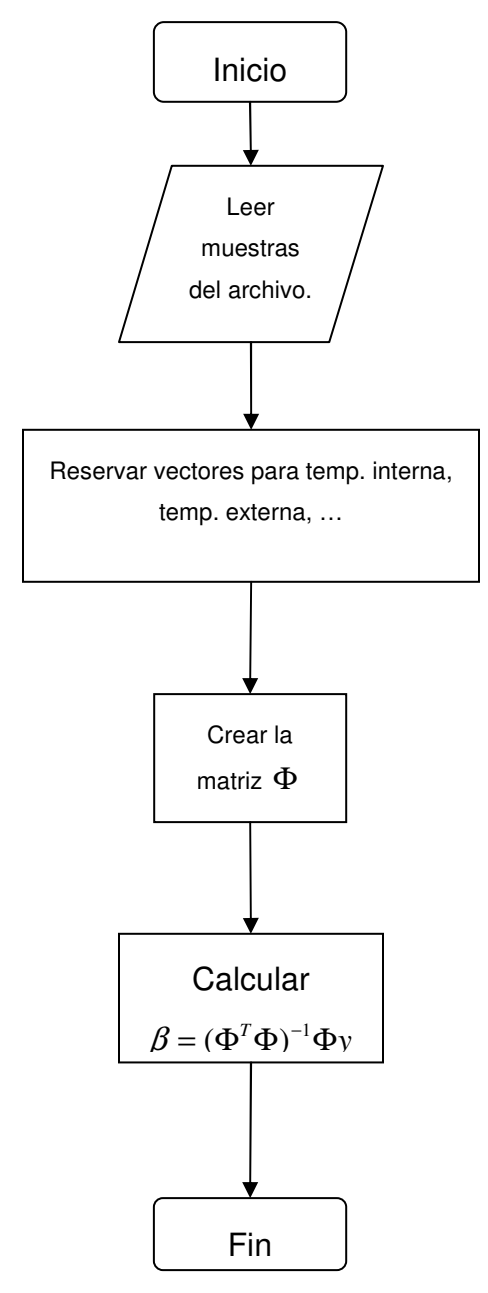

Figura 19. Diagrama de flujo del programa para obtener el vector de parámetros beta.

#### **4.2 Estimación de la temperatura interior.**

El modelo de la sección anterior, sirve para calcular el vector de parámetros óptimo para uno de los 365 archivos de 365 dias.

Dicha obtención del vector de parámetros beta y sus respectivos coeficientes de correlación, se muestran en el apéndice D de la temperatura y el apéndice E para la humedad.

Para optimizar el vector de parámetros que optimice los parámetros para todos los 365 archivos, emplearemos el método de Newton sobre una función de error que nos permita minimizar el error global.

Definamos, para cada uno de los vectores de parámetros  $\beta$  la cantidad  $\varepsilon_i(\beta)$  como el error de ajuste entre los valores de temperatura interior observados  $y_k$  y los predichos por el modelo  $y_k^*$  $y_k^*$ , es decir,

$$
\varepsilon_i(\beta) = \sum_{k=1}^N (y_k - y_k^*)^2,
$$
\n(57)

donde N es el número de muestras en el i-ésimo archivo. A partir de estos errores parciales definimos el error global para un vector de parámetros  $\beta$  dado como

$$
\varepsilon(\beta) = \sum_{i=1}^{365} \varepsilon_i(\beta). \tag{58}
$$

Minimizaremos  $\varepsilon(\beta)$  por medio del método de Newton. Para aplicar el método de Newton es necesario calcular el gradiente de  $\varepsilon(\beta)$ , a saber,

$$
\nabla \varepsilon(\beta) = \begin{bmatrix} \frac{\partial \varepsilon(\beta)}{\partial a_1} \\ \vdots \\ \frac{\partial \varepsilon(\beta)}{\partial b_{44}} \end{bmatrix} = \begin{bmatrix} \lim_{h \to 0} \frac{\varepsilon(\beta + he_1) - \varepsilon(\beta)}{h} \\ \vdots \\ \lim_{h \to 0} \frac{\varepsilon(\beta + he_{18}) - \varepsilon(\beta)}{h} \end{bmatrix} = \begin{bmatrix} \lim_{h \to 0} \sum_{i=1}^{365} \frac{\varepsilon_i(\beta + he_1) - \varepsilon_i(\beta)}{h} \\ \vdots \\ \lim_{h \to 0} \sum_{i=1}^{365} \frac{\varepsilon_i(\beta + he_{18}) - \varepsilon_i(\beta)}{h} \end{bmatrix} .
$$
(59)

Entonces, podemos calcular el óptimo global en MATLAB por medio del algoritmo de la (figura 20), cuyo programa se presenta en el Apéndice B:

Después de 1000 iteraciones del método de Newton. El vector de parámetros calculado es:

Cuadro 2. Vector de parámetros calculado para temperatura interna. [a1,a2: Temperatura interna; b11,b12,b13,b14: Temperatura externa; b21,b22,b23,b24: Humedad Relativa; b31,b32,b33,b34:Radiación ; b41,b42,b43,b44: Velocidad del viento.]

| Coeficiente    | Beta      |  |
|----------------|-----------|--|
| $a_1$          | 1.5937    |  |
| a <sub>2</sub> | 0.5989    |  |
| $b_{11}$       | 0.1143    |  |
| $b_{12}$       | $-0.2796$ |  |
| $b_{13}$       | 0.2586    |  |
| $b_{14}$       | $-0.0892$ |  |
| $b_{21}$       | $-0.0277$ |  |
| $b_{22}$       | $-0.0061$ |  |
| $b_{23}$       | 0.0372    |  |
| $b_{24}$       | $-0.0026$ |  |
| $b_{31}$       | 0.0032    |  |
| $b_{32}$       | $-0.0029$ |  |
| $b_{33}$       | $-0.0004$ |  |
| $b_{34}$       | 0.0001    |  |
| $b_{41}$       | $-0.0261$ |  |
| $b_{42}$       | 0.0465    |  |
| $b_{43}$       | $-0.0192$ |  |
| $b_{44}$       | $-0.0118$ |  |
|                |           |  |

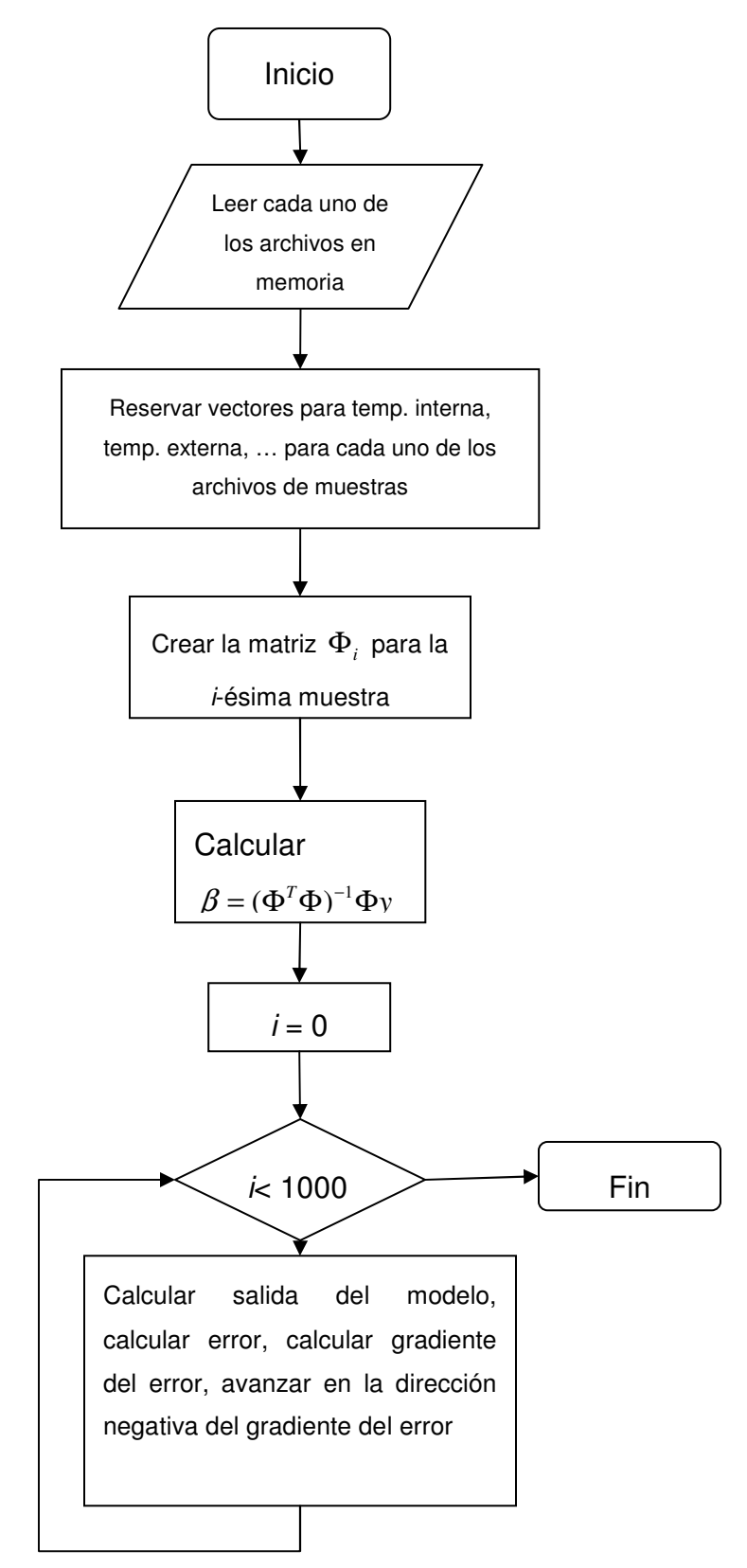

Figura 20. Diagrama de flujo del programa para obtener el vector de parámetros beta de temperatura interna.

## **4.3 Estimación de humedad relativa interior.**

El cálculo de la humedad relativa interior se realiza a partir del modelo:  $RH_i(kT) + a_1RH_i(kT - k) + a_2RH_i(kT - 2k) =$ 

$$
[T_e(kT) \quad RH_e(kT) \quad RG_i(kT) \quad V_e(kT)] \begin{bmatrix} b_{11}z^{-1} + b_{12}z^{-2} + b_{13}z^{-3} + b_{14}z^{-4} \\ b_{21}z^{-1} + b_{22}z^{-2} + b_{23}z^{-3} + b_{24}z^{-4} \\ b_{31}z^{-1} + b_{32}z^{-2} + b_{33}z^{-3} + b_{34}z^{-4} \\ b_{41}z^{-1} + b_{42}z^{-2} + b_{43}z^{-3} + b_{44}z^{-4} \end{bmatrix},
$$
(60)

Cuadro 3. Vector de parámetros calculado para humedad relativa interna. [a1,a2: Temperatura interna; b11,b12,b13,b14: Temperatura externa; b21,b22,b23,b24: Humedad Relativa; b31,b32,b33,b34:Radiación ; b41,b42,b43,b44: Velocidad del viento.]

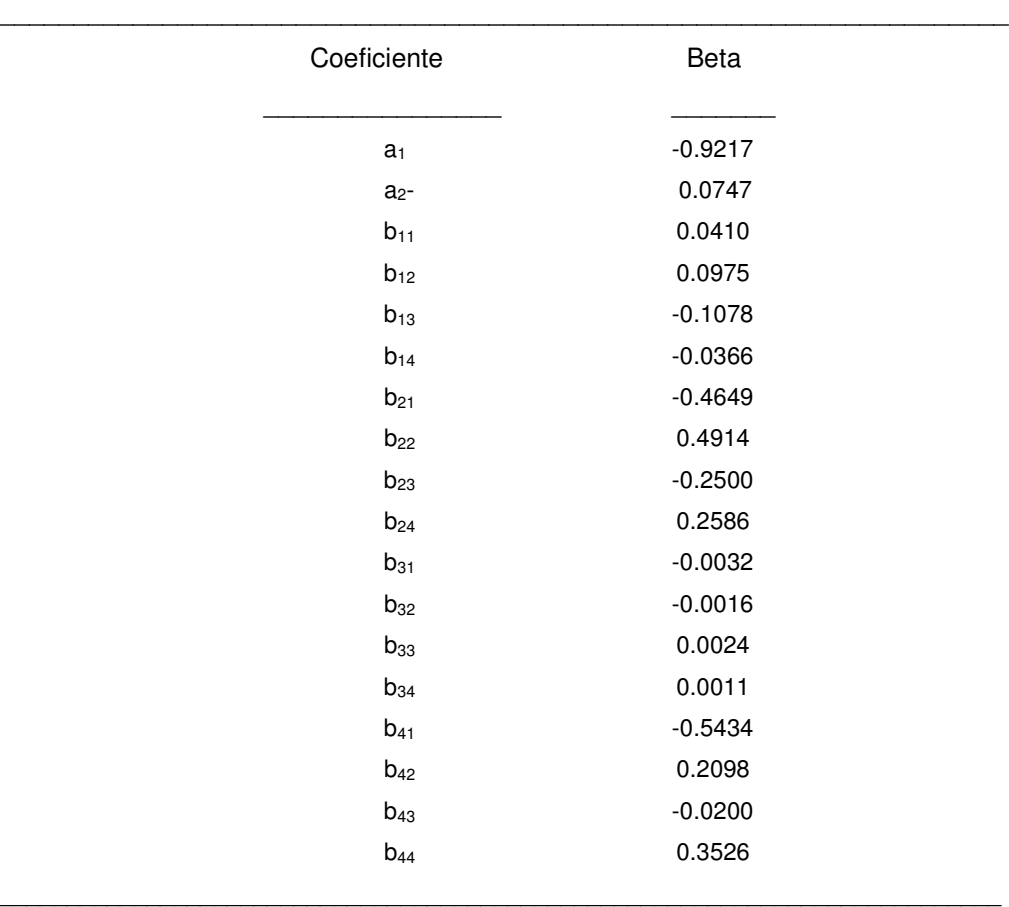

En este caso el programa empleado para el cálculo del los parámetros del modelo es el del apéndice C, y el algoritmo es el de la figura 20.

El vector de parámetros resultante después de también 1000 iteraciones es, en este caso el del (cuadro 3).

## **4.4 Correlación de los datos experimentales con los resultados del modelo.**

La correlación  $\rho_{X,Y}$  entre dos variables aleatorias *X* y *Y* con respectivos valores esperados  $\mu_X$  y  $\mu_Y$  y respectivas desviaciones estándar  $\sigma_X$  y  $\sigma_Y$  es:

$$
\rho_{X,Y} = \frac{E[(X - \mu_X)(Y - \mu_Y)]}{\sigma_X \sigma_Y}.
$$
\n(61)

Para calcular la mínima correlación entre las salidas obtenidas a partir de un vector de parámetros  $\beta$  se puede emplear el siguiente programa:

Cuadro 4. Código para obtener la mínima correlación entre las salidas obtenidas a partir de un vector de parámetros beta. MATLAB

\_\_\_\_\_\_\_\_\_\_\_\_\_\_\_\_\_\_\_\_\_\_\_\_\_\_\_\_\_\_\_\_\_\_\_\_\_\_\_\_\_\_\_\_\_\_\_\_\_\_\_\_\_\_\_\_\_\_\_\_\_\_\_\_\_\_\_\_\_\_\_

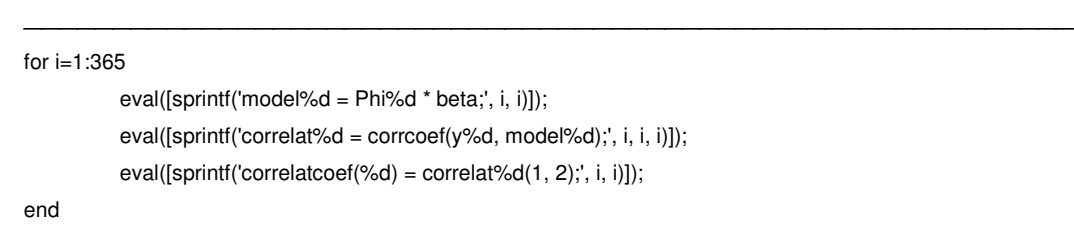

A partir de este programa es posible determinar las correlaciones mínimas (por medio del comando min (correlatcoef) de MATLAB) obtenidas en el conjunto de muestras para cada una de las variables que se está modelando. Para la temperatura interna la correlación mínima es 0.9835 y para la humedad es 0.9564. Podemos afirmar, por consiguiente, que el ajuste de ambos modelos es muy apropiado para predecir el comportamiento de las variables correspondientes. En el apéndice I se muestran las diferentes correlaciones obtenidas por separado con el mismo modelo propuesto para la temperatura y la humedad.

### **5. DESARROLLO DEL MODELADO FISIOLÓGICO.**

El clima dentro de un invernadero en interacción con las plantas, es un sistema complejo en donde las variables dependen de la temperatura externa y del diseño del invernadero, aunque la mayoría de las variables son independientes entre sí. El calor y la transferencia de masa son un fenómeno correlacionado. La planta no es un elemento pasivo en el sistema climático de un invernadero. Dados los diferentes mecanismos de control, las plantas pueden ser modificadas dados los cambios climáticos de calor, radiación solar y bióxido de carbono.

Los modelos fisiológicos utilizados en esta tesis, son un ejemplo de modelo de caja blanca y la descripción en términos de diagrama de bloques es la siguiente (figura 21):

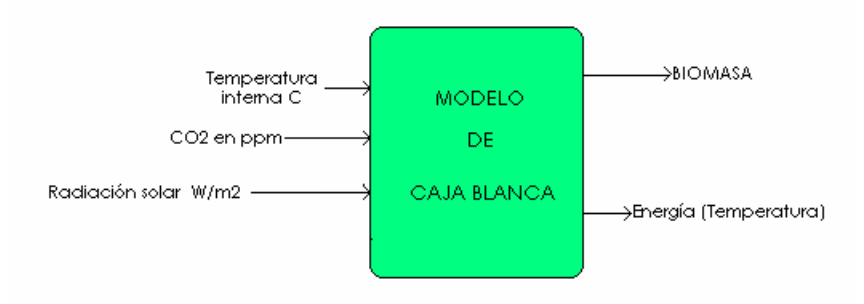

Figura 21. Diagrama de bloques del modelo de caja blanca sugerido.

#### **5.1 Revisión de modelos fisiológicos.**

El crecimiento de las plantas es un ejemplo de sistemas dinámicos no lineales que ha sido analizado durante muchos años. El crecimiento vegetativo de las plantas, ha sido estudiado ampliamente y las fases de producción han sido observadas experimentalmente por un grupo de científicos y fisiólogos especialistas en plantas. Han expandido la metodología de cultivos en ambientes abiertos y cerrados. En general, el crecimiento de las plantas que está continuamente cambiando puede ser expresado como un sistema de ecuaciones diferenciales.

La transición de los estados vegetativos a reproductivos puede ser modelado de manera similar. Introduciendo la velocidad de desarrollo ( $D_{VS}$ ) que está en función de la temperatura (T $_{EMP}$ ) y lo largo del día (D<sub>AYL</sub>)[Takakura, 2002],  $\frac{V_{VS}(t)}{dt} = f(T_{EMP}, D_{ATL})$  $\frac{dD_{\text{VS}}(t)}{dt} = f(T_{\text{FMP}}, D)$ *dt*  $= f(T_{EMP}, D_{AVL})$  (62)

Si D<sub>vs</sub> se asume que es una función de la temperatura por si solo, las siguientes expresiones pueden ser utilizadas también:

$$
\frac{dD_{VS}(t)}{dt} = 1.0 - e^{(-KD)}\tag{63}
$$

$$
\frac{dD_{VS}(t)}{dt} = 1.0 - e^{(-KD \times (T_{EMP} - T_{CD}))}
$$
(64)

Cuando  $T_{EMP} \geq T_{CD} = 0$ 

Donde T<sub>EMP</sub> es la temperatura diaria, T<sub>CD</sub> es una temperatura mínima de desarrollo, y KD es un parámetro. Cuando,  $D_{VS}$  es 1.0 cuando florea y está entre 0 y 1 en la fase vegetativa. Takakura (2002).

#### **5.2 Modelo de producción de materia seca (cuc160).**

Los modelos de crecimiento de la planta, cubren un período largo de tiempo, desde la siembra hasta la cosecha, el período de tiempo para la mayoría de los modelos de las plantas es de varios meses. Cada reacción se describe por una ecuación diferencial. Las consideraciones principales son mantener los arreglos entre los modelos y los experimentos de datos sobre un período de tiempo completo.

El propósito principal del modelado de plantas presente no está centrado en los cambios por hora de las etapas de crecimiento. El enfoque actual, se centra en los cambios de materia seca producida, independientemente de la etapa de crecimiento de la misma.

El modelo de Jones, es un modelo básico que describe el cambio en la producción de materia seca que está relacionado a la fotosíntesis y la respiración por medio de la siguiente expresión. Takakura (2002):

$$
\frac{dW_{GT}}{dt} = E^*(P_{HOTO} - R_{ESP}^*W_{GT})
$$
\n(65)

Donde dWGT/dt es la producción de materia seca de la planta (g tejido/m $^2$ /hr), W<sub>GT</sub> es el peso total de materia seca (g/m $^2$ ), E es la eficiencia de conversión de CH<sub>2</sub>0 del tejido de la planta (g tejido/g CH<sub>2</sub>0), y P<sub>HOTO</sub> es la tasa de fotosíntesis gruesa del tallo (g  $\text{CH}_2\text{O/m}^2/\text{hr}$ ).

Fotosíntesis gruesa es expresada por la fórmula conocida siguiente:

$$
P_{HOTO} = \frac{P_{MAX} * E_{FF} * P_{AR}}{P_{MAX} + E_{FF} * P_{AR}}
$$
(66)

Donde P<sub>MAX</sub> es el máximo de la fotosíntesis, a donde queremos llegar y es una función de la concentración de CO<sub>2</sub> y de la temperatura de la hoja,  $E_{FF}$  es la pendiente de la curva de fotosíntesis donde  $P_{AR}$  es cero, y  $P_{AR}$  es la radiación fotosintéticamente activa en la hoja. Una expresión típica para P<sub>MAX</sub> es el producto de  $P_{HI}$ \*CO<sub>2</sub> y  $P_{TM}$  donde  $P_{HI}$ \*CO<sub>2</sub> es la cantidad de flujo de CO<sub>2</sub>,  $P_{TM}$  es

la función de la temperatura de la hoja, y P<sub>HI</sub> es la conductancia de la hoja de la transferencia de  $CO<sub>2</sub>$ 

La penetración de luz en el tallo de la planta ha sido analizada por muchos años. Una de las representaciones típicas para representar como da la luz en cierto nivel del tallo de una planta, es la siguiente ecuación de Lambert-Beer:

$$
P_{AR} = P_{AR0} * f(L) = P_{AR0} * \exp^{(-K^*L)}
$$
\n(67)

Donde P<sub>AR0</sub> es la P<sub>AR</sub> en la parte del dosel de la planta, K es el coeficiente de extinción del cultivo y L es el índice de área foliar. La fracción de luz que se absorbe, d<sub>PAR</sub>, es el producto de la fracción de la hoja, dL, y la P<sub>AR</sub> que no se transmite. LT es el coeficiente de la transmisión de la luz de las hojas. La ecuación para d<sub>PAR</sub> es

$$
-d_{PAR} = dL^*(1 - LT)^* P_{AR}
$$
\n(68)

Para ello:

*P*

$$
P_{AR} = -\frac{1}{1 - LT} \times \frac{d_{PAR}}{dL} = -\frac{P_{AR0}}{1 - LT} \times \frac{df(L)}{dL}
$$
  
=  $-\frac{P_{AR0}}{1 - LT} \times K \times e^{(-K \times L)}$  (69)

Combinando estas últimas dos ecuaciones, y si integramos sobre el total del área de la hoja del tallo nos da un promedio de la red fotosintética del tallo por unidad de área. Takakura (2000):

$$
{}^{T_{HOTO}} = \frac{D}{K} P_{H1} \times CO_2 \cdot P_{TM} \frac{\log(E_{FF} \cdot K \cdot P_{AR0} + (1 - LT)P_{H1} \cdot CO_2 \cdot P_{TM})}{E_{FF} \cdot K \cdot P_{AR0} e^{(-k \cdot LAI)} + (1 - LT)P_{HI} \cdot CO_2 \cdot P_{TM})}
$$
(70)

Donde D es el coeficiente para convertir los cálculos de fotosíntesis de unidades de (µmol CO $_2$ /m<sup>2</sup>/s) a unidades en (g C0 $_2$ /m<sup>2</sup>/hr), P<sub>HI</sub> es la conductancia de la hoja de flujo de CO<sub>2</sub> (mol air/m<sup>2</sup>/s), CO<sub>2</sub> es la concentración de CO<sub>2</sub> en el aire (umol CO<sub>2</sub>/mol air), P<sub>TM</sub> es una función adimensional de temperatura,  $E_{FF}$  es la eficiencia de utilización de luz en la hoja (µmol CO<sub>2</sub>/ µmol photon), K es el coeficiente de extinción de luz, PAR<sub>0</sub> es la densidad del flujo de

luz en la parte de arriba del tallo (µmol photon/m<sup>2</sup>/s), y LAI es el índice de area foliar del tallo (m<sup>2</sup> hoja/m<sup>2</sup> tierra).

La función  $P_{TM}$  expresa el efecto de la temperatura de la hoja (TP) en el máximo de la fotosíntesis para una sola hoja.

$$
P_{TM} = 1 - \left(\frac{(T_{PH} - TP)}{(T_{PH} - T_{PL})}\right)^2 \tag{71}
$$

Donde  $T_{PH}$  es la temperatura a la cual la fotosíntesis de la hoja es un  $m\acute{a}x$ imo, y  $T_{PL}$  es la temperatura mínima a la cual la fotosíntesis de la hoja es cero [6].

El índice de área foliar LAI (m<sup>2</sup> hoja/m<sup>2</sup> tierra).

La función  $P_{TM}$  expresa el efecto de la temperatura de la hoja (TP) en un promedio máximo de fotosíntesis para una sola hoja,

$$
P_{TM} = 1 - \left(\frac{T_{\text{PH}} - TP}{T_{\text{PH}} - T_{\text{PL}}}\right)^2 \tag{72}
$$

Donde T<sub>PH</sub> es la temperatura a la cual la fotosíntesis de la hoja es máxima,  $y T_{PL}$  es la temperatura bajo la cual la fotosíntesis de la hoja es cero.

El índice de área foliar LAI (m<sup>2</sup> hoja/m<sup>2</sup> tierra), NP es la densidad de la planta (número de plantas / m<sup>2</sup>), NL es el número de hojas, y DELTA, BETA y NB son coeficientes empíricos. Takakura (2000).

Mantener la respiración es una función de la temperatura de la hoja y se expresa de la siguiente forma:

$$
R_{ESP} = R_{ESP25} \times e^{(0.0693*(TP-25))}
$$
\n(73)

Donde  $R_{ESP}$  es el índice de respiración (g  $CH<sub>2</sub>O/g$  tejido/hr).

El estado variable para un número de hojas en una planta (NL) se asume que es función de la temperatura:

$$
\frac{dNL}{dt} = R_{ESP} * AFGEN \_ RTP(TP)
$$
\n(74)

Donde AFGEN RTP(TP) es una función de la temperatura de la hoja (TP). Hay cinco variables desconocidas,  $W_{GT}$ ,  $P_{HOTO}$ ,  $R_{ESP}$ ,  $P_{TM}$ , LAI y NL, y hay tres

entradas como condiciones de frontera, PAR0, CO<sub>2</sub> y TP. Los otros términos son parámetros o constantes que deben estar especificados por el programador en caso de simular estos procesos de crecimiento de la planta. Takakura (2000).

## **6. MODELO DE CAJA GRIS DEL PROCESO DE PRODUCCIÓN DENTRO DE UN INVERNADERO.**

El descubrimiento y aplicación de las técnicas de identificación de caja gris para modelado son una mezcla de dos subsistemas que forman un solo sistema general, siendo la finalidad la obtención de dos parámetros de interés intrínseco a la producción de cierto cultivo. Los modelos utilizados para obtener el modelo de caja gris, son el del sistema físico del crecimiento de la planta y el del sistema de identificación microclimática. (Figura22).

El proceso general es un sistema que se caracteriza por tener como entradas la temperatura, radiación, humedad relativa y velocidad del viento y dos salidas, la temperatura de la hoja y el crecimiento de biomasa. La identificación del primer sistema implica entradas que son altamente relacionadas entre sí, la humedad relativa es dependiente de la temperatura interna y externa, así como la temperatura depende de la humedad relativa.

La identificación, como ya se discutió en capítulos anteriores, nos ha arrojado datos de operación real del invernadero hablando en términos de temperatura y humedad (Figura 23 y 24). Se ha obtenido un sistema de identificación que nos arroja datos de humedad y temperatura confiables. El desarrollo y aplicación de un sistema de identificación de caja gris en este trabajo implica el utilizar estos datos confiables para obtener biomasa y temperatura de la planta.

Los efectos de un primer sistema tienen influencia directa en otro sistema, de la misma forma que las modificaciones hechas a cada sistema. Los resultados del modelo de caja gris serán utilizados para la predicción en línea y la obtención de un sistema de control en base a un modelo confiable. (Figura 25 y 26). Las aplicaciones como el control avanzado, la monitorización y simulación de sistemas dinámicos de procesos climáticos, requieren la utilización de sistemas dinámicos.

El descubrimiento de dichos modelos no es un ejercicio trivial. El entendimiento de esta iniciativa requirió de una inversión significativa en cuanto

75

a tiempo y dinero. Mientras que los modelos que no cambian con el tiempo, son modelos estáticos bien conocidos. El primer subsistema, implicó la obtención de un modelo general meramente empírico. Se realizaron varias propuestas de funciones de transferencia para sistemas de primer orden, segundo y tercer orden con diferentes entradas y retardos.

Gracias a la experiencia adquirida en la observación de datos durante un año de trabajo arduo, se obtuvo una función de transferencia a prueba y error, en base a la observación de la relación de las variables climáticas. Mas adelante, se anexó para el modelo de caja gris los modelos de caja blanca para la obtención del crecimiento a manera de simulación.

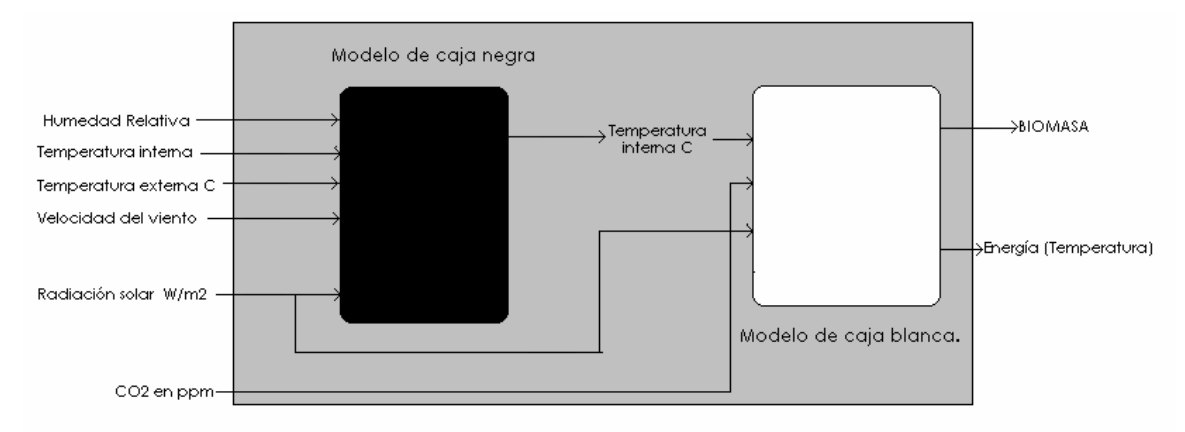

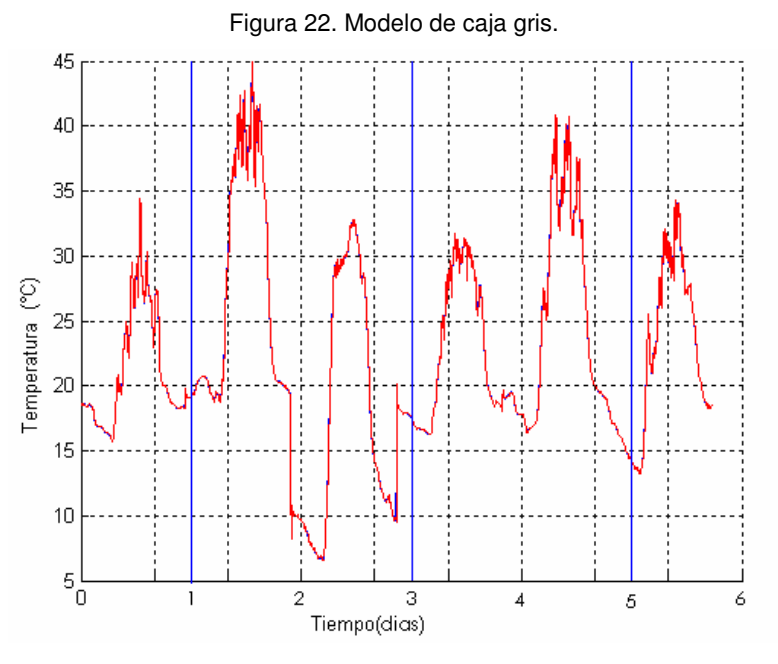

Figura 23. Gráficas de temperatura interna del modelo .VS. la temperatura interna medida.:

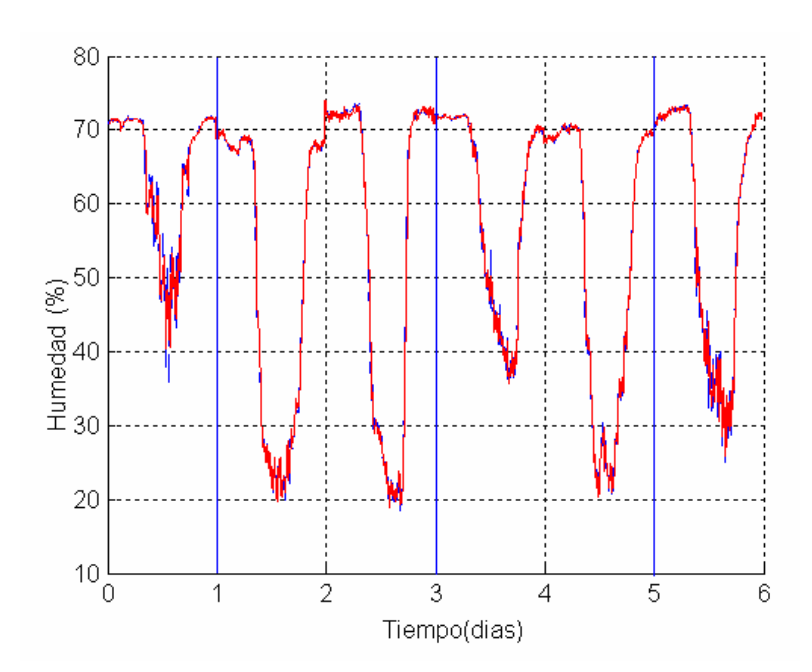

Figura 24. Gráficas de humedad interna del modelo .VS. la temperatura interna medida.

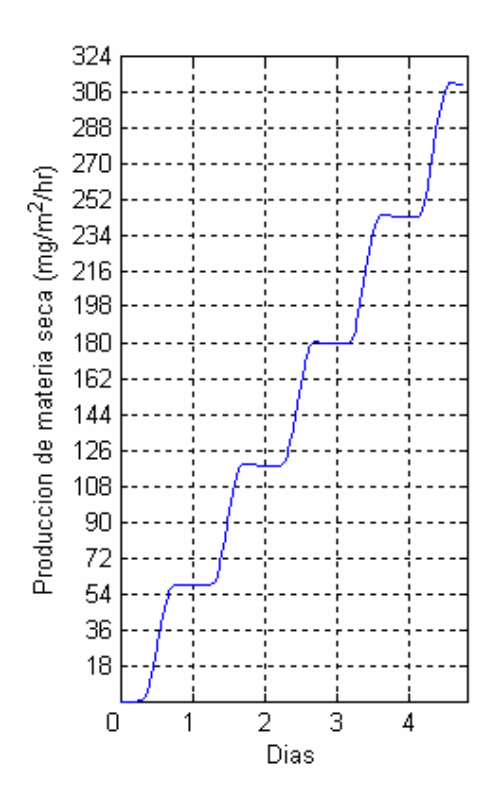

Figura 25. Producción de materia seca final obtenida con el modelo climático y el fisiológico.

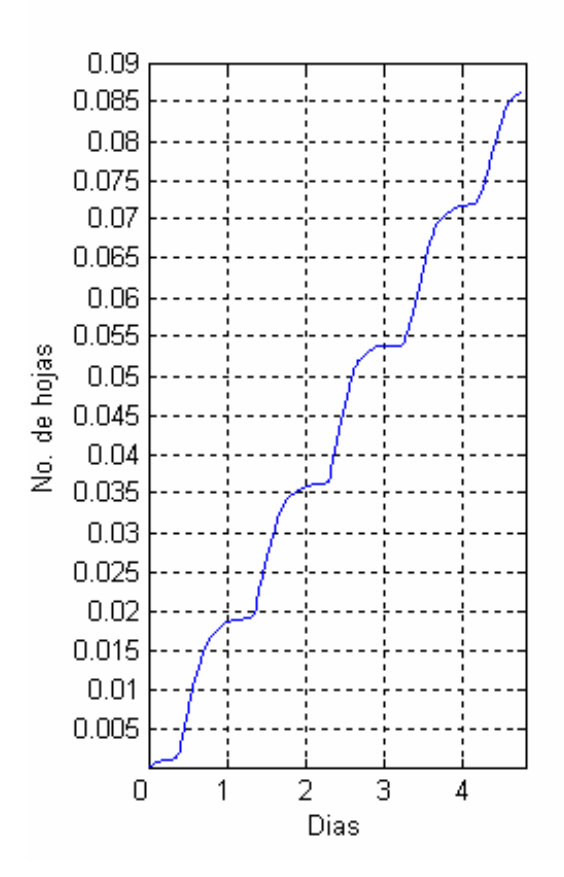

Figura 26. Producción de hojas del modelo climático y fisiológico.

### **7. ANALISIS DE RESULTADOS**

La figura 27 muestra un acercamiento de la gráfica obtenida de la simulación de 6 días. Si comparamos visualmente la obtención de la temperatura del modelo con respecto a los datos reales obtenidos del sistema de adquisición de datos, la gráfica azul indica la temperatura interna obtenida del sensor, la gráfica roja es la temperatura interna calculada del modelo.

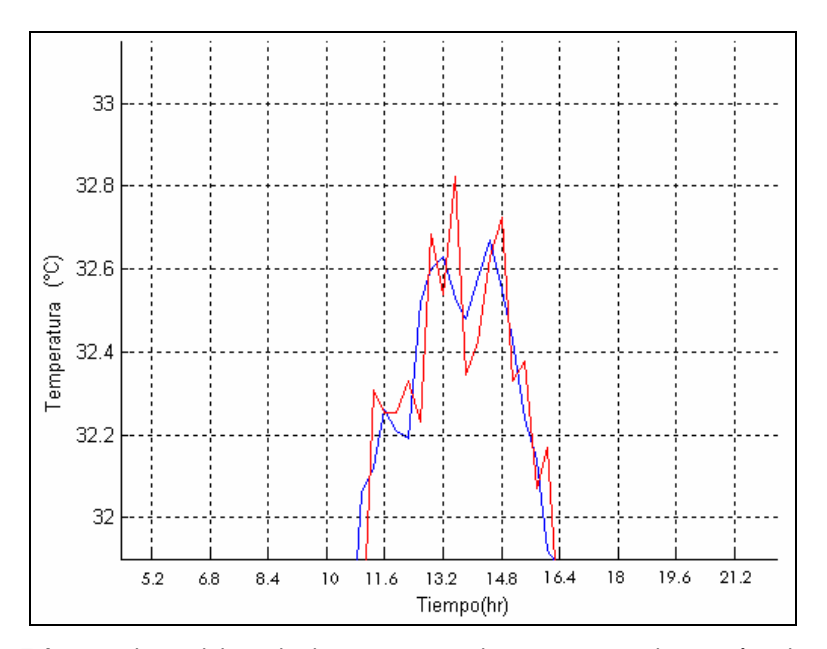

Figura 27 Acercamiento del resultado en un rango de 32 a 32.8 grados centígrados. Datos obtenidos del modelo con respecto a los datos reales de temperatura interna del invernadero. (Aproximación de un solo día).

Se puede observar que el modelo aproxima de manera muy exacta el comportamiento de la temperatura en el invernadero. El Coeficiente de Pearson, como indicador de la relación que se obtiene entre los datos obtenidos del modelo propuesto y los datos del modelo real del sistema modelado, toma valores entre cero y uno. Mientras más se parecen los datos predichos por el modelo a los datos reales, este coeficiente se aproxima a uno; a mayores diferencias entre los datos obtenidos del modelo y los datos reales, el coeficiente tiende a cero. De esta forma podemos demostrar que nuestro modelo es un

modelo exacto, ya que el coeficiente de Pearson para la temperatura interna, es de 0.9835 y para la humedad es de 0.9564. Podemos afirmar, por consiguiente, que el ajuste de ambos modelos es muy apropiado para ser utilizado dada la aproximación tan acertada para predecir el comportamiento de las variables correspondientes.

Dados los resultados, el análisis de la simulación del modelo final se presenta a continuación. Haciendo referencia al (cuadro 2) se muestran los datos estadísticos, resultado de las simulaciones del modelo de temperatura interna y en el (cuadro 3) se muestran los datos estadísticos de la humedad interna. Este modelo fue probado con diferentes datos y se hace la comparativa de los coeficientes de correlación en el apéndice F tanto para temperatura interna como para humedad interna (entre más cercano sea este valor a 1, mayor es la cantidad de la variación total que puede explicarse por medio de los términos que aparecen en el modelo de regresión, por lo tanto es mas acertado). Si se obtienen por separado los diferentes parámetros beta de los diferentes datos, el promedio de la muestra de datos mostrado en el (cuadro 2) para el coeficiente de correlación de temperatura, es de 0.92992. Y el promedio de la muestra de datos mostrado en el (cuadro 3) para el coeficiente de correlación de humedad, es de .836001. Sin embargo, este trabajo expone un solo vector de parámetros beta para temperatura (cuadro 2) y un solo vector de parámetros beta para humedad (cuadro 3) por la aplicación del método de variables auto regresivas exógenas utilizado para la obtención de coeficientes. El algoritmo de aproximación del error, toma en cuenta todas las muestras de los 365 días obteniendo de esta forma un solo vector de parámetros beta. El análisis estadístico y la obtención en promedio de la muestra de datos de los (cuadros 2 y 3), fue realizado para comparar el resultado de la aproximación del error en la aplicación del modelo con un solo vector de parámetros beta y la obtención burda de la obtención de varios vectores de parámetros beta por separado. Concluimos que aplicando el mismo algoritmo pero sin la aproximación del error, el promedio medido del coeficiente de correlación para temperatura es de 0.92992 y de 0.836001 para humedad; utilizando el método de aproximación del

80

error, el coeficiente para temperatura es de 0.9835 y para humedad 0.9564, lo que significa que el modelo mejora considerablemente si tomamos en cuenta el error para una misma cantidad de datos.

### **8. CONCLUSIONES**

Este trabajo arroja resultados del crecimiento potencial del cultivo dependiendo de sus características físicas por medio de un modelo climático experimental preciso de los datos. La producción de materia seca está relacionada con la fotosíntesis y la temperatura, el  $CO<sub>2</sub>$  y la humedad relativa. El resultado del modelo fisiológico muestra la eficiencia y el rendimiento fuera de línea de la producción. Esto sirve como pauta para determinar la producción de materia seca del cultivo ante determinadas características climáticas.

Concluimos que en la finalidad de la creación asertiva de modelos, es el control del sistema que los describe, ya que son necesarias múltiples funciones de control para un sistema invernadero. Estas funciones deben ser consideradas como una sola función de control. Por ejemplo, en la mayoría de los casos la temperatura del aire y humedad interactúan entre ellas. Es posible cambiar la temperatura del aire sin cambiar la humedad absoluta, pero la humedad relativa cambia como consecuencia. Un cambio en la temperatura interna del aire por cambios en la ventilación, cambia la concentración de bióxido de carbono en un invernadero. Por lo tanto es un poco difícil controlar un factor sin afectar otros factores. Y por esta razón, al obtener un modelo que describa esta interacción, el siguiente paso es establecer un control, conociendo las características funcionales del sistema a través del modelo.

### **9. TRABAJOS FUTUROS.**

1.- Los procesos adoptados para resolver algunos problemas en el ejercicio de la identificación fuera de línea marcan la pauta para la obtención de dichos modelos de identificación en línea, con la obtención del vector de parámetros beta cambiantes en el tiempo. Un modelo de identificación dinámica puede ser de gran utilidad en la predicción del clima utilizado en el sistema de producción, aunque tiene la desventaja de consumir recursos de memoria para los procesos de identificación del vector de parámetros beta en línea.

2.- Este modelo puede ser utilizado como parte del sistema de medición general de características de crecimiento de la planta en diferentes condiciones climáticas y de esta forma también se podrán contabilizar estas circunstancias especiales para la obtención de un posible modelo económico en base a las variables mas importantes a tomar en cuenta, la biomasa. Tomar en cuenta la producción de biomasa en relación a las condiciones climáticas, significa en términos monetarios, el conocimiento de la variable más importante a tomar en cuenta. En trabajos futuros, se puede tomar la biomasa en relación a otros factores, como la cantidad de micro nutrientes, agua y sistemas de calefacción o enfriamiento. De manera que se podrá obtener una simulación basada en modelos, con una aproximación en el tiempo de la aplicación directa ante la problemática de estimación de costos.

3.-Para facilitar el uso de nuevos sensores y modelos matemáticos para procesos de control, se deberá realizar un ambiente de mediciones portátil, o lo que es igual a Plant On Line Box. En la figura 28, se muestra un ejemplo de un experimento de un tipo de POL Box implementado en la NASA. El sistema consiste de una caja de policarbonato transparente en donde se tomen medidas del clima y de la fotosíntesis de una o algunas plantas muestra. Dentro de la caja, se encuentran la temperatura del aire, la radiación, la humedad relativa, la concentración de bióxido de carbono y la tasa de inyección de bióxido de carbono. Se conectará una computadora para adquirir datos. El sistema

83

POLBOX permitirá simular el crecimiento de plantas y con ello realizar diferentes pruebas específicas, como por ejemplo, hacer pruebas destructivas para cálculos de materia seca. Puede ser fácil de transportar, y se pueden tomar mediciones a corto plazo de la simulación de la relación planta clima.

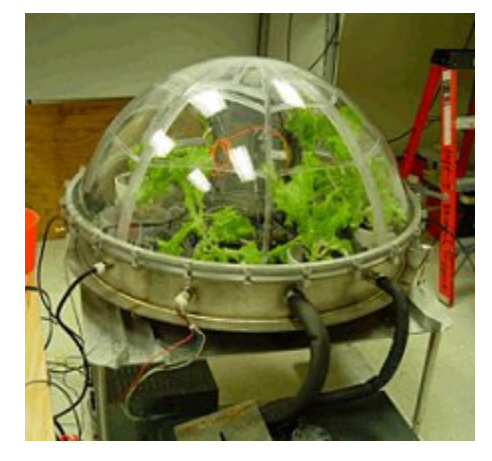

Figura 28. Un experimento relacionado con crecimiento de lechuga en un domo de baja presión en el Centro especial de Kennedy NASA.

4.- Los algoritmos de control PID (Proporcional Integral Derivativo) establecen métodos de control clásico y bastante aproximado a la respuesta deseada. Sin embargo, no se ha podido demostrar que sea óptimo en algún sentido, sin embargo, es una realidad que muestra su efectividad al momento de ser usado en invernaderos de producción a nivel industrial. El PID discreto ayudado por predictores de Schmit. Boaventura (2004) las conexiones anticipatorias en el traje de las mediciones y el auto ajuste de sus parámetros, es un recordatorio de que cualquier otro método de control, adaptable o no, debe demostrar que es superior al PID en algún sentido, si se requiere ganar algún espacio en la práctica sobre todo para sistemas heurísticos como lo es el control del clima en un invernadero. Es posible encontrar algoritmos de control neuronales con capacidad adaptable a un bajo costo computacional. Tomando en cuenta lo anterior se justifica la realización de un sistema de adquisición de datos para obtener la identificación de nuestro sistema que sirva de referencia para cualquier trabajo posterior sobre el control del sistema. Ljung (2002).

## INDICE DE FÓRMULAS

$$
y(t) = -a_1 y(t-1) - \dots - a_{na} y(t-na) + b_1 u(t-1) + \dots + b_{nb} u(t-nb) + e(t) + c_1 e(t-1) + \dots + c_{nc} e(t-nc)
$$
\n(1)

$$
A(z)y(z) = B(z)u(t - nk) + C(z)e(t)
$$
\n
$$
(2)
$$

$$
A(z)y(z) = B(z)u(t - nk) + e(t)
$$
\n(3)

$$
a_{ij}(z) = \partial_{ij} + a_{1_{ij}} z^{-1} + \dots + a_{n a_{ij}} z^{-n a_{ij}}
$$
\n<sup>(4)</sup>

$$
b_{ij}(z) = b_{1ij} z^{-nk_{ij}} + \dots + b_{nb_{ij}} z^{-nk_{ij} - nb_{ij} + 1}
$$
 (5)

$$
T_{gs}(kT) = \frac{\left[B_{r_g} B_{Ra} B_{Rh_g} B_{vent}\right]}{1 + a_1 q^{-1} + a_2 q^{-2}} \left[\begin{array}{c} T_g(kT) \\ Rad(kT) \\ Rh_g(kT) \\ vent(kT) \end{array}\right]
$$
(6)

$$
RHgs(kT) = \frac{[B1 \quad B2 \quad B3 \quad B4]}{1 + a_1 q^{-1} + a_2 q^{-2}} \left[ \begin{array}{c} Tg(kT)(RH_g - RH_0) \times vent(kT) \\ Tg(kT) \\ RH_g(kT) - RH_0(kT) \\ heater(kT) \end{array} \right] \tag{7}
$$

$$
E_{entra} - E_{sale} = \Delta E_{sistema} \tag{8}
$$

$$
Q - W = \Delta U \tag{9}
$$

$$
Q - W + \sum m_{in} \theta_{in} - \sum m_{out} \theta_{out} = \Delta E_{sistema}
$$

in out (10)

$$
\frac{dQ_h}{dt} = q_{in,h} - q_{out,h} + p_h \tag{11}
$$

$$
Q_h = Cap_h T \tag{12}
$$

$$
\frac{Cap_h dT}{dt} = q_{in,h} - q_{out,h} + p_h \tag{13}
$$

$$
\frac{dQ_m}{dt} = q_{m,m} - q_{out,m} + p_m
$$
 (14)

$$
Q_m = V c_m \tag{15}
$$

$$
\frac{Vdc_m}{dt} = q_{in,m} - q_{out,m} + p_m
$$
 (16)

$$
q_h = \alpha_h \Delta T \tag{17}
$$

$$
\alpha_h = \frac{\lambda A}{d} \tag{18}
$$

$$
R_S = AFGEN\_RSTB(CO_{2ST})
$$
 (19)

$$
R_{\parallel} = AFGEN\_RITB(T_P) \tag{20}
$$

$$
R_{ESP} = Q_{10}(T_P) \tag{21}
$$

$$
P_{\text{HOTO}} = E_{\text{FF}} \star P_{\text{AR}} \tag{22}
$$

$$
P_{\text{HOTO}} = 68.4^* \text{ CO}_{2ST} / \text{R}_1 \tag{23}
$$

$$
P_{HOTO} - R_{ESP} = 68.4 * (CO_2 - CO_{2ST}) / 1.6 / (R_A + R_T)
$$
\n(24)

$$
Q_{\text{NET}} = Q_{\text{S}} + Q_{\text{L}} \tag{25}
$$

$$
Q_{NET} = 2 * P_{AR} * A_{LP} + Q_{UL} * E_{PSP} - 2 * E_{PSP} * S_{IG} * (T_P + 273)^4
$$
 (26)

$$
Q_{s} = C_{A} * (T_{P} - T_{A}) / R_{A}
$$
 (27)

$$
Q_{L} = (P_{LS} - P_A)/(R_A + R_T)^* C_A / P_{SCH}
$$
\n(28)

$$
P_{LS} = P_{SVCR}(T_P) \tag{29}
$$

$$
T_{P} = T_{A} + (2 \times P_{AR} \times A_{LP} + Q_{UL} \times E_{PSP} - 2 \times E_{PSP} \times S_{IG} \times (T_{P} + 273)^{4} - C_{A} \times (P_{STCR}(T_{P}) - P_{A})/P_{SCH}/(R_{A} + R_{T})) \times R_{A}/C_{A}
$$
\n(30)

$$
y(t) + a_1 y(t-1) + \dots + a_{n_a} y(t - n_a) = b_1 u(t-1) + \dots + b_{n_b} u(t - n_b) + e(t)
$$
\n(31)

$$
\theta = [a_1 a_2 ... a_{n_a} \quad b_1 ... b_{n_b}]^T
$$
\n(32)

$$
A(q) = 1 + a_1 q^{-1} + \dots + a_{n_a} q^{-n_a}
$$
\n(33)

$$
Y B(q) = b_1 q^{-1} + \dots + b_{n_b} q^{-n_b}
$$
\n(34)

$$
G(q, \theta) = \frac{B(q)}{A(q)}\tag{35}
$$

$$
H(q, \theta) = \frac{1}{A(q)}\tag{36}
$$

$$
y(t | \theta) = B(q)u(t) + [1 - A(q)]y(t)
$$
\n(37)

$$
\varphi(t) = [-y(t-1)...-y(t-n_a) \quad u(t-1)...u(t-n_b)]^T
$$
\n(38)

$$
y(t | \theta) = \theta^T \varphi(t) = \varphi^T(t) \theta \tag{39}
$$

$$
y(t | \theta) = \varphi^{T}(t)\theta + \mu(t)
$$
\n(40)

$$
y(t) + a_1 y(t-1) + ... + a_{n_a} y(t - n_a) = b_1 u(t-1) + ... +
$$
  
\n
$$
b_{n_b} u(t - n_b) + e(t) + c_1 e(t-1) + ... + c_{n_c} e(t - n_c)
$$
\n(41)

$$
C(q) = 1 + c_1 q^{-1} + \dots + c_{n_c} q^{-n_c}
$$
\n<sup>(42)</sup>

$$
A(q)y(t) = B(q)u(t) + C(q)e(t)
$$
\n(43)

$$
G(q,\theta) = \frac{B(q)}{A(q)}\tag{44}
$$

$$
H(q,\theta) = \frac{C(q)}{A(q)}\tag{45}
$$

$$
\theta = [a_1...a_{n_a}b_1...b_{n_b}c_1...c_{n_c}]^T
$$
\n(46)

$$
\frac{d_{Tag}}{dt} = \frac{1}{Cap_{h}(q_{in}, h \, \mathbf{q}_{out}, h + \mathbf{p}_{n})}
$$
\n(47)

$$
\frac{\mathrm{d}_{\scriptscriptstyle Cm}}{\mathrm{d}t} = \frac{1}{V(q_{\scriptscriptstyle in}, m \, q_{\scriptscriptstyle out}, m + p_{\scriptscriptstyle m})} \,,\tag{48}
$$

$$
A(q^{-1}) x(kT) = B(q^{-1}) u(kT - nT) + i(kT), \qquad (49)
$$

$$
r = \frac{\sum z_x z_y}{n - 1} \tag{50}
$$

$$
T_i(kT) = \frac{[T_{e(kt)}]_{..}HR_{e(kt)...}RG_{i(kt)..}V_{e(kt)}]}{1 + a_1 z^{-1} + a_2 z^{-2}} \begin{bmatrix} b_{11}z^{-1} + b_{12}z^{-2} + b_{13}z^{-3} + b_{14}z^{-4} \\ b_{21}z^{-1} + b_{22}z^{-2} + b_{23}z^{-3} + b_{24}z^{-4} \\ b_{31}z^{-1} + b_{32}z^{-2} + b_{33}z^{-3} + b_{34}z^{-4} \end{bmatrix}
$$
(51)

 $\mathbf{r}$ Г  $e^{-1} + b_{12}z^{-2} + b_{13}z^{-3} + b_{14}z^{-4}$  $T_i(kT) + a_1T_i(kT - k) + a_2T_i(kT - 2k) =$ 2 1  $b_{11}z^{-1} + b_{12}z^{-2} + b_{13}z^{-3} + b_{14}z$ 

$$
[T_e(kT) \quad RH_e(kT) \quad RG_i(kT) \quad V_e(kT)] \begin{bmatrix} b_{11}z & +b_{12}z & +b_{13}z & +b_{14}z \\ b_{21}z^{-1} + b_{22}z^{-2} + b_{23}z^{-3} + b_{24}z^{-4} \\ b_{31}z^{-1} + b_{32}z^{-2} + b_{33}z^{-3} + b_{34}z^{-4} \\ b_{41}z^{-1} + b_{42}z^{-2} + b_{43}z^{-3} + b_{44}z^{-4} \end{bmatrix}.
$$
 (52)

 $\overline{\phantom{a}}$ 

3

1

$$
T_i(kT) + a_1 T_i(kT - k) + a_2 T_i(kT - 2k)
$$
  
= 
$$
[Te(kt)b_{11}z^{-1} + Te(kt)b_{12}z^{-2} + Te(kt)b_{13}z^{-3} + Te(kt)b_{14}z^{-4}]
$$

+ *H* Re(*kt*)
$$
b_{21}z^{-1}
$$
 + *H* Re(*kt*) $b_{22}z^{-2}$  + *H* Re(*kt*) $b_{23}z^{-3}$  + *H* Re(*kt*) $b_{24}z^{-4}$   
+ *RG*<sub>i</sub>(*kt*) $b_{31}z^{-1}$  + *RG*<sub>i</sub>(*kt*) $b_{32}z^{-2}$  + *RG*<sub>i</sub>(*kt*) $b_{33}z^{-3}$  + *RG*<sub>i</sub>(*kt*) $b_{34}z^{-4}$   
+ *Ve*(*kt*) $b_{41}z^{-1}$  + *Ve*(*kt*) $b_{42}z^{-2}$  + *Ve*(*kt*) $b_{43}z^{-3}$  + *Ve*(*kt*) $b_{44}z^{-4}$ ] (53)

$$
y = \Phi \beta, \tag{54}
$$

$$
\beta = (\Phi^T \Phi)^{-1} \Phi^T y. \tag{55}
$$

$$
\beta = \begin{bmatrix} a_1 & a_2 & b_{11} & b_{12} & b_{13} & b_{14} & b_{21} & b_{22} & b_{23} & b_{24} & b_{31} & b_{32} & b_{33} & b_{34} & b_{41} & b_{42} & b_{43} & b_{44} \end{bmatrix}
$$
 (56)

$$
\varepsilon_i(\beta) = \sum_{k=1}^N (y_k - y_k^*)^2,
$$
\n(57)

$$
\varepsilon(\beta) = \sum_{i=1}^{365} \varepsilon_i(\beta). \tag{58}
$$

$$
\nabla \varepsilon(\beta) = \begin{bmatrix} \frac{\partial \varepsilon(\beta)}{\partial a_1} \\ \vdots \\ \frac{\partial \varepsilon(\beta)}{\partial b_{44}} \end{bmatrix} = \begin{bmatrix} \lim_{h \to 0} \frac{\varepsilon(\beta + he_1) - \varepsilon(\beta)}{h} \\ \vdots \\ \lim_{h \to 0} \frac{\varepsilon(\beta + he_{18}) - \varepsilon(\beta)}{h} \end{bmatrix} = \begin{bmatrix} \lim_{h \to 0} \sum_{i=1}^{365} \frac{\varepsilon_i(\beta + he_1) - \varepsilon_i(\beta)}{h} \\ \vdots \\ \lim_{h \to 0} \sum_{i=1}^{365} \frac{\varepsilon_i(\beta + he_{18}) - \varepsilon_i(\beta)}{h} \end{bmatrix} .
$$
 (59)

$$
RH_i(kT) + a_1RH_i(kT - k) + a_2RH_i(kT - 2k) =
$$
\n
$$
[T_e(kT) \quad RH_e(kT) \quad RG_i(kT) \quad V_e(kT)] \begin{bmatrix} b_{11}z^{-1} + b_{12}z^{-2} + b_{13}z^{-3} + b_{14}z^{-4} \\ b_{21}z^{-1} + b_{22}z^{-2} + b_{23}z^{-3} + b_{24}z^{-4} \\ b_{31}z^{-1} + b_{32}z^{-2} + b_{33}z^{-3} + b_{34}z^{-4} \\ b_{41}z^{-1} + b_{42}z^{-2} + b_{43}z^{-3} + b_{44}z^{-4} \end{bmatrix}.
$$
\n(60)

$$
\rho_{X,Y} = \frac{E[(X - \mu_X)(Y - \mu_Y)]}{\sigma_X \sigma_Y}.
$$
\n(61)

$$
\frac{dD_{\nu_S}(t)}{dt} = f(T_{EMP}, D_{AL})
$$
\n(62)

$$
\frac{dD_{\text{VS}}(t)}{dt} = 1.0 - e^{(-KD)}\tag{63}
$$

$$
\frac{dD_{VS}(t)}{dt} = 1.0 - e^{(-KD \times (T_{EMP} - T_{CD}))}
$$
(64)

$$
\frac{dW_{GT}}{dt} = E^*(P_{HOTO} - R_{ESP}^*W_{GT})
$$
\n(65)

$$
P_{HOTO} = \frac{P_{MAX} * E_{FF} * P_{AR}}{P_{MAX} + E_{FF} * P_{AR}}
$$
(66)

$$
P_{AR} = P_{AR0} * f(L) = P_{AR0} * \exp^{(-K^*L)}
$$
\n(67)

$$
-d_{PAR} = dL^*(1 - LT)^* P_{AR}
$$
 (68)

$$
P_{AR} = -\frac{1}{1 - LT} \times \frac{d_{PAR}}{dL} = -\frac{P_{AR0}}{1 - LT} \times \frac{df(L)}{dL}
$$
  
=  $-\frac{P_{AR0}}{1 - LT} \times K \times e^{(-K \times L)}$  (69)

$$
P_{\text{HOTO}}
$$

$$
= \frac{D}{K} P_{H1} \times CO_2 \cdot P_{TM} \frac{\log(E_{FF} \cdot K \cdot P_{AR0} + (1 - LT)P_{H1} \cdot CO_2 \cdot P_{TM})}{E_{FF} \cdot K \cdot P_{AR0} e^{(-k \cdot LAI)} + (1 - LT)P_{H1} \cdot CO_2 \cdot P_{TM})}
$$
(70)

$$
P_{TM} = 1 - \left(\frac{(T_{PH} - TP)}{(T_{PH} - T_{PL})}\right)^2 \tag{71}
$$

$$
P_{TM} = 1 - \left(\frac{T_{PH} - TP}{T_{PH} - T_{PL}}\right)^2
$$
 (72)

$$
R_{ESP} = R_{ESP25} \times e^{(0.0693*(TP-25))}
$$
\n(73)

$$
\frac{dNL}{dt} = R_{ESP} * AFGEN \_ RTP(TP)
$$
\n(74)

## **BIBLIOGRAFÍA**

Aguado Alberto,1998. Temas de Identificación y control adaptable.

- Boaventura Cunha José and J.P. de Moura Oliveira, 2004. Universidade de Trás-os-Montes e Alto Dourno, Centro de Estudos e de Tecnologias do Ambiente e Vida. Optimal Management of Greenhouse Environments.
- Bailey B.J. and W. Day, Silsoe Research Institute, United Kingdom; The use of models in greenhouse environmental control.
- J. Boaventura Cunha, P. B. de Moura Oliveira and Manuel Cordeiro. Optimal Control of Air Temperature and Carbon Dioxide Concentration in Greenhouses.
- Boonen, C., Joneaux, O., Janssens, K., Berckmans, B. Lemeur, 2000.. Modelling dynamic behavior of leaf temperature at three-dimensional positions to step variations in air temperature and light. Transactions of the ASAE, 43(6), 1755-1766.
- Boaventura Cunha., C. Couto and A.E.B. Ruano, 1997. Real-time parameter estimation of dynamic temperature models for greenhouse environmental control.
- Challa Hugo,1999. Integration of explanatory and empirical crop models for greenhouse management support, Proceedings of Models-Plant Growth, Acta Hort. 507.
- Castañeda Miranda, Eusebio J.r. Ventura Ramos, Gilberto Herrera Ruiz, Rebeca del Rocío Peniche Vera. Análisis y simulación del modelo físico de un invernadero bajo condiciones climáticas de la región Centro de México; Facultad de Ingeniería DEPFI.
- J.Duplaix, G Enéa and P. A. Randriamitantsoa. Université de Toulon et du Var. LA GRADE France: Optimal modal control and structured uncertainty: an example.
- Gonzalez-sosa Enrique, Isabelle Braud, Thony Jean-Louis, Vauclin Michel. Modelling heat and water exchanges of fallow land covered with plantresidue mulch.
- Hanan. Joe. J.,1997. Profesor Emeritus. Colorado State University for Collins, Colorado. Greenhouses Advanced Technology for Protected Horticulture.
- Ido Seginer,2003. Department of Agricultural Engineering Technion, Israel. Crop models in greenhouse climate control.
- Lajpat R. Ahuja, Liwang Ma, Terry A. Howell. 2002. Agricultural System Models in Field Research and Technology Transfer.
- Ljung, L., 2002. System identification theory for the user. PTR Prentice Hall Information and System Sciences Series. Thomas Kailath.
- López Cruz Irineo, 2002. PhD. Sub-departamento de Ingeniería Agrícola y Física. Wageningen University. Holanda. Desarrollo, análisis de sensibilidad, calibración y validación de un modelo matemático para el clima de un invernadero mexicano.
- López Cruz, 1999. PhD. Postgrado en Ingeniería Agrícola Universidad Autónoma de Chapingo, México. Control Computarizado del ambiente en invernaderos.
- Porter C.H, R. Braga, J.W. Jones, Agust 3, 1999. Agricultural and Biological Engineering. Department, University of Florida. Gainesville: An approach for Modular Crop Model Development.
- Tchamitchian M, C.Gary, J.W. Jones, 2003 Crop modelling in horticulture: state of the art.
- Tap. F., 2004. Economics-based optimal control of greenhouse tomato crop production, PhD Thesis, Wageningen Agricultural University.
- Tadashi Takakura,2000. Fukuoka International University. Japan. Plant Response to the environment.
- Tadashi Takakura & Jung Eek Son, 2004. Simulation of Biological and Environmental Processes.
- Uchida Frausto & Jan G. Pieters. 2004 Ghent University, Department of Agricultural Engineering. Modelling Greenhouse Temperature Using ARMAX and ARX systems.
- Udink Ten Cate, A.J. ,1987. Analysis and synthesis of greenhouse climate controllers. In: Computer Applications in Agricultural Environments, Butterworths.
- Yinsuo Zhang, Yitzhak Mahrer, Meir Margolin, 1999. Predicting the microclimate inside a greenhouse: an application of a one-dimensional numerical model in an unheated greenhouse.

## **APENDICE A**

# **CÓDIGO PARA LA OBTENCIÓN DEL VECTOR DE PARÁMETROS BETA**

 $X = load('muestras.dat');$ 

clc;

% Temperatura interna - Es lo que vamos a identificar (modelar) a partir de

% los demás factores.

 $Ti = X(:, 3 + 1);$ 

% Temperatura externa.

 $Te = X(:, 3 + 2);$ 

% Humedad externa.

RHe =  $X(:, 3 + 4);$ 

% Radiación global.

 $Qsg = X(:, 3 + 5);$ 

% Velocidad del viento.

 $Pcl = X(:, 3 + 7);$ 

% Índice de la primera salida que se puede calcular; son 4 las muestras % anteriores.

delay  $= 4$ ;

 $n =$  delay  $+ 1$ ;

% Longitud de las entradas.

 $N = length(Ti);$ 

% Inicialización del vector de salidas reales (medidas).

 $y = zeros(length(n:N), 1);$ 

for i=n:N

 $y(i - delay) = Ti(i);$ 

end

% Inicialización de la matriz para realizar la identificación fuera de % línea.

Phi = zeros(length(n:N),  $2 + 4 * (n - 1)$ ; for i=n:N

Phi(i - delay, ) = -Ti(i - 1); Phi(i - delay, 2) = -Ti(i - 2); Phi(i - delay, 3) = Te(i - 1); Phi(i - delay, 4) = Te(i - 2); Phi(i - delay, 5) = Te(i - 3); Phi(i - delay, ) = Te(i - 4); Phi(i - delay, ) = RHe(i - 1); Phi(i - delay, ) = RHe(i - 2); Phi(i - delay, ) = RHe(i - 3); Phi(i - delay, ) = RHe(i - 4); Phi(i - delay, ) = Qsg(i - 1); Phi(i - delay, ) = Qsg(i - 2); Phi(i - delay, ) = Qsg(i - 3); Phi(i - delay, ) = Qsg(i - 4); Phi(i - delay, ) = Pcl(i - 1); Phi(i - delay, ) = Pcl(i - 2); Phi(i - delay, ) = Pcl(i - 3); Phi(i - delay, ) = Pcl(i - 4); end

% Vector de parámetros

beta =  $(Phi' * Phi) \ (Phi' * y);$ 

### **APENDICE B**

## **CODIGO PARA EL CÁLCULO DEL VECTOR DE PARÁMETROS BETA DE TEMPERATURA CONSIDERANDO APROXIMACIÓN DEL ERROR.**

```
sprintf('Loading data into memory.\n');
```
for i=1:80

eval([sprintf('X%d = load(%c./data/%d.txt%c);', i, 39, i, 39)]);

% Temperatura interna - Es lo que vamos a identificar (modelar)

% a partir de los demas factores.

eval( $[sprint('Ti%d = X%d(:, 3 + 1);', i, i)]$ );

% Temperatura externa.

eval( $[sprint('Te%d = X%d(:, 3 + 2)$ ;', i, i)]);

% Humedad externa.

eval( $[sprint('RHe%d = X%d(:, 3 + 4);', i, i)]$ );

% Radiación global.

eval( $[sprint('Qsg%d = X%d(:, 3 + 5);', i, i)]$ );

% Velocidad del viento.

 $eval([sprint('Pcl%d = X%d(:, 3 + 7)$ ;', i, i)]);

% Índice de la primera salida que se puede calcular;

% son 4 las muestras anteriores.

delay  $= 4$ ;

 $n =$  delay  $+1$ ;

% Longitud de las entradas.

eval( $[sprint('N%d = length(Ti%d);', i, i)]$ );

% Inicialización del vector de salidas reales (medidas).

```
eval([sprint('y%d = zeros(length(n:N%d), 1);', i, i)]);
```
eval([sprintf('for j=n:N%d,  $y\%d(i - delay) = Ti\%d(i);$  end', i, i, i)]);

% Inicialización de la matriz para realizar la identificación

% fuera de línea.

```
eval([sprintf('Phi%d = zeros(length(n:N%d), 2 + 4 * (n - 1);', i, i)]);
eval([sprintf(strcat('for j=n:N%d,', ...
```
 $Phi\%d(i - delay, 1) = -Ti\%d(i - 1);', ...$  $Phi\%d(i - delay, 2) = -Ti\%d(i - 2);$  $Phi\%d(i - delay, 3) = Te\%d(i - 1);', ...$  $Phi\%d(j - delay, 4) = Te\%d(j - 2);', ...$  $Phi%d(i - delay, 5) = Te%d(i - 3);', ...$  $Phi\%d(i - delay, 6) = Te\%d(i - 4);$ , ...  $Phi\%d(i - delay, 7) = RHe\%d(i - 1);', ...$  $Phi%d(j - delay, 8) = RHe%d(j - 2);', ...$  $Phi\%d(i - delay, 9) = RHe\%d(i - 3);', ...$  $Phi\%d(i - delay, 10) = RHe\%d(i - 4);$  $Phi\%d(i - delay, 11) = Qsq\%d(i - 1);', ...$  $Phi\%d(i - delay, 12) = Qsg\%d(i - 2);$ ...  $Phi%d(j - delay, 13) = Qsg%d(j - 3);', ...$  $Phi%d(i - delay, 14) = Qsg%d(i - 4);$  $Phi\%d(i - delay, 15) = Pcl\%d(i - 1);', ...$  $Phi\%d(i - delay, 16) = Pcl\%d(i - 2);', ...$  $Phi%d(i - delay, 17) = Pcl%d(i - 3);', ...$  $Phi\%d(i - delay, 18) = Pcl\%d(i - 4);', ...$ 'end'), i, i, i, i, i, i, i, i, i, i, i, i, i, i, i, i, i, i, i, ... i, i, i, i, i, i, i, i, i, i, i, i, i, i, i, i, i, i)]);

### end

```
sprintf('Computing initial parameter value.\n');
```

```
beta = (Phi' * Phi') \ (Phi' * y');
```
 $h = 0.0001$ ;

```
for i=1:length(beta)
```

```
eval([sprint('delta%d = zeros(length(beta), 1);', i)]);
```

```
eval([sprint('delta%d(%d) = h,', i, i)]);
```
end

```
saveerror = zeros(1000, 2);
```

```
for i=1:1000
```

```
error = 0;
```
for  $j = 1:365$ % Calcular la salida del modelo (no la real, que no se calcula, % sino se lee). eval( $[sprint('model%d = Phi%d * beta; ', j, j)]$ ); % Calcular la función de error para el modelo j, es decir, % la suma de los cuadrados de los errores de ajuste entre el % modelo y los valores observados. eval([sprintf('error%d = dot(model%d - y%d, model%d - y%d);', j, j, j, j, j,

j)]);

```
% Calcular la función de error para todas las muestras.
```

```
eval([sprint('error = error + error%d;',j)]);
```
end

 $grad = zeros(length(beta), 1);$ 

for k=1:length(beta)

 $\alpha$ raderror = 0;

for  $j = 1:365$ 

%Calcular la salida del modelo (no la real, que no se

% calcula, sino se lee).

eval([sprintf('model%d = Phi%d  $*$  (beta + delta%d);', j, j, k)]);

eval( $[sprint('error%d = dot(mode]%d - y%d, model%d - y%d);$ ', j, j,

j, j, j)]);

```
eval([sprint('graderror = graderror + error\%d;', i)]);
```
end

```
grad(k) = (graderror - error) / h;
```
end

```
beta = beta - 1e-11 * grad;
```

```
saveerror(i, :) = [error norm(grad)];
sprintf('%d %g %g\n', i, saveerror(i, 1), saveerror(i, 2))
```
end

## **APÉNDICE C**

# **CÓDIGO PARA EL CÁLCULO DEL VECTOR DE PARÁMETROS BETA DE HUMEDAD CONSIDERANDO APROXIMACIÓN DEL ERROR.**

clc;

```
sprintf('Loading data into memory.\n');
for i=1:365eval([sprint('X%d = load%c/data%d.txt%c);', i, 39, i, 39)]);
  % Humedad interna - Es lo que vamos a identificar (modelar)
  % a partir de los demas factores.
  eval([sprint('RHi%d = X%d(:, 3 + 3);', i, i)]);
  % Temperatura externa.
  eval([sprint('Te%d = X%d(:, 3 + 2);', i, i)]);
  % Humedad externa.
  eval([sprint('RHe%d = X%d(:, 3 + 4);', i, i)]);
  % Radiacion global.
  eval([sprint('Qsg%d = X%d(:, 3 + 5);', i, i)]);
  % Velocidad del viento.
  eval([sprint('Pcl%d = X%d(:, 3 + 7);', i, i)]);
  % Índice de la primera salida que se puede calcular;
  % son 4 las muestras anteriores.
  delav = 4;
  n = delay +1;
  % Longitud de las entradas.
  eval([sprintf('N%d = length(RHi%d);', i, i)]);% Inicialización del vector de salidas reales (medidas).
  eval([sprint('y%d = zeros(length(n:N%d), 1);', i, i)]);
  eval([sprintf('for j=n:N%d, y\%d(i - delay) = RHi\%d(i); end', i, i, i)]);
  % Inicialización de la matriz para realizar la identificación fuera
  % de línea.
  eval([sprintf('Phi%d = zeros(length(n:N%d), 2 + 4 * (n - 1);', i, i)]);
```
eval([sprintf(strcat('for j=n:N%d,', ...

 $Phi\%d(i - delay, 1) = -RHi\%d(i - 1)$ ;', ...  $Phi\%d(i - delay, 2) = -RHi\%d(i - 2);', ...$  $Phi\%d(i - delay, 3) = RHe\%d(i - 1);', ...$  $Phi\%d(i - delay, 4) = RHe\%d(i - 2);', ...$  $Phi\%d(i - delay, 5) = RHe\%d(i - 3);', ...$  $Phi\%d(i - delay, 6) = RHe\%d(i - 4);$ , ...  $'Phied(j - delay, 7) = Te%d(j - 1);', ...$  $'Phied(i - delay, 8) = Te\%d(i - 2);', ...$  $Phi\%d(i - delay, 9) = Te\%d(i - 3);$  $'Phied(i - delay, 10) = Te\%d(i - 4);', ...$  $Phi\%d(i - delay, 11) = Qsg\%d(i - 1);', ...$  $Phi%d(j - delay, 12) = Qsg%d(j - 2);', ...$  $Phi%d(i - delay, 13) = Qsg%d(i - 3);', ...$  $Phi\%d(i - delay, 14) = Qsq\%d(i - 4)$ ;', ...  $Phi\%d(i - delay, 15) = Pcl\%d(i - 1);', ...$  $Phi\%d(i - delay, 16) = Pcl\%d(i - 2);', ...$  $Phi\%d(i - delay, 17) = Pcl\%d(i - 3);', ...$  $Phi\%d(i - delay, 18) = Pcl\%d(i - 4);', ...$ 'end'), i, i, i, i, i, i, i, i, i, i, i, i, i, i, i, i, i, i, i, ... i, i, i, i, i, i, i, i, i, i, i, i, i, i, i, i, i, i)]);

## end

```
sprintf('Computing initial parameter value.\n');
beta = (Phi' * Phi) \ (Phi' * y1);h = 0.0001;
for i=1:length(beta)
  eval([springed, zeros(lenath(beta), 1);', i)]);eval([sprint('delta%d(%d) = h,', i, i)];
end
saveerror = zeros(1000, 2);
for i=1:1000
```
 $error = 0$ ; for  $i=1:365$ % Calcular la salida del modelo (no la real, que no se calcula, % sino se lee). eval( $[sprint('model%d = Phi%d * beta; ', i, i)]$ ); % Calcular la función de error para el modelo j, es decir, % la suma de los cuadrados de los errores de ajuste entre % el modelo y los valores observados. eval([sprintf('error%d = dot(model%d - y%d, model%d - y%d);', j, j, j, j, j, % Calcular la función de error para todas las muestras.  $eval([sprint('error = error + error%d, ', ))])$ ; end  $grad = zeros(length(beta), 1);$ for k=1:length(beta) graderror  $= 0$ ; for  $j=1:365$ % Calcular la salida del modelo (no la real, que no % se calcula, sino se lee). eval( $[sprint('model%d = Phi%d * (beta + delta%d);', i, j, k)]$ ; eval( $[sprint('error%d = dot(mode]%d - y%d, model%d - y%d);$ ', j, j,  $eval([sprint('graderror = graderror + error\%d;', j)]);$ end  $grad(k) = (graderror - error) / h;$ end beta = beta - 1e-11  $*$  grad;

```
saveerror(i, :) = [error norm(grad)];
```

```
sprintf('%d %g %g\n', i, saveerror(i, 1), saveerror(i, 2))
```
end

 $j)$ ]);

j, j, j)]);

**APÉNDICE D Gráficas de Temperatura**  $40\,$  $40\,$ 35 35  $\overline{6}$  30 30 Modelo 25 25 Temperatura  $20$  $20$ 15 15  $10\frac{1}{10}$  $10\frac{1}{0}$ 10 20<br>Tiempo(hr) 3330105.txt 20 30<br>Datos Reales  $\overline{30}$  $40$ Figura D.1.  $40\,$  $40$ 35 35  $\overline{6}$  30 30 Modelo 25 25 Temperatura 20  $20\,$ 15 15  $10\frac{L}{0}$  $10\frac{1}{10}$ 10 20<br>Tiempo(hr) 3331075.txt 20 30<br>Datos Reales  $30\,$ 40

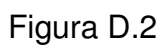

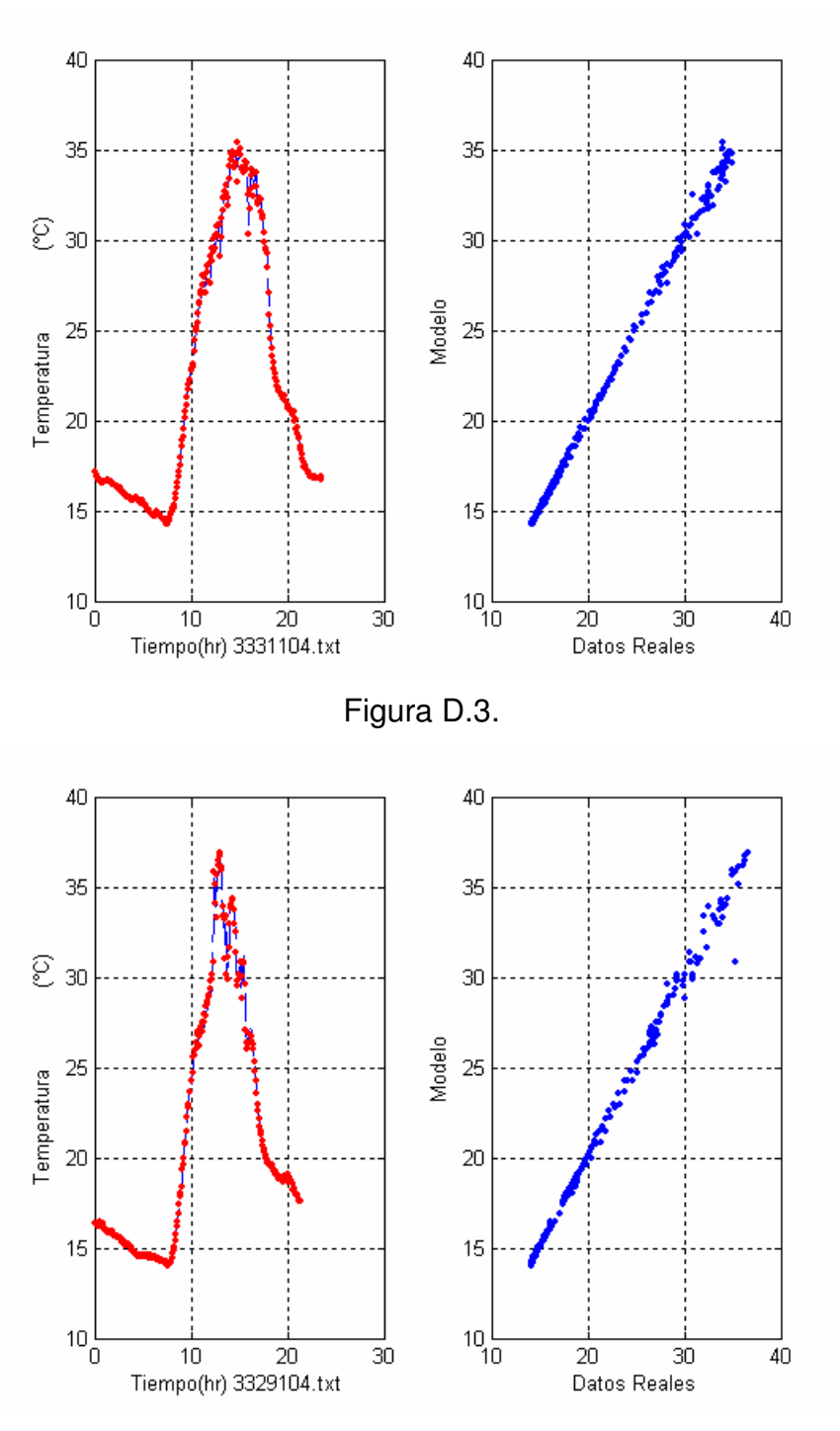

Figura D.4.

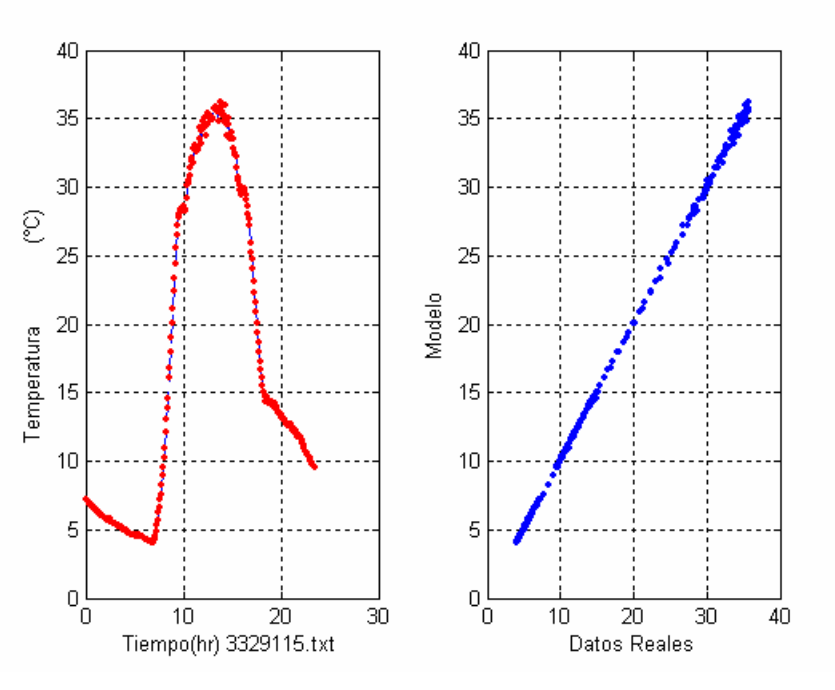

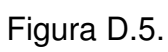

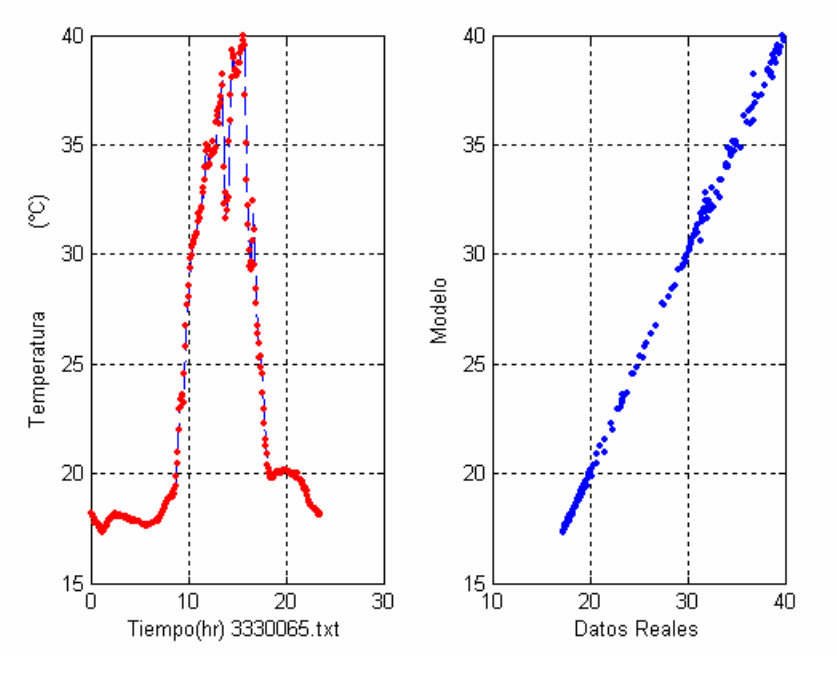

Figura D.6.

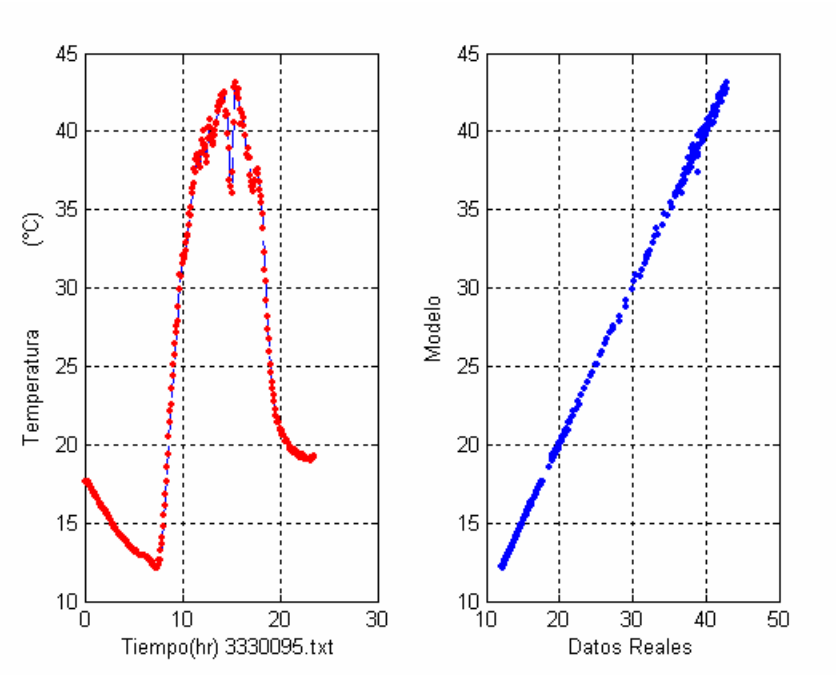

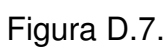

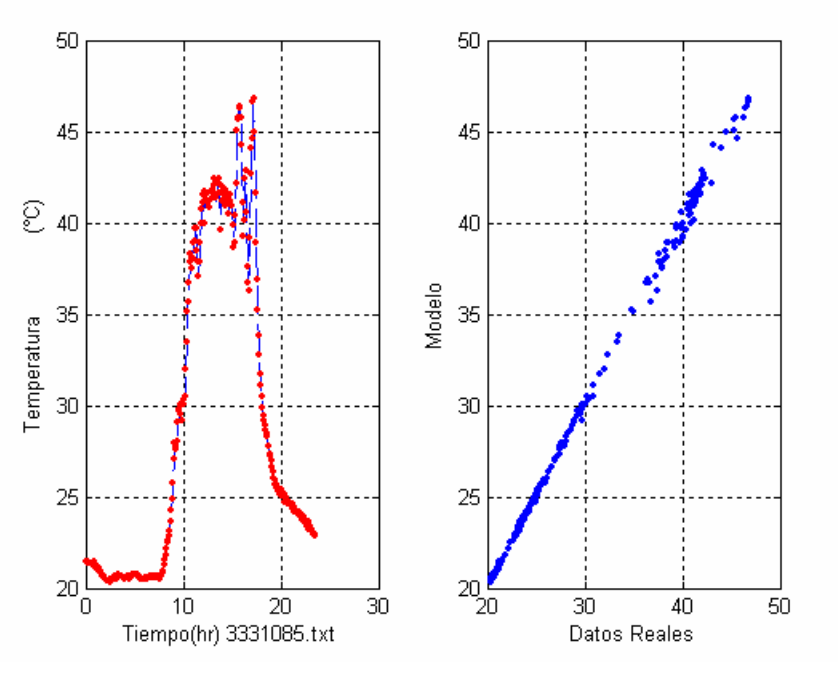

Figura D.8.

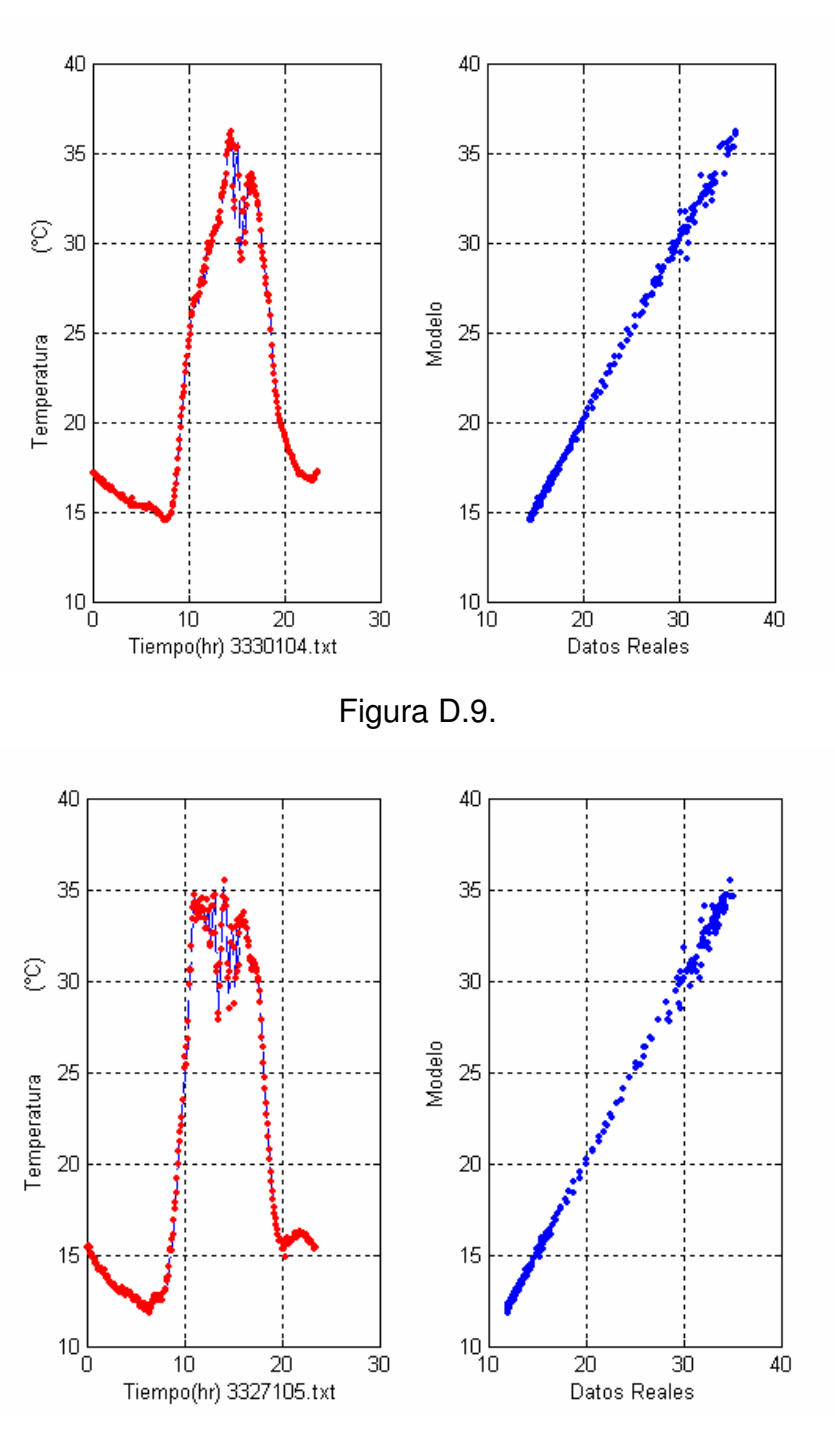

Figura D.10.

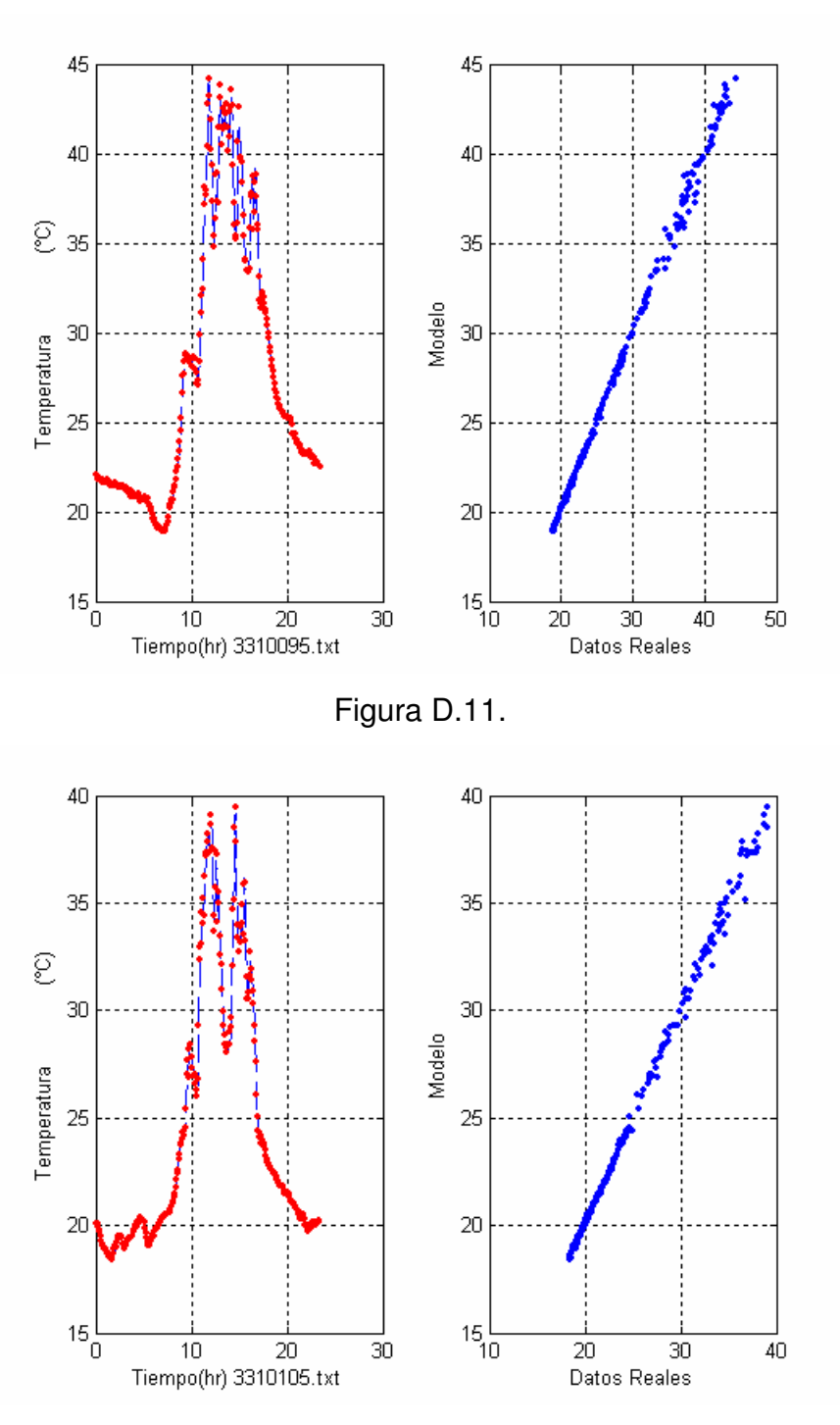

Figura D.12.

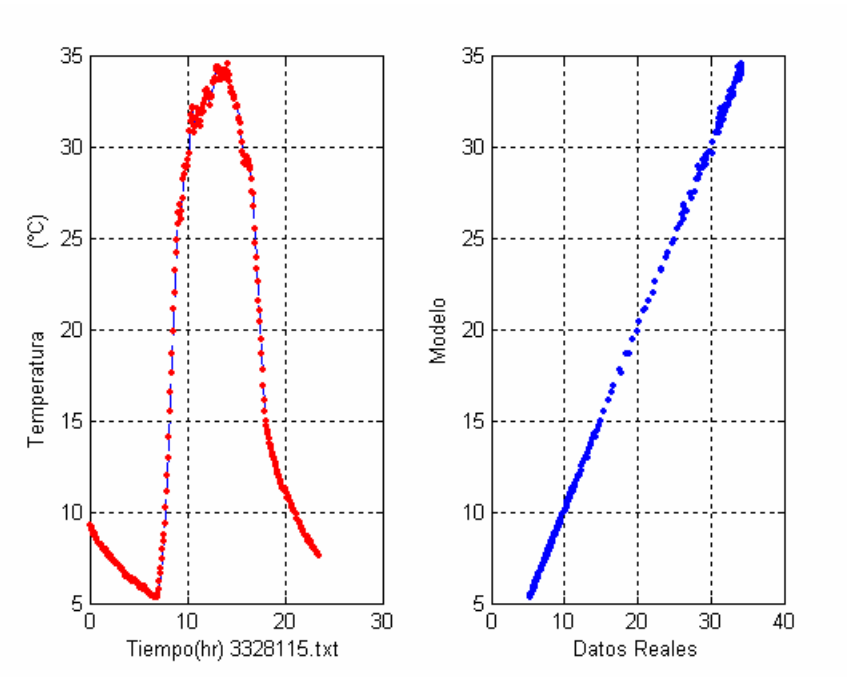

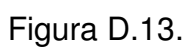

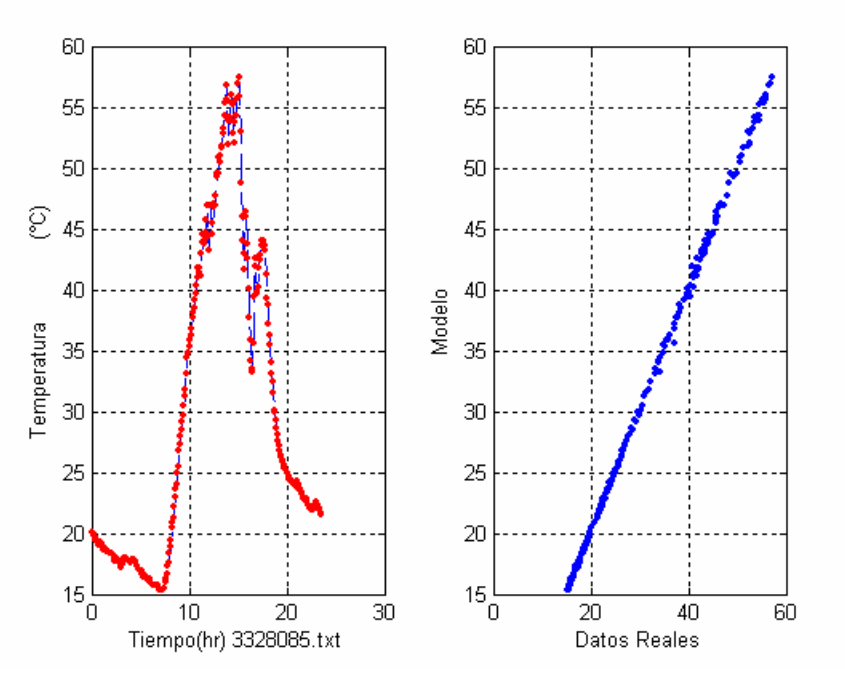

Figura D.14

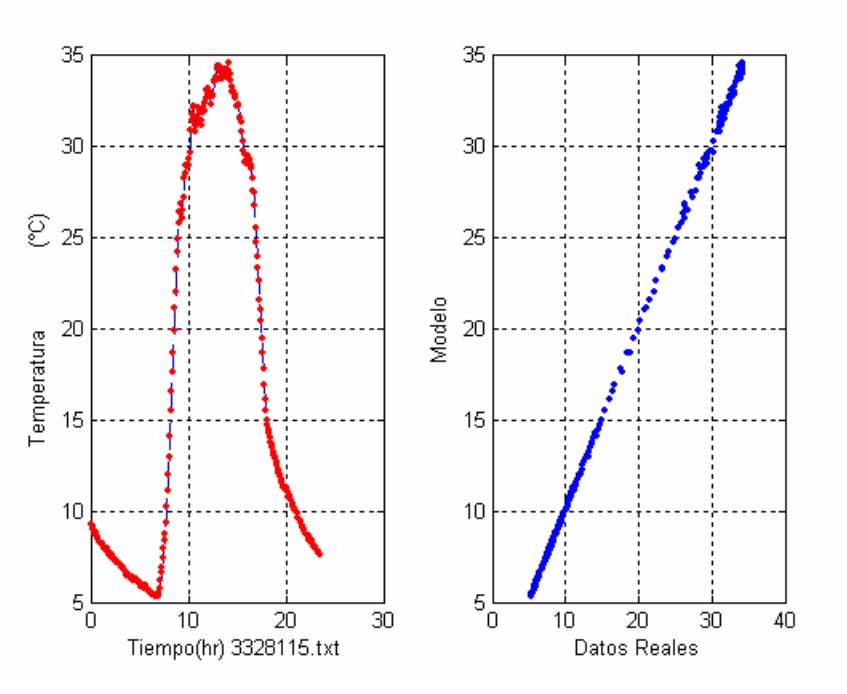

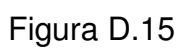

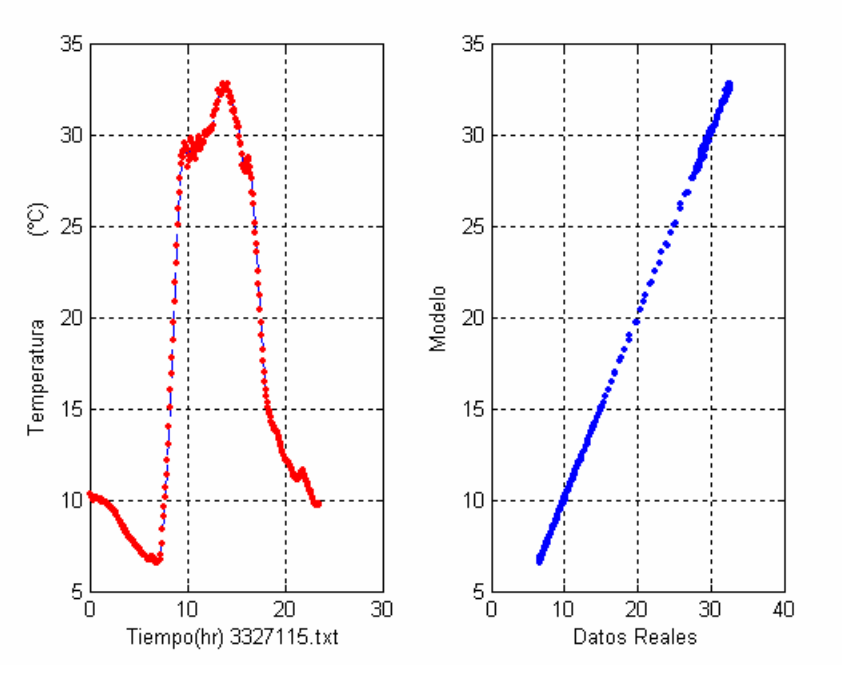

Figura D.16

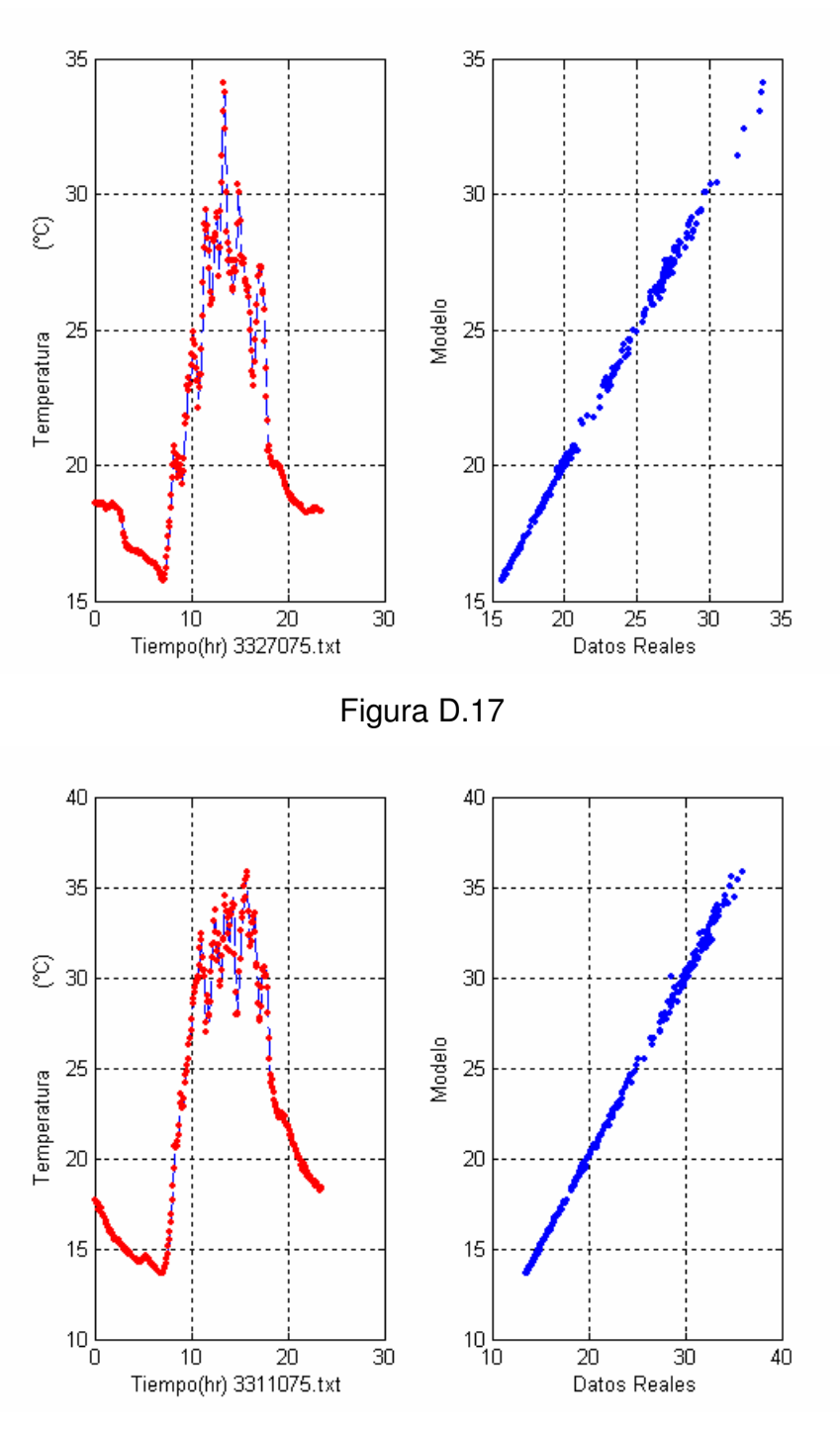

Figura D.18

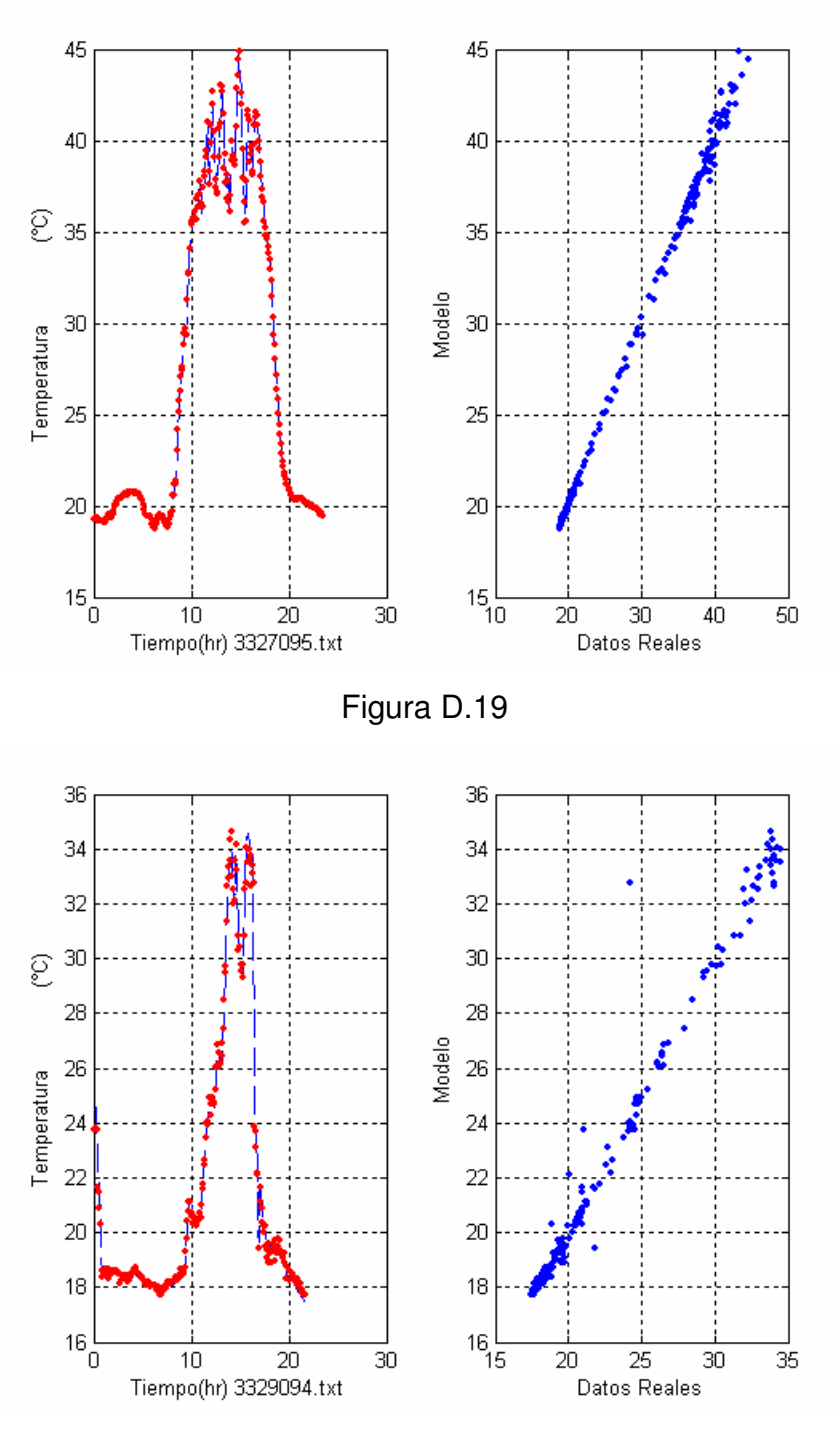

Figura D.20

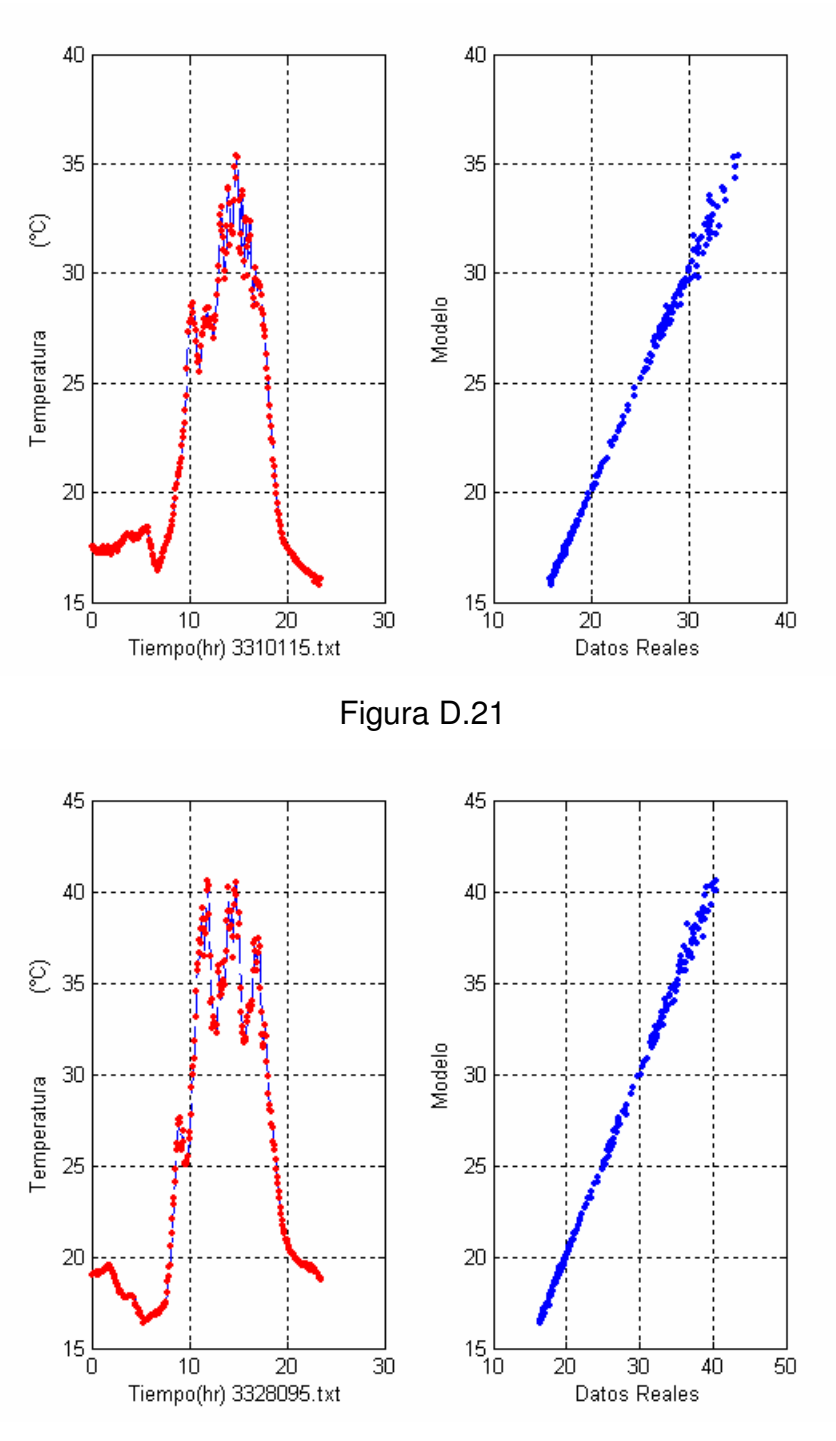

Figura D.22

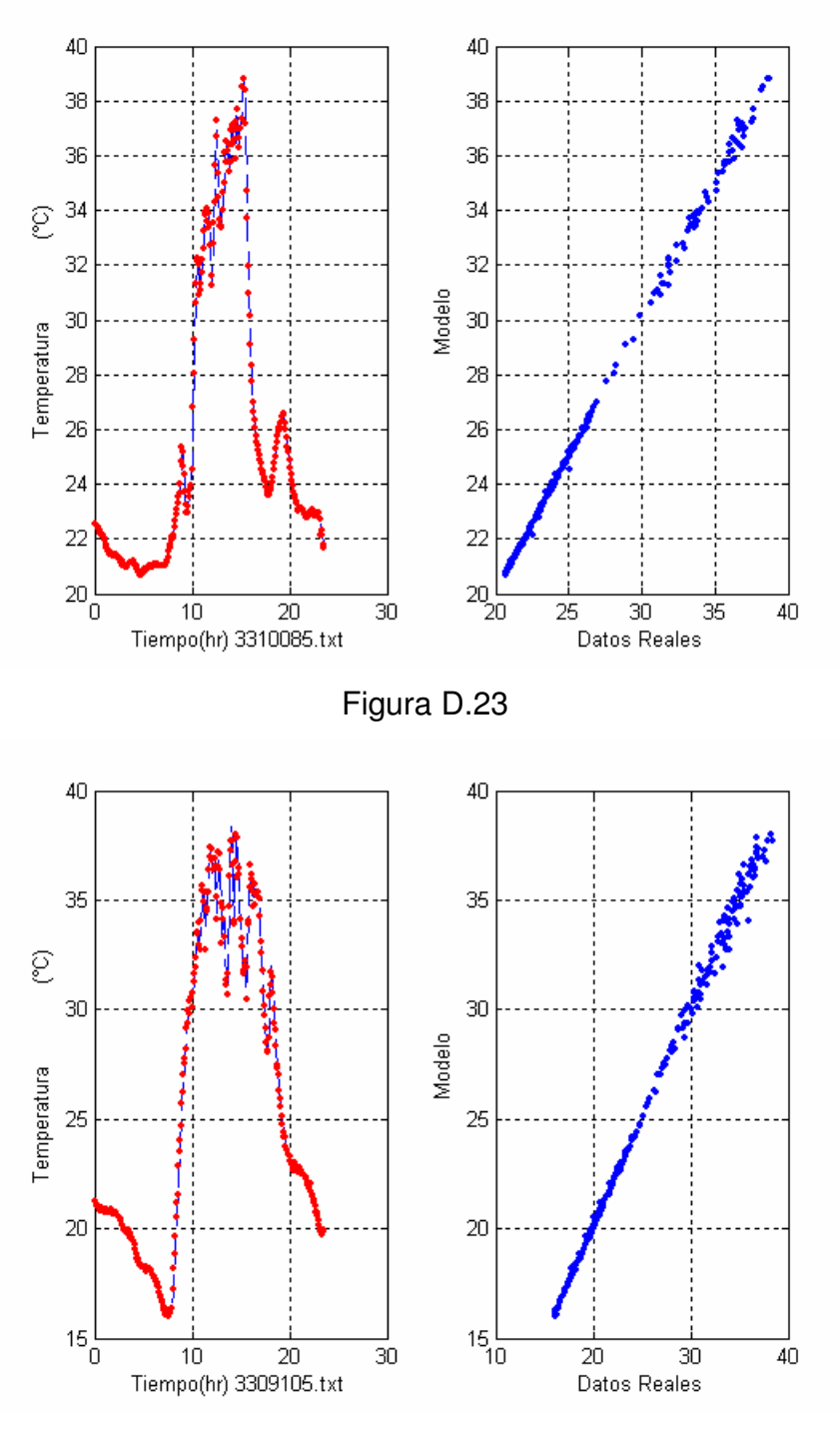

Figura D.24

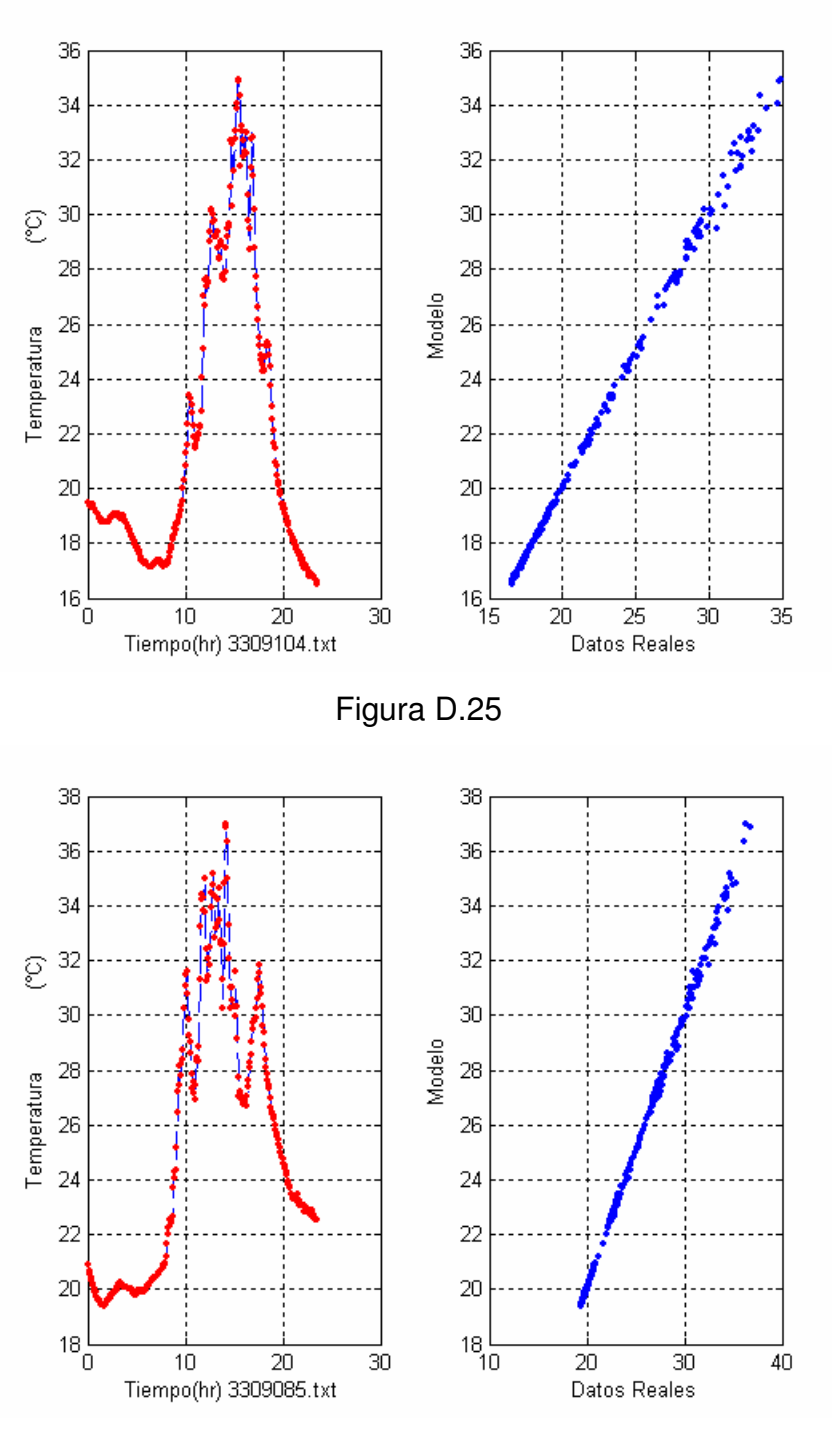

Figura D.26

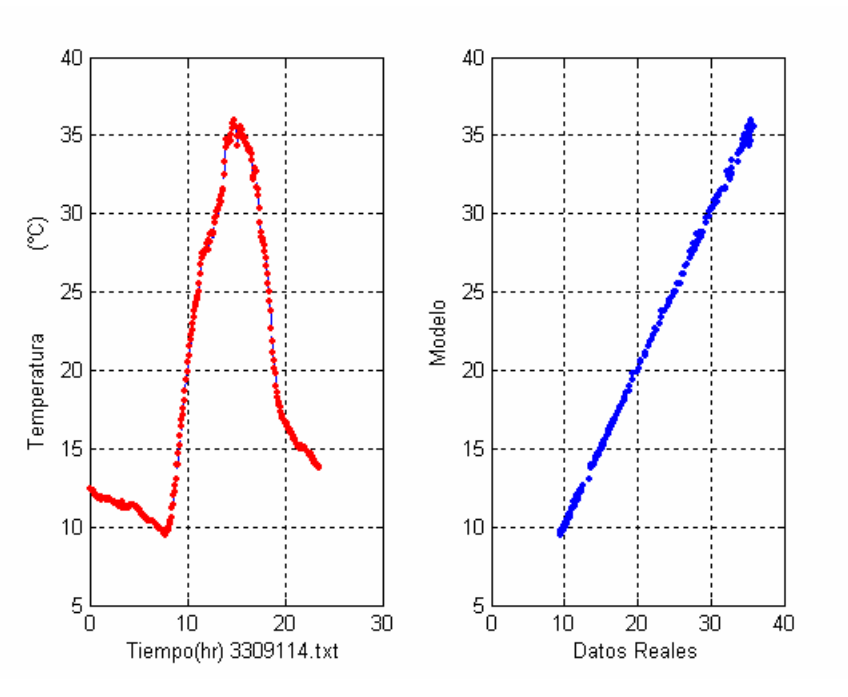

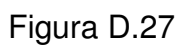

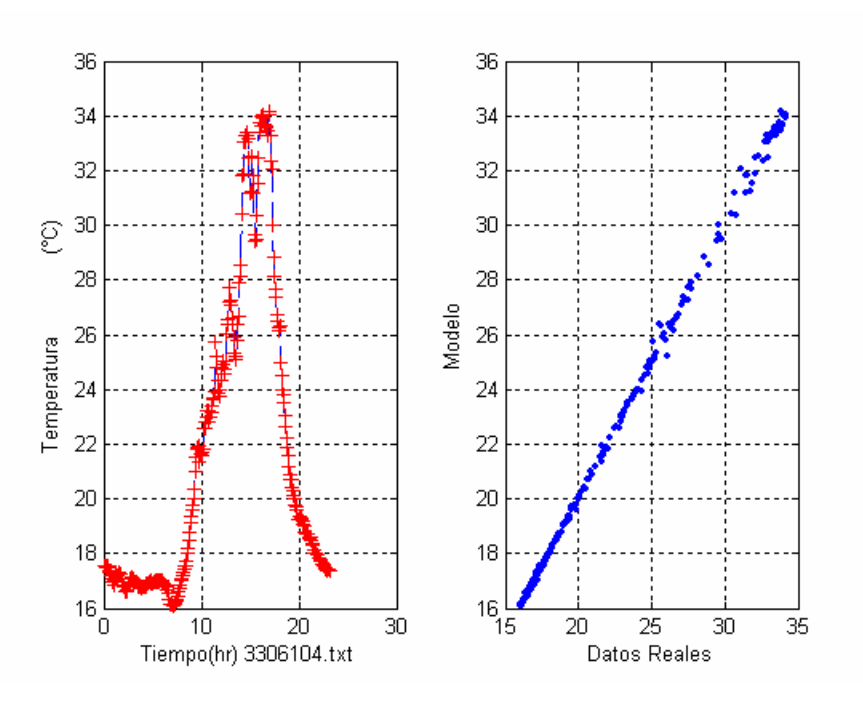

Figura D.28

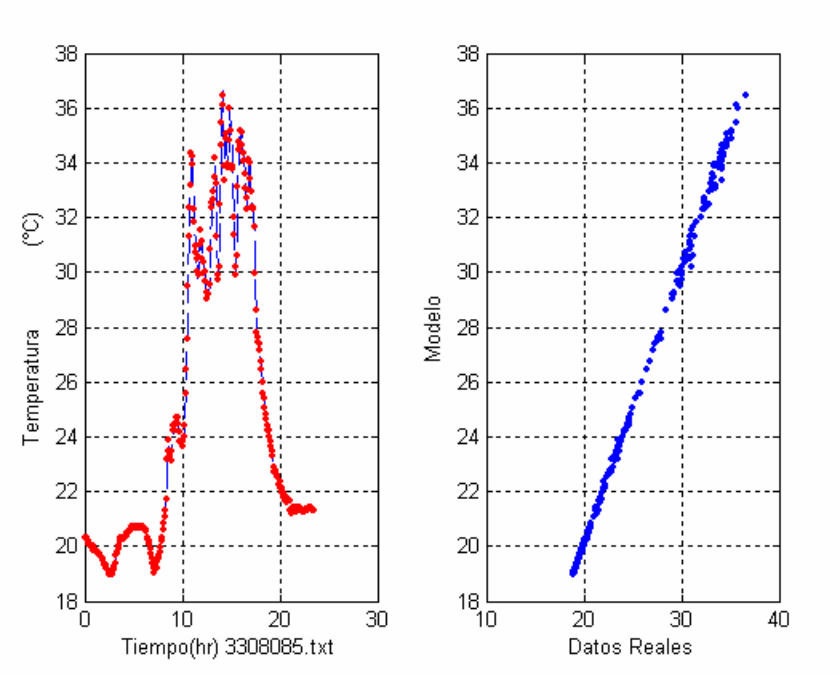

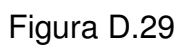

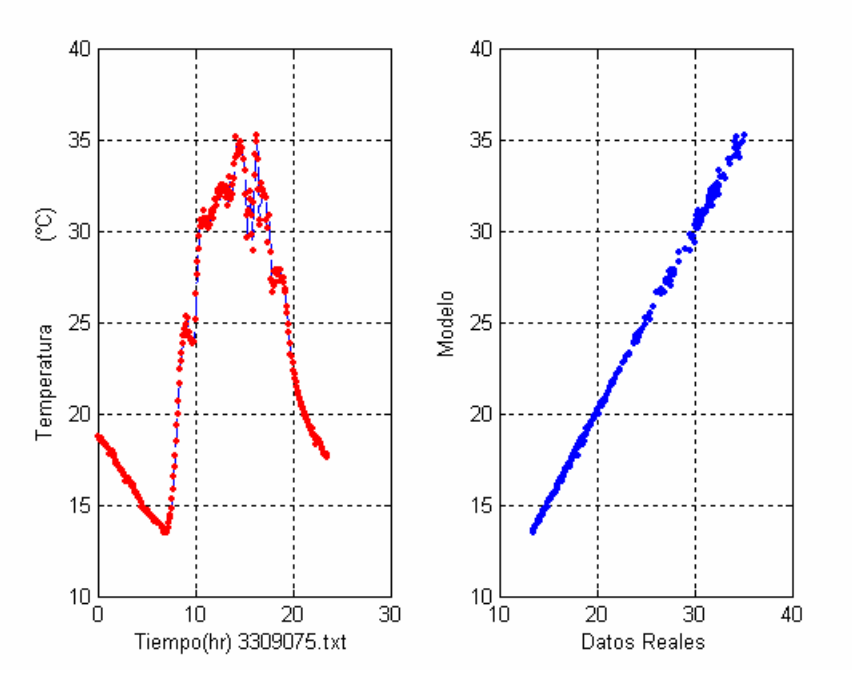

Figura D.30

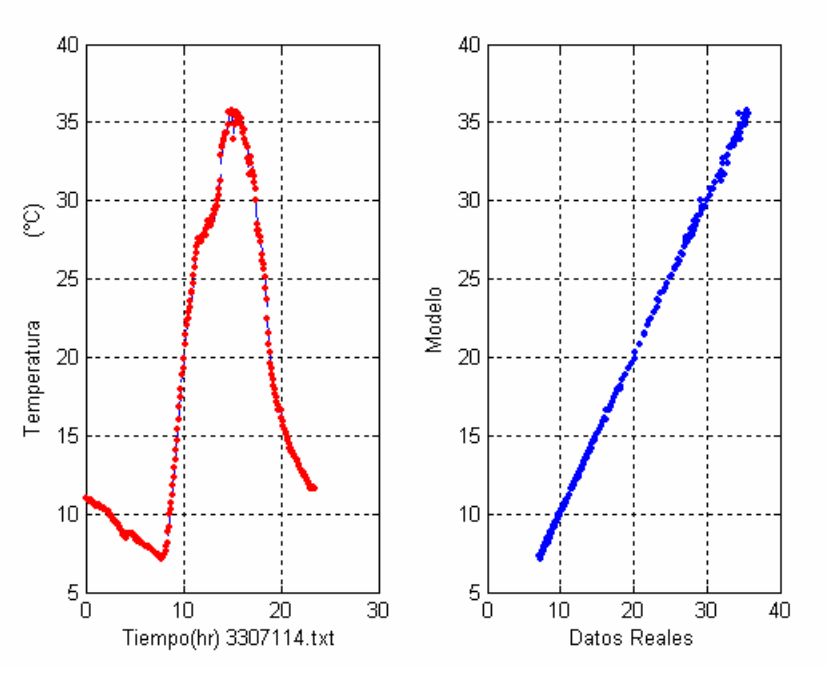

Figura D.31

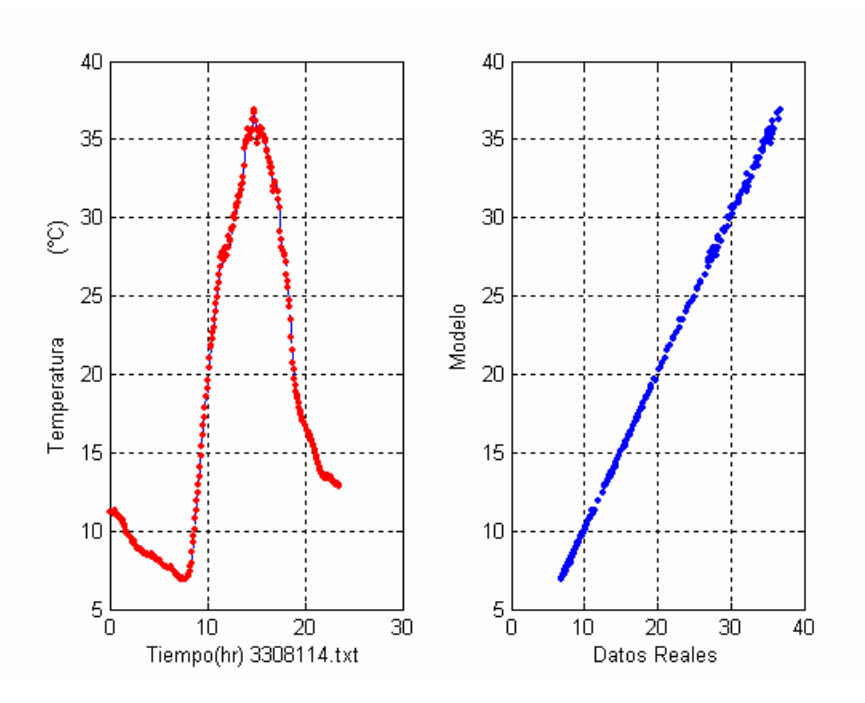

Figura D.32

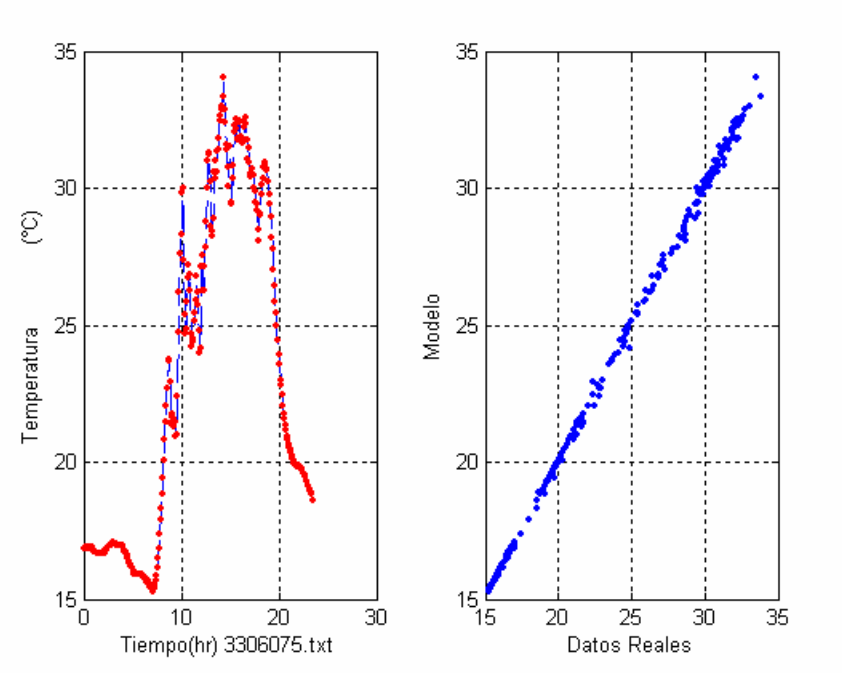

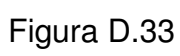

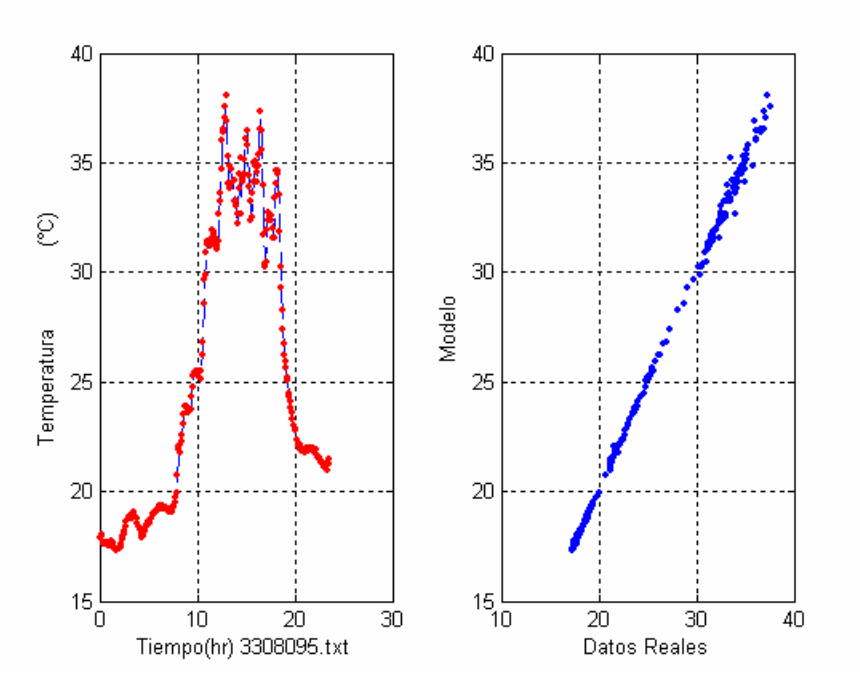

Figura D.34

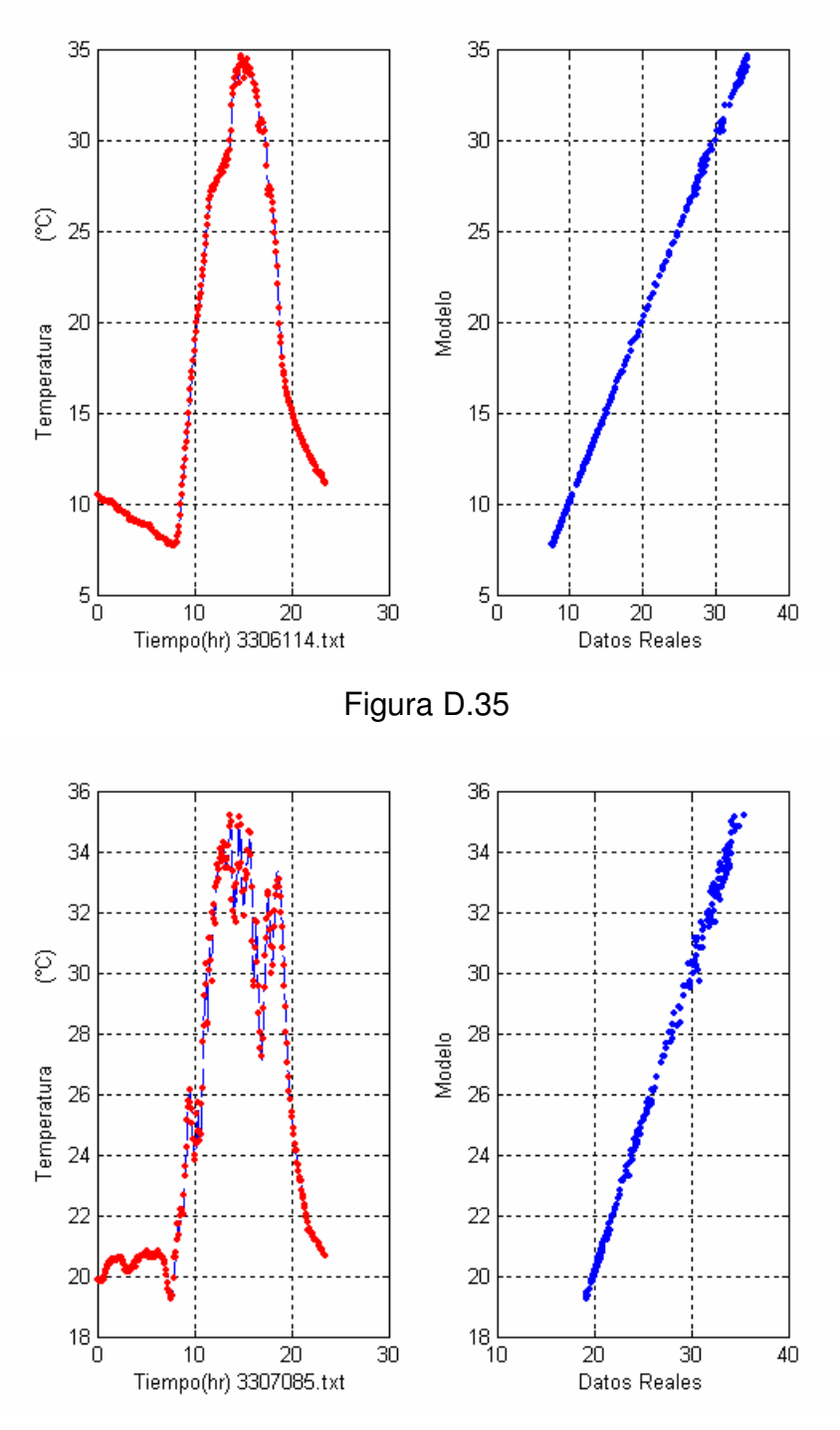

Figura D.36

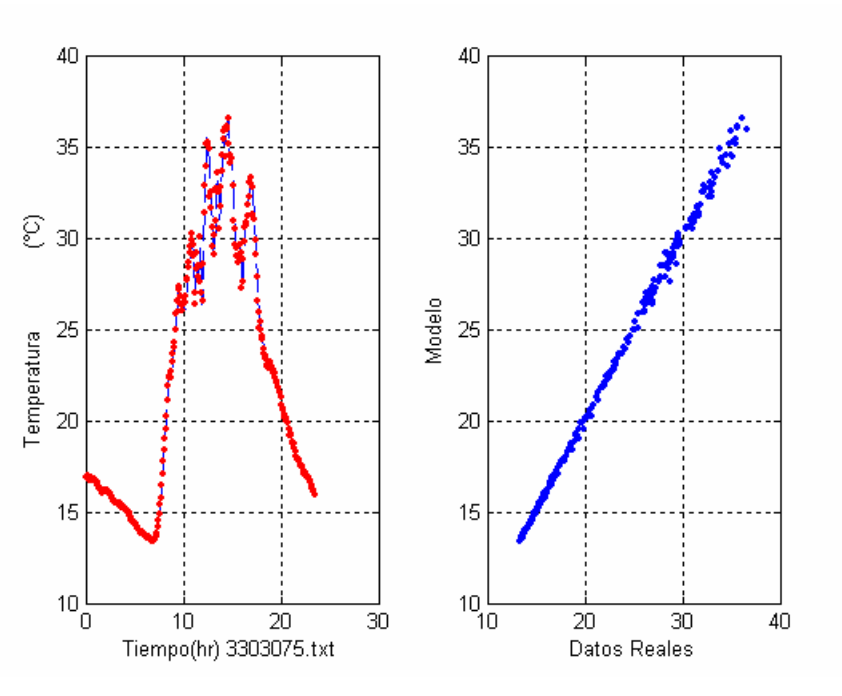

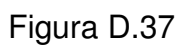

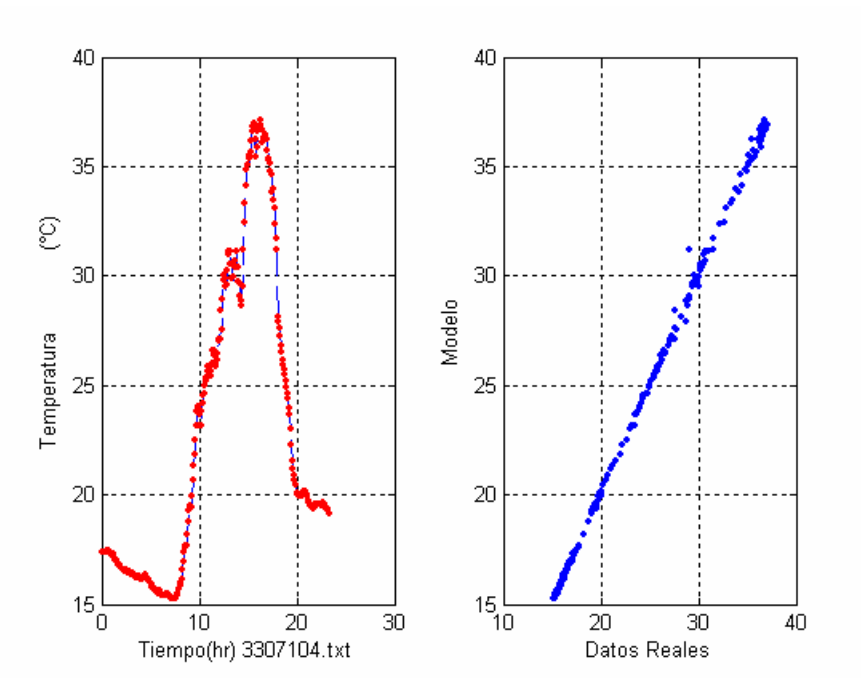

Figura D.38

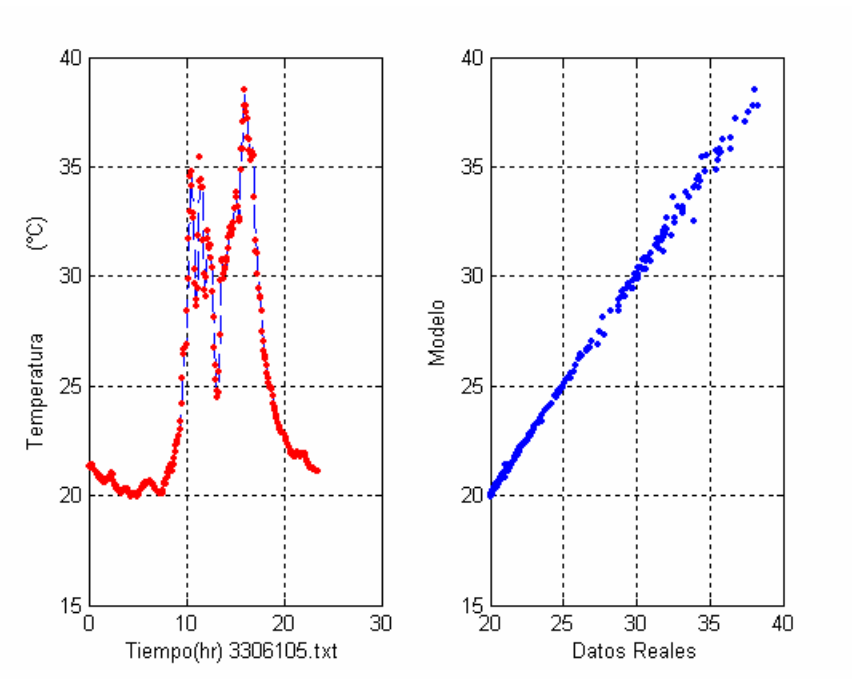

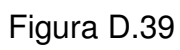

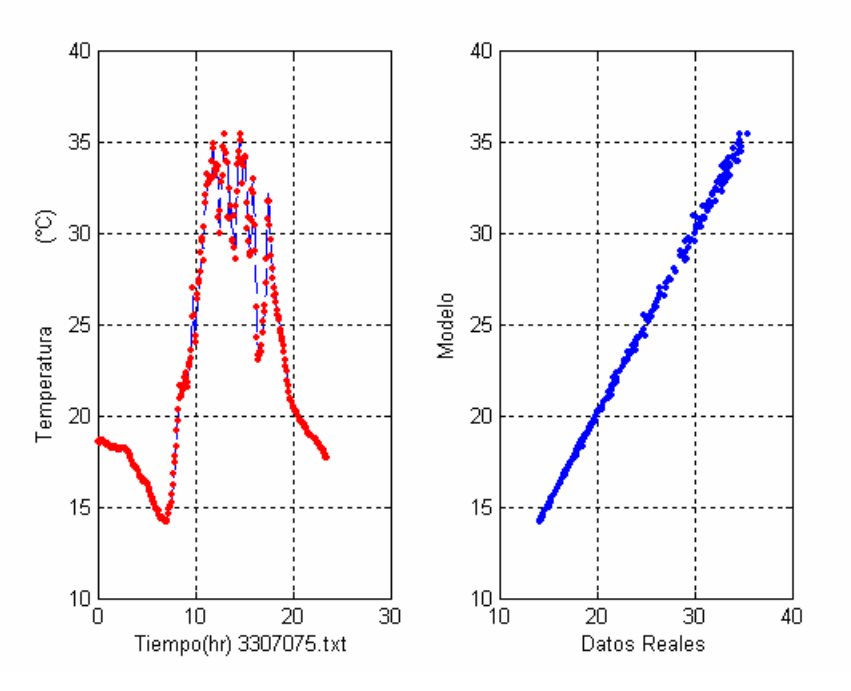

Figura D.40

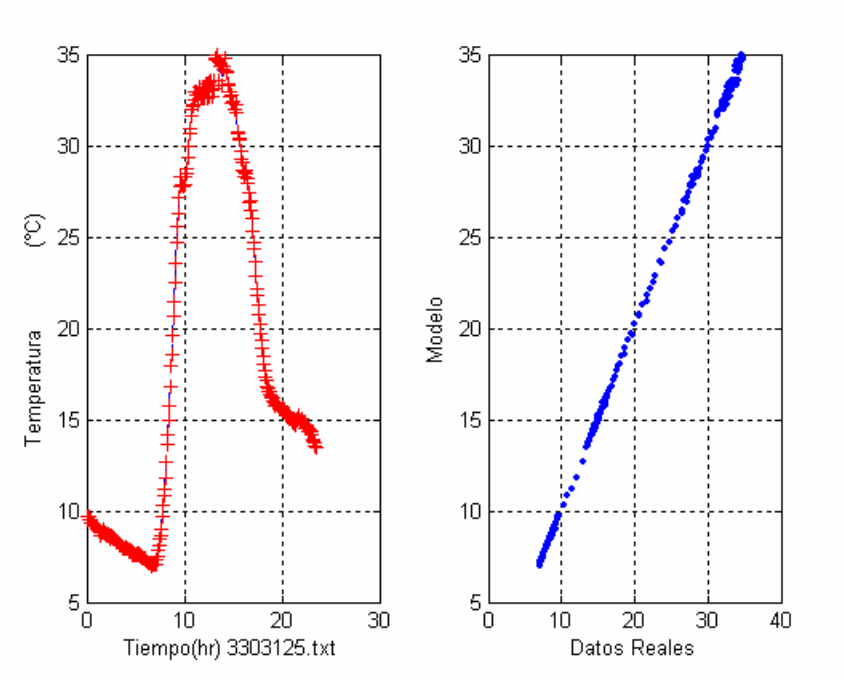

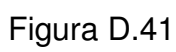

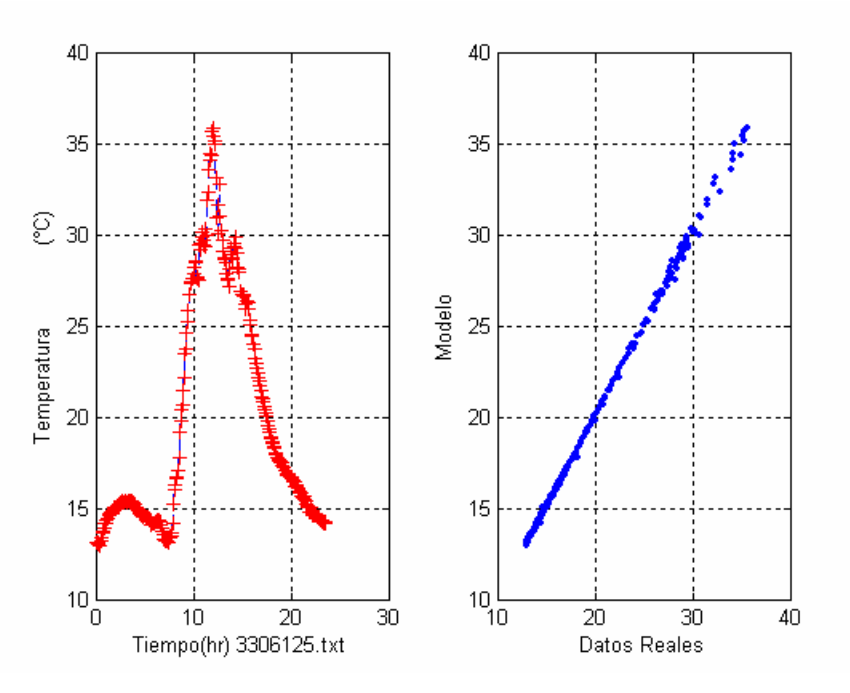

Figura D.42

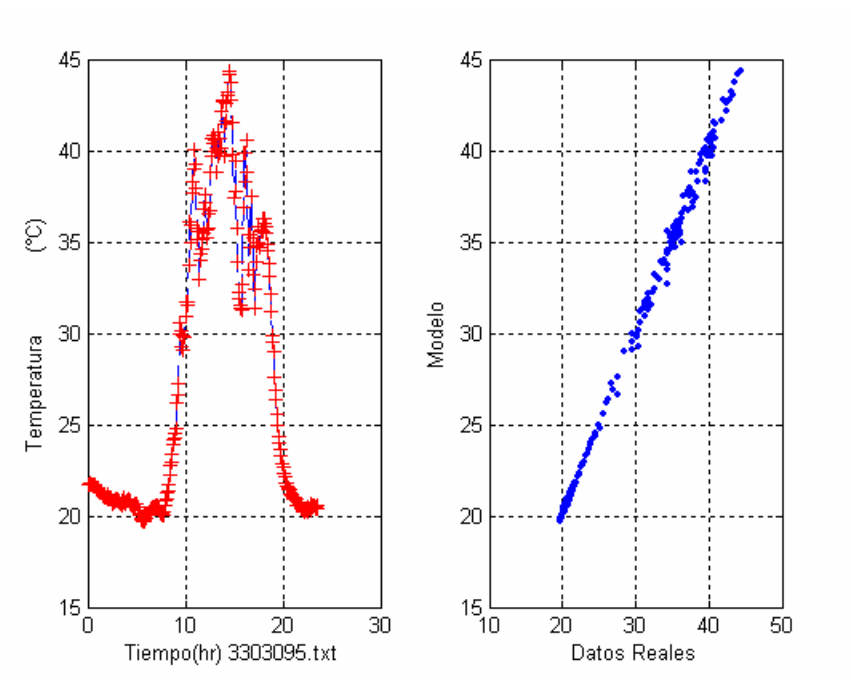

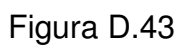

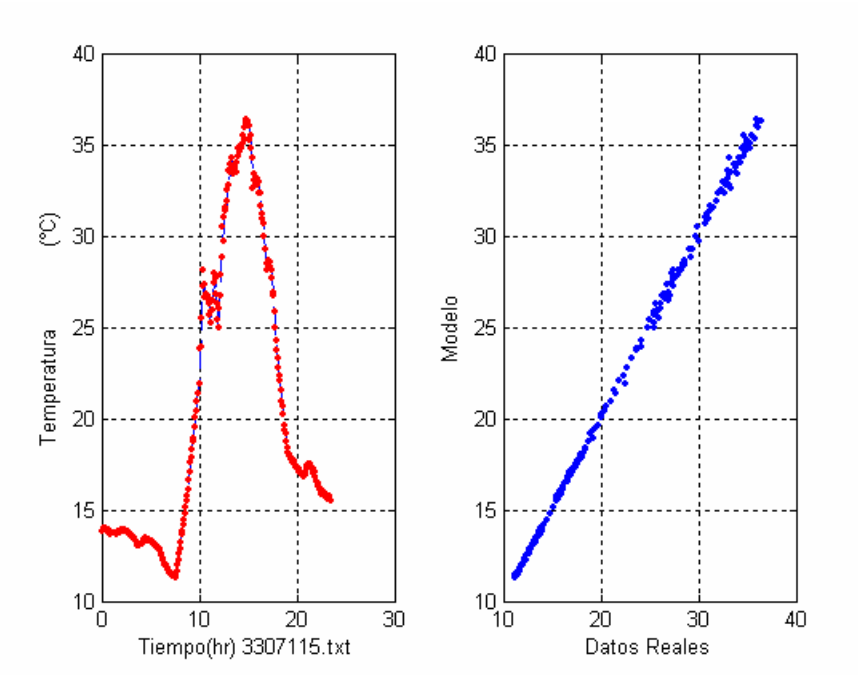

Figura D.44

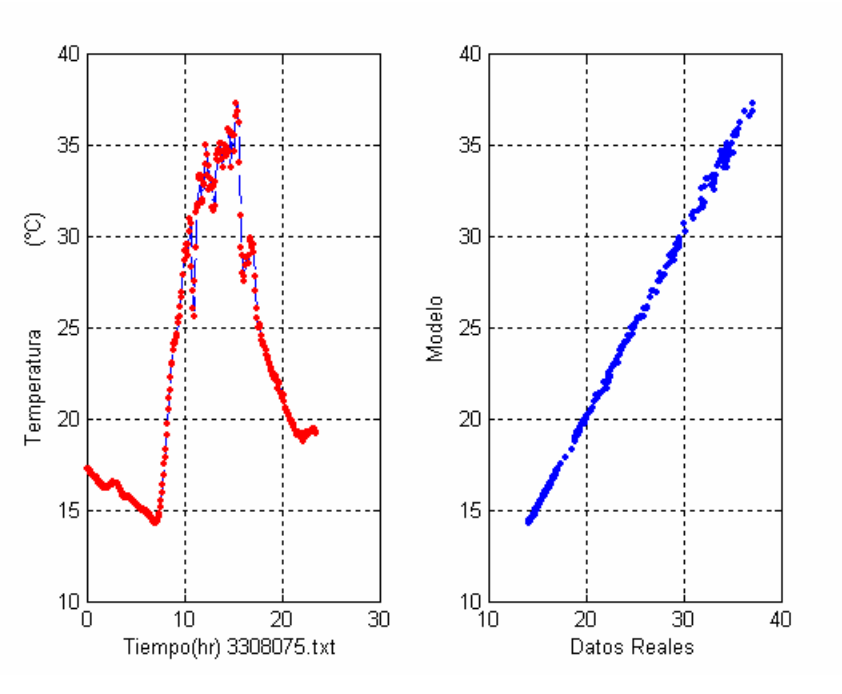

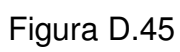

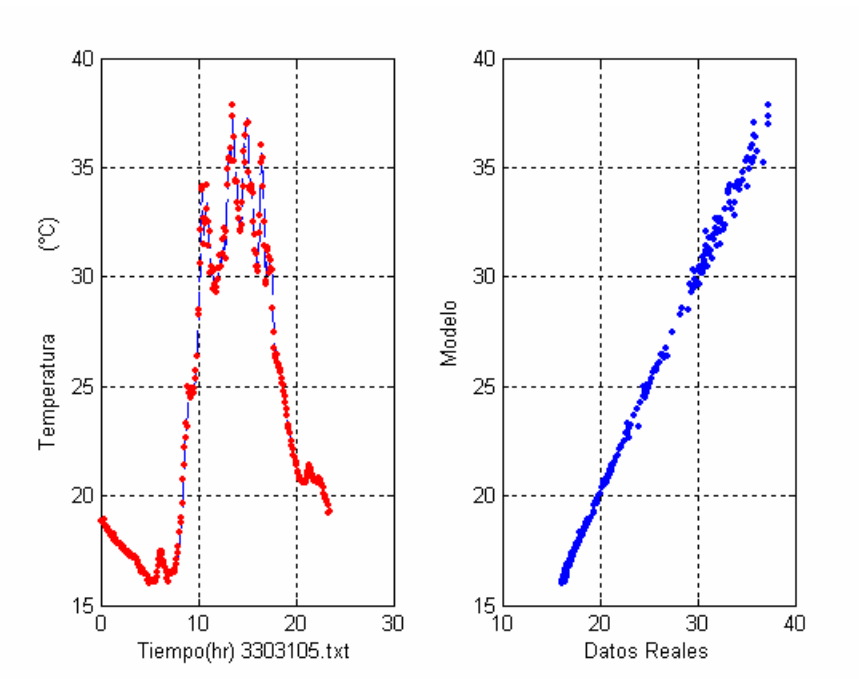

Figura D.46

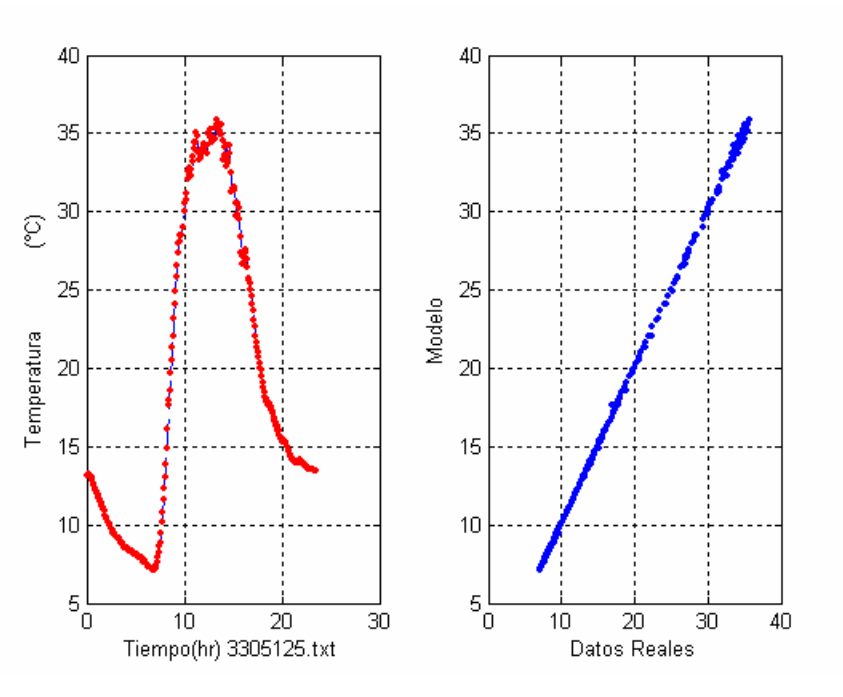

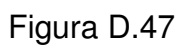

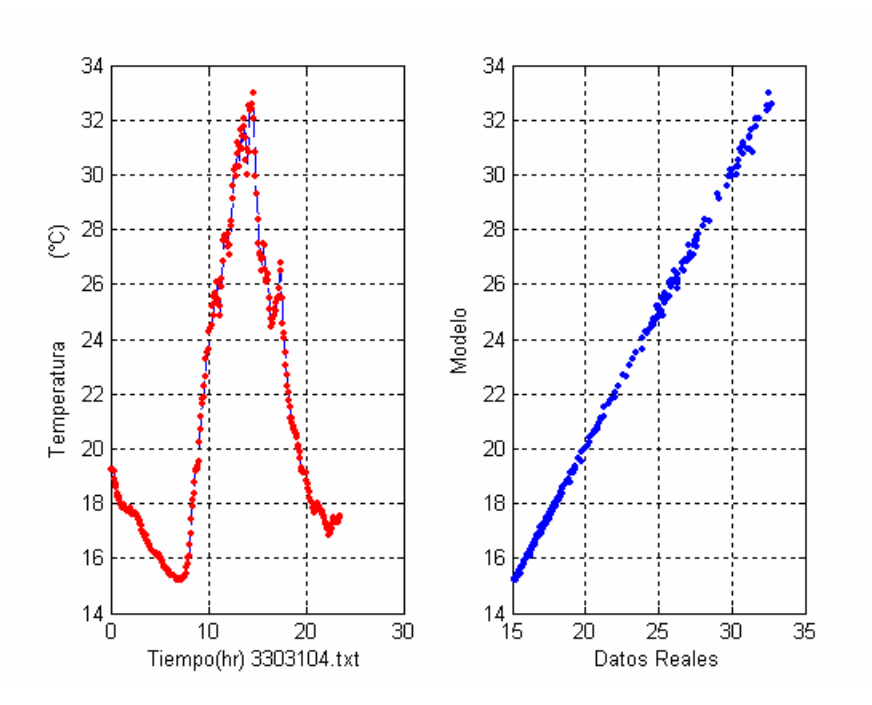

Figura D.48

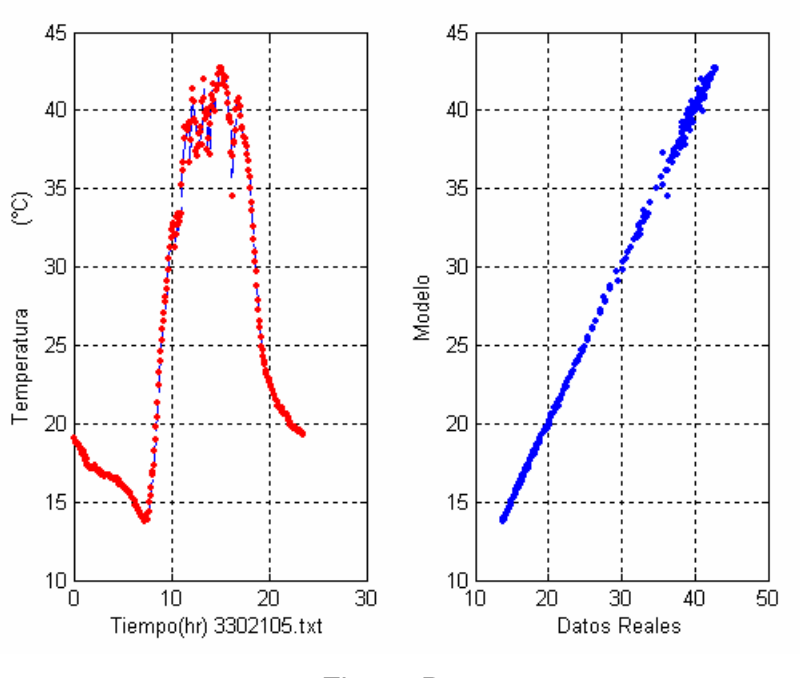

Figura D.49

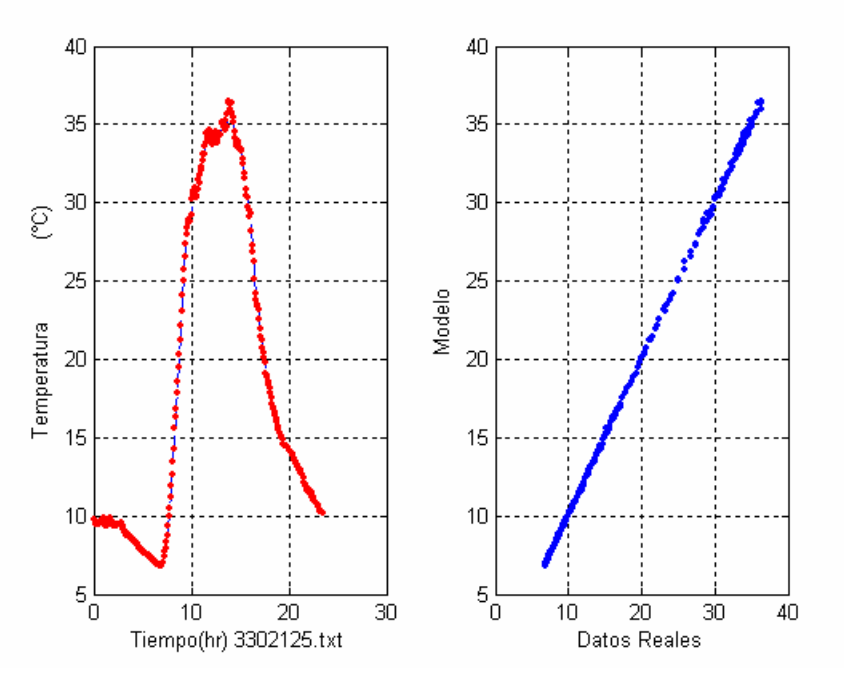

Figura D.50

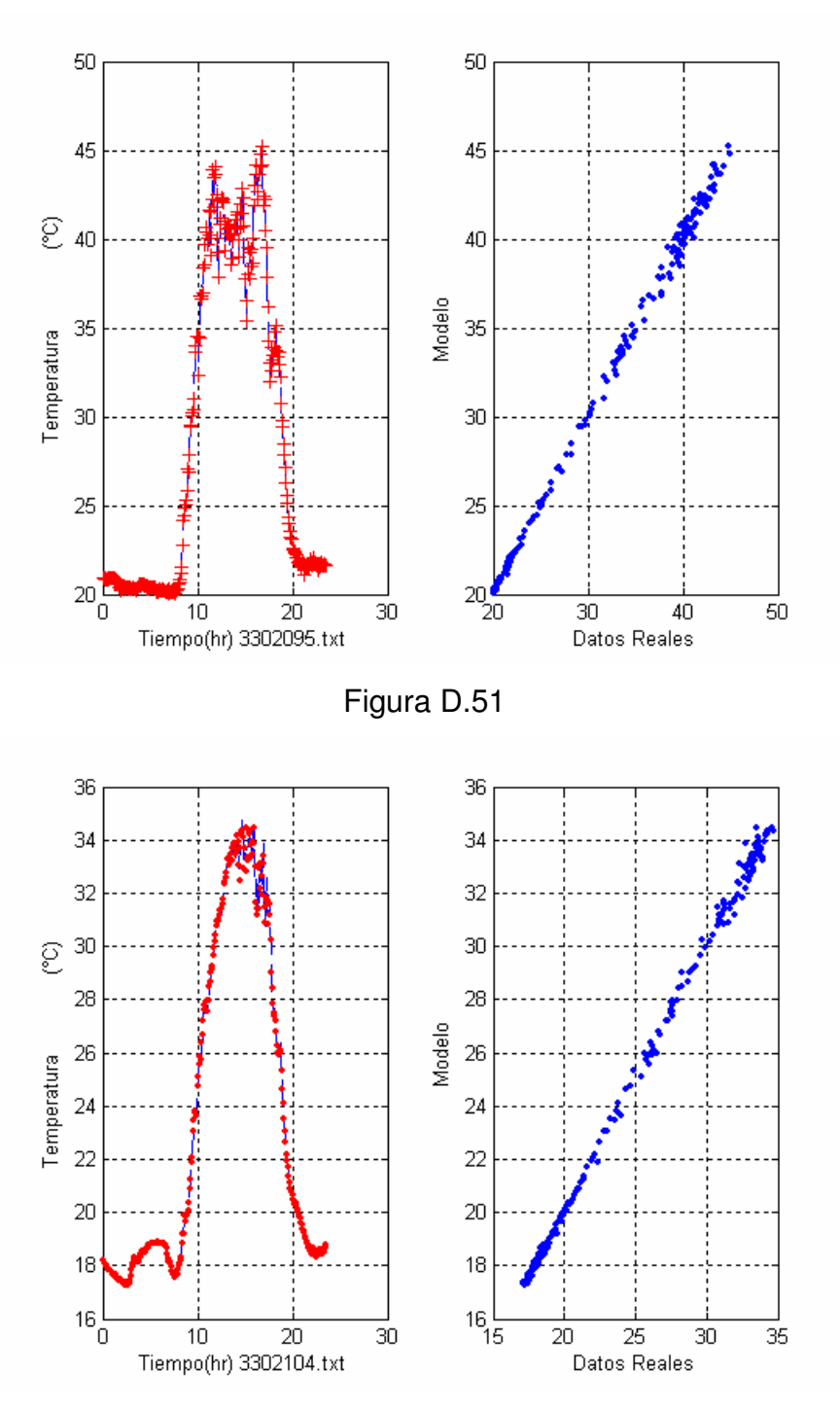

Figura D.52

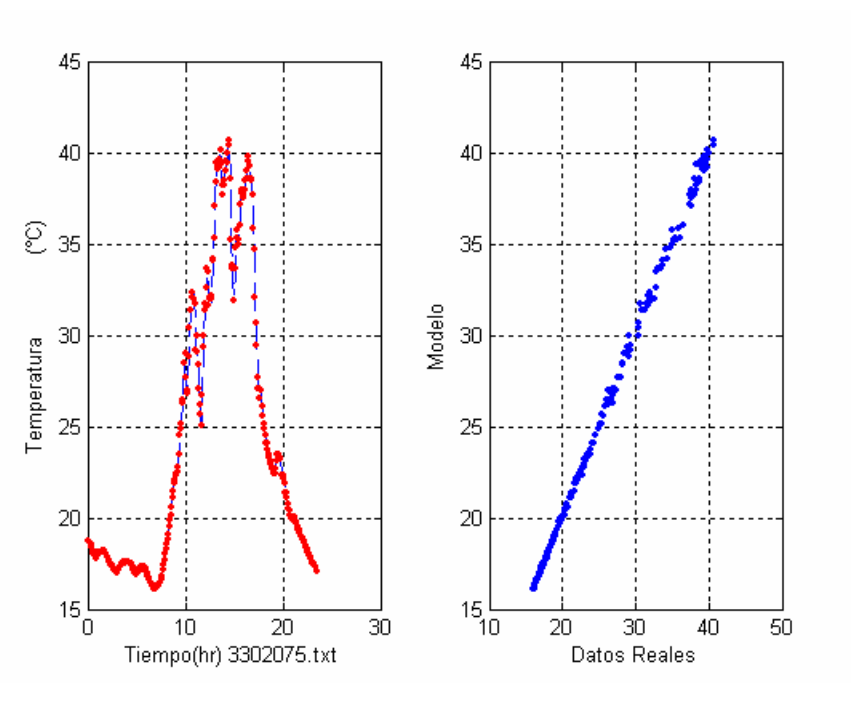

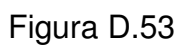

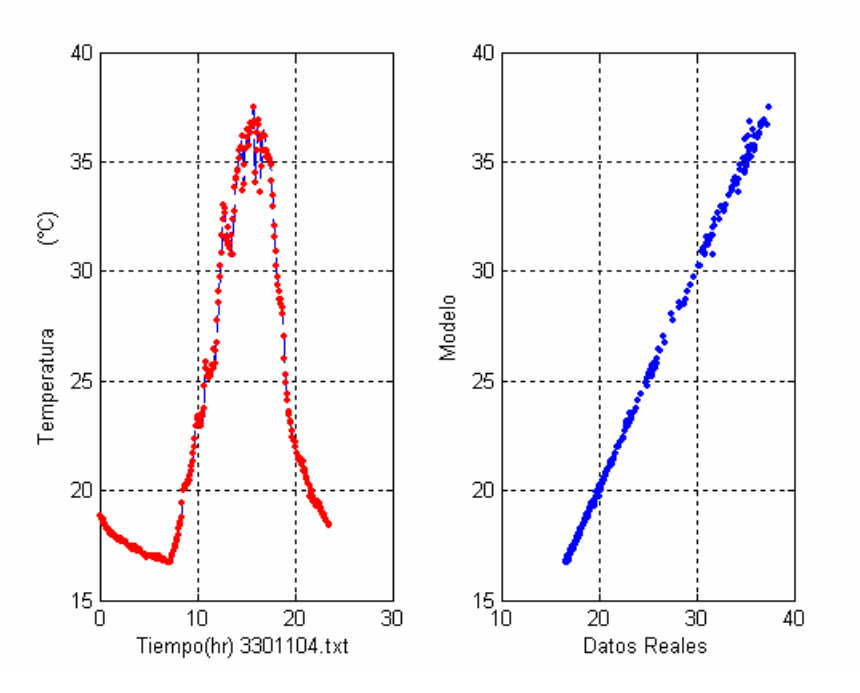

Figura D.54

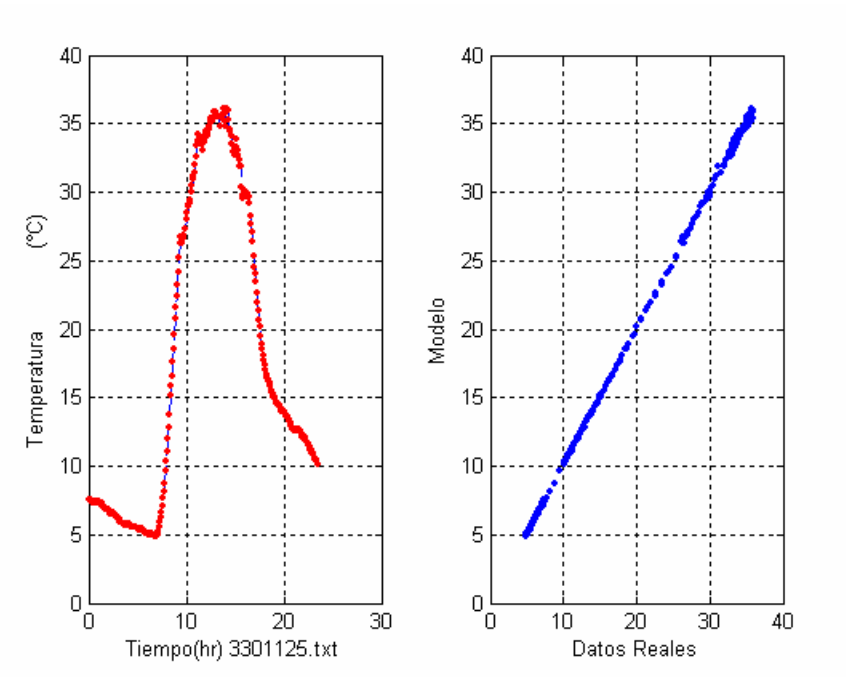

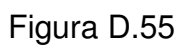

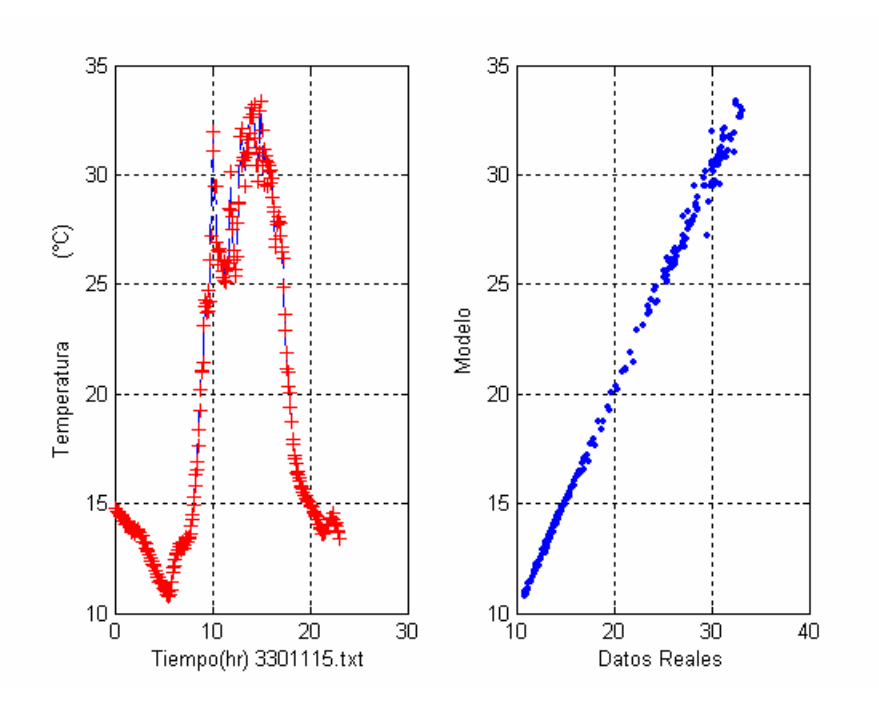

Figura D.56

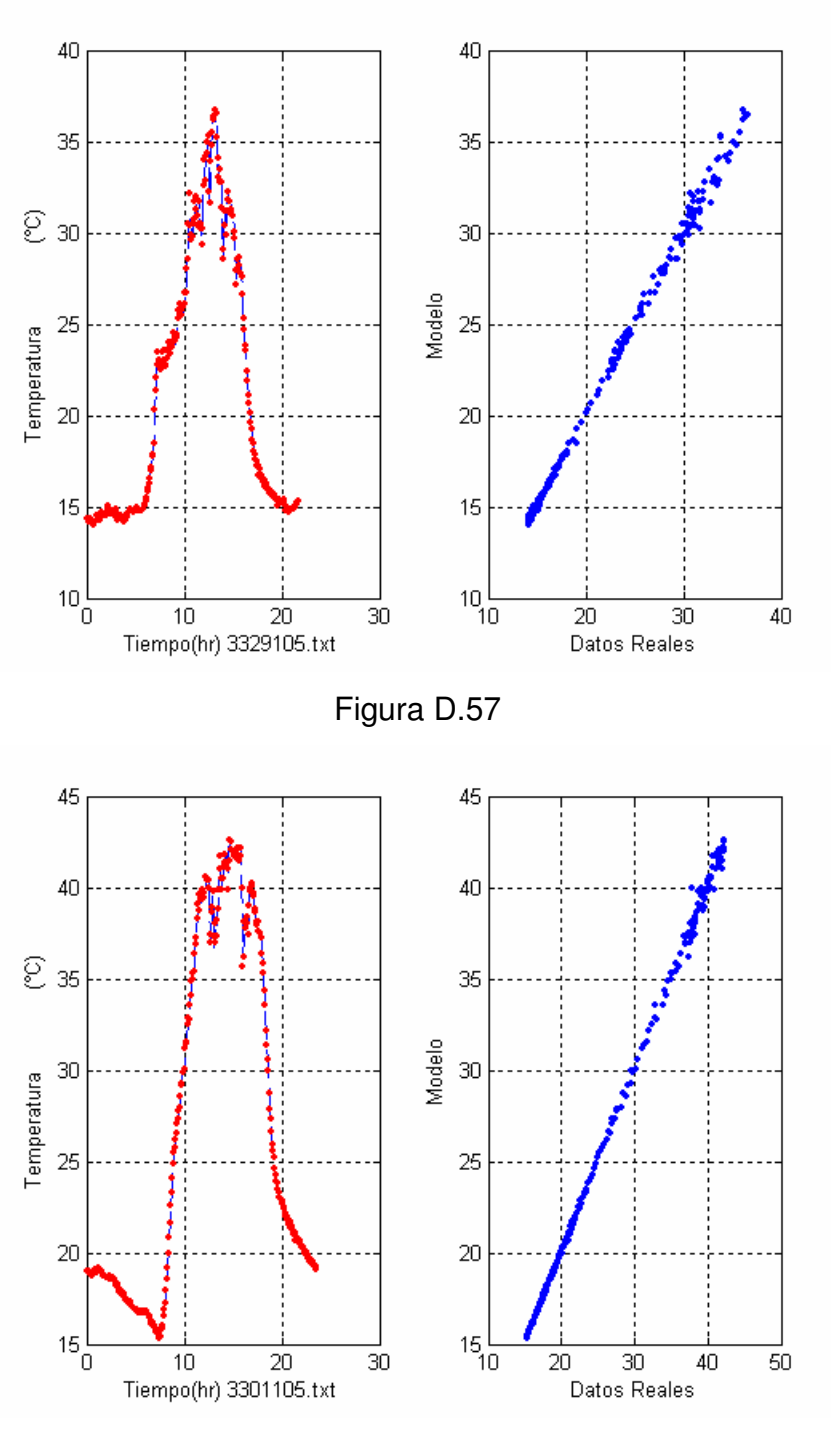

Figura D.58

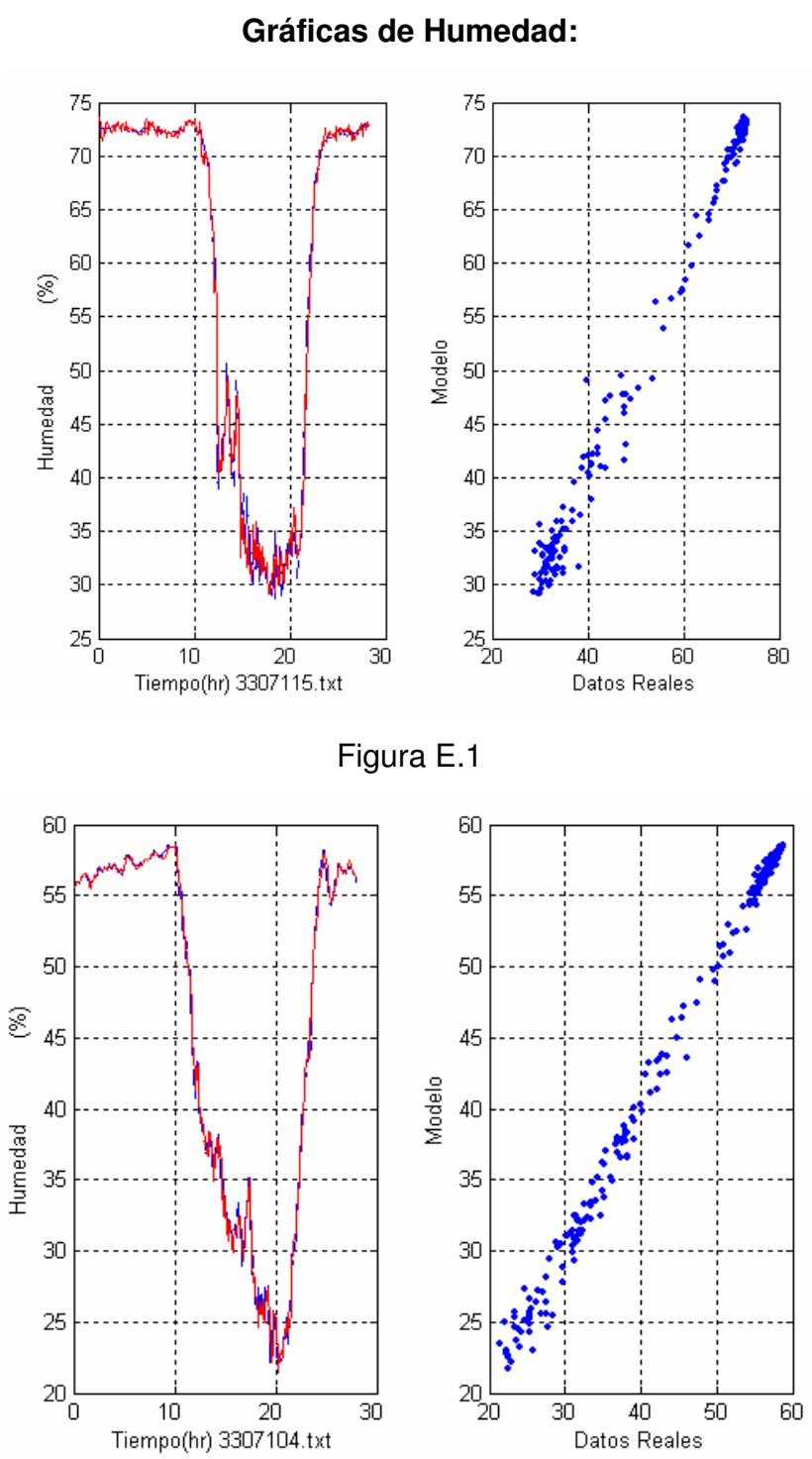

**APÉNDICE E**

Figura E.2

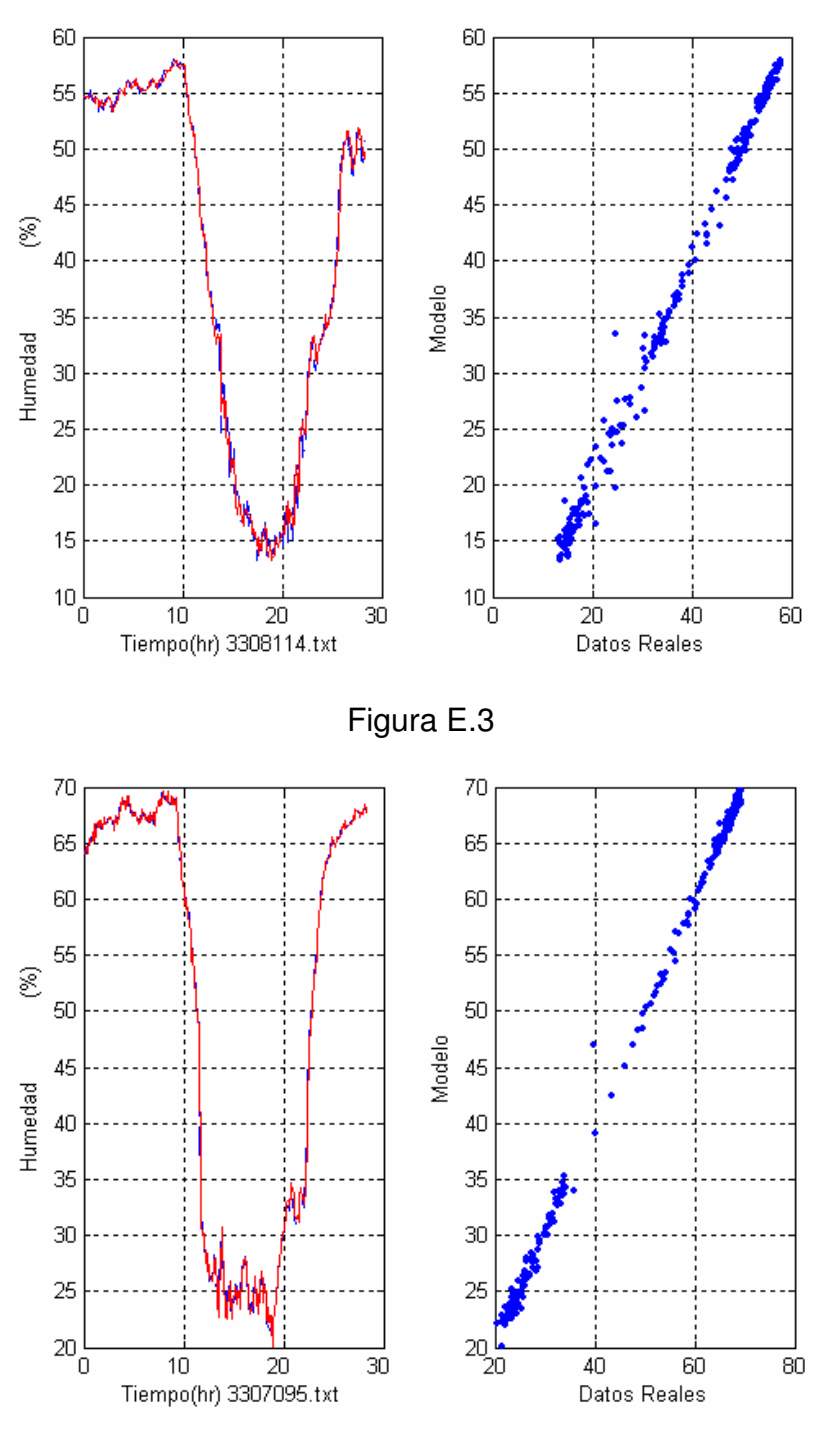

Figura E.4

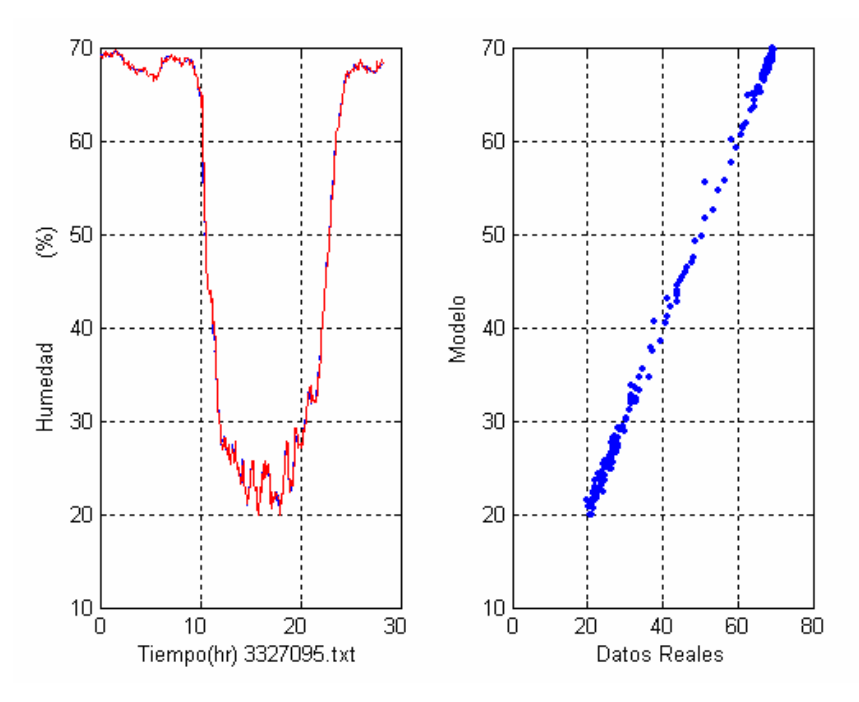

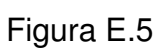

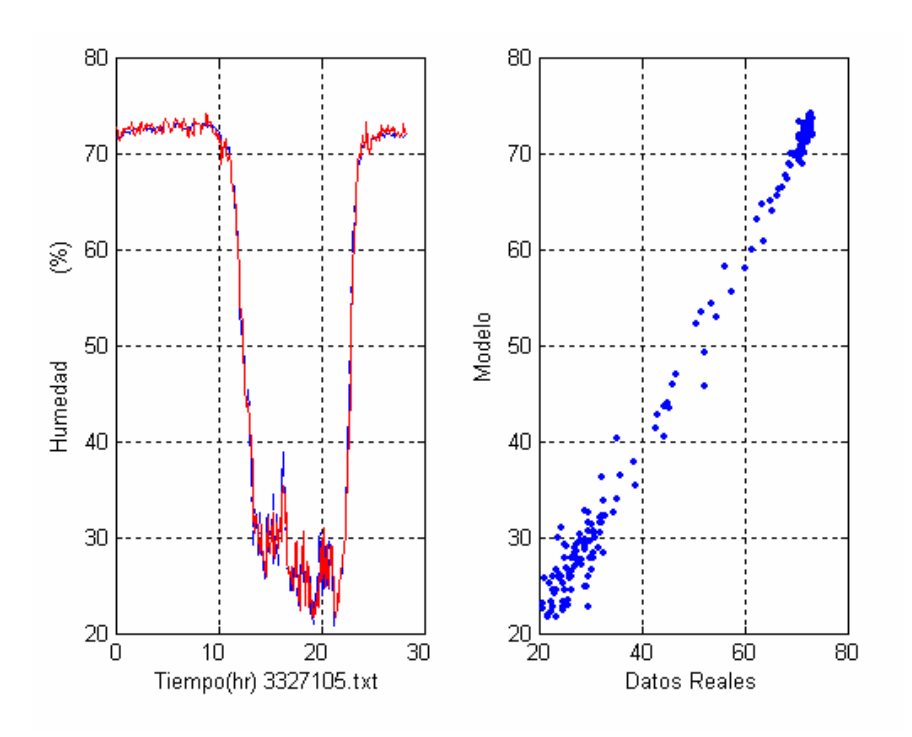

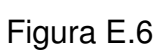

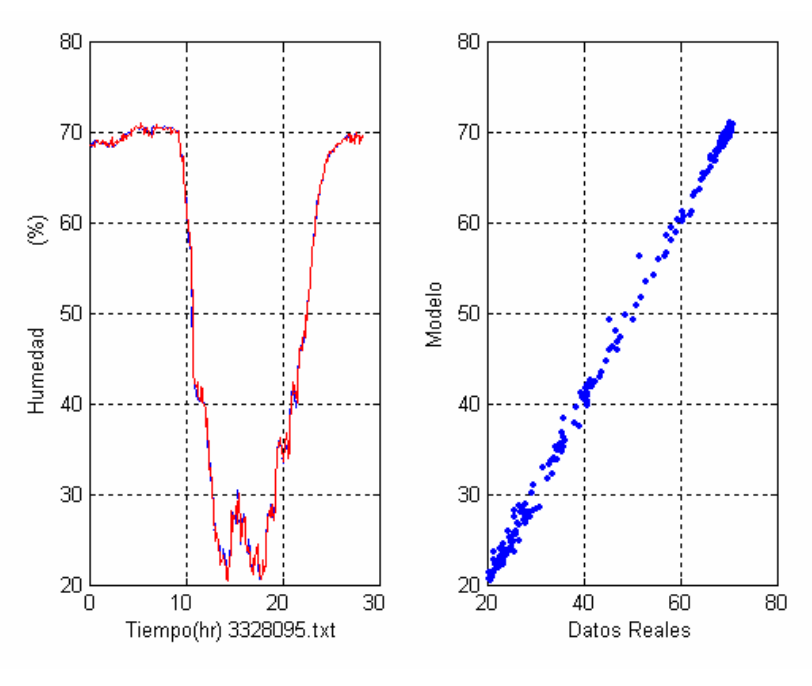

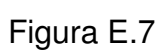

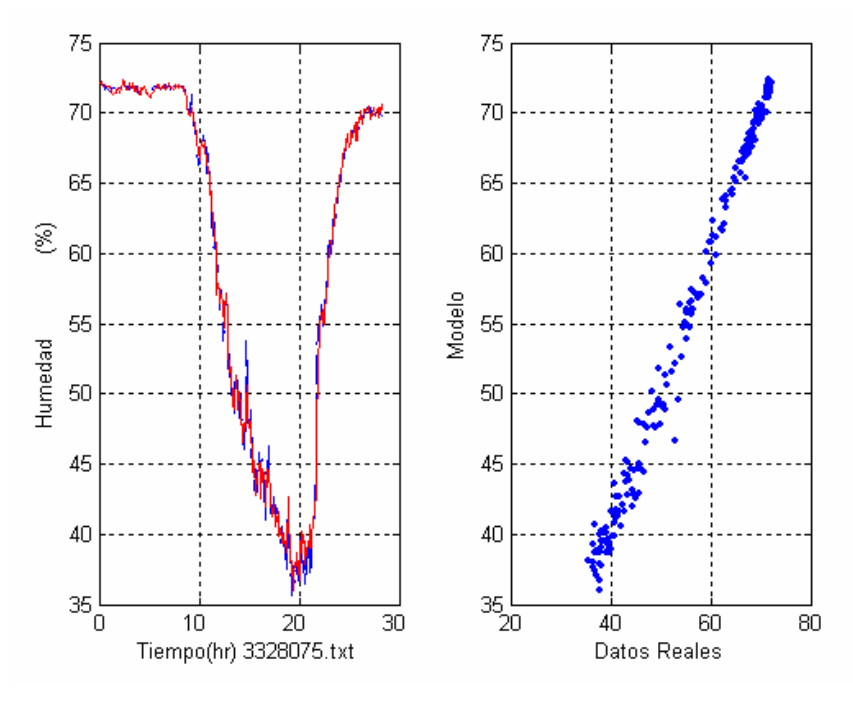

Figura E.8

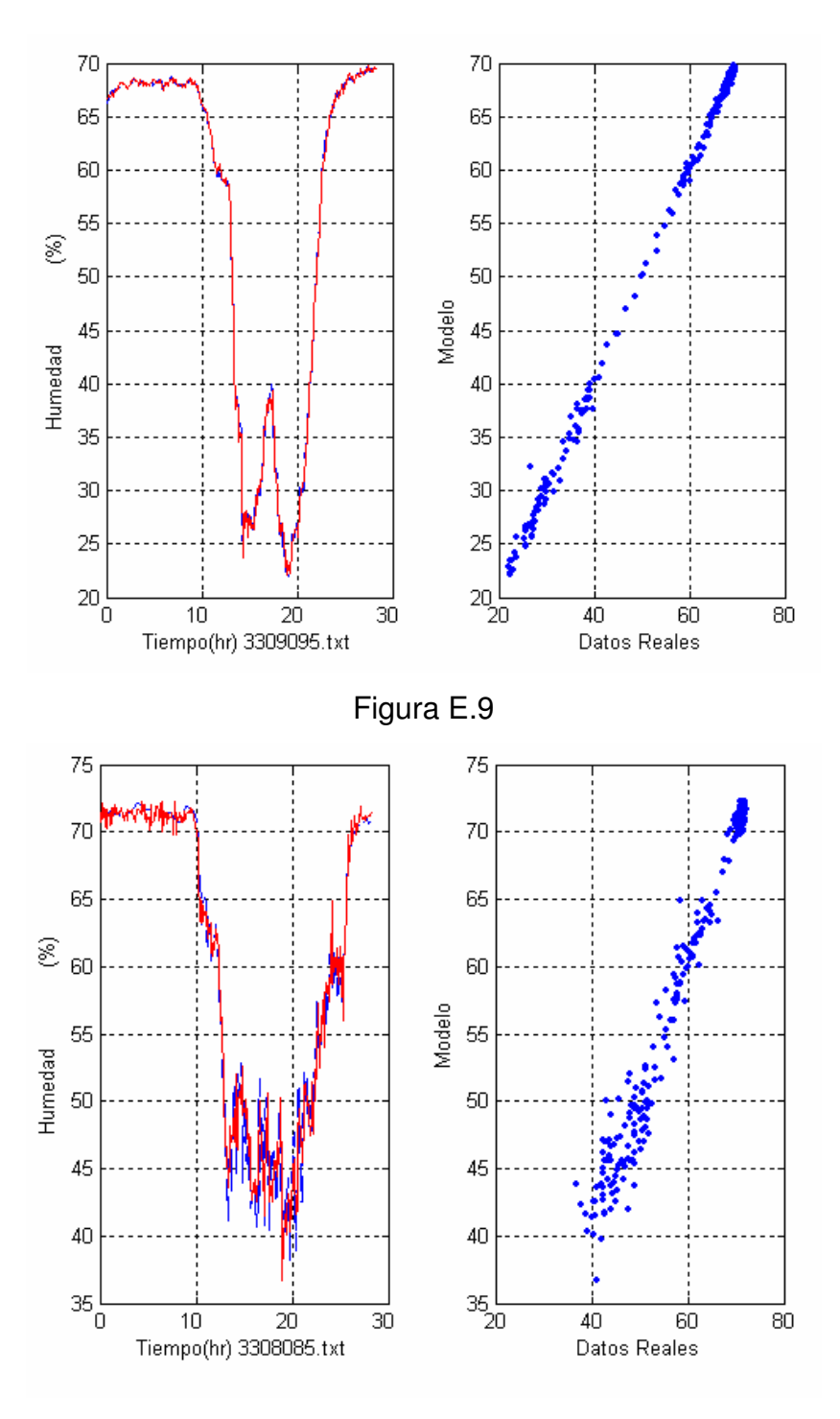

Figura E.10
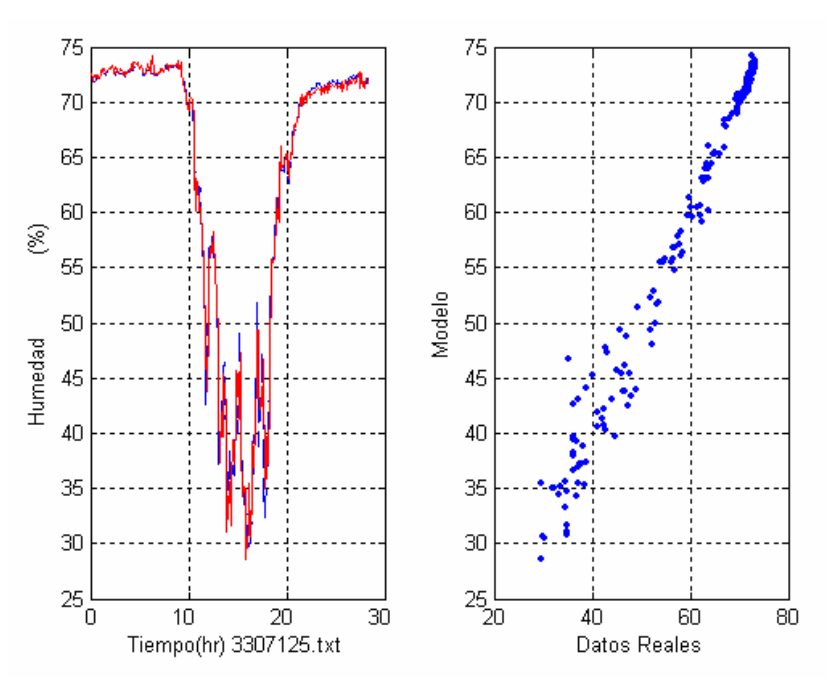

Figura E.11

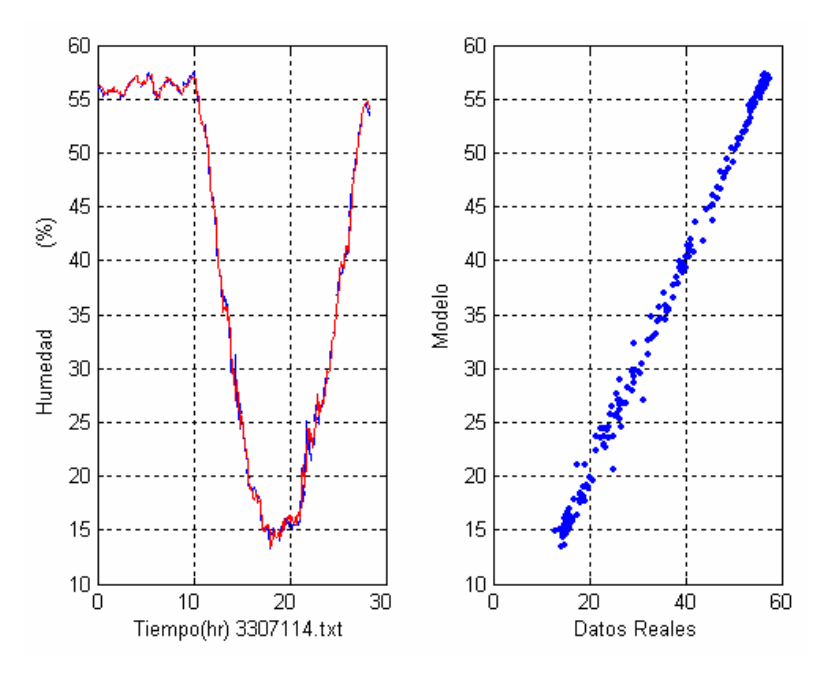

Figura E.12

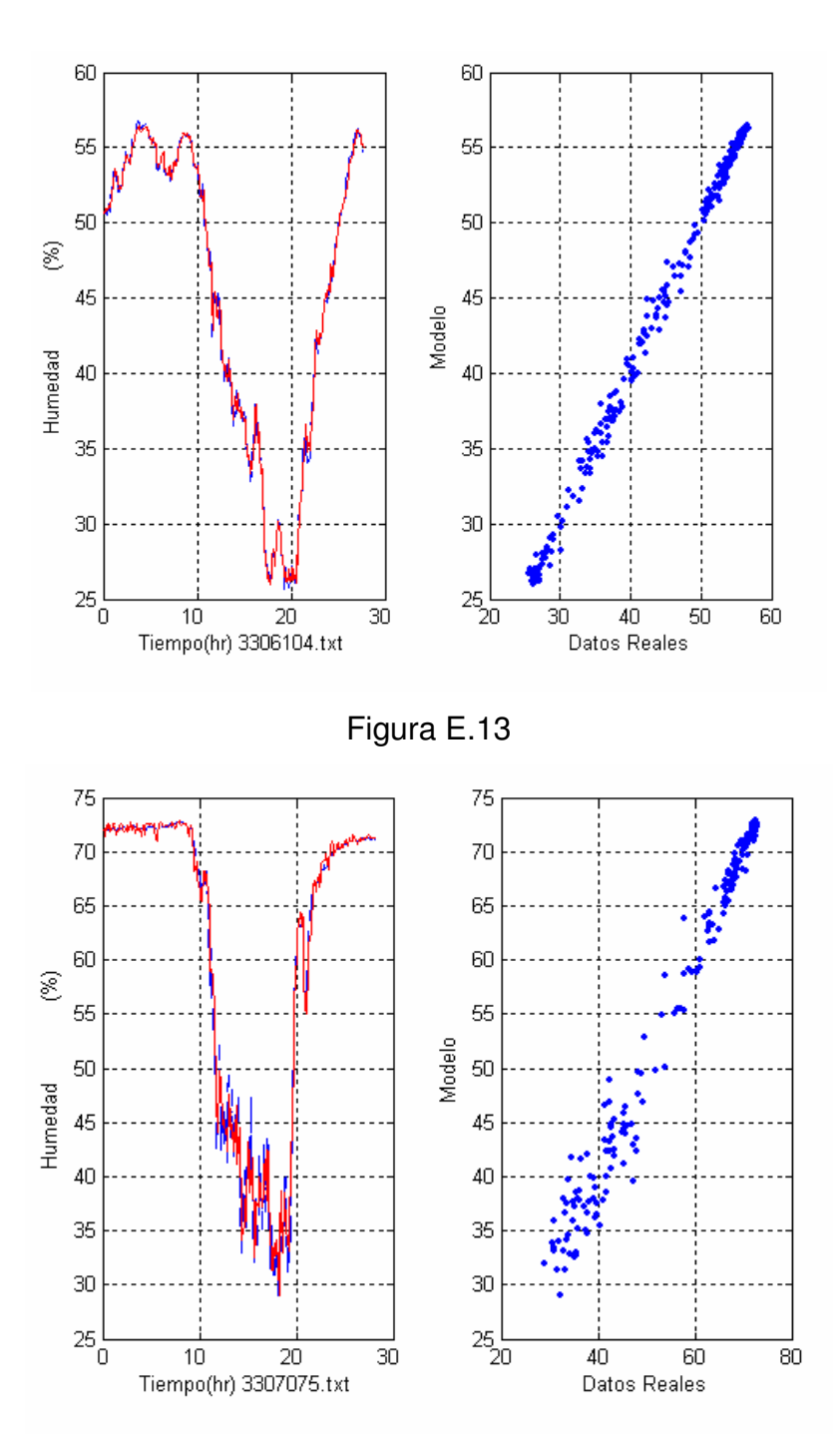

Figura E.14

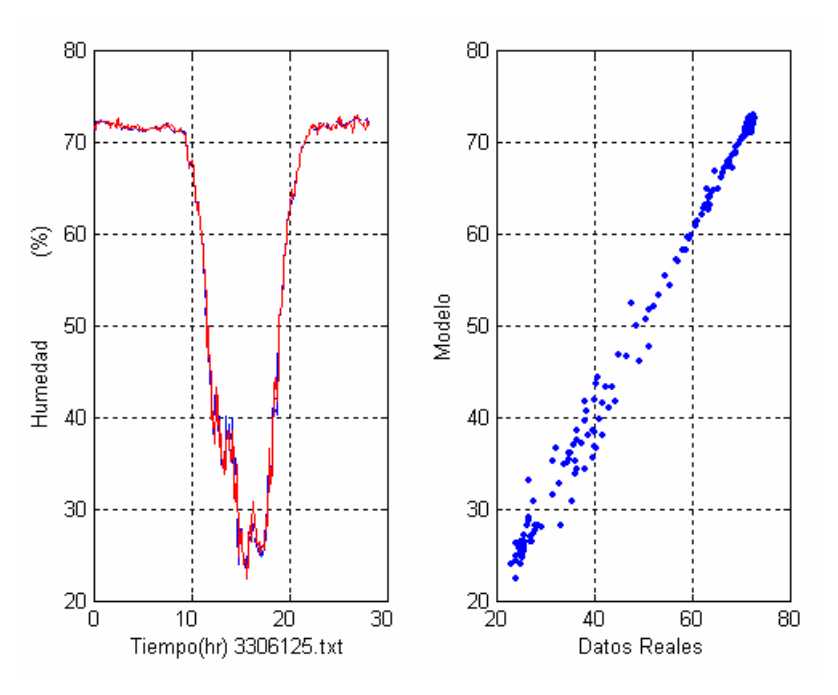

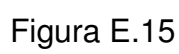

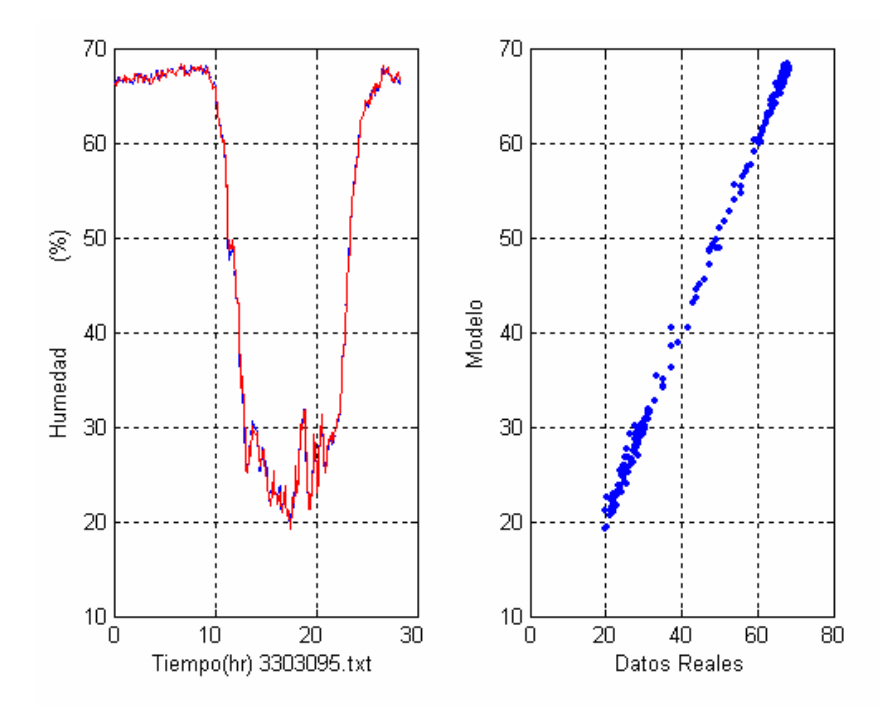

Figura E.16

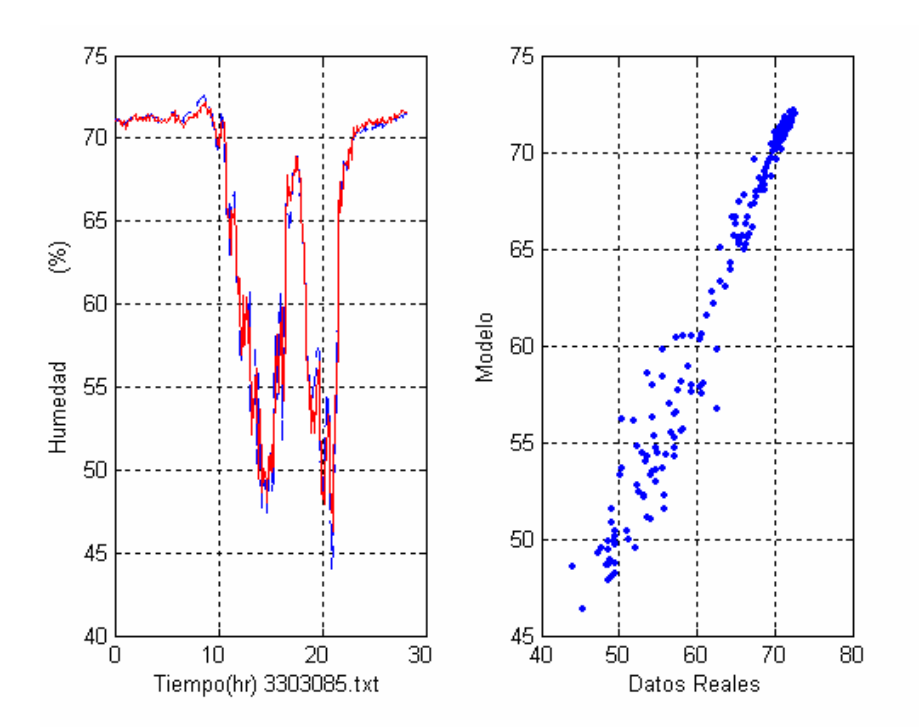

Figura E.17

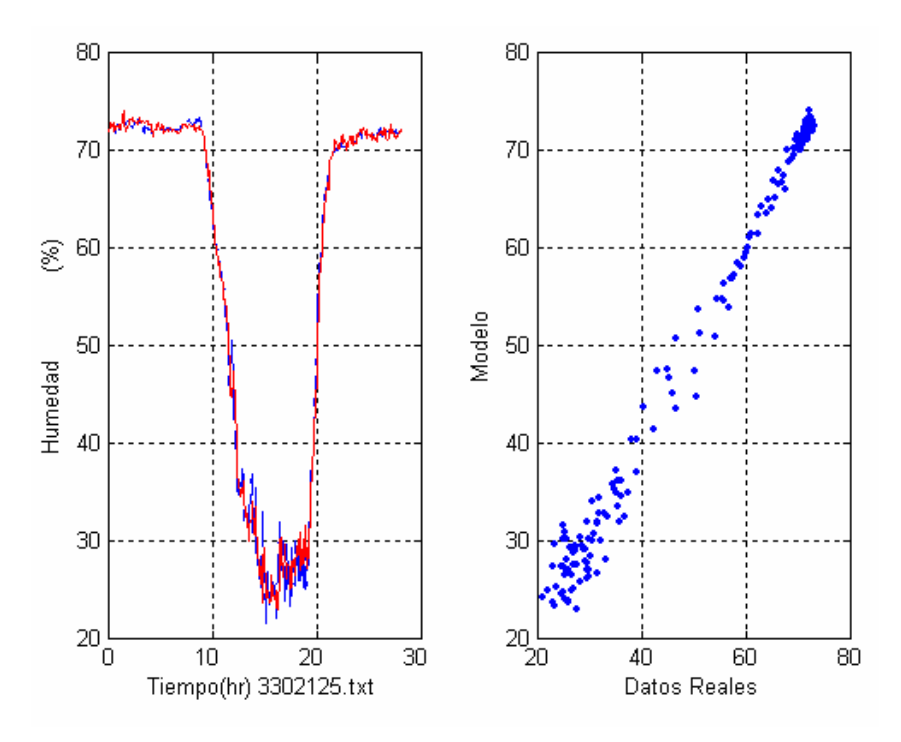

Figura E.18

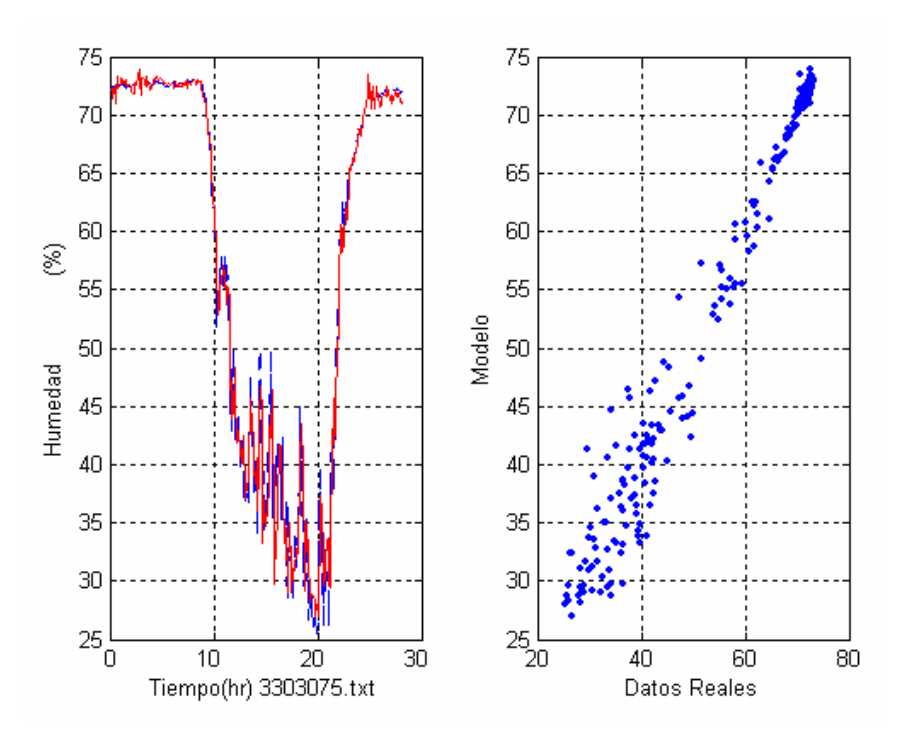

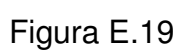

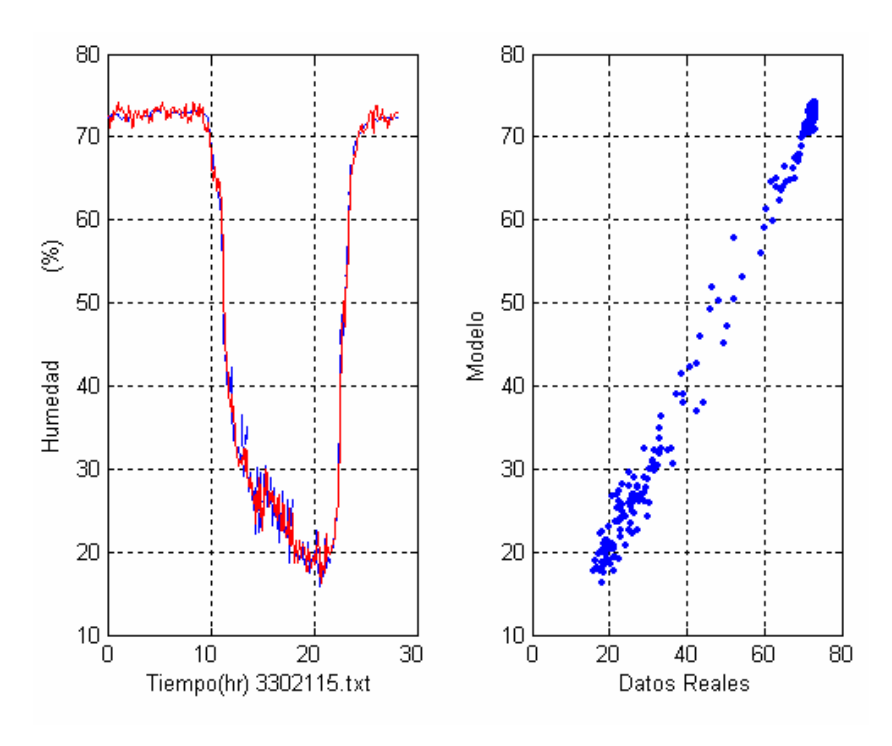

Figura E.20

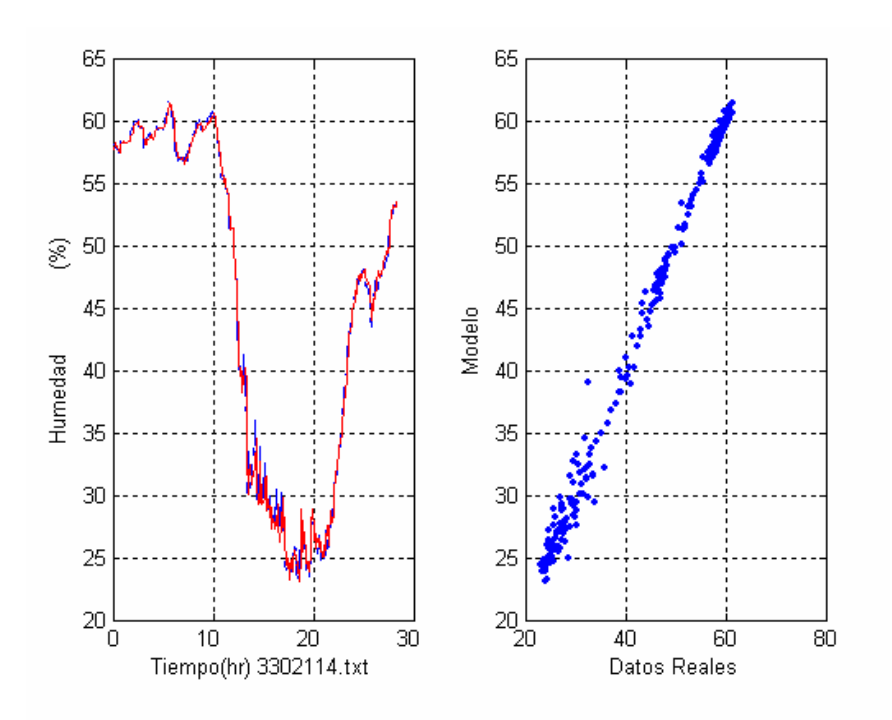

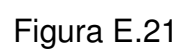

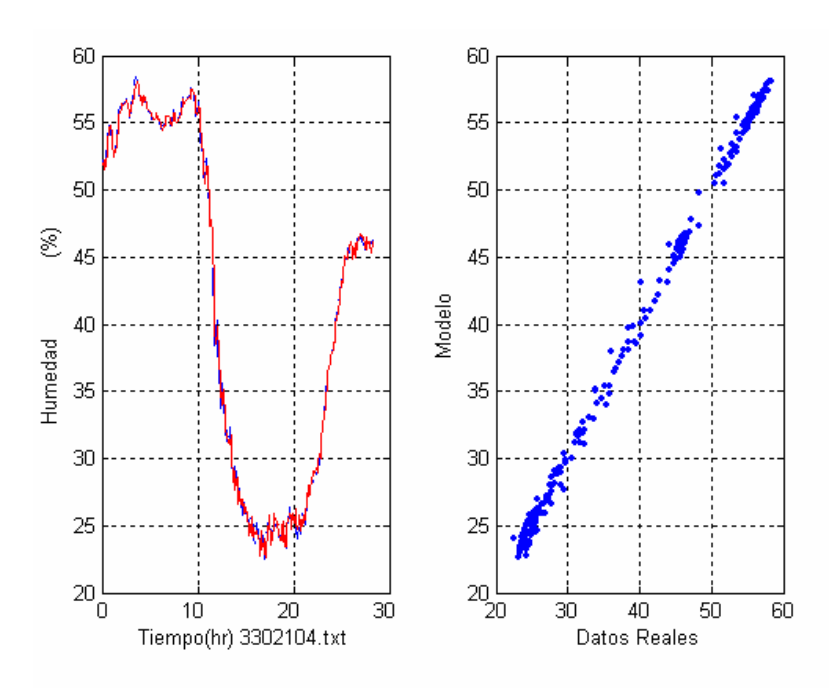

Figura E.22

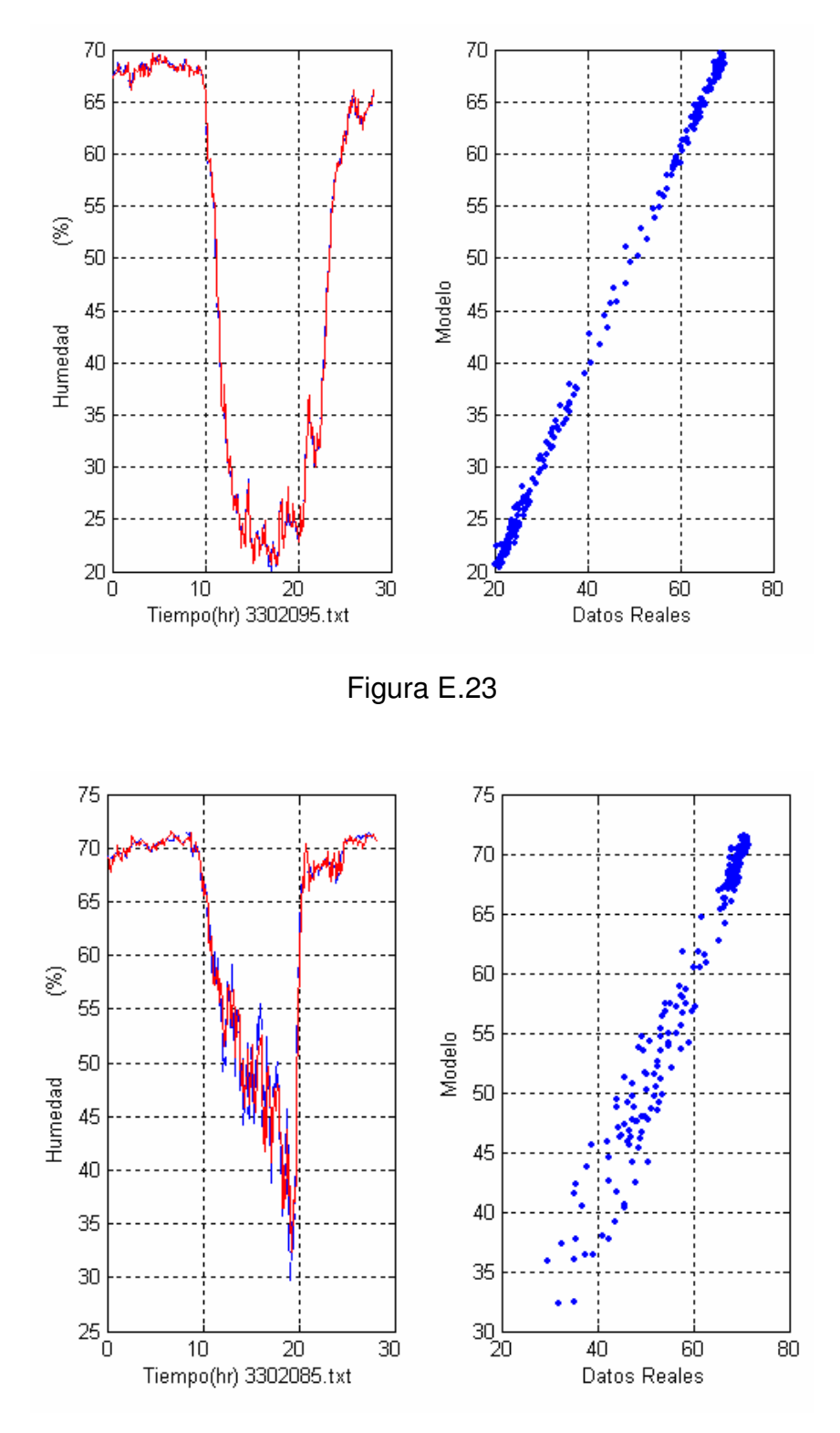

Figura E.24

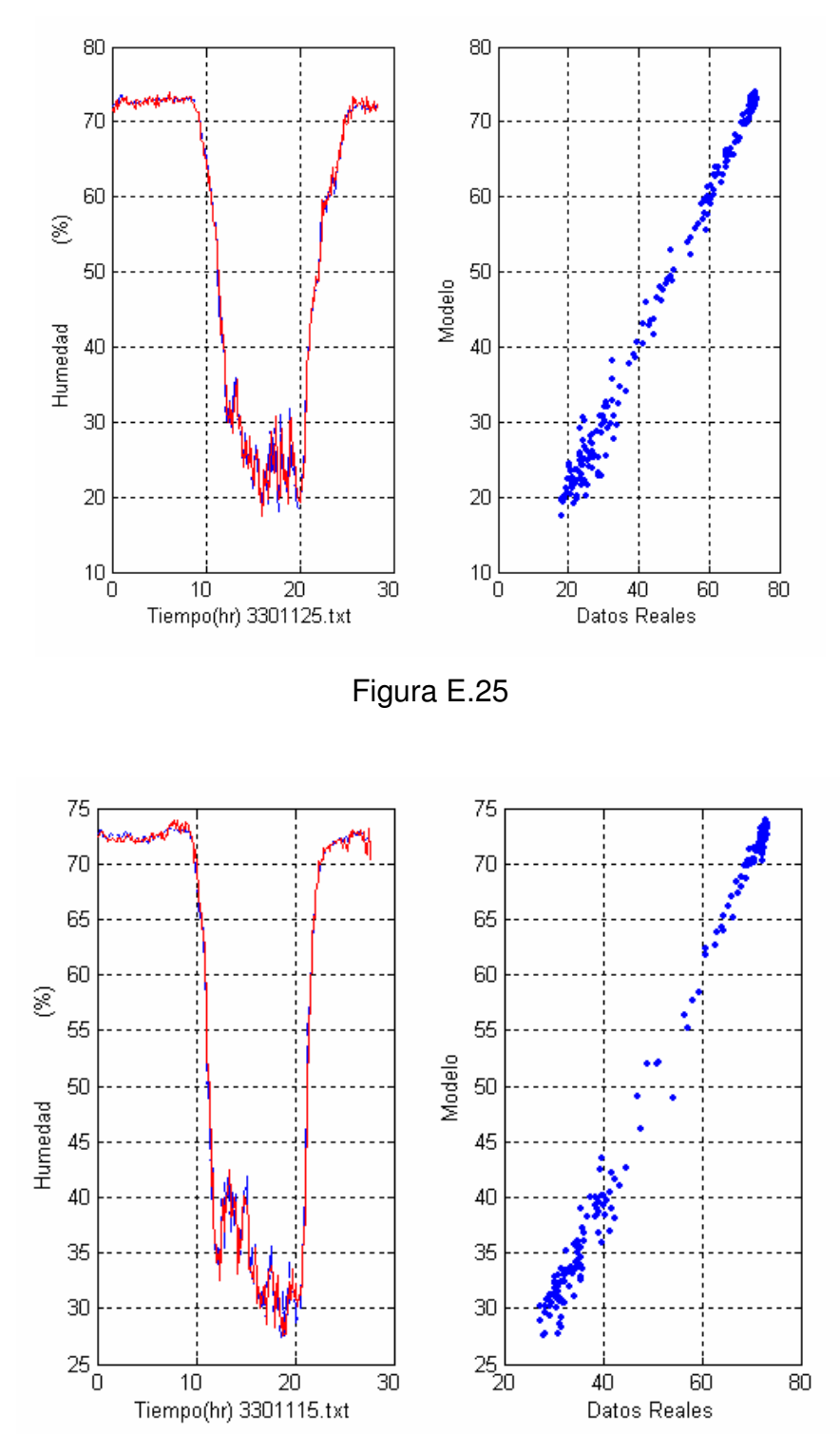

Figura E.26

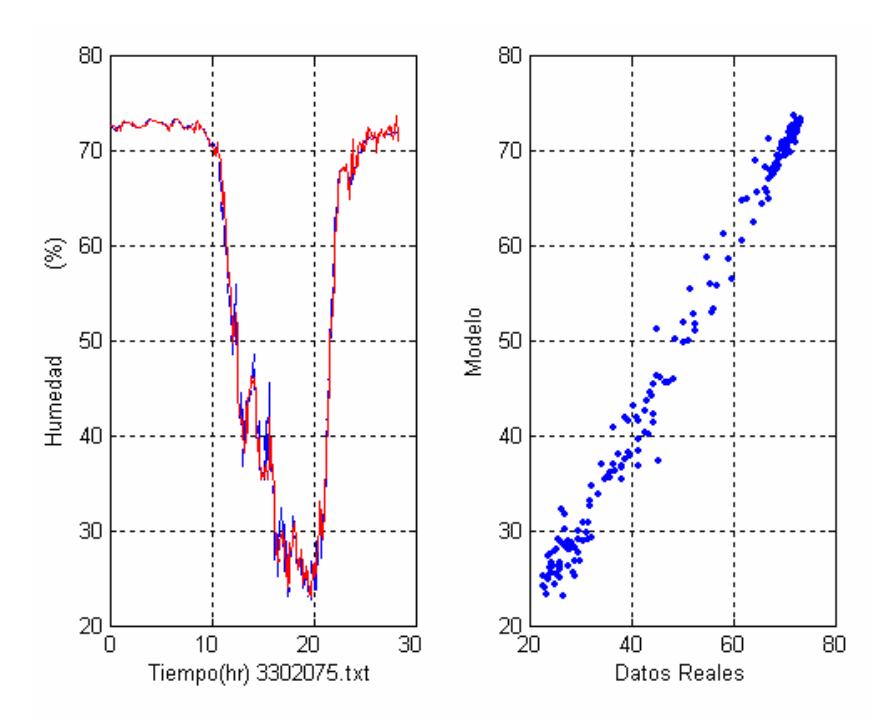

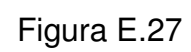

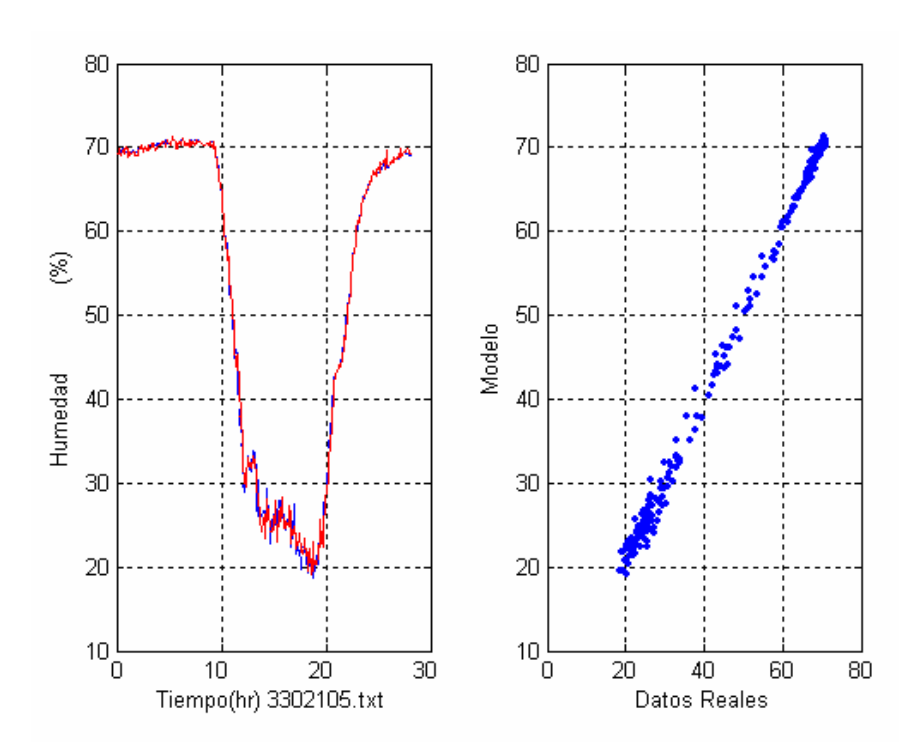

Figura E.28

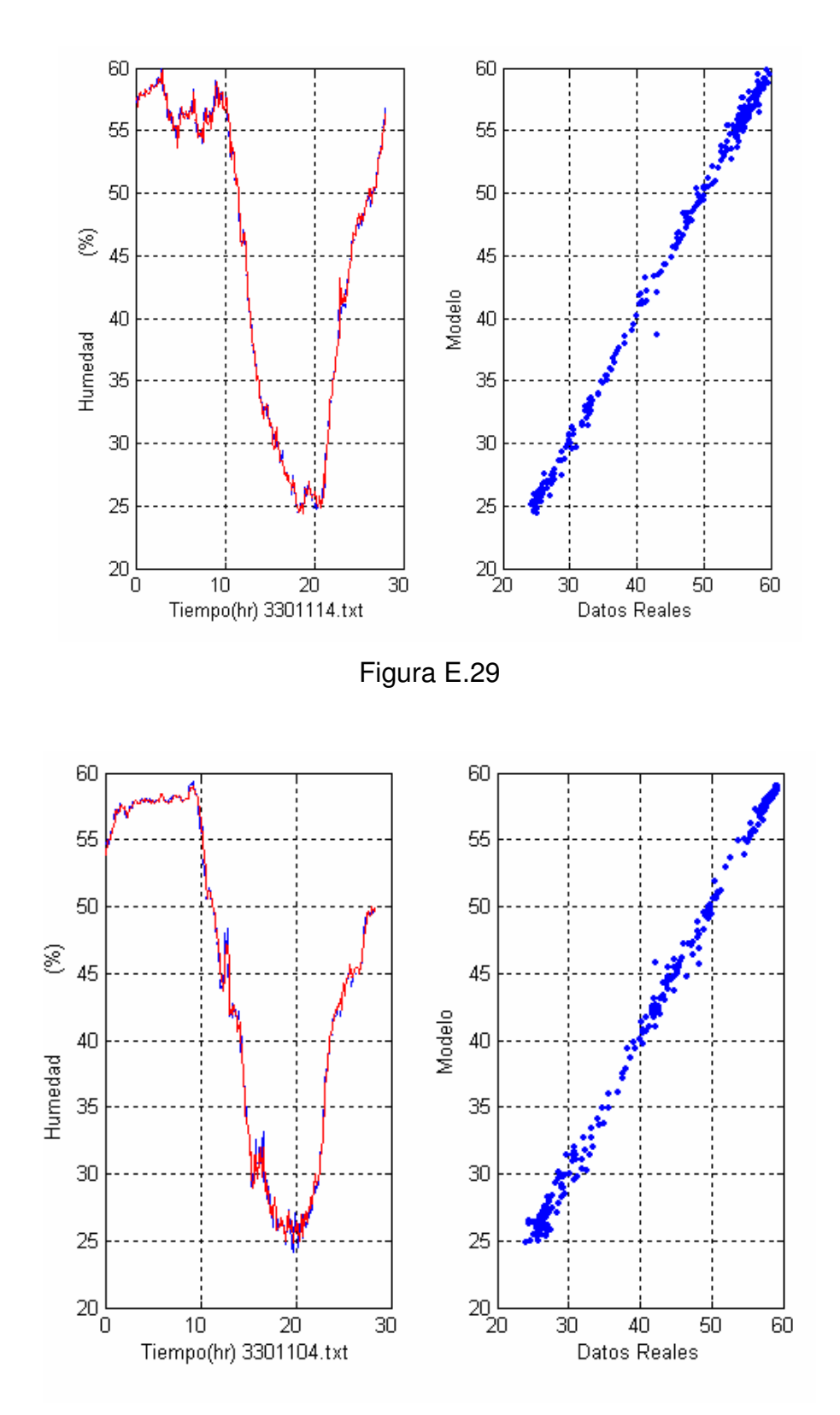

Figura E.30

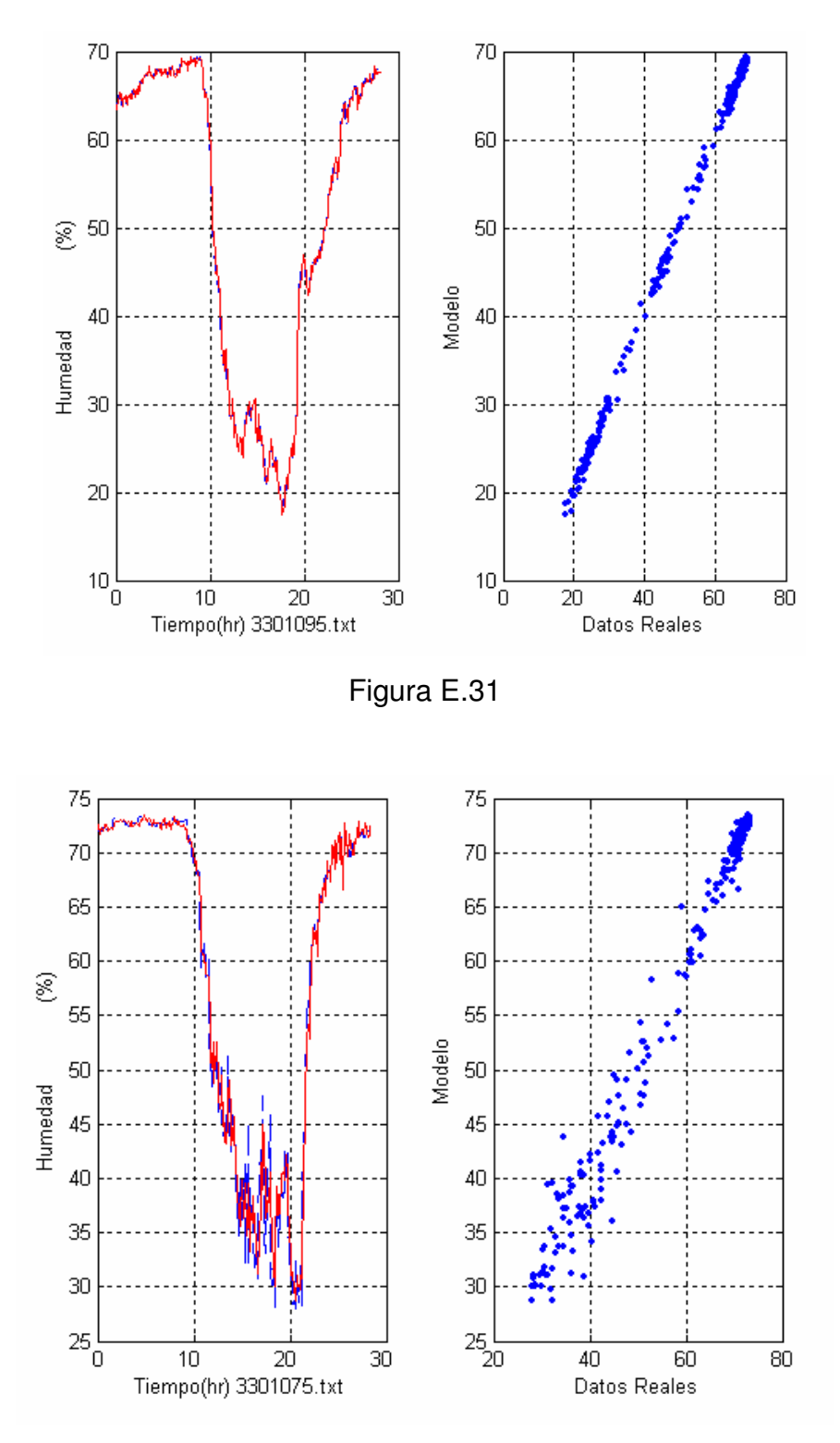

Figura E.32

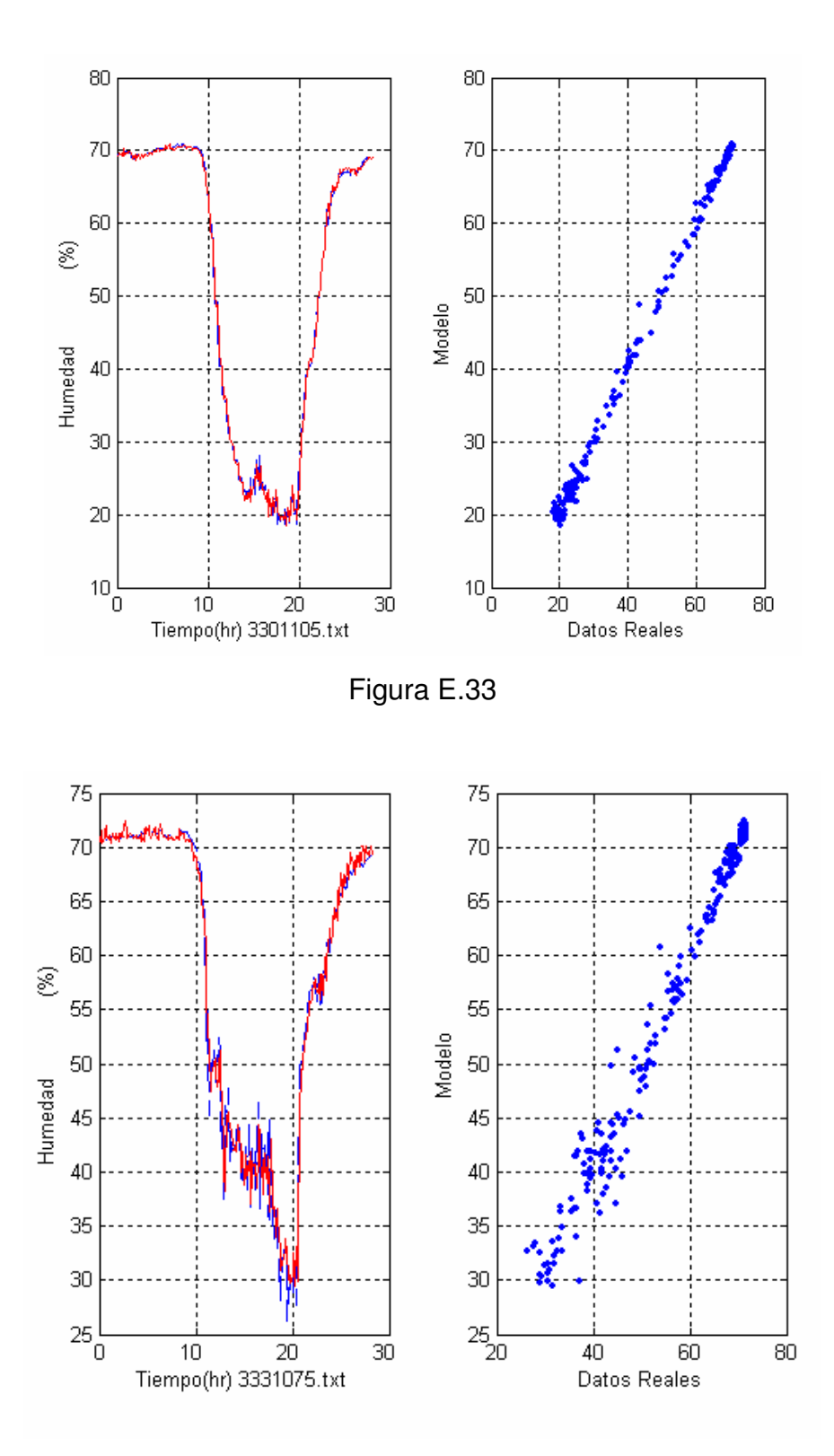

Figura E.34

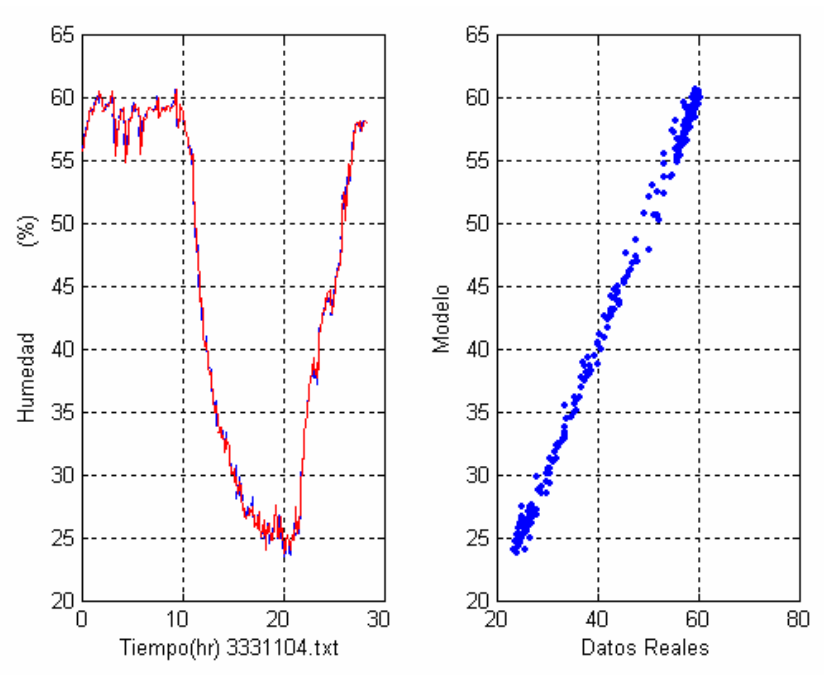

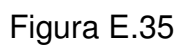

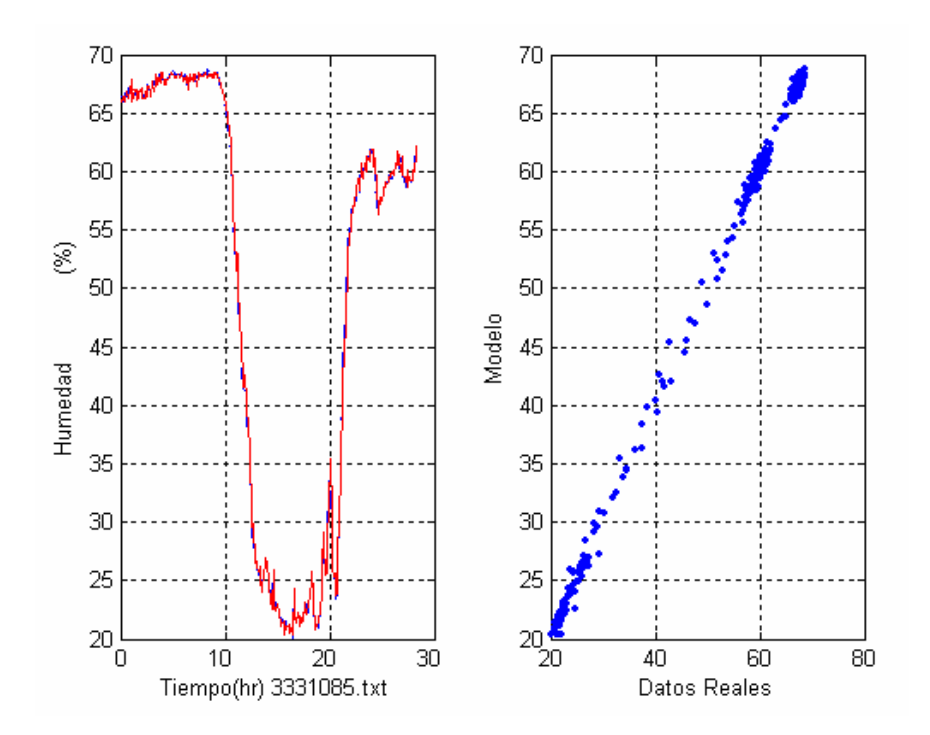

Figura E.36

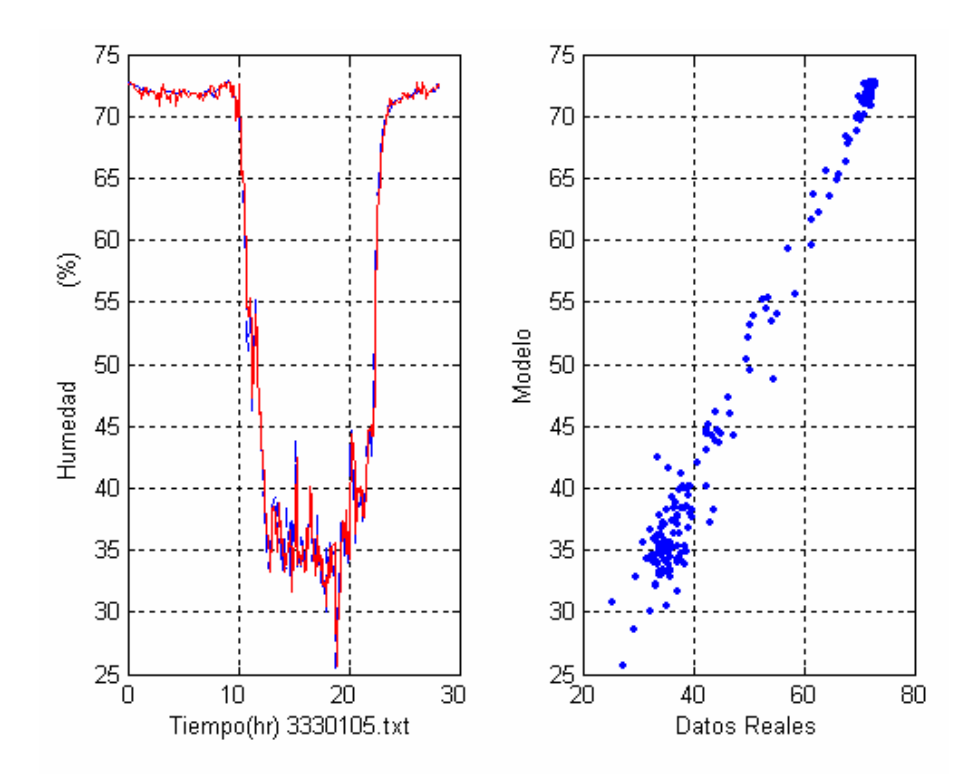

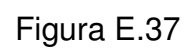

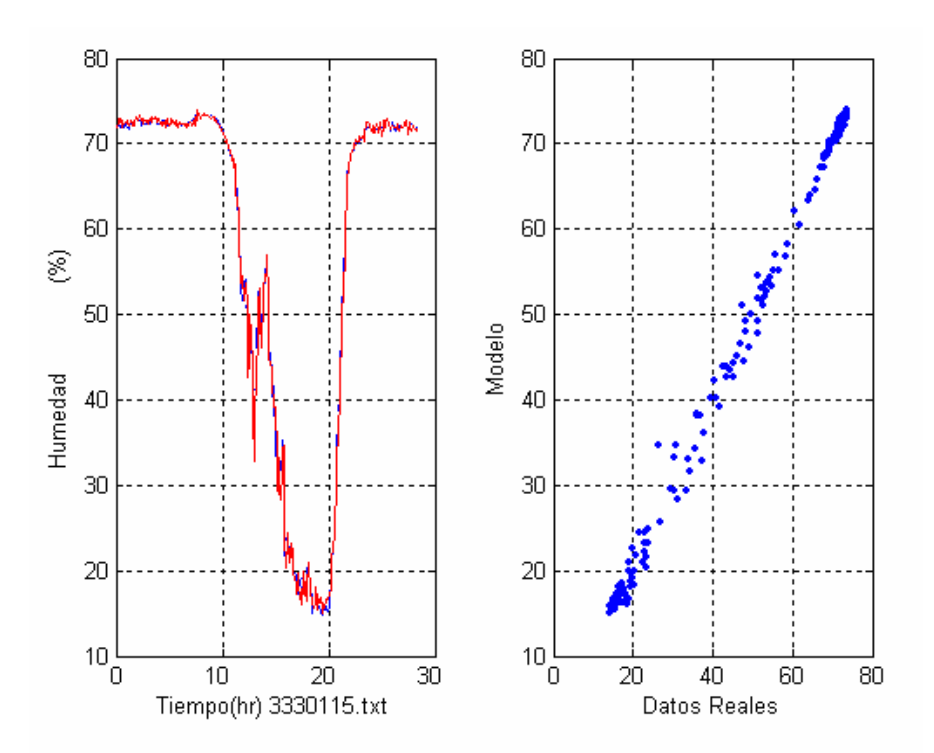

Figura E.38

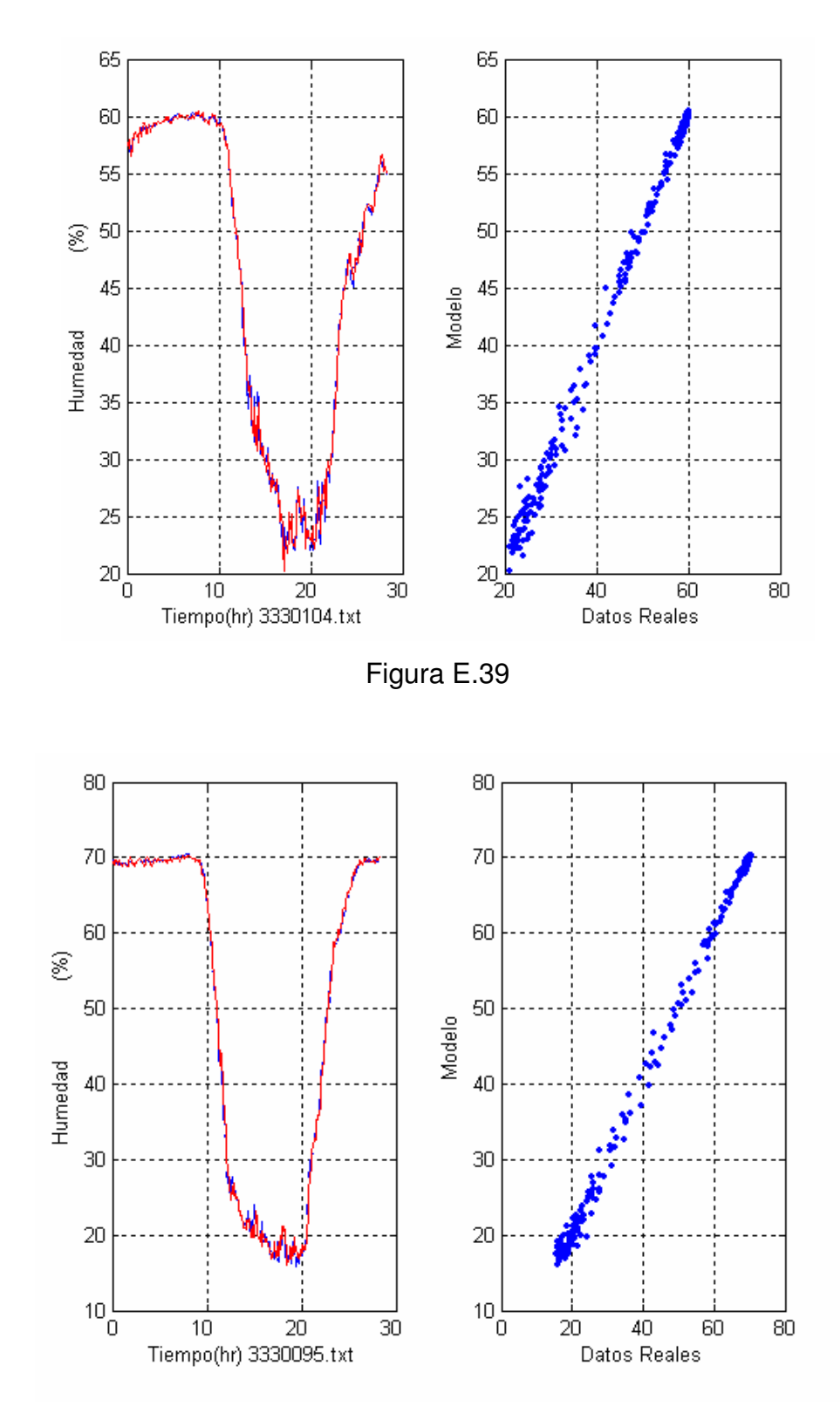

Figura E.40

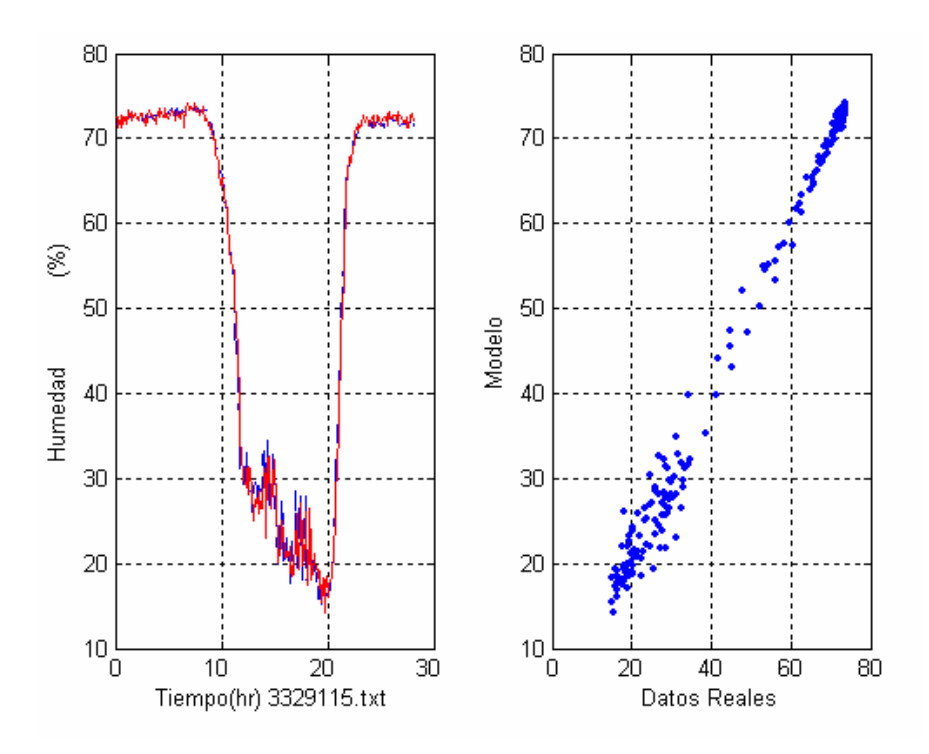

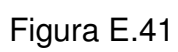

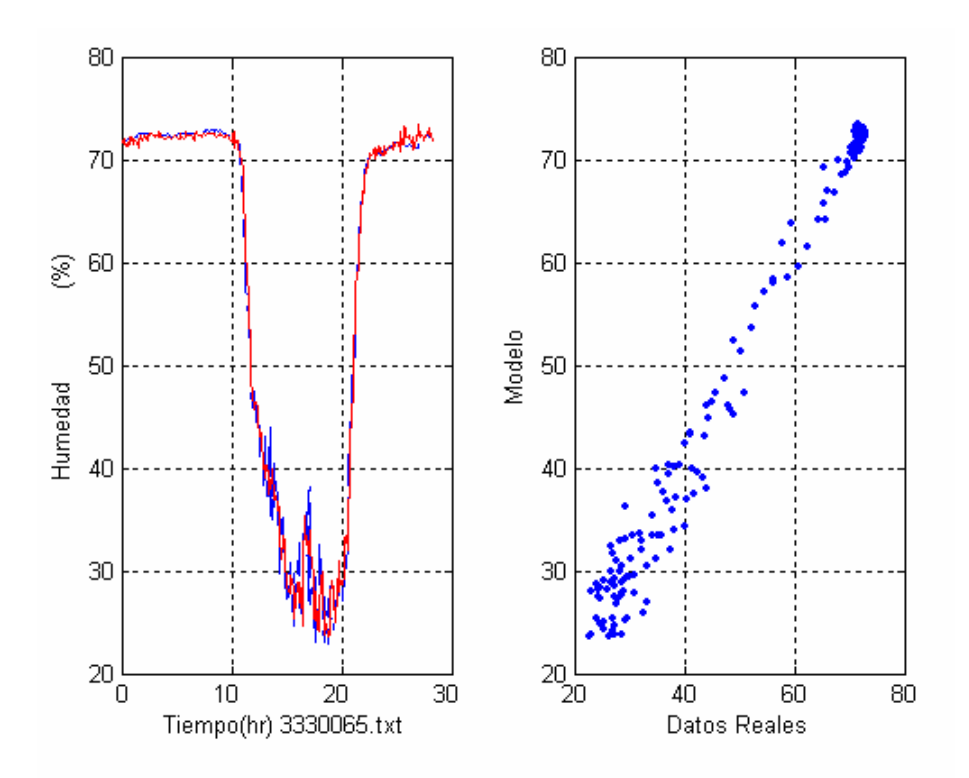

Figura E.42

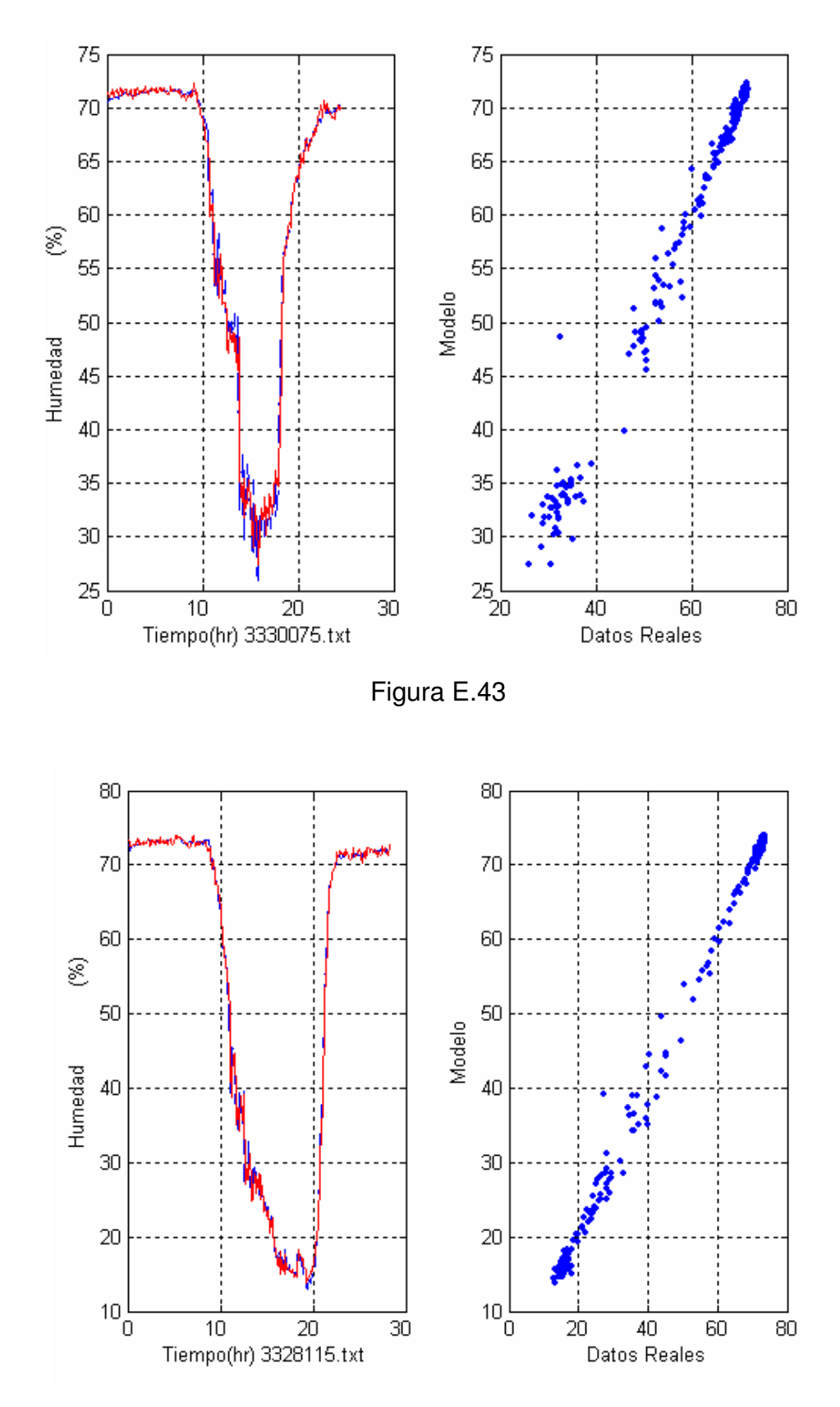

Figura E.44

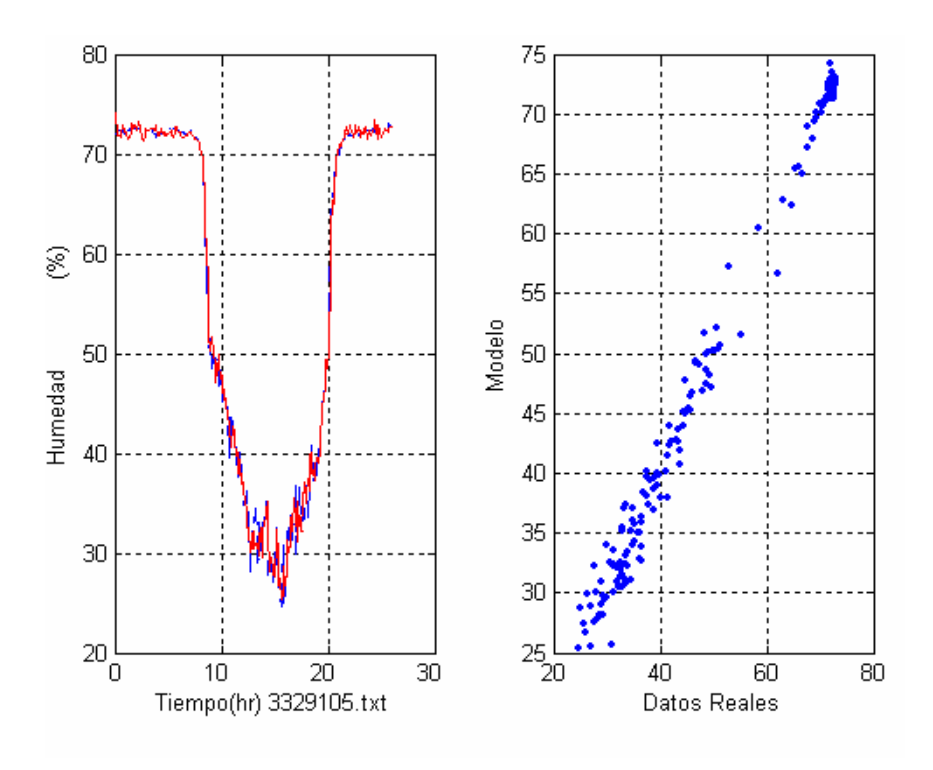

Figura E.45

## **APENDICE F**

# **Tablas de diferentes coeficientes de Pearson para temperatura.**

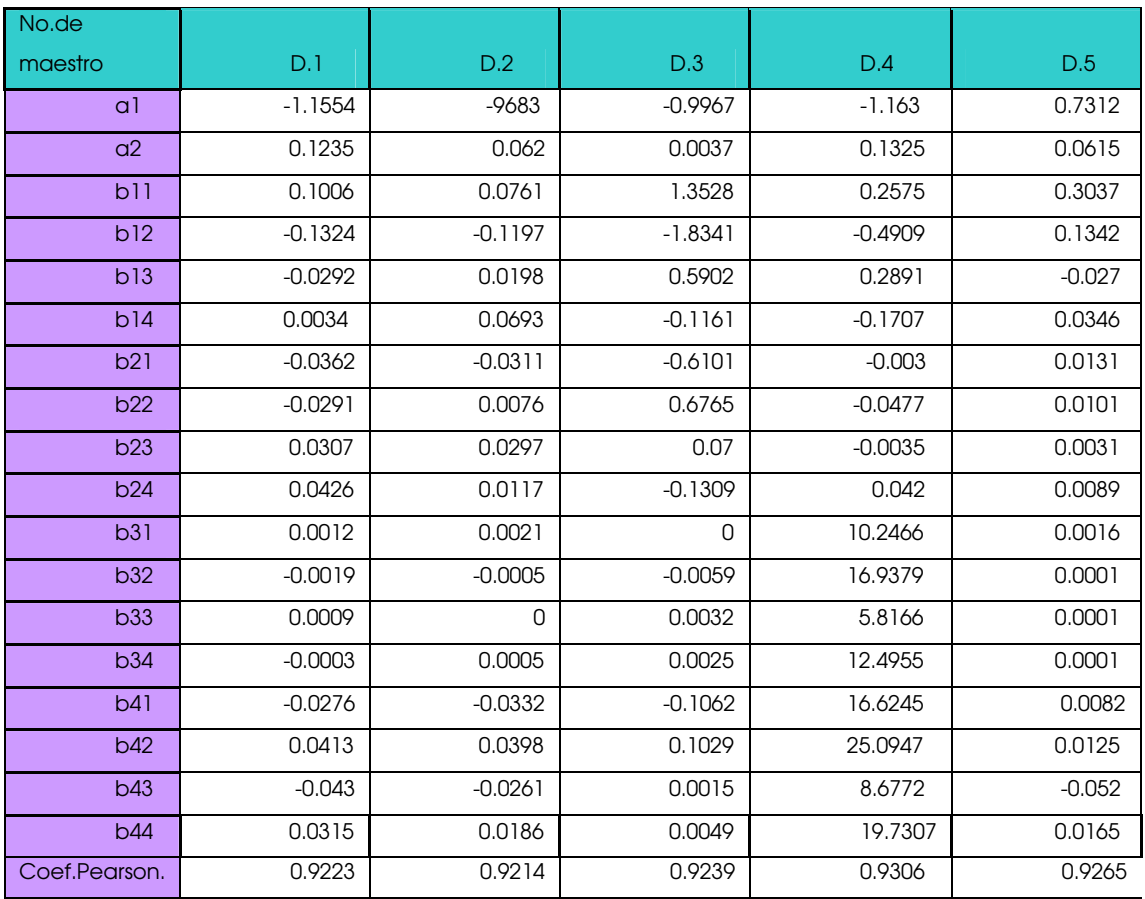

Tabla F.1 Vector de parámetros beta referentes a 5 días de muestras referentes a las figuras del apéndice D, de temperatura. Y obtención del coeficiente de Pearson para cada día.

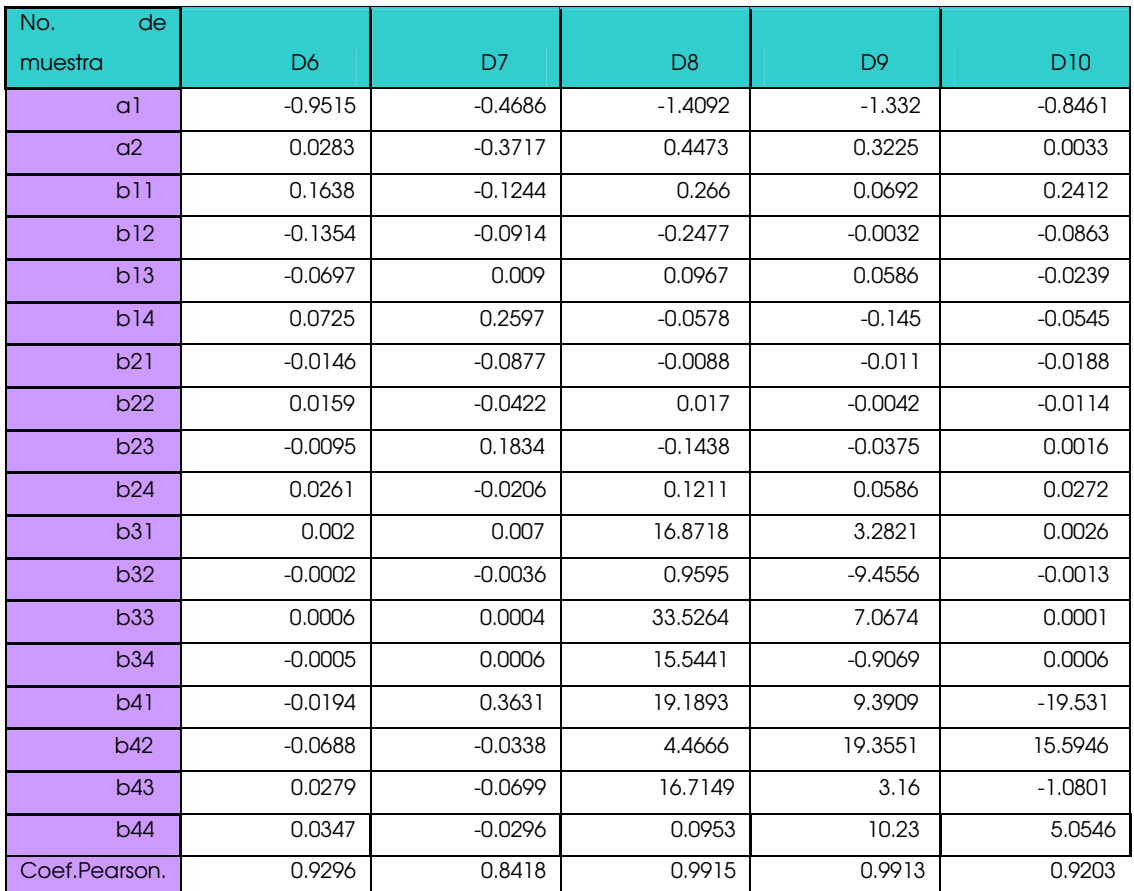

Tabla F.2 Vector de parámetros beta referentes a los subsecuentes 5 días de muestras referentes

a las figuras del apéndice D, de temperatura. Y obtención del coeficiente de Pearson para cada día.

## **Tablas de diferentes coeficientes de Pearson para humedad.**

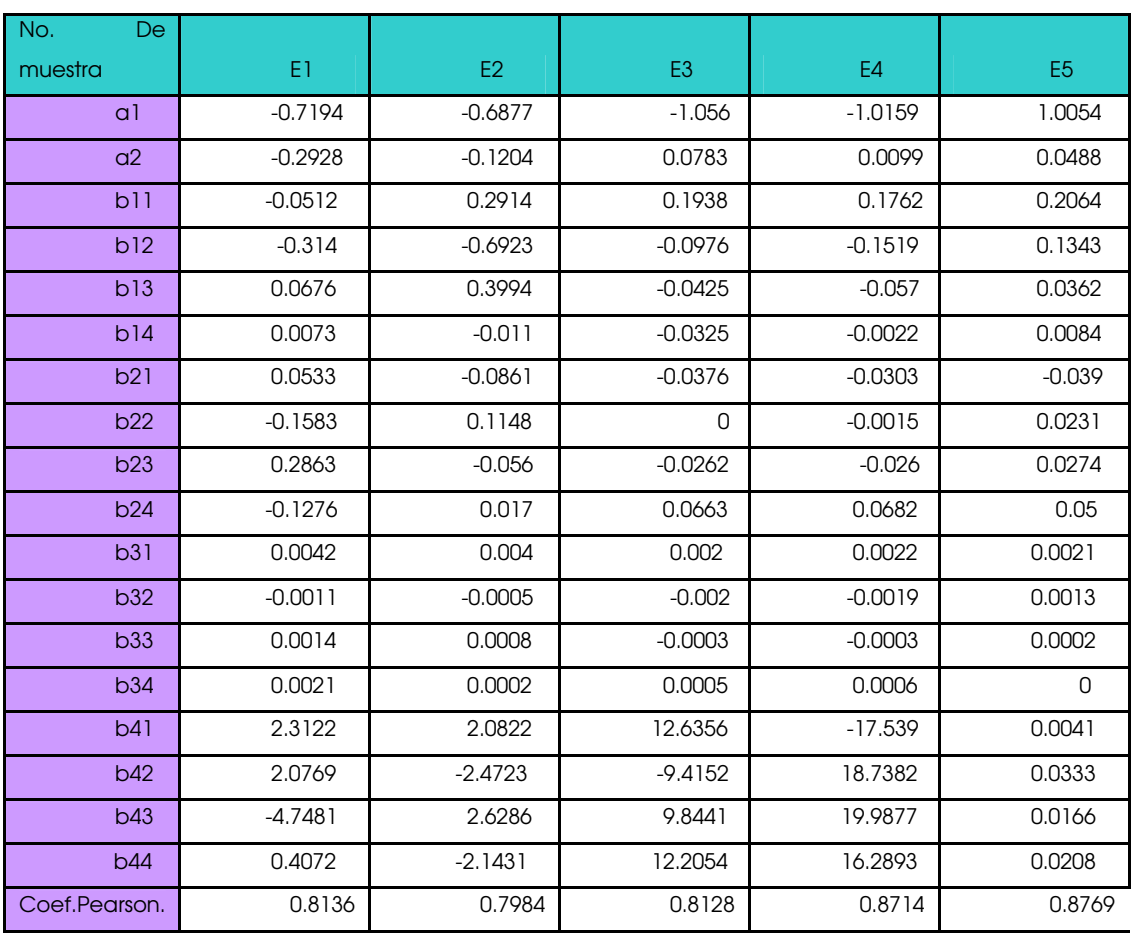

Tabla F.3 Vector de parámetros beta referentes a 5 días de muestras referentes a las figuras del apéndice E, de humedad. Y obtención del coeficiente de Pearson para cada día.

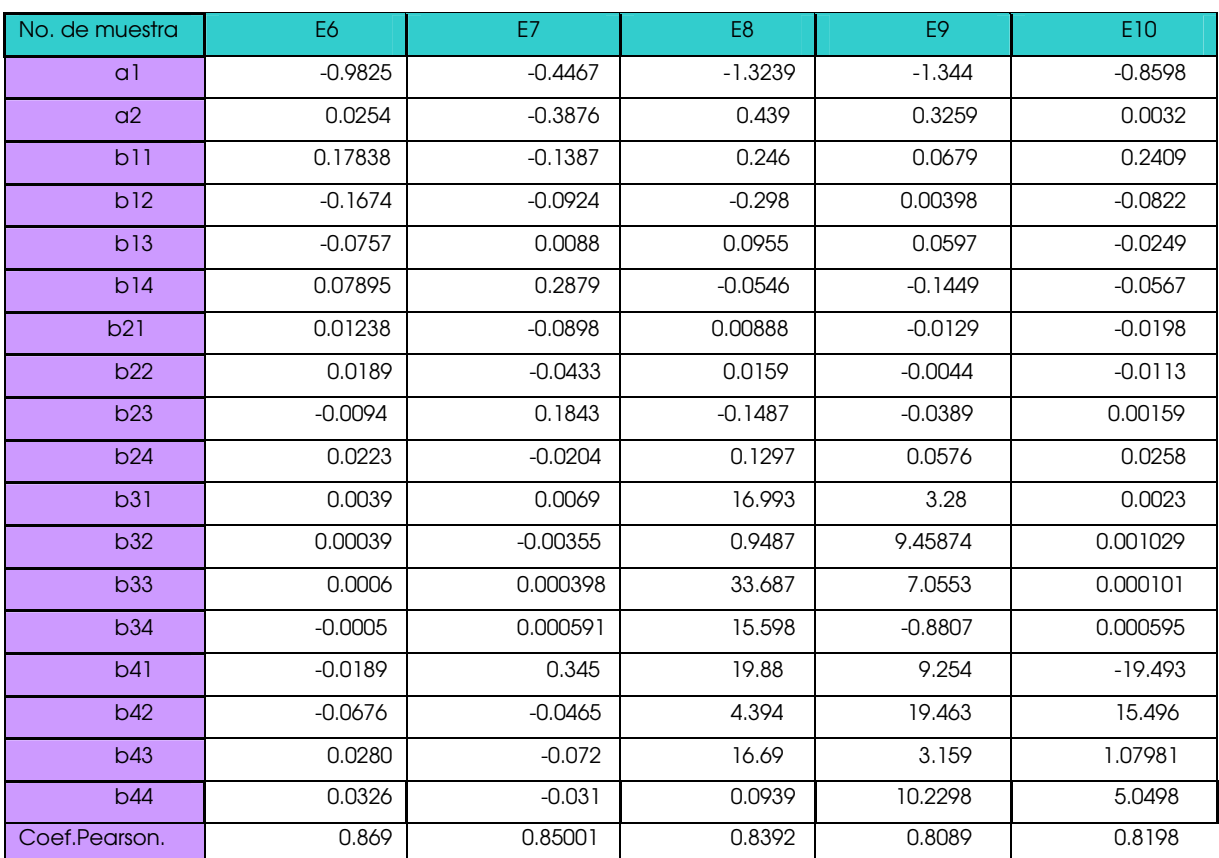

Tabla F.4 Vector de parámetros beta referentes a los subsecuentes 5 días de muestras referentes

a las figuras del apéndice E, de humedad. Y obtención del coeficiente de Pearson para cada día.

## **APÉNDICE G**

# **Simulación del proceso de producción en un invernadero utilizando un modelo de caja gris.**

**Production process modelling of a greenhouse using gray box.**

**Ing. A. López Velarde Santos, Msc. Rodrigo Castañeda, Dr. Gilberto Herrera Ruiz,** *Universidad Autónoma de Querétaro, Facultad de Ingeniería, Dirección de estudios de Postgrado, Laboratorio de Biotrónica.*

RESUMEN. Los modelos de caja negra auto regresivos y con entradas exógenas son una simplificación que aporta muy buenos resultados para la obtención de temperatura y de humedad. Los modelos de caja blanca, son modelos físicos ya probados sobre sistemas como el crecimiento de las plantas, obteniendo así la relación entre las entradas de la temperatura interna, humedad interna, radiación y bióxido de carbono externo, con respecto al crecimiento de las hojas, biomasa y energía en la planta. A la combinación de un modelo de caja negra con el modelo fisiológico de caja blanca se llama modelo de caja gris.

Este trabajo demuestra, con datos reales tomados en un invernadero experimental, que se pueden obtener resultados microclimáticos de temperatura y humedad aproximados a la respuesta real del comportamiento microclimático en un invernadero en conjunto con la simulación fisiológica de un modelo de caja blanca.. Para esto, se utilizó un modelo cuyas entradas son las salidas del modelo ya identificado micro climático y sus salidas sean la cantidad de biomasa, bióxido de carbono y energía, considerando a todas las hojas de todas las plantas internas en producción de hortaliza, como una sola hoja.

**Palabras clave**: modelo climático, modelos determinísticos, modelos empíricos, identificación de sistemas, fotosíntesis, invernadero, caja gris.

#### **1. INTRODUCCIÓN**

La simulación de sistemas continuos comenzó con el uso de computadoras. Sistemas de simulación como MATLAB, permiten la representación matemática de procesos dinámicos. Estos modelos son representados por fórmulas e interpretados por medio de gráficas. El crecimiento de las plantas es un ejemplo de sistemas dinámicos no lineales que han sido estudiados por muchos años. El crecimiento vegetativo de plantas y su producción han sido estudiados en diferentes métodos desde sistemas de cultivos abiertos y en invernaderos. El crecimiento de las plantas cambia de manera continua y puede ser expresado por ecuaciones diferenciales. Los modelos fisiológicos que se exponen en este trabajo, son modelos físicos del crecimiento de plantas ya probados y calibrados

[Takakura,2004]. El modelo micro climático propuesto es un modelo que se ha obtenido experimentalmente, en diferentes épocas del año. El propósito de este trabajo es el desarrollo y simulación de modelos microclimáticos y fisiológicos para analizar la respuesta del sistema en conjunto.

La propuesta en proyecto es primero experimentar y obtener un modelo climático; después utilizar los modelos mecanicistas, ya establecidos por los expertos en el área de producción hortícola, para simular el crecimiento; al mismo tiempo se desea observar el crecimiento experimental en nuestro invernadero.

En general, el sistema invernadero es complejo y se caracteriza por tener diferentes configuraciones; la figura uno muestra la configuración de tres etapas que proponemos; y como objeto de estudio, nos enfocaremos -en este trabajo- únicamente a los modelos climáticos:

El clima es el elemento clave del recuadro de la figura 1; ya que las variables de temperatura externa, radiación global interna, humedad

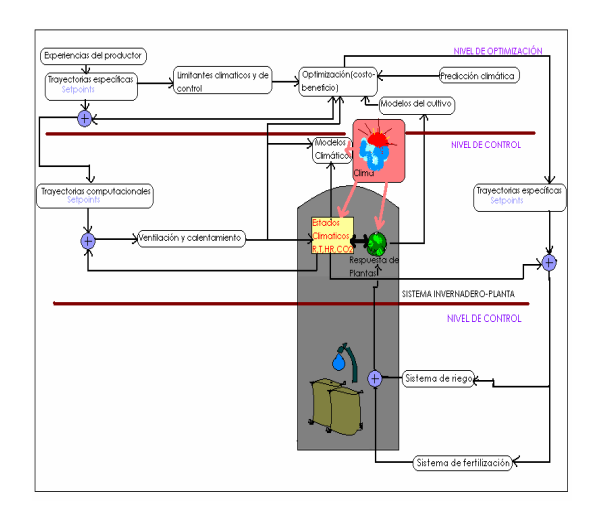

Figura 1. Configuración de tres etapas

relativa interna y velocidad del viento son las variantes más importantes que afectan a la respuesta de las plantas y establecen estados de temperatura interna; estos se pueden ser determinados mediante un modelo climático de caja negra, que es lo primero por considerar, para después establecer algún tipo de control en trabajos futuros.

El clima de un invernadero puede ser considerado como un sistema de múltiples entradas y una sola salida (MISO); esta es una de las múltiples variables de intercambio microclimáticobiológico y se considerará, a efectos de automatización, la más importante. La temperatura interna es la que rige los principales cambios en nuestro sistema biológico y físico: como la humedad en las hojas, la apertura de sus estomas, el intercambio de gases y otras variables [5, 6]. La temperatura interna es un

indicador muy general para tomar las decisiones más significativas en cuanto al control de los actuadores en un invernadero.

Las demás variables a considerar se relacionan con los cambios de temperatura por medio de algunas leyes físicas. Nuestro modelo no es un modelo físico, es un modelo de caja negra en donde no intervienen dichas leyes directamente. Los modelos de caja negra predicen el comportamiento tomando una muestra de los datos de entrada, los cuales, intervienen en el comportamiento de la variable de salida. Este proceso se hace tomando en cuenta el comportamiento del sistema con al menos quinientos sesenta y siente muestras de cada variable interactuante. La figura dos muestra un diagrama de bloques con la interacción de los parámetros propuesto:

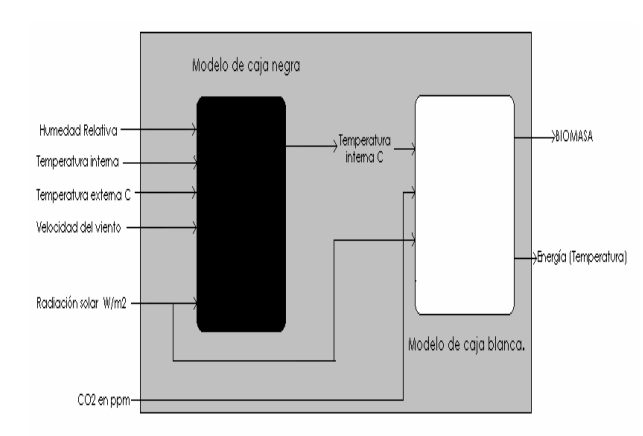

Figura 2. Interacción de parámetros.

Es necesario analizar el microclima interno ideal independiente de las variaciones en las condiciones climáticas externas. La temperatura interna tiene una relación compleja con las variables climáticas de afuera. Si analizamos el modelo físico mecanicista, consideramos la relación entre las variables de entrada y las de salida obteniendo modelos complejos, además, esto consume demasiado tiempo ya que debemos establecer dichas relaciones y hacer pruebas experimentales para la calibración. También consumen muchos recursos técnicos y más tiempo de procesamiento en el caso de que se lleven a la práctica en producción estos algoritmos. Una de las ventajas de utilizar modelos de caja negra es que se pueden obtener modelos que relacionan el comportamiento entre las variables climáticas internas y externas, sin conocer sus relaciones físicas directas por medio de un modelo autorregresivo con entradas exógenas (modelo ARX).

#### **2. METODOLOGÍA**

Este experimento fue realizado -sin cultivo- en el invernadero de la figura tres. Queremos obtener los datos reales microclimáticos resultado de procesos físicos, no de procesos biológicos. Las variables fisiológicas generadas en un microclima con cultivo pueden alterar

los resultados de nuestro experimento inicial. Los datos fueron tomados con el sistema TUNA de la facultad, con este sistema se tomaron diferentes muestras durante todo el semestre de las cuales se analizaron cinco muestras contínuas.

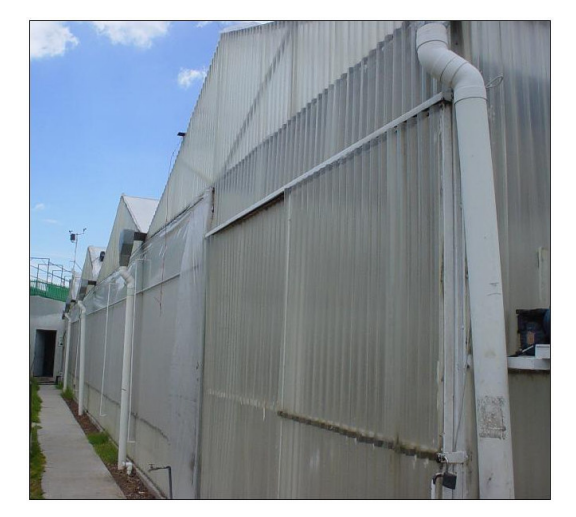

Figura 3. Invernadero experimental.

Después de experimentar con sistemas de primero segundo y tercer orden, con varias variables interactuantes de entrada y con diferentes tiempos de retardo entre las variables; el modelo propuesto que mejor se ha aproximado en las pruebas, se rige por las siguientes ecuaciones para estimar la temperatura interna micro-climática del invernadero (Ti):

$$
[T_e(kT) \quad RH_e(kT) \quad RG_i(kT) \quad V_e(kT)] \begin{bmatrix} b_{11}z^{-1} + b_{12}z^{-2} + b_{13}z^{-3} + b_{14}z^{-4} \\ b_{21}z^{-1} + b_{22}z^{-2} + b_{23}z^{-3} + b_{24}z^{-4} \\ b_{31}z^{-1} + b_{32}z^{-2} + b_{33}z^{-3} + b_{34}z^{-4} \\ b_{41}z^{-1} + b_{42}z^{-2} + b_{43}z^{-3} + b_{44}z^{-4} \end{bmatrix}
$$

 $T_i(kT) + a_1T_i(kT - k) + a_2T_i(kT - 2k) =$ 

Se propone un sistema de segundo orden en el que intervienen diferentes factores climáticos, tomados directamente de los sensores del invernadero en cuestión. El modelo describe el comportamiento y la interacción de las variables de temperatura externa (Te) en grados centígrados; la humedad relativa externa (RHe) en porcentajes; la radiación global interna (RG) en watts sobre metro cuadrado; y la velocidad del viento externa Ve en metros sobre segundo.

El desarrollo de las ecuaciones nos da lugar a las siguientes operaciones:  $T_i (kT) + a_1 T_i (kT - k) + a_2 T_i (kT - 2k)$ 

 $=[Te(kt)b_{11}z^{-1}+Te(kt)b_{12}z^{-2}+Te(kt)b_{13}z^{-3}+Te(kt)b_{14}z^{-4}]$ 

 $+H \text{Re}(kt) b_{21} z^{-1} + H \text{Re}(kt) b_{22} z^{-2} + H \text{Re}(kt) b_{23} z^{-3} + H \text{Re}(kt) b_{24} z^{-4}$ +RG<sub>i</sub>(kt)b<sub>31</sub>z<sup>-1</sup>+RG<sub>i</sub>(kt)b<sub>32</sub>z<sup>-2</sup>+RG<sub>i</sub>(kt)b<sub>33</sub>z<sup>-3</sup>+RG<sub>i</sub>(kt)b<sub>34</sub>z<sup>-4</sup>  $+Ve(kt)b_{41}z^{-1}+Ve(kt)b_{42}z^{-2}+Ve(kt)b_{43}z^{-3}+Ve(kt)b_{44}z^{-4}]$ 

Los coeficientes  $a_1$ ,  $a_2$ ,  $b_{11}$ ,  $b_{12}$ ,  $b_{13}$ ,  $b_{14}$ ,  $b_{21}$ ,  $b_{22}$ ,  $b_{23}$ ,  $b_{24}$ ,  $b_{31}$ ,  $b_{32}$ ,  $b_{33}$ ,  $b_{34}$ ,  $b_{41}$ ,  $b_{42}$ ,  $b_{43}$ ,  $b_{44}$ , se obtienen a partir de una ecuación matricial, que relaciona las variables de entrada, tomadas de los sensores para una muestra de quinientos sesenta y siente datos. Estos representan dos días con un tiempo de muestreo de cada cinco minutos.

Se utilizó la estructura del modelo autorregresivo con variables exógenas y se obtuvieron dichos coeficientes, se hizo la corrida del modelo con las entradas de datos reales para obtener la salida de temperatura interna

modelada, y finalmente, se comparó la temperatura modelada con la lectura de temperatura obtenida directamente del sensor interno.

# **3. RESULTADOS Y DISCUSIÓN DEL MODELADO CLIMÁTICO.**

La figura cuatro muestra la gráfica original y la simulada utilizando el modelo de temperatura interna.

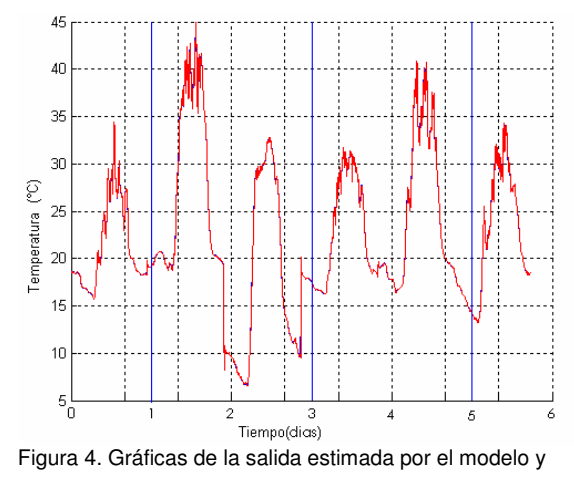

de la salida real de temperatura.

La gráfica azul punteada indica la temperatura y humedad interna tomada directamente del sensor; la roja continua indica la salida obtenida del modelo propuesto.

Se puede observar que el modelo aproxima de manera muy exacta el comportamiento de la temperatura en el invernadero.

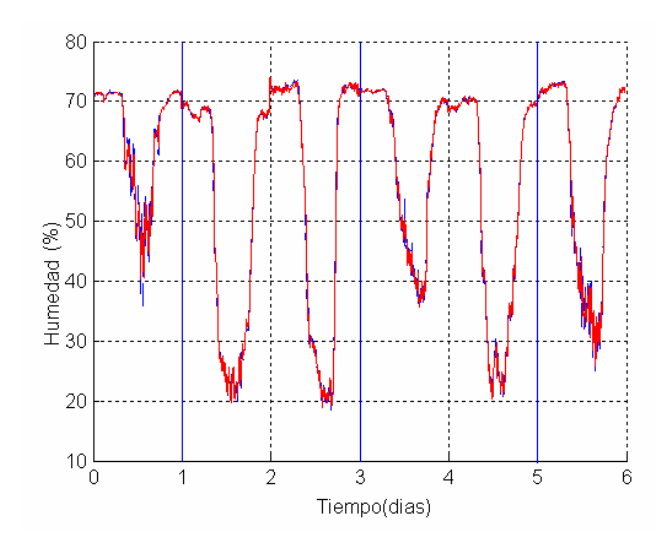

Figura 5 Gráficas de la salida estimada por el modelo y de la salida real de humedad. Los coeficientes del modelo se

exponen en los siguientes cuadros.

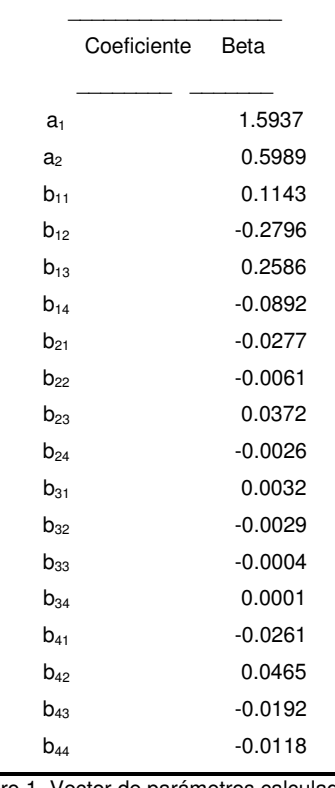

Cuadro 1. Vector de parámetros calculado para temperatura interna. [a1,a2: Temperatura interna; b11,b12,b13,b14: Temperatura externa; b21,b22,b23,b24: Humedad Relativa; b31,b32,b33,b34:Radiación ; b41,b42,b43,b44: Velocidad del viento.]

 $\overline{\phantom{a}}$  , and the set of the set of the set of the set of the set of the set of the set of the set of the set of the set of the set of the set of the set of the set of the set of the set of the set of the set of the s

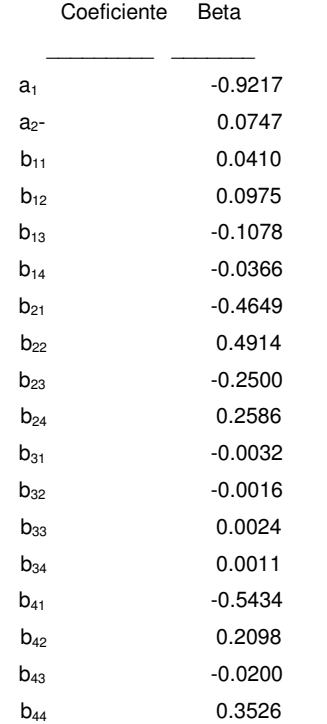

Cuadro 2. Vector de parámetros calculado para humedad relativa interna. [a1,a2: Temperatura interna; b11,b12,b13,b14: Temperatura externa; b21,b22,b23,b24: Humedad Relativa; b31,b32,b33,b34:Radiación ; b41,b42,b43,b44: Velocidad del viento.]

Coeficiente de Pearson:

El Coeficiente de Pearson es un indicador de la relación que se obtiene entre los datos obtenidos del modelo propuesto y los datos del modelo real del sistema modelado.

El coeficiente toma valores entre cero y uno. Observamos que mientras más se parecen los datos predichos por el modelo a los datos reales, este coeficiente se aproxima a uno; a mayores diferencias entre los datos obtenidos del modelo y los datos reales, el coeficiente tiende a cero.

Concluimos que aplicando el mismo algoritmo pero sin la aproximación del error, el promedio medido del coeficiente de determinación para temperatura es de .92992 y .836001 para humedad; utilizando el método de aproximación del error, el coeficiente para temperatura es de 0.9835 y para humedad .9564, lo que significa que el modelo mejora considerablemente si tomamos en cuenta el error para una misma cantidad de datos.

La gráfica de la figura 4 y 5 indican la relación entre la salida real y la modelada.

El experimento nos arroja resultados muy exactos y el modelo esta listo para ser utilizado en el diseño del controlador.

## **4. RESULTADOS Y DISCUSIÓN DEL MODELO DE CAJA GRIS.**

Este trabajo arroja resultados del crecimiento potencial del cultivo dependiendo de sus características físicas por medio de un modelo climático experimental preciso de los datos..

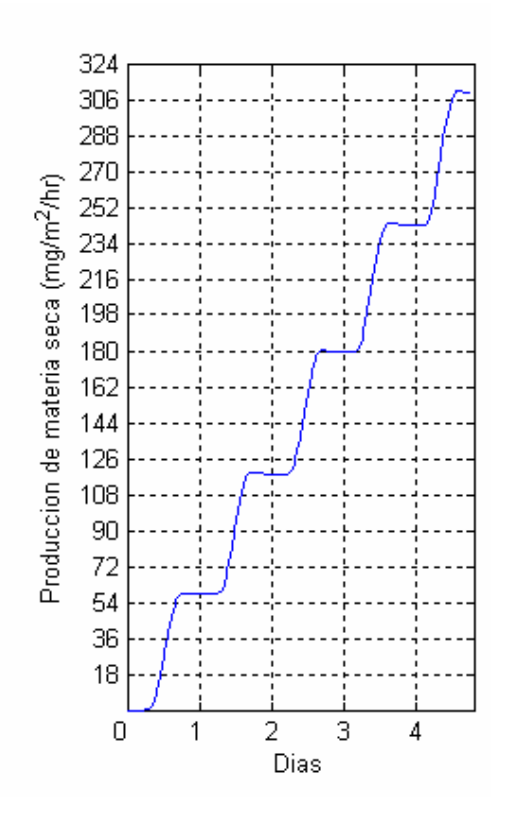

Figura 26. Producción de materia seca final obtenida con el modelo climático y el fisiológico.

La producción de materia seca está relacionada con la fotosíntesis y la temperatura, el  $CO<sub>2</sub>$  y la humedad relativa. El resultado del modelo fisiológico muestra la eficiencia y el rendimiento fuera de línea de la producción. Esto sirve como pauta para determinar la producción de materia seca del cultivo ante determinadas características climáticas.

Concluimos que en la finalidad de la creación asertiva de modelos, es el control del sistema que los describe, ya que son necesarias múltiples funciones de control para un sistema invernadero

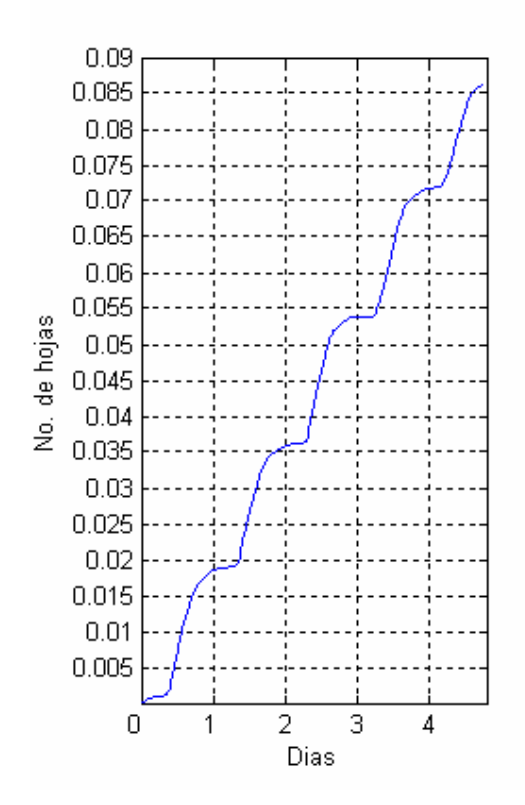

Figura 27. Producción de hojas del modelo climático y fisiológico.

#### **5. AGRADECIMIENTOS**

Alejandra López Velarde Santos agradece a CONACyT por su apoyo financiero (contrato 183530). Agradecimientos especiales al Msc. Rodrigo Castañeda y al Dr. Gilberto Herrera Ruiz (Universidad Autónoma de Querétaro) por su colaboración y apoyo durante este proyecto.

#### **5. REFERENCIAS BIBLIOGRÁFICAS**

[1] J. Boaventura Cunha, P. B. de Moura Oliveira and Manuel Cordeiro. Optimal Control of Air Temperature and Carbon Dioxide Concentration in Greenhouses.

[2] Alberto Aguado Behar. Temas de Identificación y control adaptable.

[3] Irineo L. López Cruz, PhD. Postgrado en Ingeniería Agrícola Universidad Autónoma de Chapingo, México. Control Computarizado del ambiente en invernaderos.

[4] Joe J. Hanan. Profesor Emeritus. Colorado State University for Collins, Colorado. Greenhouses Advanced Technology for Protected Horticulture.

[5] Tadashi Takakura. Fukuoka International University. Japan. Plant Response to the environment.

[6] C.Gary, J.W. Jones, M. Tchamitchian; Crop modelling in horticulture: state of the art. (2003)

[7] Irineo L. López Cruz, PhD. Subdepartamento de Ingeniería Agrícola y Física. Wageningen University. Holanda. Desarrollo, análisis de sensibilidad, calibración y validación de un modelo matemático para el clima de un invernadero mexicano.

[8] José Boaventura Cunha and J.P. de Moura Oliveira, Universidade de Trás-os-Montes e Alto Dourno, Centro de Estudos e de Tecnologias do Ambiente e Vida. Optimal Management of Greenhouse Environments.

[9] B.J. Bailey and W. Day, Silsoe Research Institute, United Kingdom;The use of models in greenhouse environmental control.

[10] Ljung, L. (1999) System identification theory for the user. PTR Prentice Hall Information and System Sciences Series. Thomas Kailath.

[11] Udink Ten Cate, A.J. (1987). Analysis and synthesis of greenhouse climate controllers. In: Computer Applications in Agricultural Environments, Butterworths.

[12] Yinsuo Zhang, Yitzhak Mahrer, Meir Margolin (1999) Predicting the microclimate inside a greenhouse: an application of a one-dimensional numerical model in an unheated greenhouse.

[13] J.Duplaix, G Enéa and P. A. Randriamitantsoa. Université de Toulon et du Var. LA GRADE France: Optimal modal control and structured uncertainty: an example.

[14] C.H. Porter, R. Braga, J.W. Jones, Agust 3, 1999. Agricultural and Biological Engineering. Department, University of Florida. Gainesville: An approach for Modular Crop Model Development.

[15] Gonzalez-sosa Enrique, Isabelle Braud, Thony Jean-Louis, Vauclin Michel. Modelling heat and water exchanges of fallow land covered with plant-residue mulch.

[16] Ido Seginer. Department of Agricultural Engineering Technion, Israel. Crop models in greenhouse climate control.

[17] Hugo Challa (1999). Integration of explanatory and empirical crop models for greenhouse management support, Proceedings of Models-Plant Growth, Acta Hort. 507.

[18] J. Boaventura Cunha., C. Couto and A.E.B. Ruano, (1997). Real-time parameter estimation of dynamic temperature models for greenhouse environmental control.

[19] Hugo Uchida Frausto & Jan G. Pieters. Ghent University, Department of Agricultural Engineering. Modelling Greenhouse Temperature Using ARMAX and ARX systems.